INSTITUTO TECNOLÓGICO Y DE ESTUDIOS SUPERIORES DE MONTERREY Campus Toluca

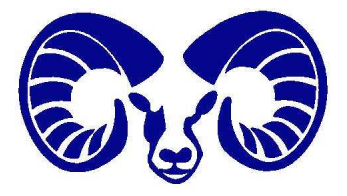

# Mecanismos

Notas de clase Dr. José Carlos Miranda

Agosto–Diciembre 2003

# Prefacio

Las siguientes notas para el curso de Mecanismos (M-00832) han sido preparadas con el fin de presentar al estudiante los temas del curso de la manera más sencilla posible sin perder el rigor matemático y físico necesarios.

Estas notas no pretenden ser un libro de texto. La mayor parte del material <sup>y</sup> algunas de las figuras que se presentan han sido tomadas de las siguientes cuatro referencias:

- 1. Norton, Robert. Diseño de maquinaria. McGraw-Hill, 1995.
- 2. Shigley, Joseph y Uicker John. Teoría de máquinas y mecanismos. McGraw-Hill, 1988.
- 3. Calero, Roque y Carta, José A. Fundamentos de mecanismos y máquinas para ingenieros. McGraw-Hill, 1999.
- 4. Mabie, Hamilton y Ocvirk, Fred. Mecanismos y dinámica de maguinaria. Limusa, 1985.

se invita al alumno a estudiar dicha bibliografía.

Las notas constan de 5 capítulos. En el primer capítulo se da una introducción general al estudio de los mecanismos discutiendo algunos términos básicos como eslabón, cadena cinemática, mecanismo, etc. Se estudia además la movilidad de los mecanismos utilizando la ley de Grashof <sup>y</sup> el criterio de Kutzbach. Al final de este capítulo se dan algunos ejemplos de mecanismos básicos.

En el capítulo 2 se realizan análisis de mecanismos utilizando álgebra compleja. Estos análisis involucran posición, velocidad y aceleración de mecanismos de 3 y 4 barras principalmente. La metodología presentada tiene la ventaja de que puede ser aplicada a cualquier mecanismo no importando su número de eslabones.

En el capítulo 3, se continua el estudio de los mecanismos pero ahora tomando en cuenta las fuerzas que se generan en cada eslabón. Una vez más se presenta una metodología analítica que permite analizar fácilmente los mecanismos independientemente del número de eslabones que contengan.

El diseño de levas se estudia en el capítulo 4. El diseño se basa en métodos analíticos que permiten obtener el perfil deseado de forma exacta siguiendo un procedimiento sencillo. Se discuten las diferentes consideraciones de diseño para levas con seguidores de cara plana y seguidores de rodillo.

Para finalizar, en el capítulo 5 se analiza el diseño de engranes. En el se estudian consideraciones generales como la forma de involuta en los dientes, el ángulo de presión y la geometría del acoplamiento. La nomenclatura de los dientes de engranes se estudia a detalle y se muestra como especificar un diseño de diente determinado según las necesidades de movimiento requerido. Al final del cap´ıtulo se presenta un estudio <sup>m</sup>´as detallado sobre la forma de los dientes de engrane.

Es importante mencionar que estas notas se encuentran lejos de estar terminadas. Con cada clase los alumnos resaltan aspectos que se pasaron por alto, contribuyen con ideas de tópicos que deberían discutirse, o encuentran errores.

En este sentido, quisiera agradecer <sup>a</sup> los alumnos que han contribuido <sup>a</sup> mejorar estas notas dando nuevos puntos de vista y resaltando algunos errores que de otra forma no hubieran sido notados.

Estas notas fueron preparadas en su totalidad utilizando software gratuito <sup>y</sup> libre (su código fuente se encuentra disponible). El texto fue escrito utilizando L<sup>A</sup>TEX <sup>y</sup> las figuras fueron preparadas usando XFig, The Gimp <sup>y</sup> XSane. La única excepción fue MuPAD que se utilizo para obtener las gráficas incluidas en la Unidad 3 <sup>y</sup> cuyo <sup>c</sup>´odigo fuente es propietario. La <sup>p</sup>lataforma de desarrollo fue una PC corriendo  $GW/L$ inux (Mandrake 8.0, 8.1 y 8.2). No se sufrió de ningún tipo de falló de software durante la totalidad del trabajo.

# ´ Indice general

## $\int$ Indice general II

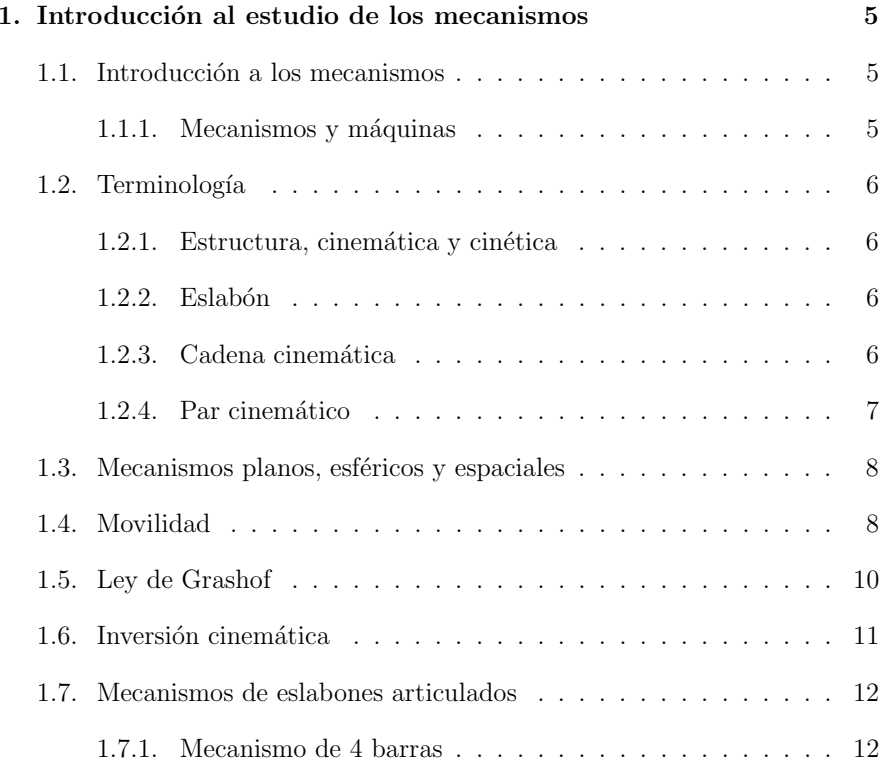

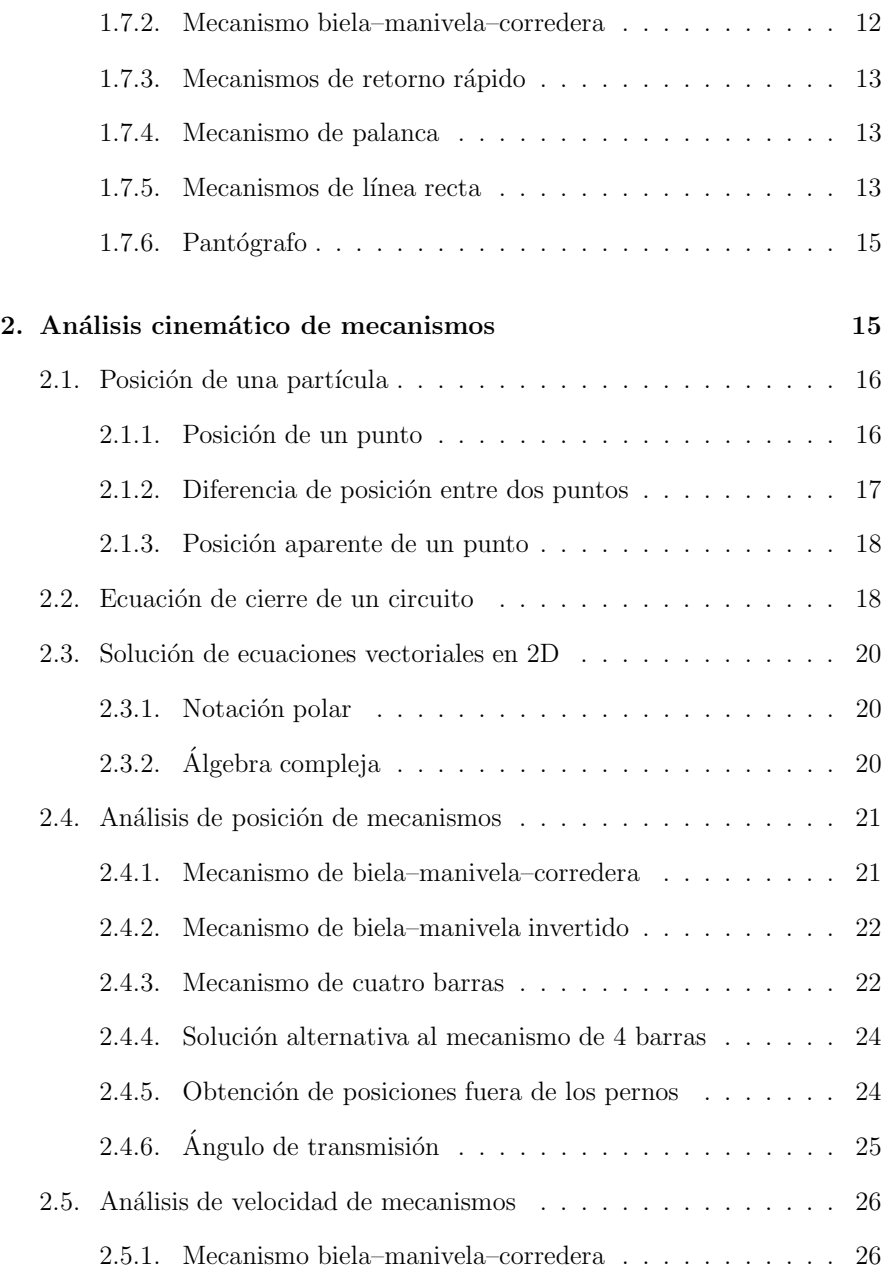

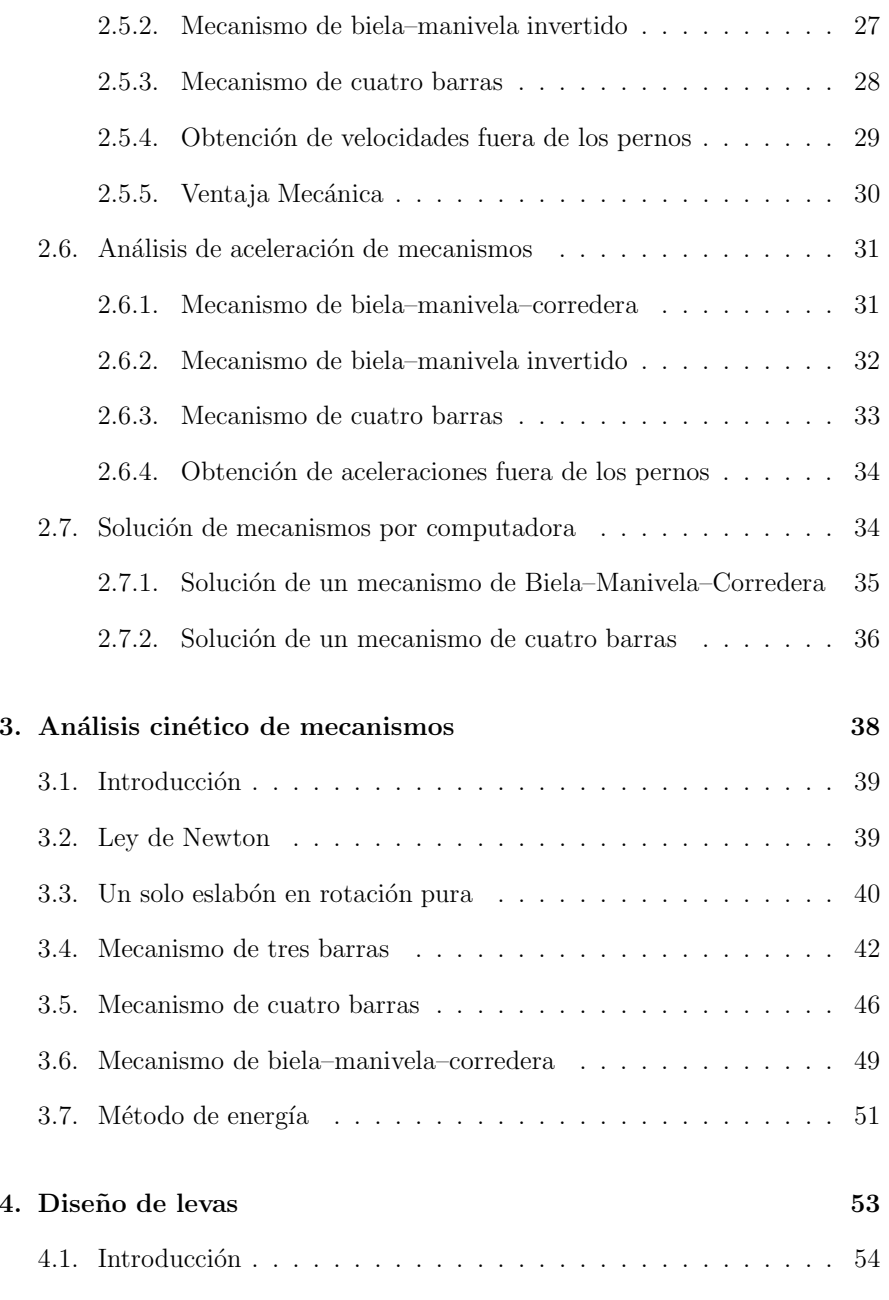

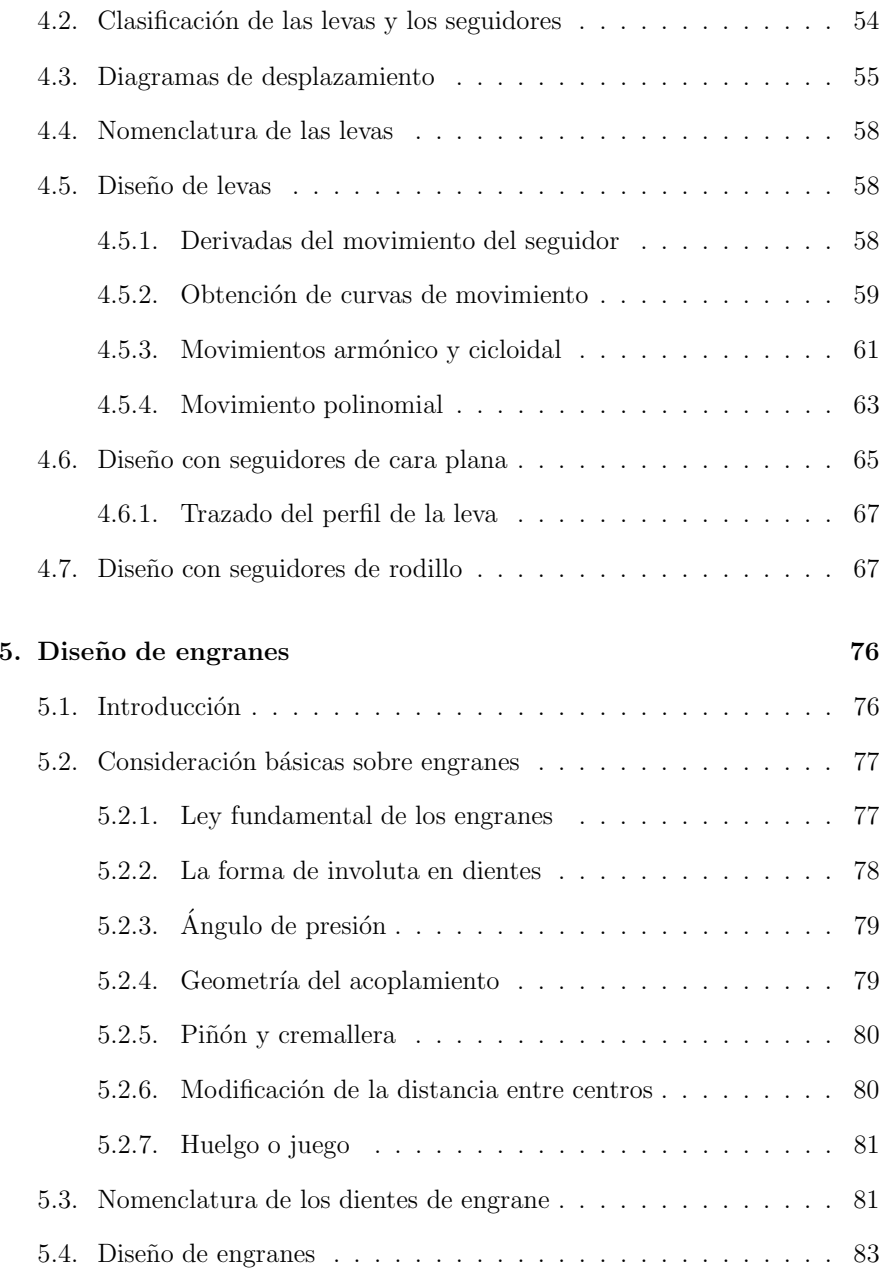

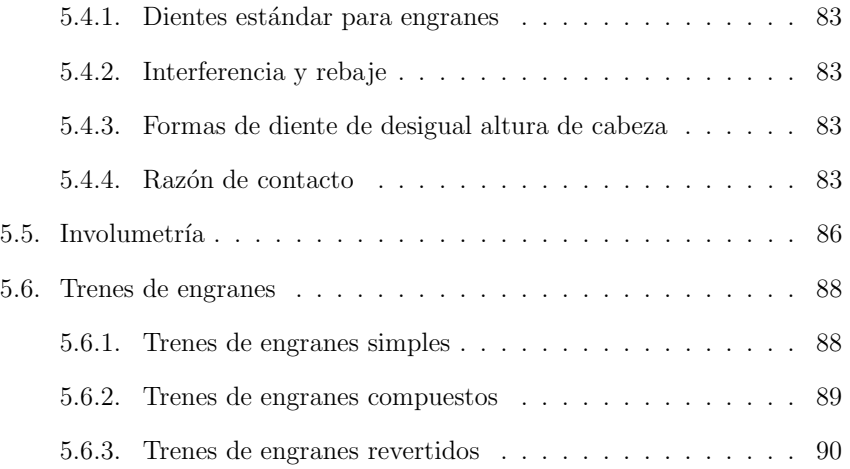

Copyright  $\odot$ 2003 Dr. José CarlosMiranda. Todos los derechos reservados.

# CAPÍTULO  $1\,$

## Introducción al estudio de los mecanismos

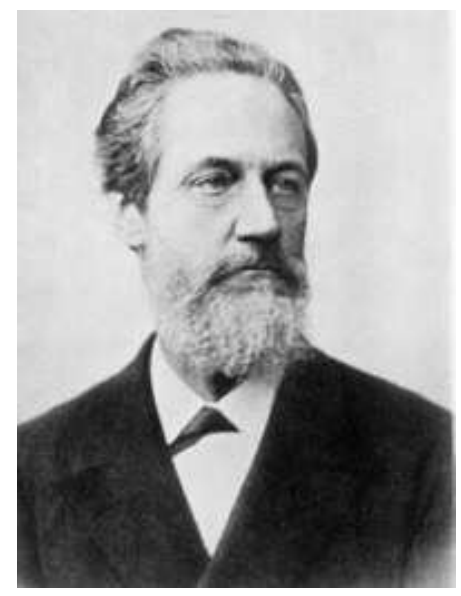

Franz Grashof (1826-1893)

Franz Grashof obtuvo el grado de ingeniero mecánico del Gewerbeinstitut de Berlin donde empezó su carrera como profesor en 1854. Dos años más tarde fue uno de los responsables en lanzar el journal de ingeniería Verein deutscher

Ingeniere del cual fue editor en jefe. Sus estudios de transferencia de calor, en específico en el área de convección natural, le valieron el honor de dar nombre al número que ahora lleva su nombre. De forma similar, sus estudios de mecanismos se ven <sup>p</sup>lasmados en la Ley de Grashof que sirve para estudiar la movilidad de mecanismos de cuatro barras. Sus contribuciones más importantes, sin embargo, se dieron en el ´area de resistencia de materiales. Ya como profesor de mecánica en Karlsruher Polytechnikum, publicó en 1866 el libro Elasticität und Festigkeit que incluye también fundamentos de elasticidad. En el se encuentran nuevas soluciones que extienden el trabajo de Saint-Venant, quién realizó los trabajos más respetados en el área de elasticidad.

# 1.1. Introducción a los mecanismos

Para comenzar el estudio de los mecanismos, el primer paso es definir que es y que no es un mecanismo. En muchas ocasiones los conceptos de máquina y mecanismo se usan de manera indistinta aunque existen claras diferencia entre ambos. Para evitar confusiones, resulta imperativo estudiar ambos conceptos.

## 1.1.1. Mecanismos y máquinas

Existen varias definiciones de mecanismos y máquinas. A continuación se mencionan algunas de ellas.

- Mecanismo es un proceso químico o físico que toma parte o es responsable de una acción, reacción u otro fenómeno natural.
- Máquina es un ensamble de partes que transmiten fuerzas, movimiento y energía en una forma predeterminada.
- Mecanismo es una combinación de piezas de materiales resistentes cuyas partes tienen movimientos relativos restringidos.
- Máquina es una combinación de piezas de materiales resistentes que tienen movimientos definidos <sup>y</sup> que son capaces de transmitir <sup>o</sup> transformar energía.
- Mecanismo es una combinación de cuerpos resistentes conectados por medio de articulaciones móviles para formar una *cadena cinemática* cerrada con un *eslabón fijo* y cuyo propósito es transformar el movimiento.
- Máquina es una combinación de cuerpos resistentes de tal manera que, por medio de ellos, las fuerzas mecánicas de la naturaleza se pueden encauzar para realizar un trabajo acompañado de movimientos determinados.

Como se puede apreciar, la palabra mecanismo tiene muchos significados. En cinemática un mecanismo en un medio para transmitir, controlar o limitar el movimiento relativo. Movimientos que son resultado de fenómenos eléctricos, magnéticos o neumáticos son excluidos del concepto de mecanismos.

Una máquina es una combinación de cuerpos rígidos o resistentes conectados de tal forma que se mueven con movimientos relativos específicos y transmiten fuerza.

Aunque en la realidad un *cuerpo rígido* como tal no existe, muchos componentes ingenieriles se consideran rígidos porque su deformación es despreciable en comparación con sus movimientos relativos.

Las similitudes entre máquinas y mecanismos son:

- $\blacksquare$  ambos son combinaciones de cuerpos rígidos.
- $\blacksquare$  el movimiento relativo entre los cuerpos rígidos está limitado.

La diferencia entre una máquina y un mecanismo es que la máquina transforma energ ´ ıa para realizar un trabajo mientras que los mecanismos no necesariamente cumplen esta función. En general, una máquina está compuesta de varios mecanismos.

# 1.2. Terminología

Aparte de las definiciones anteriores, para analizar eficientemente <sup>a</sup> los mecanismos, es necesario definir algunos términos y conceptos.

Una estructura es una combinación de piezas de material resistente capaz de soportar cargas <sup>o</sup> transmitir fuerzas pero que no tiene movimiento relativo en sus partes.

Cinemática es el estudio del movimiento independientemente de las fuerzas que lo producen. De manera más específica, la cinemática es el estudio de la posición, el desplazamiento, la rotación, la velocidad y la aceleración.

 $Cinética$  es el estudio de las fuerzas que originan el movimiento.

Con los conceptos anteriores <sup>y</sup> para reforzar el concepto de mecanismo resulta útil mencionar una analogía directa entre los términos estructura, mecanismo y máquina. El término estructura es a la estática lo que el término mecanismo es a la cinemática y el término  $m\acute{a}quina$  es a la cinética.

## $1.2.2.$  Eslabón

Un eslabón es una pieza rígida de una máquina o un componente de un mecanismo.

La suposición de rigidez indica que no puede haber movimiento relativo (cambio de distancia) entre dos puntos del eslabón seleccionados arbitrariamente. Como resultado, muchos detalles complicados que presentan las formas reales de las piezas carecen de importancia cuando se estudia la cinemática de un mecanismo.

Por esta razón es una práctica común trazar diagramas esquemáticos muy simplificados que contengan las características más importantes de la forma de cada eslab´on como se muestra en la figura 1.1.

## 1.2.3. Cadena cinemática

Cuando varios eslabones están conectados móvilmente por medio de articulaciones, se dice que constituyen una *cadena cinemática*. Si cada eslabón de la cadena se conecta por lo menos con otros dos, ésta forma uno o más circuitos cerrados y en tal caso recibe el nombre de *cadena cinemática cerrada*. Si

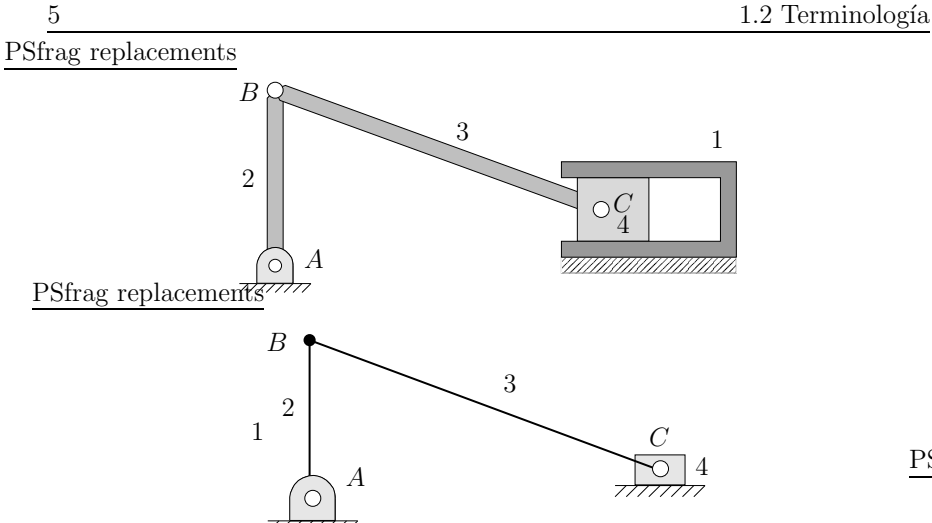

Figura 1.1: Mecanismo manivela–corredera <sup>y</sup> diagrama simplificado.

la cadena no forma circuitos cerrados, se le conoce como *cadena cinemática* abierta.

## 1.2.4. Par cinemático

Para que un mecanismo sea útil, los movimientos entre los eslabones no pueden ser completamente arbitrarios, éstos también deben restringirse para producir los movimientos relativos adecuados.

Los eslabones pueden estar en contacto unos con otros de varias formas. El contacto puede realizarse en:

- una superficie.
- $\blacksquare$  a lo largo de una línea
- en un punto.

La parte de dos eslabones que hacen contacto se conoce como un par de elementos o par cinemático.

Los pares cinemáticos suelen clasificarse en dos categorías:

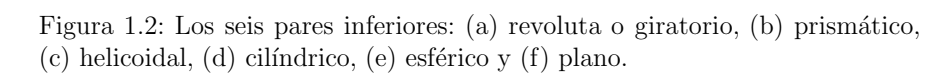

- Pares inferiores son aquellos en los cuales el contacto entre dos eslabones se realiza a través de una superficie.
- Pares superiores son aquellos en los cuales el contacto entre dos eslabones se realiza a través de una línea o un punto.
- En la figura 1.2 se muestran los seis pares inferiores:
- Par giratorio o de revoluta sólo permite rotación relativa y posee un solo grado de libertad.

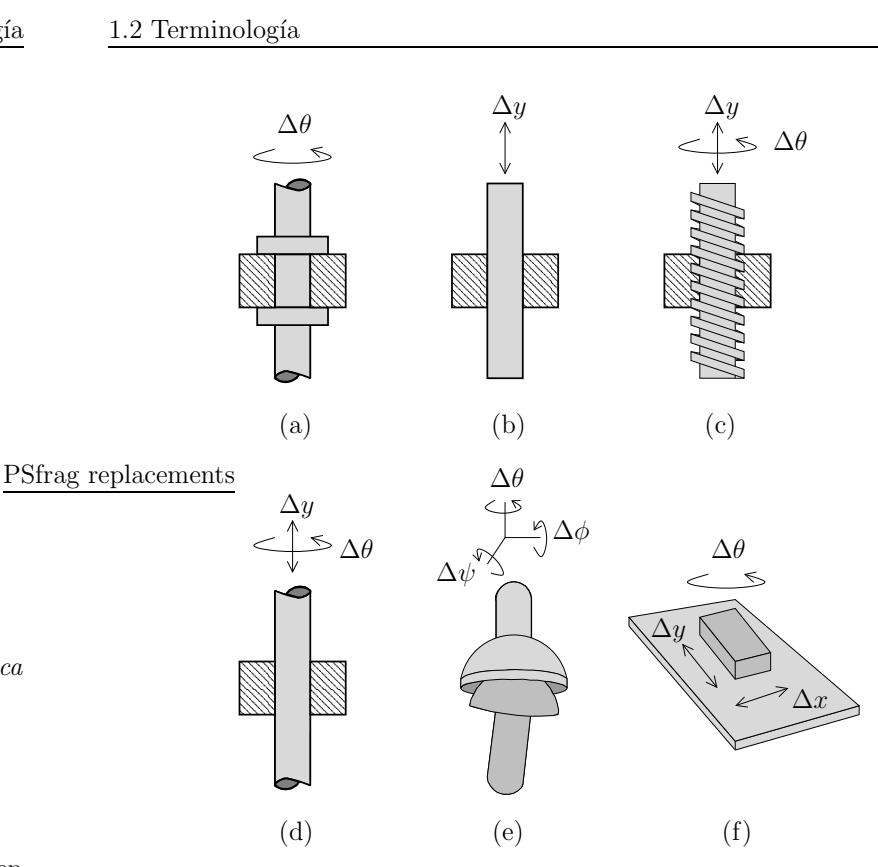

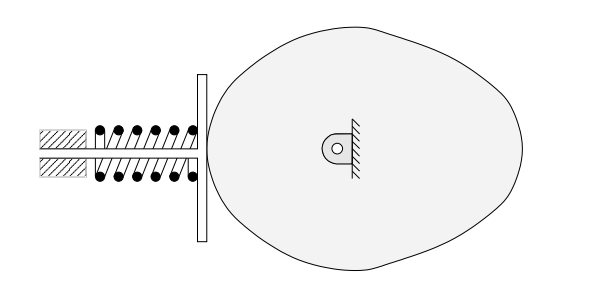

Figura 1.3: Ejemplo de un par superior: una leva y su seguidor.

- Par prismático sólo permite movimiento relativo de deslizamiento y posee un solo grado de libertad.
- Par de tornillo <sup>o</sup> helicoidal cuenta con un solo grado de libertad porque los movimientos de deslizamiento y rotación están relacionados por el ángulo de hélice de la rosca.
- Par cilíndrico permite tanto rotación angular como un movimiento de deslizamiento independiente. Tiene dos grados de libertad.
- Par esférico es una articulación de rótula. Posee tres grados de libertad, una rotación en torno a cada uno de los ejes coordenados.
- Par plano Permite dos desplazamientos y una rotación, por consiguiente, tiene tres grados de libertad.

Dentro de los pares superiores se pueden mencionar los siguientes ejemplos:

- dientes de engranes acoplados.
- una rueda que va rodando sobre un riel.
- una bola que rueda sobre una superficie plana.
- una leva con su seguidor.

## 1.3. Mecanismos planos, esféricos y espaciales

Una forma común de clasificar a los mecanismos es en base a los movimientos característicos de sus eslabones.

Un mecanismo plano es aquel en el que todos sus eslabones describen curvas en un solo plano <sup>o</sup> en planos paralelos. Puede pensarse en ellos como mecanismos bidimensionales. Ejemplos de mecanismos planos son la leva y su seguidor, un mecanismo de cuatro barras, un mecanismos de biela–manivela, etc. La mayoría de los mecanismos son del tipo plano.

Cuando un mecanismo plano utiliza solo pares inferiores se le conoce como  $eslabonamiento$  plano y sólo puede incluir revolutas y pares prismáticos.

Un *mecanismo esférico* es aquel en el que cada eslabón tiene algún punto que se mantiene estacionario y otro que describe un movimiento esférico. El ejemplo más conocido de un mecanismo esférico es la junta universal de Hooke. Eslabonamientos esféricos son aquellos mecanismos esféricos que se componen exclusivamente de pares de revoluta.

Los *mecanismos espaciales* son aquellos que no incluyen restricción alguna en los movimientos relativos de sus eslabones. Un ejemplo de mecanismo espacial es cualquier mecanismo que comprenda un par de tornillo puesto que el movimiento relativo dentro del par de tornillo es helicoidal.

# 1.4. Movilidad

El primer paso para el análisis o diseño de un mecanismo es encontrar el número de grados de libertad <sup>o</sup> movilidad de un mecanismo. La movilidad de un mecanismo es el número de parámetros de entrada que se deben controlar independientemente con el fin de llevar el mecanismo a una posición en particular.

Para encontrar una relación que nos permita encontrar el número de grados de libertad de un mecanismo se puede tomar en cuenta que:

Un eslab´on de un mecanismo plano posee tres grados de libertad antes de conectarse.

- $\blacksquare$  Un mecanismo tiene siempre un eslabón fijo.
- $\blacksquare$  Tomando en cuenta los dos puntos anteriores, un mecanismo de *n* eslabones tiene  $3(n-1)$  grados de libertad antes de conectarse.
- Al conectar dos eslabones usando un par con un grado de libertad, se aplican dos restricciones entre los eslabones conectados.
- Al conectar dos eslabones usando un par con dos grados de libertad, se proporciona una restricción.
- Cuando las restricciones de todas las articulaciones se restan se restan del personale replacements total de grados de libertad de los eslabones no conectados se encuentra la movilidad del mecanismo conectado.

Denotando al número de pares de un solo grado de libertad (algunas veces conocidos como juntas completas o *full joints*) como  $j_1$  y al número de pares de dos grados de libertad (algunas veces conocidas como juntas medias <sup>o</sup> half joints) como  $i_2$ , la movilidad resultante m de un mecanismo de n eslabones está dada por:

$$
m = 3(n-1) - 2j_1 - j_2
$$
 P<sub>5</sub>fra

Escrita de esta forma, la ecuación  $(1.1)$  se conoce como *criterio de Kutzbach* para la movilidad de un mecanismo plano. La aplicación del criterio de Kutzbach se ejemplifica en la figura 1.4.

Resulta importante mencionar en este punto que cuando se unen tres eslabo-  $\vec{j}_2 \equiv \vec{0}, \vec{\widetilde{m}} \equiv \vec{1}$ nes por medio de un solo perno, se deben de contar dos articulaciones y no  $n = 5, j_1 = 5$ solo una. Si se unen cuatro eslabones por medio de un solo perno, se deben  $j_2 = 0, m = 2$ contar 3 articulaciones y no solo dos. En general, el número de articulaciones  $n = 5, j_1 = 6$ a considerar es igual al número de eslabones conectados por el perno menos  $j_2 = 0, m = 0$ uno. Este resultado puede comprobarse obteniendo los grados de libertad que  $n = 6, j_1 = 8$ restringe un perno que conecta a tres o cuatro eslabones que se encuentra $m_2 = 0, m = -1$ libres en el plano.

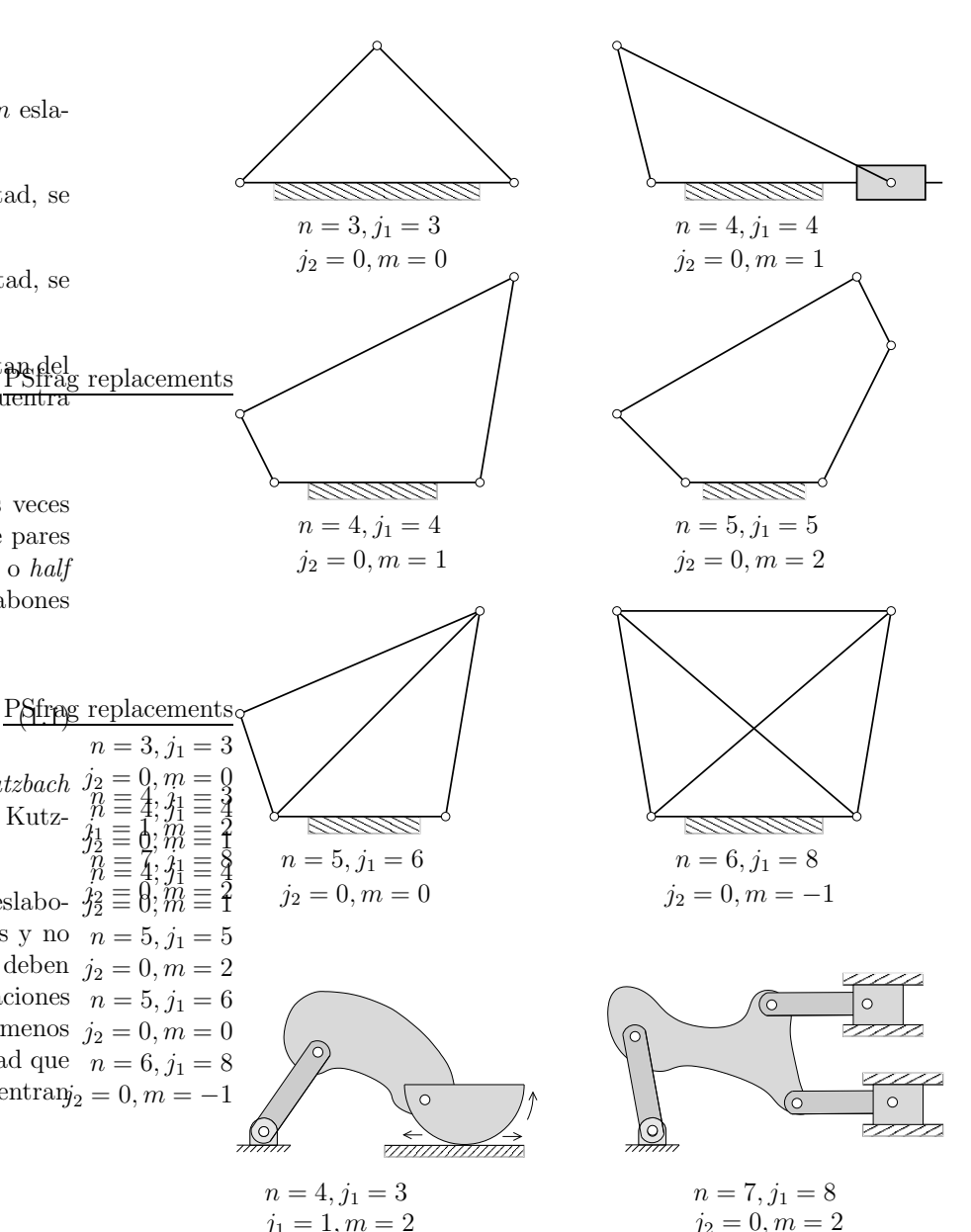

Figura 1.4: Aplicaciones del criterio de movilidad de Kutzbach.

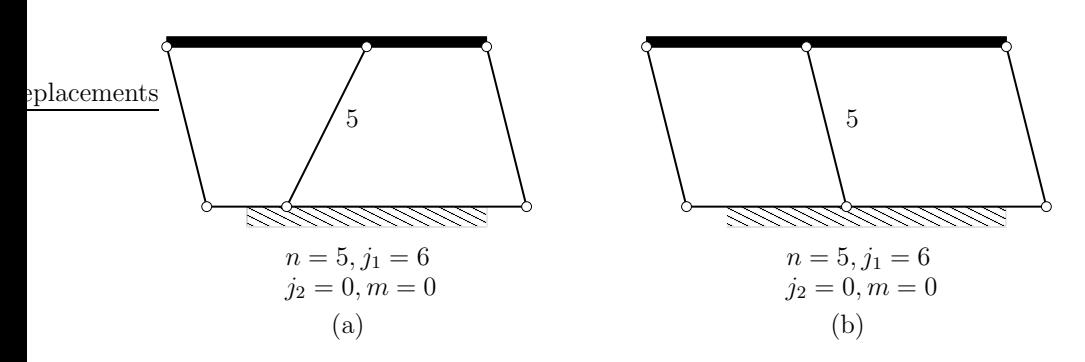

Figura 1.5: Aplicaciones donde el criterio de Kutzbach falla.

Como ya se vio, el valor de la movilidad  $m$  da información acerca de las características del movimiento del mecanismo:

- $\blacksquare$  Si  $m>0$  el mecanismo tiene  $m$  grados de libertad. Por ejemplo, si  $m=1$ el mecanismo necesita un movimiento de entrada, si  $m = 2$  el mecanismo necesita dos movimientos de entrada.
- $\bullet$  si  $m = 0$  el mecanismo no se puede mover y el mecanismo forma una estructura.
- $\blacksquare$  si  $m < 0$  el mecanismo forma una estructura con restricciones redundantes.

En la figura 1.4 también se dan varios ejemplos de la aplicación del criterio de Kutzbach aplicado <sup>a</sup> mecanismos con articulaciones de uno y dos grados de libertad. En del penúltimo mecanismo se debe de tomar en cuenta que la junta entre el semidisco y el eslabón es una junta media con dos grados de libertad puesto que el semidisco puede tanto rotar como transladarse.

Debe tenerse muy en cuenta que la simplicidad del criterio de Kutzbach puede conducir <sup>a</sup> resultados incorrectos. En la figura 1.5 se muestran dos ejemplos. En el ejemplo (a) el criterio de Kutzbach describe correctamente que el mecanismo en cuestión es en realidad una estructura. Sin embargo, en el ejemplo (b), el mecanismo es de tipo doble paralelogramo que si tiene movimiento, más sin embargo bajo el criterio de Kutzbach el mecanismo sigue siendo una estructura. Otro criterio de movilidad lleva el nombre de *criterio de Grübler* y se aplica únicamente a mecanismos con articulaciones de un solo grado de libertad en los cuales  $m = 1$ .

Al substituir  $j_2 = 0$  y  $m = 1$  en la ecuación de Kutzbach se encuentra el criterio de Grübler para mecanismos planos con movimiento restringido

$$
3n - 2j_1 - 4 = 0 \tag{1.2}
$$

El criterio de Grübler permite ver que

- un mecanismo con  $m = 1$  que usa solo articulaciones de un grado de libertad no puede tener un número impar de eslabones.
- el mecanismo más simple posible de este tipo es uno de 4 barras.

# 1.5. Ley de Grashof

Quizá la consideración más importante cuando se diseña un mecanismo que será impulsado por un motor es asegurarse que la manivela de entrada pueda girar una revolución completa. Cuando se trata de un mecanismo de 4 barras existe una prueba muy sencilla para saber si se presenta este caso.

La ley de Grashof afirma que para un eslabonamiento <sup>p</sup>lano de cuatro barras, la suma de las longitudes más corta y más larga de los eslabones no puede ser mayor que la suma de las longitudes de los dos eslabones restantes, si se desea que exista una rotación relativa continua entre dos elementos.

Denotando la longitud del eslabón más largo por  $l$ , la del más corto por s y las longitudes de los otros dos por  $p \, y \, q$ , la ley de Grashof especifica que uno de los eslabones, en particular  $s$ , girará continuamente sólo cuando

$$
s + l \le p + q \tag{1.3}
$$

Si no se satisface esta desigualdad, ningún eslabón efectuará una revolución completa en relación con el otro.

Conviene mencionar que la ley de Grashof no especifica:

- el orden en que se conectan los eslabones
- cual de los eslabones es el fijo.

De esta forma, existen varios mecanismos que se pueden formar dependiendo de la forma en que los eslabones se configuran:

- 1. Dos mecanismos de manivela y oscilador <sup>o</sup> balancines de manivela distintos cuando el eslabón más corto es la manivela y cuando cualquiera de los otros dos eslabones adyacentes es el eslabón fijo (Fig. 1.6a,b).
- 2. Una doble manivela o mecanismo de arrastre cuando el eslabón más corto es el fijo (Fig. 1.6c).
- 3. Un doble balancín o doble oscilador cuando el eslabón opuesto al más corto es el fijo (Fig. 1.6d).

## 1.6. Inversión cinemática

Como se ha visto, todos los mecanismos tienen un eslabón fijo o eslabón de referencia. Mientras no se selecciona este eslabón de referencia, un conjunto de eslabones conectados se conoce como *cadena cinemática*.

Cuando se eligen diferentes eslabones como eslabón fijo o referencia para una cadena cinem´atica dada, los movimientos relativos entre los diferentes eslabones no se alteran, sin embargo, sus movimientos absolutos con respecto al eslab´on fijo pueden cambiar dr´asticamente. El proceso de elegir como referencia diferentes eslabones de una cadena recibe el nombre de *inversión cinemática*.

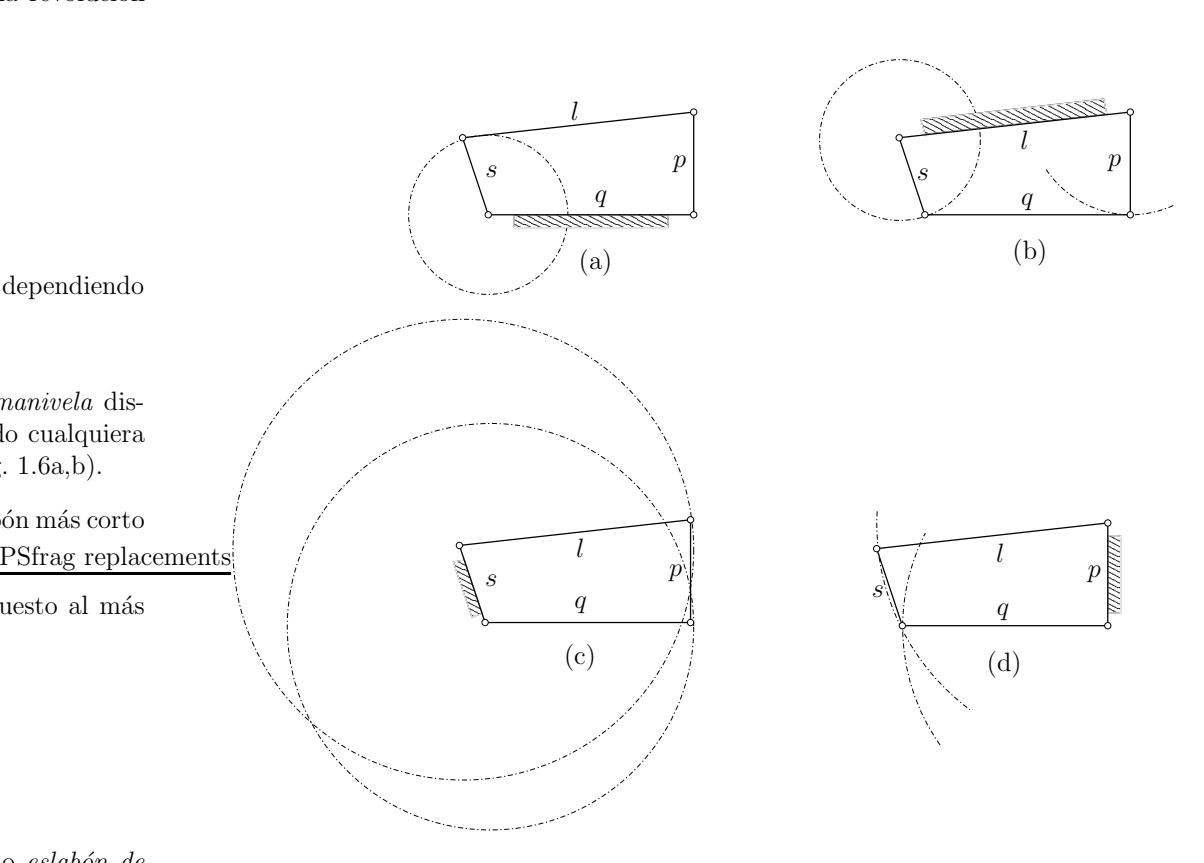

Figura 1.6: Cuatro inversiones de la cadena de Grashof: a) <sup>y</sup> b) mecanismo de manivela y oscilador, c) mecanismo de eslabón de arrastre y d) mecanismo de doble oscilador.

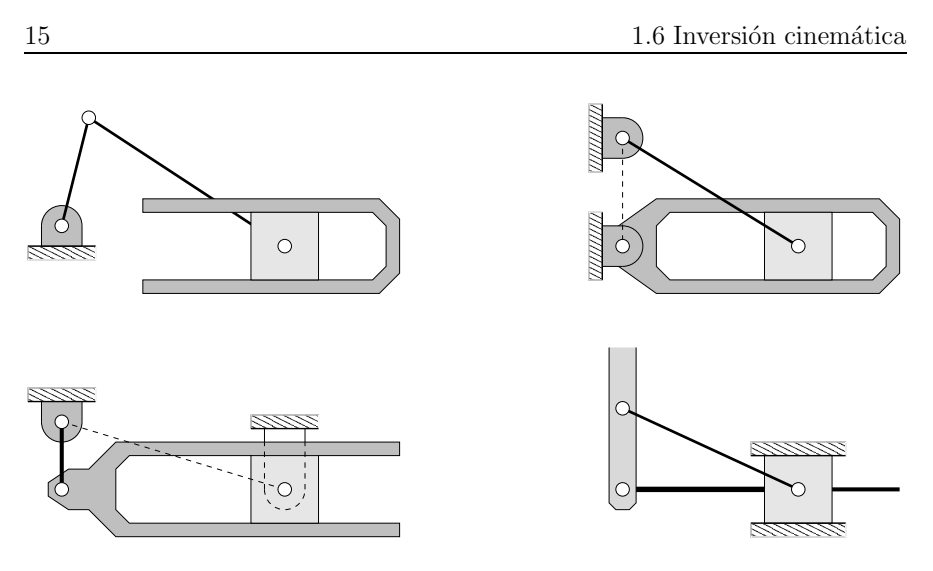

Figura 1.7: Cuatro inversiones del mecanismo corredera–manivela.

En una cadena cinemática de  $n$  eslabones, si se escoge cada uno de ellos sucesivamente como referencia, se tienen n inversiones cinemáticas distintas de la cadena lo que da lugar <sup>a</sup> tener <sup>n</sup> mecanismos diferentes. En la figura 1.7a se muestran las 4 inversiones del mecanismo corredera–manivela:

- (a) El mecanismo b´asico de corredera–manivela tal <sup>y</sup> como se encuentra en la mayor parte de los motores de combustión. El eslabón de referencia es el bloque del cilindro, el eslabón 1.
- (b) En este caso el eslabón 2 es el fijo y el eslabón 1 gira en torno de una revoluta en A. Este mecanismo se utilizó como base del motor rotatorio empleado en los primeros aviones.
- (c) En este caso la biela actua´ como eslab´on fijo. Este mecanismo se us´o para impulsar las ruedas de las primeras locomotoras de vapor siendo el eslabón 2 una rueda.
- (d) En este caso el pistón (eslabón 4) esta fijo. Este mecanismo se utiliza en las bombas de agua.

#### 1.7 Mecanismos de eslabones articulados 16

# 1.7. Mecanismos de eslabones articulados

#### 1.7.1. Mecanismo de 4 barras

Uno de los mecanismos <sup>m</sup>´as comunes es el mecanismo de cuatro barras. La figura 1.8 muestra una forma de mecanismo de cuatro barras donde el eslabón 1 es el eslabón de referencia y el eslabón 2 es el motriz. Este mecanismo puede tomar otras formas como se ve en la figura 1.9.

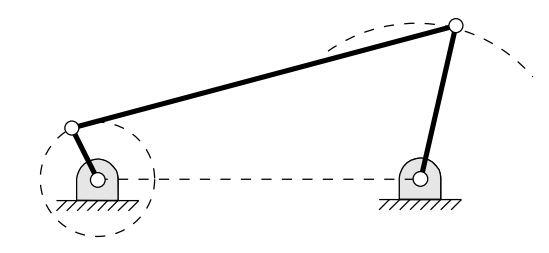

Figura 1.8: Mecanismo típico de cuatro barras.

## 1.7.2. Mecanismo biela–manivela–corredera

Este mecanismo se emplea ampliamente y encuentra su mayor aplicación en el motor de combustión interna. La figura 1.10a muestra una configuración en la que el eslabón 1 es el marco (fijo), el eslabón 2 es el cigüeñal, el eslabón 3 es la biela y el eslabón 4 es el pistón.

Se puede ver que hay dos puntos muertos durante el ciclo, uno a cada posición extrema del recorrido del pistón. Para vencer estos puntos muertos es necesario fijar un volante de inercia al cigüeñal de manera que se puedan pasar los puntos muertos.

Una variante del mecanismo biela–manivela–corredera se obtiene aumentado el tamaño del perno del cigüeñal hasta que sea mayor que la flecha a la que está unido y, al a vez, desplazando el centro del perno del cigüeñal del de la flecha. Este perno agrandado se llama excéntrico y se puede emplear para sustituir el cigüeñal del mecanismo original

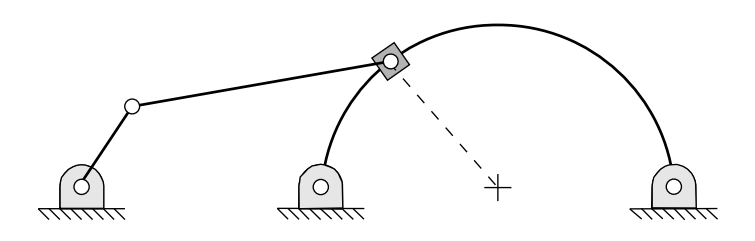

Figura 1.9: Otra configuración del mecanismo de cuatro barras.

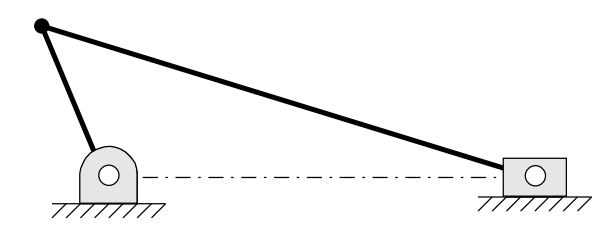

Figura 1.10: Mecanismo biela–manivela–corredera.

## 1.7.3. Mecanismos de retorno rápido

Estos mecanismos se emplean en máquinas herramientas que tienen una carrera lenta de corte y una carrera rápida de retorno para una velocidad angular constante de la manivela motriz. Son una combinación simple de eslabones como el mecanismo de cuatro barras <sup>o</sup> el biela–manivela.

Existen varios tipos de mecanismos de retorno rápido que se describen a continuación:

 $De$  eslabón de arrastre. Este mecanismo se obtiene a parir de un mecanismo de cuatro barras como aparece en la figura 1.12. Para una velocidad angular constante del eslabón 2, el 4 gira a velocidad uniforme. El martinete 6 se mueve con velocidad casi constante en casi toda la carrera para dar una carrera ascendente lenta y una carrera descendente rápida cuando el eslabón motriz 2 gira en sentido de las manecillas del reloj.

Whitworth. Esta es una variante del mecanismo biela–manivela. En este mecanismo, que se muestra en la figura  $1.12$ tanto el eslabón  $2$  como el eslabón  $4$ giran revoluciones completas.

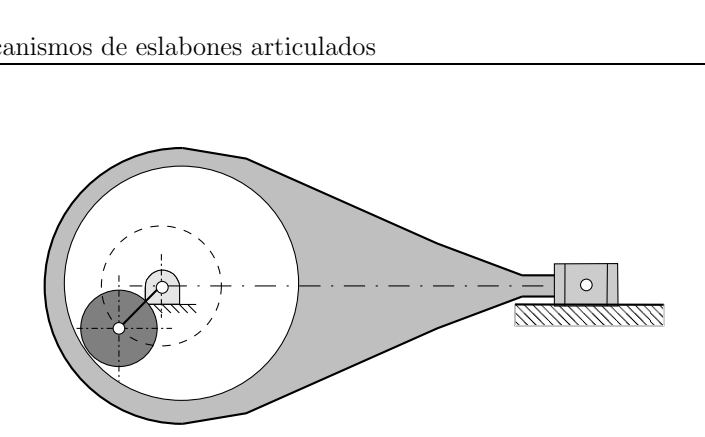

Figura 1.11: Variante del mecanismo biela–manivela–corredera.

Mecanismo de cepillo. Este mecanismo es otra variante del mecanismo biela– manivela donde se mantiene fija la biela. La figura 1.12 muestra el arreglo en el que el eslabón 2 gira completamente y el eslabón 4 oscila.

Mecanismo biela–manivela descentrado. Como lo muestra la figura 1.12, el mecanismo biela–manivela puede estar descentrado lo que permite un movimiento rápido de retorno. Sin embargo, se tiene que tomar en cuenta que la cantidad de retorno rápido es muy pequeña.

## 1.7.4. Mecanismo de palanca

Este mecanismo tiene muchas aplicaciones en que es necesario vencer una gran resistencia con una fuerza motriz muy pequeña. La figura 1.13 muestra el mecanismo. Un ejemplo de la aplicación de este mecanismo es una quebradora de piedra.

## 1.7.5. Mecanismos de línea recta

Estos mecanismos están diseñados de tal manera que un punto de los eslabones se mueve en línea recta. Dependiendo del mecanismo esta línea puede ser una recta aproximada o una recta teóricamente correcta. Dos ejemplos de estos mecanismos son el de Watt (Fig. 1.14) <sup>y</sup> el de Peaucellier (Fig. 1.15). En el mecanismo de Watt el punto  $P$  genera una línea recta aproximada. En el mecanismo de Peaucellier, el punto  $P$  genera una línea recta exacta.

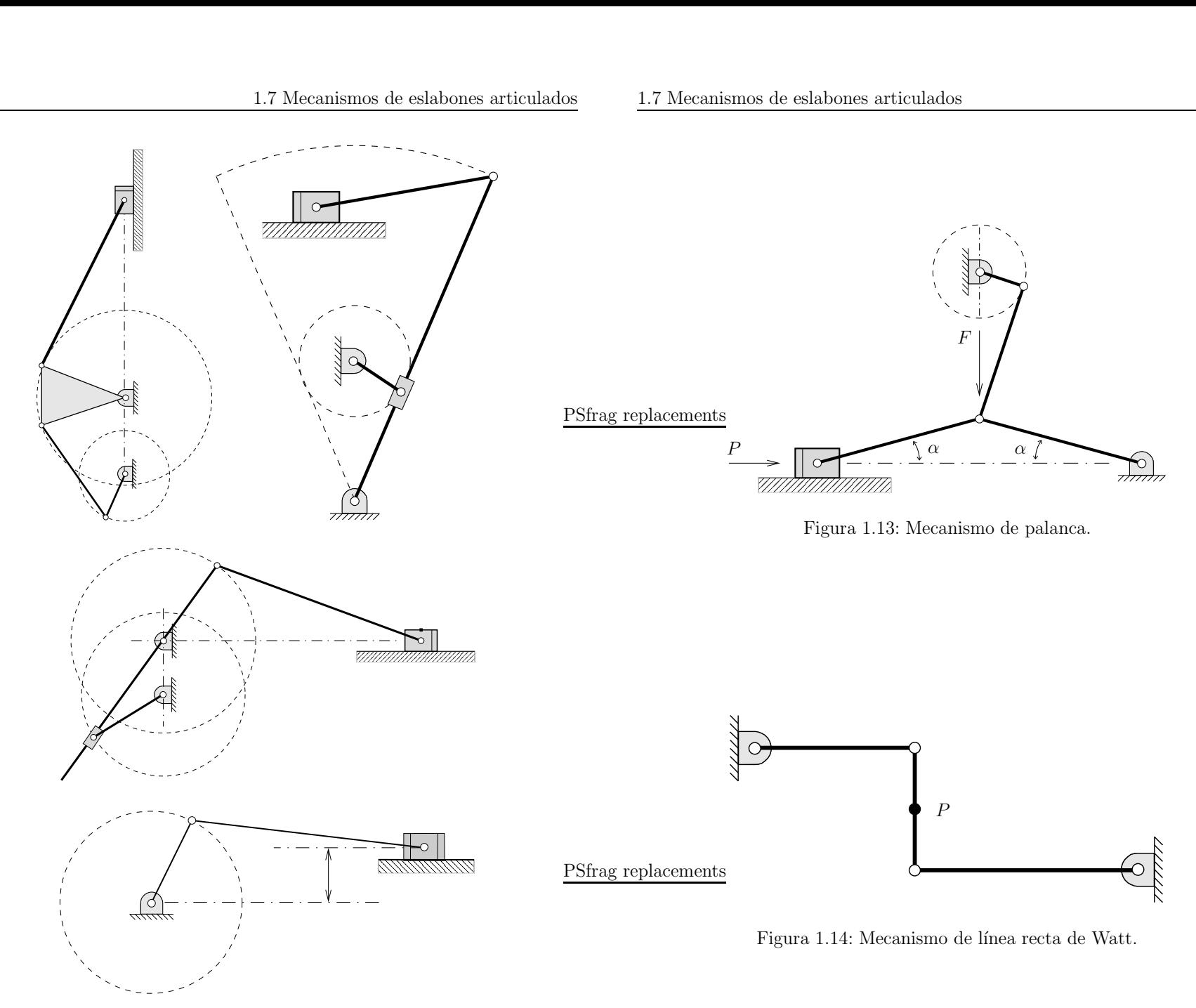

Figura 1.12: Mecanismos de retorno rápido. Izquierda: de eslabón de arrastre. Derecha: Mecanismo de cepillo. Centro: Whitworth. Abajo: Biela–manivela descentrado.Copyright ©2003 Dr. José Carlos Miranda. Todos los derechos reservados.

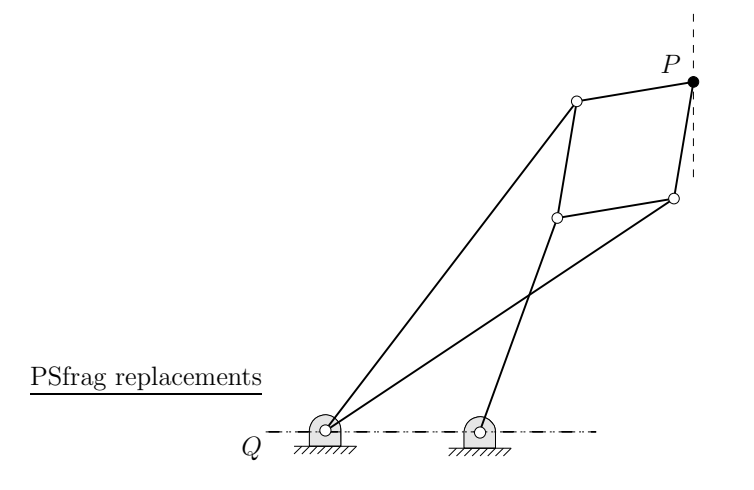

Figura 1.15: Mecanismo de línea recta de Peaucellier.

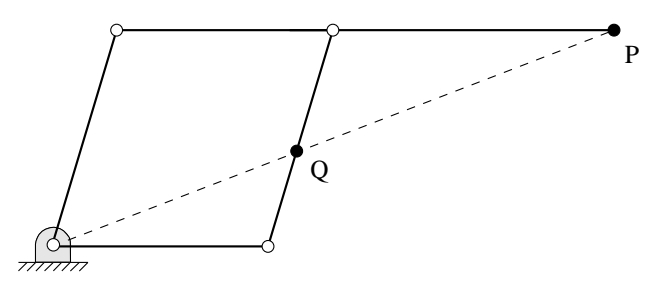

Figura 1.16: Pantógrafo.

## 1.7.6. Pantógrafo

Este mecanismo se emplea como dispositivo de copiado. Cuando se hace que un punto del mecanismo siga determinada trayectoria, otro punto del mecanismo traza una trayectoria idéntica amplificada o reducida. La figura 1.16 muestra un dibujo del mismo. Si se requiere dibujar a una escala reducida, el patrón se sigue con el punto P <sup>y</sup> se traza con el punto Q. Si se desea obtener una ampliación, el patrón se sigue con el punto  $Q$  y se traza con el punto  $Q$ .

# CAPÍTULO  $2$

# Análisis cinemático de mecanismos

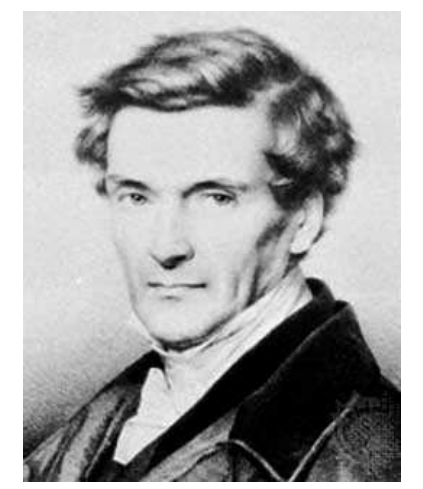

Gaspard Gustave de Coriolis (1792-1843)

Hijo de un capitán del ejército francés, Coriolis creció en Nancy y presentó su examen de admisión a la Ecole Polytechnique en 1808 obteniendo el segundo puntaje más alto. Una vez graduado, entró a la Ecole des Ponts et Chaussées en París. Trabajo varios años con el cuerpo de ingenieros del distrito de Meurtheet-Moselle y las montañas de Vosges. En 1816 aceptó una posición en la Ecole Polytechnique para enseñar Análisis después de haber sido recomendado por Cauchy.

Coriolis se convirtió en profesor de mecánica en la Ecole Centrale des Artes et Manufactures en 1829. En 1830 hay una revolución y Cauchy decide dejar París al que no regresa para no jurar lealtad al nuevo régimen. La antigua posición de Cauchy en la Ecole Polytechnique es ofrecida a Coriolis pero este decide no aceptar para continuar con sus investigaciones.

A pesar de rechazar esta posición, Coriolis acepta otra en la Ecole des Ponts et Chaussées en 1832. Allí hace equipo con Navier enseñando mecánica aplicada. Navier muere en 1836 <sup>y</sup> Coriolis es designado director de la Ecole des Ponts and Chaussées. También es elegido para reemplazar a Navier en la sección de mecánica de la Académie des Sciences. En 1838 Coriolis decide tomar la posición de director de estudios en la Ecole Polytechnique, posición que ocup´o hasta su muerte en 1843.

Coriolis estudio mecánica y matemáticas para la ingeniería, en especial fricción, hidráulica, desempeño de máquinas y ergonomía. El introdujo los términos  $trabajo$  y energía cinética con su significado actual. Coriolis es mejor recordado por el descubrimiento de la fuerza que lleva su nombre. El demostró que las leyes de movimiento pueden aplicarse en un marco de referencia rotatorio si un término extra llamado la aceleración de Coriolis se agrega a las ecuaciones de movimiento.

# 2.1. Posición de una partícula

Si se pregunta a varias personas especificar la posición de una partícula o punto que tiene una cierta posición, la respuesta no siempre será la misma. Alguna persona puede decir que está "a la derecha de tal cosa" mientras que otra puede decir que la partícula está "adelante de aquel objeto". Resulta claro que para poder especificar una cierta posición en el espacio se requiere especificar también un punto de referencia.

De esta forma, pronto se descubre que la posición no puede especificarse de manera absoluta y que esta debe siempre expresarse en términos de algún marco de referencia acordado. Este marco de referencia se conoce como sistema de coordenadas de referencia.

En la figura 2.1 se muestra un punto  $P$  que se encuentra referenciado en términos del sistema de coordenadas  $xyz$ . Así, la posición del punto P se puede especificar como  $x$  unidades a lo largo del eje  $x, y$  unidades a lo largo del eje  $y \, y \, z$  unidades a lo largo del eje  $z \, a \, partir \, del \, origen \, O$ . En esta definición existen tres conceptos de vital importancia:

- 1. El origen de las coordenadas  $O$  proporciona una ubicación acordada a partir de la cual se mide la posición del punto  $P$ .
- 2. Los ejes de coordenadas proporcionan direcciones acordadas <sup>a</sup> lo largo de las cuales se harán las mediciones; también ofrecen rectas y planos conocidos para definir y medir ángulos.
- 3. La unidad de distancia <sup>o</sup> distancia unitaria <sup>a</sup> lo largo de cualquiera de los ejes constituye una escala para cuantificar las distancias.

Los puntos anteriores aplican <sup>a</sup> cualquier sistema coordenado, ya sea cartesiano  $(x, y, z)$ , cilíndrico  $(r, \theta, z)$ , esférico  $(R, \theta, \phi)$  o cualquier otro sistema de coordenadas del punto P. No importa como se defina el sistema de coordenadas, la posición de un punto no se puede definir sin un sistema de referencia.

Cuando se da una ubicación relativa de un punto  $P$  con respecto a un origen  $O$ , en realidad se necesitan especificar dos cantidades: la distancia entre P <sup>y</sup> O <sup>y</sup> la orientación angular relativa de la recta  $OP$  en el sistema de coordenadas. Estas dos propiedades, magnitud y dirección, pueden definirse fácilmente usando un vector. Así, la posición de un punto se define como el vector que va del origen de un sistema de coordenadas de referencia especificado <sup>a</sup> dicho punto. En la figura 2.1 la notación  $\mathbf{R}_{PO}$  se usa para definir la posición vectorial del punto P con respecto al punto O.

Usando esta notación es conveniente expresar el vector de posición en términos de sus componentes <sup>a</sup> lo largo de los ejes de coordenadas:

$$
\mathbf{R}_{PO} = R_{PO}^x \hat{\mathbf{i}} + R_{PO}^y \hat{\mathbf{j}} + R_{PO}^z \hat{\mathbf{k}} \tag{2.1}
$$

en donde los subíndices denotan la dirección de cada componente, el superíndice denota la componente de la que se trata y  $\hat{\mathbf{i}}, \hat{\mathbf{j}}, \hat{\mathbf{k}}$  son vectores unitarios que designan las direcciones  $x, y \, y \, z$  respectivamente.

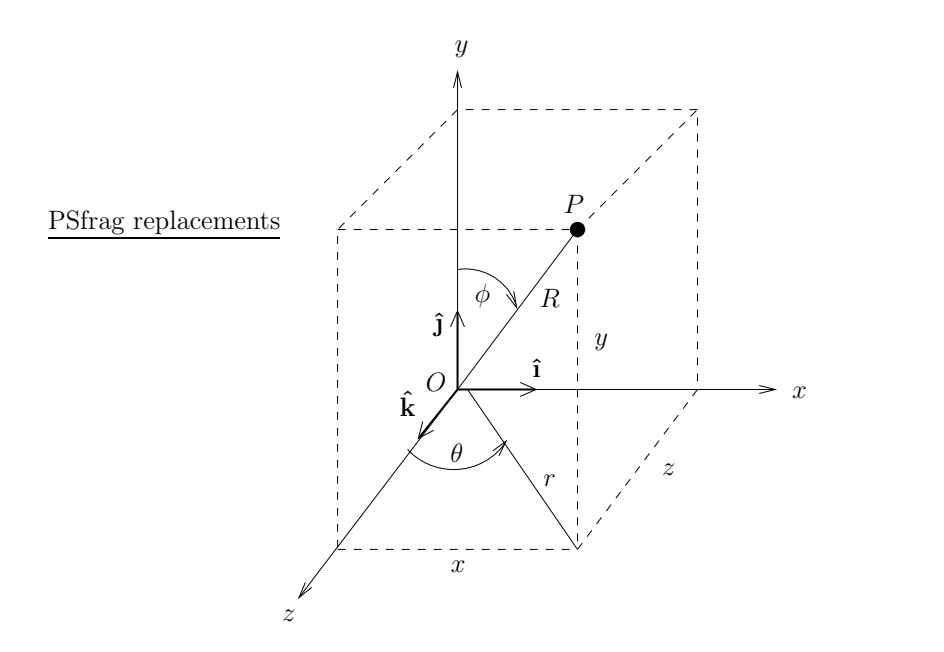

Figura 2.1: Sistema derecho de coordenadas tridimensionales.

La magnitud escalar del vector de posición se obtiene normalmente a través de las componentes del vector:

$$
R_{PO} = |\mathbf{R}_{PO}| = \sqrt{\mathbf{R}_{PO} \cdot \mathbf{R}_{PO}} = \sqrt{(R_{PO}^x)^2 + (R_{PO}^y)^2 + (R_{PO}^z)^2}
$$
(2.2)

El vector unitario en la dirección de  $\mathbf{R}_{PO}$  se obtiene simplemente como:

$$
\hat{\mathbf{R}}_{PO} = \frac{\mathbf{R}_{PO}}{R_{PO}}\tag{2.3}
$$

La magnitud del vector  $\mathbf{R}_{PO}$  también se puede utilizar para encontrar la dirección de dicho vector a través de los cosenos directores

$$
\cos \alpha = \frac{R_{PO}^x}{R_{PO}} \qquad \cos \beta = \frac{R_{PO}^y}{R_{PO}} \qquad \cos \gamma = \frac{R_{PO}^z}{R_{PO}} \tag{2.4}
$$

en donde los ángulos  $\alpha$ ,  $\beta$  y  $\gamma$  son, respectivamente, los ángulos medidos a partir de los ejes de coordenadas positivos hasta el vector  $\mathbf{R}_{PO}$ .

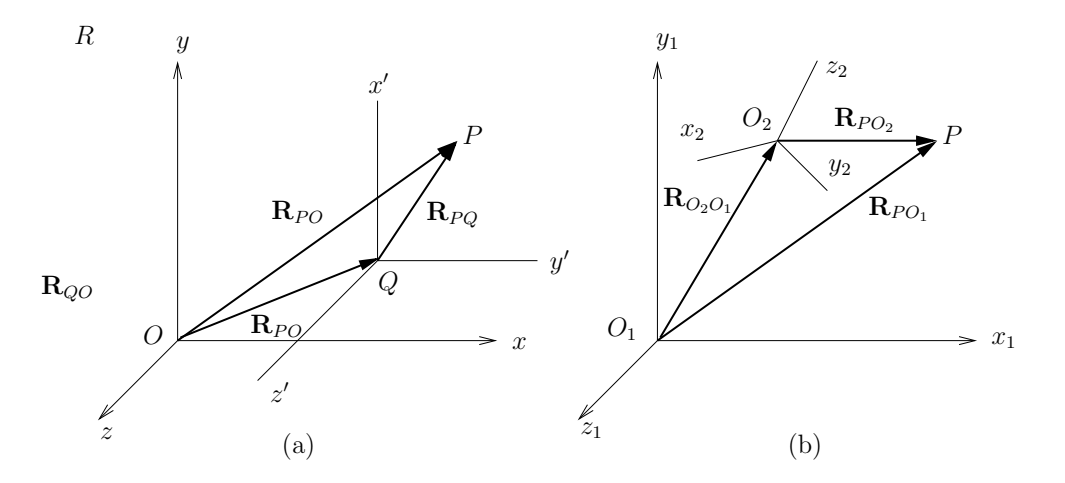

Figura 2.2: (a) Diferencia de posición entre dos puntos  $P \, y \, Q$ . (b) Posición aparente de un punto P.

#### 2.1.2. Diferencia de posición entre dos puntos

Un concepto muy útil en el análisis de mecanismos es la diferencia de posición entre dos puntos puesto que esta diferencia nos indica una distancia.

En la sección anterior se indicó que un observador fijo en el sistema de coordenadas  $xyz$  consideraría las posiciones de los puntos  $P$  y  $Q$  comparándolas con la ubicación del origen. Considere por ejemplo la figura 2.2a.

En esta figura, la posición de los puntos  $P \vee Q$  se definen por medio de los vectores de posición  $\mathbf{R}_{PO}$  y  $\mathbf{R}_{OO}$ . Al examinar la figura se observa que tales vectores tienen un origen común y que además están relacionados por un tercer vector  $\mathbf{R}_{PO}$  que es la *diferencia de posición* entre los puntos P y Q. De la figura esta relación es

$$
\mathbf{R}_{PQ} = \mathbf{R}_{PO} - \mathbf{R}_{QO} \tag{2.5}
$$

Esta diferencia  $\mathbf{R}_{PO}$  puede interpretarse como el vector de posición que un observador en  $Q$  especificaría para el punto  $P$  utilizando un sistema de coordenadas temporales  $x'y'z'$  cuyo origen se localiza en  $Q$  y cuyos ejes son paralelos a los de su sistema básico de referencia  $xyz$ .

Hasta ahora, los vectores de posición se han especificado con dos subíndices, el

27 27 2.1 Posición de una partícula

primero denotando el punto final del vector <sup>y</sup> el segundo denotando su origen. Así, por ejemplo, el vector  $\mathbf{R}_{PO}$  es el vector que tiene origen en O y especifica al punto  $P$ . En algunas ocasiones resulta útil "reducir" esta notación eliminando el segundo sub´ındice cuando el origen del vector es el origen del sistema de coordenadas de referencia. De esta forma,

$$
\mathbf{R}_P = \mathbf{R}_{PO} \tag{2.6}
$$

## 2.1.3. Posición aparente de un punto

Hasta ahora solo se ha considerado que las observaciones de la posición de las partículas ha sido el de un solo observador en un solo sistema de coordenadas. Más adelante se verá que en muchas ocasiones resulta conveniente hacer observaciones desde un sistema de coordenadas secundario para luego trasladar esta información al sistema de coordenadas original.

Considere la figura 2.2b. En esta figura dos observadores distintos, uno en  $O<sub>1</sub>$ y otro en  $O_2$ , ven la partícula P de muy diferente manera. Esto es resultado de que no solo los observadores se encuentran en puntos diferentes, sino también que los dos observadores cuentan con sistemas de referencia distinta:  $x_1, y_1, z_1$ para el primero, y  $x_2, y_2, z_2$  para el segundo. Así, el primer observador especificaría la posición del punto P como  $\mathbf{R}_{PO_1}$ , mientras que el segundo especificaría la misma posición P como  $\mathbf{R}_{PO_2}$ .

Estos dos vectores están relacionados por medio de la expresión:

$$
\mathbf{R}_{PO_1} = \mathbf{R}_{O_2O_1} + \mathbf{R}_{PO_2} \tag{2.7}
$$

Se debe de tener cuidado en observar que el origen de ambos sistemas de coordenadas no es la única incompatibilidad entre las dos observaciones del punto P. Puesto que los dos sistemas de coordenadas no están alineados los dos observadores utilizarían diferentes direcciones de los ejes coordenados para referenciar su medición. El primero daría las componentes medidas a lo largo de los ejes  $x_1, y_1, z_1$  mientras que el segundo utilizaría  $x_2, y_2, z_2$ .

Para hacer más notoria esta condición, es conveniente agregar un subíndice más a la notación usada para distinguir al observador que se está tomando en consideración. Así,

- **R**<sub>PO<sub>1</sub>/1</sub> o simplemente  $\mathbf{R}_{P/1}$ , es la posición de P con respecto al observador en  $x_1, y_1, z_1$ .
- $\mathbb{R}_{PQ_2/2}$  o simplemente  $\mathbb{R}_{P/2}$ , es la posición de P con respecto al observador en  $x_2, y_2, z_2$ .

Usando esta notación, la ecuación  $(2.7)$  se puede escribir como:

$$
\mathbf{R}_{P/1} = \mathbf{R}_{0_2/1} + \mathbf{R}_{P/2}
$$
 (2.8)

donde el vector  $\mathbf{R}_{P/2}$  se denomina posición aparente del punto P para un observador en el sistema de coordenadas 2.

## 2.2. Ecuación de cierre de un circuito

Considere el mecanismo de cuatro barras mostrado en la figura 2.3. Si se desea hacer un análisis detallado para determinar las velocidades y aceleraciones <sup>a</sup> las que esta sujeto el mecanismo se deben conocer las relaciones entre los eslabones que forman dicho mecanismo.

En general estas relaciones no son obvias y dependen de las dimensiones de las diversas piezas que conforman los eslabones. Se pueden usar vectores para analizar la posición y proporcionar una descripción matemática del mecanismo. Una forma eficiente de describir el movimiento del mecanismo es hacerlo <sup>a</sup> trav´es del movimiento de cada uno de los centros de pasador (par de revoluta). Esto es posible debido a que todos los eslabones son cuerpos rígidos por lo que la distancia entre pasadores se mantiene siempre constante.

Para describir el movimiento se puede utilizar un sistema de referencia xy tal <sup>y</sup> como se muestra en la figura 2.3. Una vez fijado el sistema de referencia se puede utilizar como marco de referencia el punto A que se encuentra fijo dentro del sistema de coordenadas a una distancia  $\mathbf{R}_A$  de su origen.

Ya que el pasador  $A$  se encuentra fijo en el plano, el movimiento del eslabón  $2$ queda descrito por el movimiento del pasador B de tal forma que

$$
\mathbf{R}_B = \mathbf{R}_A + \mathbf{R}_{BA} \tag{2.9}
$$

 $_{x}$ 

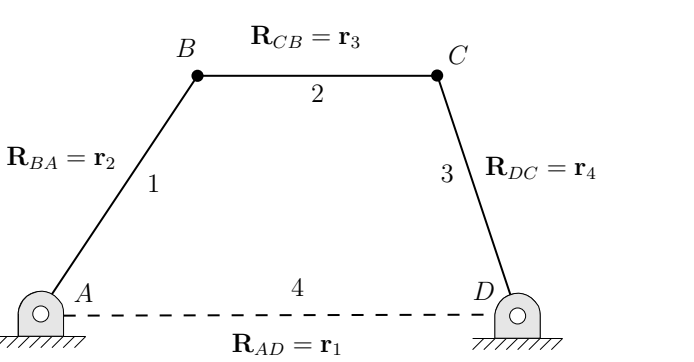

Figura 2.3: Mecanismo de cuatro barras típico.

El movimiento del eslabón 3 puede describirse entonces en términos del eslabón  $2$  que se acaba de definir. Así, el movimiento del pasador  $C$  queda descrito por

$$
\mathbf{R}_C = \mathbf{R}_B + \mathbf{R}_{CB} = \mathbf{R}_A + \mathbf{R}_{BA} + \mathbf{R}_{CB}
$$
\n(2.10)

El pasador C está conectado al pasador D a través del eslabón 4. La relación entre el eslabón  $C$  y el eslabón  $D$  puede describirse de forma similar como

$$
\mathbf{R}_D = \mathbf{R}_C + \mathbf{R}_{DC} = \mathbf{R}_A + \mathbf{R}_{BA} + \mathbf{R}_{CB} + \mathbf{R}_{DC}
$$
 (2.11)

Por último, es necesario cerrar el mecanismo tomando en cuenta al eslabón fijo 1 entre los pasadores D <sup>y</sup> A,

$$
\mathbf{R}_A = \mathbf{R}_D + \mathbf{R}_{AD} = \mathbf{R}_A + \mathbf{R}_{BA} + \mathbf{R}_{CB} + \mathbf{R}_{DC} + \mathbf{R}_{AD}
$$
 (2.12)

de donde se obtiene que

 $\scriptstyle{y}$ 

$$
\mathbf{R}_{BA} + \mathbf{R}_{CB} + \mathbf{R}_{DC} + \mathbf{R}_{AD} = 0 \tag{2.13}
$$

La ecuación  $(2.13)$  se conoce como *ecuación de cierre del circuito* y expresa el hecho de que el circuito forma una cadena cerrada. Las longitudes constantes de los vectores aseguran que los centros de articulación permanecerán separados a distancias constantes, requisito de los eslabones rígidos.

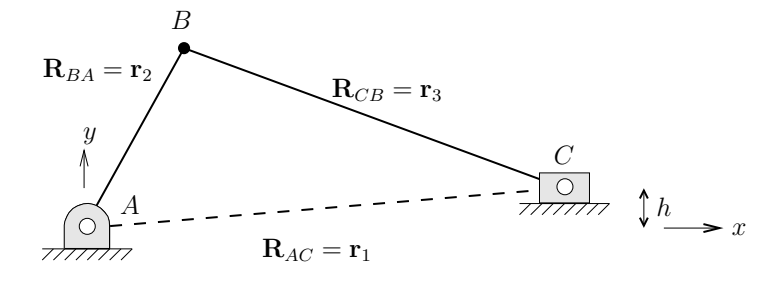

Figura 2.4: Mecanismo típico de biela–manivela–corredera.

La ecuación de cierre de circuito representa un modelo del mecanismo puesto que contiene todas sus restricciones básicas. Debe de notarse que esta ecuación por si sola no puede proporcionar una descripción completa del movimiento del mecanismo. Para obtener tal descripción será necesario agregar restricciones tales como especificar que los pasadores  $A \, y \, D$  se encuentran en posiciones fijas.

Considere ahora el mecanismo biela–manivela–corredera que se muestra en la figura 2.4. En este caso el pasador A del mecanismo se encuentra en el origen del sistema de referencia por lo cual  $\mathbf{R}_A = 0$ .

Similarmente <sup>a</sup> lo hecho en el mecanismo anterior, el comportamiento del mecanismo puede describirse a través del movimiento de los pasadores  $B \, y \, C$ . Así, el eslabón  $AB$  queda descrito como

$$
\mathbf{R}_B = \mathbf{R}_A + \mathbf{R}_{BA} = \mathbf{R}_{BA} \tag{2.14}
$$

Una vez determinado el movimiento del eslabón  $AB$ , el movimiento del eslabón BC puede expresarse como

$$
\mathbf{R}_C = \mathbf{R}_B + \mathbf{R}_{CB} = \mathbf{R}_{BA} + \mathbf{R}_{CB} \tag{2.15}
$$

Finalmente, tomando en cuenta al eslabón AC que se encuentra conectado a los pasadores A <sup>y</sup> C puede escribirse

$$
\mathbf{R}_A = \mathbf{R}_C + \mathbf{R}_{AC} = \mathbf{R}_{BA} + \mathbf{R}_{CB} + \mathbf{R}_{AC}
$$
 (2.16)

Tomando en cuenta que  $\mathbf{R}_A = 0$ , la ecuación de cierre de este mecanismo está dada por la siguiente ecuación

$$
\mathbf{R}_{BA} + \mathbf{R}_{CB} + \mathbf{R}_{AC} = 0 \tag{2.17}
$$

# 2.3. Solución de ecuaciones vectoriales en 2D

## 2.3.1. Notación polar

Cuando se resuelven problemas en el plano, con frecuencia conviene expresar un vector especificando su magnitud y dirección en notación polar

$$
\mathbf{R} = R\angle\theta\tag{2.18}
$$

donde un vector bidimensional

$$
\mathbf{R} = R^x \; \hat{\mathbf{i}} + R^y \; \hat{\mathbf{j}} \tag{2.19}
$$

tiene dos componentes rectangulares de magnitudes

$$
R^x = R\cos\theta \qquad R^y = R\sin\theta \tag{2.20}
$$

siendo

$$
R = \sqrt{(R^x)^2 + (R^y)^2} \qquad \theta = \arctan\frac{R^y}{R^x}
$$
 (2.21)

Es importante tomar en cuenta que el cuadrante de  $\theta$  se define mediante los signos de  $R^x$  y  $R^y$  puesto que en general se obtendrá el ángulo más corto al eje x positivo. Para esto es importante notar que  $\theta$  se define como el ángulo que va del eje x positivo al vector  $\bf{R}$  medido en torno al origen del vector y en sentido contrario <sup>a</sup> las manecillas del reloj.

## 2.3.2. Álgebra compleja

Otra manera de abordar analíticamente los problemas vectoriales bidimensionales es a través del álgebra compleja. Aunque los números complejos no son vectores, se pueden usar para representar vectores en un plano usando el eje real como el eje <sup>x</sup> positivo y el eje imaginario como el eje y positivo tal y como se muestra en la figura 2.5.

La localización de cualquier punto en el plano se puede especificar a través de su vector de posición asociado en la forma

$$
\mathbf{R} = R^x + jR^y \tag{2.22}
$$

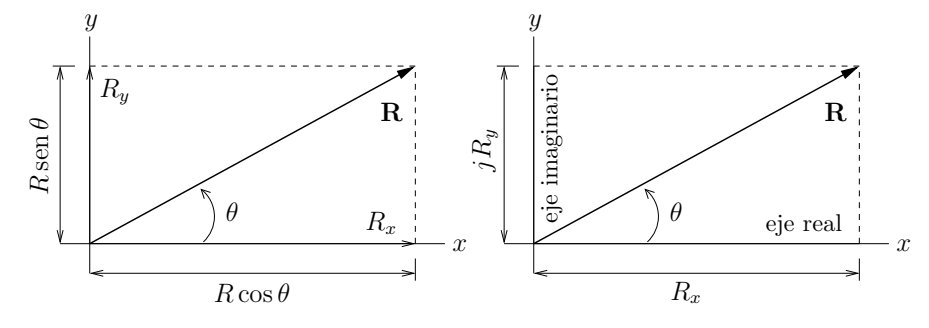

Figura 2.5: Correlación de los vectores en el plano y los números complejos.

en donde el operador  $i$  (o i en algunos libros) se define como el número imaginario unitario

 $i = \sqrt{-1}$ 

La utilidad real de los números complejos en el análisis en el plano se debe a la facilidad con la que se pueden pasar a forma polar. Si se usa la notación compleja rectangular para el vector R se puede escribir

$$
\mathbf{R} = R\angle\theta = R\cos\theta + jR\sin\theta\tag{2.23}
$$

 $E$ l vector  $\bf R$  también puede expresarse en forma polar compleja utilizando la ecuación de Euler

$$
e^{\pm j\theta} = \cos\theta \pm j\sin\theta \tag{2.24}
$$

de tal manera que

$$
\mathbf{R} = Re^{j\theta} \tag{2.25}
$$

donde R es la magnitud del vector y  $\theta$  es el ángulo medido en la forma estándar.

Para ilustrar el uso de la forma polar compleja, supóngase que se desea conocer el resultado de la suma vectorial  $C = A + B$ . Esta ecuación se puede expresar en forma polar compleja como

$$
Ce^{j\theta_C} = Ae^{j\theta_A} + Be^{j\theta_B} \tag{2.26}
$$

donde las incógnitas son claramente C y  $\theta_C$ . La solución se inicia separando las partes real <sup>e</sup> imaginarias para lo cual es necesario substituir primero la ecuación  $(2.24)$ 

$$
C(\cos\theta_C + j\sin\theta_C) = A(\cos\theta_A + j\sin\theta_A) + B(\cos\theta_B + j\sin\theta_B) \quad (2.27)
$$

de donde se obtienen las siguientes ecuaciones:

$$
C\cos\theta_C = A\cos\theta_A + B\cos\theta_B \tag{2.28}
$$

$$
C \operatorname{sen} \theta_C = A \operatorname{sen} \theta_A + B \operatorname{sen} \theta_B \tag{2.29}
$$

Si se elevan al cuadrado <sup>y</sup> se suman las dos expresiones anteriores, se puede eliminar  $\theta_C$  y encontrar una solución para C:

$$
C = \sqrt{A^2 + B^2 + 2AB\cos(\theta_B - \theta_A)}
$$
\n(2.30)

El ángulo  $\theta_C$  puede encontrarse como

$$
\theta_C = \arctan\frac{A\sec\theta_A + B\sec\theta_B}{A\cos\theta_A + B\cos\theta_B} \tag{2.31}
$$

en donde los signos del numerador y el denominador se deben considerar por separado para determinar el cuadrante apropiado para θ.

## 2.4. Análisis de posición de mecanismos

## 2.4.1. Mecanismo de biela–manivela–corredera

Considere de nuevo el mecanismo de biela–manivela–corredera esquematizado en la figura 2.6.

Supóngase que se desea conocer el valor del ángulo que forma el eslabón  $BC$  y la distancia horizontal <sup>x</sup> que recorre la corredera en cada instante de tiempo. Como datos iniciales se tienen las longitudes AB, BC y h y el ángulo  $\theta_{BA}$  del eslabón  $AB$  con respecto a la horizontal.

De la figura 2.6 se pueden obtener las siguientes ecuaciones:

$$
\mathbf{R}_C = \mathbf{R}_{BA} + \mathbf{R}_{CB} = R_{BA}e^{j\theta_{BA}} + R_{CB}e^{j\theta_{CB}} \tag{2.32}
$$

Copyright  $\odot$ 2003 Dr. José Carlos Miranda. Todos los derechos reservados.

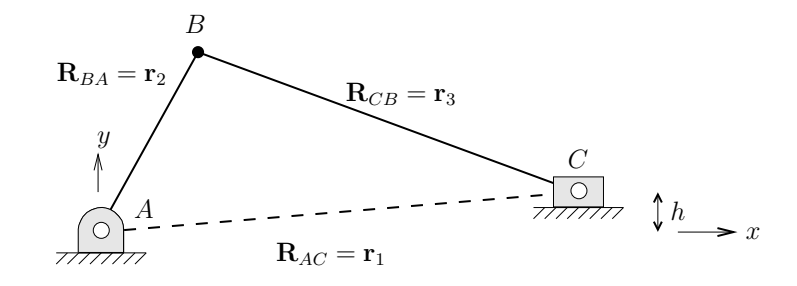

Figura 2.6: Mecanismo típico de biela–manivela–corredera.

$$
\mathbf{R}_C = \mathbf{x} + \mathbf{h} = xe^{j0} + he^{j\frac{\pi}{2}} \tag{2.33}
$$

$$
R_{BA}e^{j\theta_{BA}} + R_{CB}e^{j\theta_{CB}} = x + jh \tag{2.34}
$$

Escribiendo la ecuación  $(2.34)$  en componentes:

$$
x + jh = R_{BA}(\cos\theta_{BA} + j\sin\theta_{BA}) + R_{CB}(\cos\theta_{CB} + j\sin\theta_{CB})
$$
 (2.35)

Igualando las partes real e imaginaria de la ecuación anterior:

$$
x = R_{BA} \cos \theta_{BA} + R_{CB} \cos \theta_{CB} \tag{2.36}
$$

$$
h = R_{BA} \operatorname{sen} \theta_{BA} + R_{CB} \operatorname{sen} \theta_{CB} \tag{2.37}
$$

De la ecuación  $(2.37)$  se obtiene

$$
\theta_{CB} = \arcsin\left(\frac{h - R_{BA} \sin \theta_{BA}}{R_{CB}}\right) \tag{2.38}
$$

 $y$  finalmente substituyendo este resultado en la ecuación  $(2.36)$  se puede obtener una expresión para  $x$ :

$$
x = R_{BA} \cos \theta_{BA} + R_{CB} \cos \left[ \arccos \left( \frac{h - R_{BA} \sin \theta_{BA}}{R_{CB}} \right) \right]
$$
 (2.39)

PSfrag replacements  $r<sub>2</sub>$  $\mathbf{r}_4$  $\theta_1$  $\theta_4$ P P bir:

 $r_1$ 

Figura 2.7: Mecanismo de biela–manivela invertido.

35 2.4 Análisis de posición de mecanismos

## 2.4.2. Mecanismo de biela–manivela invertido

 $A(\cap)$   $\{ \cap B$ 

Considere ahora el an´alisis de un mecanismo biela–manivela invertido como el que se muestra en la figura 2.7 donde los valores de  $r_1$ ,  $r_2$  y  $\theta_2$  son conocidos. Para describir el movimiento del mecanismo completamente se necesita conocer los valores de  $\mathbf{r}_4$  y  $\theta_4$ .

Del mecanismo se puede escribir fácilmente la ecuación de cierre de circuito tomando en cuenta que el vector  $r_4$  va desde el punto B hasta el punto donde se une la biela con la corredera:

$$
\mathbf{r}_4 = \mathbf{r}_1 + \mathbf{r}_2 \tag{2.40}
$$

Escribiendo la ecuación anterior usando notación polar:

$$
r_4 e^{j\theta_4} = r_1 e^{j\theta_1} + r_2 e^{j\theta_2} \tag{2.41}
$$

La ecuación anterior puede expanderse usando la formula de Euler,

$$
r_4[\cos\theta_4 + j\sin\theta_4] = r_1[\cos\theta_1 + j\sin\theta_1] + r_2[\cos\theta_2 + j\sin\theta_2]
$$
 (2.42)

Separando la expresión anterior en partes real e imaginaria se obtiene:

$$
r_4 \cos \theta_4 = r_1 \cos \theta_1 + r_2 \cos \theta_2 \tag{2.43}
$$

$$
r_4 \operatorname{sen} \theta_4 = r_1 \operatorname{sen} \theta_1 + r_2 \operatorname{sen} \theta_2 \tag{2.44}
$$

Elevando las ecuaciones (2.43) <sup>y</sup> (2.44) al cuadrado <sup>y</sup> sumando se puede escri-

$$
r_4^2 = r_1^2 + r_2^2 + 2r_1r_2\cos(\theta_2 - \theta_1) \tag{2.45}
$$

Notando que  $\theta_1 = \pi y \cos(\theta_2 - \pi) = -\cos \theta_2$ ,

$$
r_4^2 = r_1^2 + r_2^2 - 2r_1r_2\cos\theta_2\tag{2.46}
$$

De la ecuación anterior puede obtenerse sin dificultad el valor de  $r<sub>4</sub>$ . Una vez obtenido este valor, el ángulo  $\theta_4$  puede encontrarse usando la ecuación (2.44),

$$
\theta_4 = \arcsin\left(\frac{r_1 \sin \theta_1 + r_2 \sin \theta_2}{r_4}\right) \tag{2.47}
$$

Una manera alternativa de encontrar el valor de  $\theta_4$  es usar directamente la ecuación  $(2.31)$ :

$$
\theta_4 = \arctan\left(\frac{r_2 \operatorname{sen} \theta_2}{r_2 \cos \theta_2 - r_1}\right) \tag{2.48}
$$

#### 2.4.3. Mecanismo de cuatro barras

Considere ahora el mecanismo de cuatro barras que se muestra en la figura 2.8. Se requiere hacer el análisis de posición de este mecanismo teniendo como datos de entrada la posición inicial del mecanismo  $\theta_2$ , y la longitud de las barras  $\mathbf{r}_1$ ,  $\mathbf{r}_2$ ,  $\mathbf{r}_3$  y  $\mathbf{r}_4$ .

Del mecanismo se pueden escribir las siguientes relaciones:

$$
\mathbf{r}_B = \mathbf{r}_2 + \mathbf{r}_3 = r_2 e^{j\theta_2} + r_3 e^{j\theta_3} \tag{2.49}
$$

$$
\mathbf{r}_B = \mathbf{r}_1 + \mathbf{r}_4 = r_1 e^{j0} + r_4 e^{j\theta_4} \tag{2.50}
$$

$$
r_2 e^{j\theta_2} + r_3 e^{j\theta_3} = r_1 + r_4 e^{j\theta_4} \tag{2.51}
$$

La ecuación  $(2.50)$  puede escribirse en componentes como

$$
r_2(\cos\theta_2 + j\sin\theta_2) + r_3(\cos\theta_3 + j\sin\theta_3) = r_1 + r_2(\cos\theta_4 + j\sin\theta_4) \quad (2.52)
$$

recordando que  $r_1e^{j0} = r_1(\cos(0) + j\sin(0)) = r_1$ .

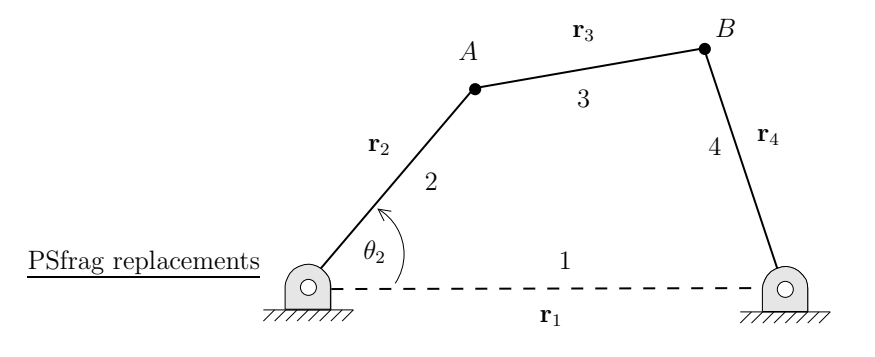

Figura 2.8: Mecanismo de cuatro barras.

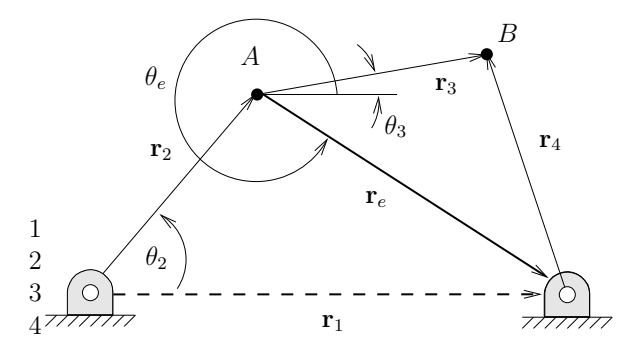

Figura 2.9: Vector auxiliar  $r_e$  en el mecanismo de cuatro barras.

La ecuación anterior puede separarse en parte real y parte imaginaria dando como resultado

$$
r_2 \cos \theta_2 + r_3 \cos \theta_3 = r_1 + r_4 \cos \theta_4
$$
  

$$
r_2 \operatorname{sen} \theta_2 + r_3 \operatorname{sen} \theta_3 = r_4 \operatorname{sen} \theta_4
$$
 (2.53)

A partir de las ecuaciones (2.53) puede resolverse el mecanismo. Sin embargo, las relaciones trigonométricas que se derivan de la mismas son muy complejas. Para simplificar el procedimiento de solución se puede definir un vector auxiliar  $\mathbf{r}_e = \mathbf{r}_1 - \mathbf{r}_2$  tal y como se muestra en la figura 2.9.

Definiendo el vector  $r_e$  se pueden escribir un nuevo grupo de relaciones que se pueden utilizar para encontrar la posición del mecanismo. Por ejemplo,

$$
\mathbf{r}_e = \mathbf{r}_1 - \mathbf{r}_2 \tag{2.54}
$$

$$
r_e(\cos\theta_e + j\sin\theta_e) = r_1 - r_2(\cos\theta_2 + j\sin\theta_2)
$$
 (2.56)

Igualando partes real <sup>e</sup> imaginaria,

$$
r_e \cos \theta_e = r_1 - r_2 \cos \theta_2 \tag{2.57}
$$

$$
r_e \operatorname{sen} \theta_e = -r_2 \operatorname{sen} \theta_2 \tag{2.58}
$$

Las ecuaciones anteriores pueden elevarse al cuadrado y elevarse para eliminar el ángulo  $\theta_e$ :

$$
r_2^2(\cos^2\theta_e + \sin^2\theta_e) = r_1^2 - 2r_1r_2\cos\theta_2 + r_2^2(\cos^2\theta_2 + \sin^2\theta_2)
$$
 (2.59)

$$
r_e^2 = r_1^2 + r_2^2 - 2r_1r_2\cos\theta_2\tag{2.60}
$$

recordando que  $\cos^2 \theta + \sin^2 \theta = 1$ .

De la ecuación anterior puede encontrarse la longitud de  $r_e$  para cualquier ángulo  $\theta_2$ :

$$
r_e = \sqrt{(r_1^2 + r_2^2 - 2r_1r_2\cos\theta_2)}\tag{2.61}
$$

Una vez que  $r_e$  es conocido, el ángulo  $\theta_e$  puede encontrarse de la ecuación  $(2.58),$ 

$$
\theta_e = \arccos\left(\frac{-r_2 \sin \theta_2}{r_e}\right) \tag{2.62}
$$

El vector auxiliar  $r_e$  puede utilizarse para encontrar una nueva relación geométrica en el mecanismo:

$$
\mathbf{r}_3 = \mathbf{r}_e + \mathbf{r}_4 \tag{2.63}
$$

Usando la formula de Euler en la ecuación anterior y separando en partes real <sup>e</sup> imaginaria se tiene,

$$
r_3 \cos \theta_3 = r_e \cos \theta_e + r_4 \cos \theta_4 \tag{2.64}
$$

$$
r_3 \operatorname{sen} \theta_3 = r_e \operatorname{sen} \theta_e + r_4 \operatorname{sen} \theta_4 \tag{2.65}
$$

elevando al cuadrado las dos ecuaciones anteriores y sumándolas se tiene

$$
r_3^2 = r_e^2 + r_4^2 + 2r_e r_4 \cos \theta_e \cos \theta_4 + 2r_e r_4 \sin \theta_e \sin \theta_4 \tag{2.66}
$$

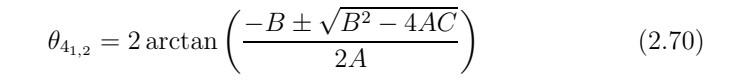

donde

y

$$
A = \cos \theta_2 - K_1 - K_2 \cos \theta_2 + K_3
$$
  
\n
$$
B = -2 \sec \theta_2
$$
  
\n
$$
C = K_1 - (K_2 + 1) \cos \theta_2 + K_3
$$

$$
K_1 = \frac{r_1}{r_2} \qquad K_2 = \frac{r_1}{r_4} \qquad K_3 = \frac{r_2^2 - r_3^2 + r_4^2 + r_1^2}{2 r_2 r_4}
$$

Por otra parte los ángulos  $\theta_3$  para ambas configuraciones pueden calcularse de la siguiente manera:

$$
\theta_{3_{1,2}} = 2 \arctan\left(\frac{-E \pm \sqrt{E^2 - 4DF}}{2D}\right) \tag{2.71}
$$

donde

$$
D = \cos \theta_2 - K_1 + K_4 \cos \theta_2 + K_5
$$
  
\n
$$
E = -2 \operatorname{sen} \theta_2
$$
  
\n
$$
F = K_1 + (K_4 - 1) \cos \theta_2 + K_5
$$

y

$$
K_4 = \frac{r_1}{r_3} \qquad K_5 = \frac{r_4^2 - r_1^2 - r_2^2 - r_3^2}{2 r_2 r_3}
$$

## 2.4.5. Obtención de posiciones fuera de los pernos

Si se desea obtener la posición de puntos en el mecanismo en posiciones diferentes <sup>a</sup> las que ocupan los pernos, es necesario obtener relaciones adicionales en terminos de los ´angulos conocidos. Considere por ejemplo el mecanismo de 4 barras mostrado en la figura 2.11.

Si se desea obtener la posición de los puntos  $S, P, y, U$ , es solo necesario expresar la posición de dicho punto a través de vectores de posición  $\mathbf{R}_S$ ,  $\mathbf{R}_P$  y  $\mathbf{R}_U$ . En

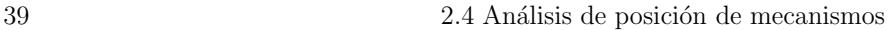

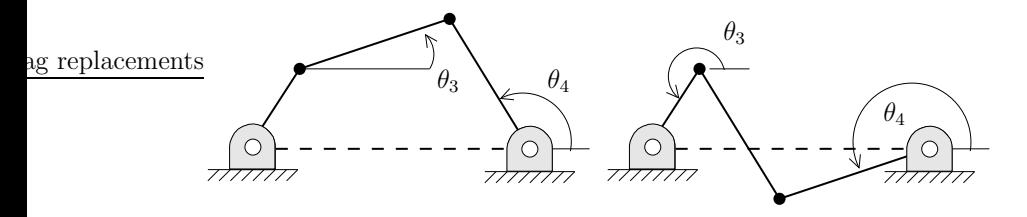

Figura 2.10: Ángulos  $\theta_3$  y  $\theta_4$  en las configuraciones abierta y cruzada del mecanismo de 4 barras.

utilizando la relación  $\cos(\alpha - \beta) = \cos \alpha \cos \beta + \sin \alpha \sin \beta$  puede escribir

$$
r_3^2 = r_e^2 + r_4^2 + 2r_e r_4 \cos(\theta_e - \theta_4)
$$
 (2.67)

De la ecuación (2.67) puede encontrarse el valor de  $\theta_4$ 

$$
\theta_4 = -\arccos\left(\frac{r_3^2 - r_e^2 - r_4^2}{2r_e r_4}\right) + \theta_e \tag{2.68}
$$

Finalmente, una vez que  $\theta_4$  es conocido,  $\theta_3$  puede encontrarse mediante la segunda de las ecuaciones  $(2.53)$  con lo que el análisis de posición queda concluido:

$$
\theta_3 = \arccos\left(\frac{r_4 \sin \theta_4 - r_2 \sin \theta_2}{r_3}\right) \tag{2.69}
$$

## 2.4.4. Solución alternativa al mecanismo de 4 barras

En su libro *Diseño de Maquinaria* (McGraw-Hill), Norton ofrece una solución alternativa al mecanismo de 4 barras que incorpora las soluciones al mecanismo en sus configuraciones abierta <sup>y</sup> cruzada tal <sup>y</sup> como se muestran en la figura 2.10.

Aunque no se mostrar´a el procedimiento seguido por Norton (se sugiere al alumno revisar el libro), a continuación se resumen sus resultados a manera de comparación.

Los ángulos  $\theta_4$  en las posiciones abierta y cruzada pueden encontrarse de:

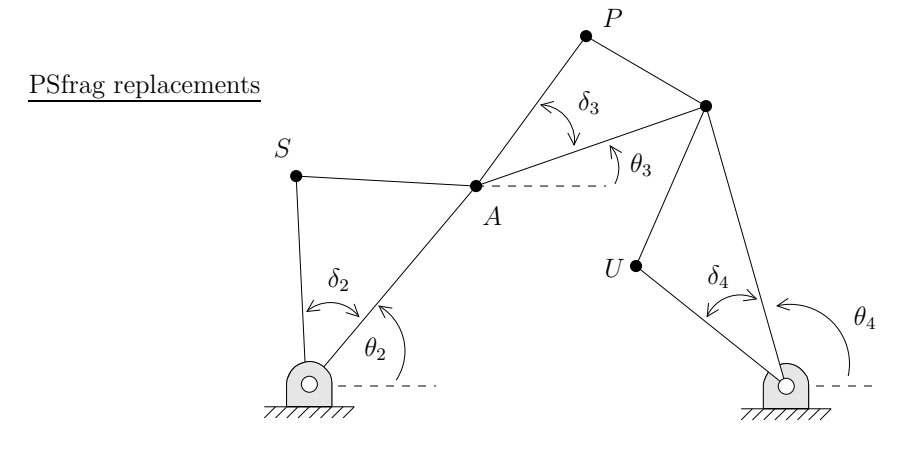

Figura 2.11: Un mecanismo de cuatro barras.

el caso del punto  $S$ , el vector de posición asociado puede describirse como

$$
\mathbf{R}_S = s e^{j(\theta_2 + \delta_2)}
$$
  
=  $s \{ \cos(\theta_2 + \delta_2) + j \sin(\theta_2 + \delta_2) \}$  (2.72)

donde <sup>s</sup> es la distancia lineal del origen al punto S.

De manera similar, la posición del punto  $U$  puede describirse rápidamente en términos de  $\theta_4$ ,  $\delta_4$  y u

$$
\mathbf{R}_U = ue^{j(\theta_4 + \delta_4)}
$$
  
=  $u\{\cos(\theta_4 + \delta_4) + j\sin(\theta_4 + \delta_4)\}\$  (2.73)

La posición del punto  $P$  no puede obtenerse directamente como en los dos casos anteriores ya que depende de los ángulos  $\theta_2$  y  $\theta_3$  o  $\theta_4$  y  $\theta_3$ . Sin embargo, es posible usar el concepto de posición relativa y encontrar la posición de  $P$ en términos de la posición del perno  $A$  que es conocida. Así, la posición del punto  $P$  es la posición del punto  $A$  más la posición de  $P$  con respecto a  $A$ ,

$$
\mathbf{R}_P = \mathbf{R}_A + \mathbf{R}_{PA} \tag{2.74}
$$

donde

$$
\mathbf{R}_{PA} = p e^{j(\theta_3 + \delta_3)}\tag{2.75}
$$

El procedimiento anterior es general y puede aplicarse <sup>a</sup> cualquier tipo de mecanismo ya que los valores básicos de posición han sido obtenidos.

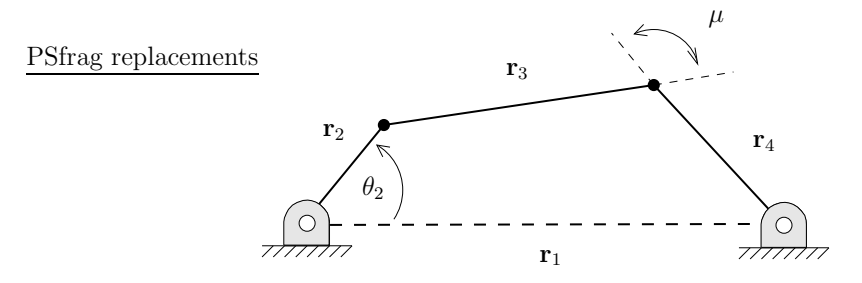

Figura 2.12: Definición del ángulo de transmisión.

## $2.4.6$ . Ángulo de transmisión

El ángulo de transmisión es una prueba útil para medir la calidad del diseño de un mecanismo. El ángulo de transmisión se define como el ángulo entre el acoplador y el eslabón de salida.

El ángulo se toma como el valor absoluto del ángulo agudo formado en la intersección de los dos eslabones (ver figura  $2.12$ ) y puede ser fácilmente calculado como la diferencia entre los ángulos  $\theta_4$  y  $\theta_3$  de tal forma que  $\mu = \theta_4 - \theta_3$ . Este ángulo es una medida de la calidad de la transmisión de la fuerza y de velocidad en la junta.

Como se muestra en la figura 2.13, cuando se aplica un torque  $T_2$ , se genera una fuerza  $\mathbf{F}_{34}$  que es la fuerza que ejerce el eslabón 3 sobre el eslabón 4 en la unión entre ambos eslabones.

La fuerza  $\mathbf{F}_{34}$  puede descomponerse en dos componentes:  $\mathbf{F}_{34}^r$  la componente radial, y  $\mathbf{F}_{34}^{t}$  la componente tangencial.

Idealmente, toda la fuerza  $\mathbf{F}_{34}$  debería convertirse en fuerza tangencial que es la fuerza que genera  $\mathbf{T}_4$ , lo cual se logra cuando  $\mu = \pi/2$ . Desafortunadamente esto no es posible debido <sup>a</sup> que el mecanismo se encuentra en movimiento. Como resultado, se genera una fuerza radial  $\mathbf{F}_{34}^r$  que no contribuye al momento de salida pero que aumenta la fricción en el pivote.

Aunque el ángulo de transmisión ideal es  $\mu = \pi/2$ ,  $\mu < \pi/4$  representan ´angulos para los cuales la fuerza radial ser´a mayor que la fuerza tangencial. En general, se considera buena práctica mantener el ángulo de transmisión mínimo por arriba de los 35°-40°.

#### PSfrag replacements

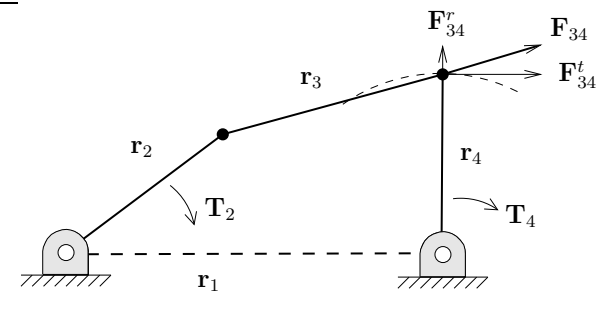

Figura 2.13: Definición del ángulo de transmisión.

Para poder verificar la calidad del diseño, se vuelve necesario conocer los valores máximos y mínimos de  $\mu$ . Estos valores extremos pueden encontrarse como:

$$
\mu_1 = \arccos\left[\frac{r_3^2 + r_4^2 - (r_1 + r_2)^2}{2r_3r_4}\right] \tag{2.76}
$$

$$
\mu_2 = \arccos\left[\frac{r_3^2 + r_4^2 - (r_1 - r_2)^2}{2r_3r_4}\right]
$$
\n(2.77)

## 2.5. Análisis de velocidad de mecanismos

Hasta ahora se ha visto que el análisis de posición de un mecanismo pue**lès**frag replacements anterior puede simplificarse notando que la longitud de los eslallevarse a cabo de una manera más o menos directa utilizando álgebra compleja. Este análisis se basa en expresar los vectores que representan a los eslabones en forma compleja como:

$$
\mathbf{R} = Re^{j\theta} \tag{2.78}
$$

Esta forma resulta muy apta para realizar un análisis de velocidad puesto que la velocidad de un punto puede encontrarse directamente como la derivada con respecto al tiempo del vector de posición  $\mathbf{R}$ :

$$
\dot{\mathbf{R}} = \frac{d\mathbf{R}}{dt} = \frac{d}{dt} Re^{j\theta} \tag{2.79}
$$

La ecuación anterior puede desarrollarse utilizando la fórmula para la derivada

de un producto y la regla de la cadena:

$$
\frac{d\mathbf{R}}{dt} = \dot{R}e^{j\theta} + j\dot{\theta}Re^{j\theta}
$$
 (2.80)

donde el punto denota derivada con respecto al tiempo de tal forma que  $\dot{R} =$  $dR/dt$  y  $\theta = d\theta/dt$ .

#### 2.5.1. Mecanismo biela–manivela–corredera

Para ilustrar el procedimiento necesario para realizar un análisis de velocidad, considere el mecanismo biela–manivela–corredera mostrado en la figura 2.14.

De la figura, las siguientes expresiones pueden obtenerse:

$$
\mathbf{r}_B = \mathbf{r}_2 + \mathbf{r}_3 = r_2 e^{j\theta_2} + r_3 e^{j\theta_3} \tag{2.81}
$$

$$
\mathbf{r}_B = \mathbf{x} + \mathbf{h} = xe^j j\theta_x + he^{j\theta_h} = xe^{j(0)} + he^{j(\frac{\pi}{2})}
$$
(2.82)

Para encontrar las ecuaciones de velocidad, las ecuaciones (2.81) <sup>y</sup> (2.82) deben derivarse con respecto al tiempo. Para la primera ecuación se tiene:

$$
\dot{\mathbf{r}}_{B} = \dot{r}_{2}e^{j\theta_{2}} + j\dot{\theta}_{2}r_{2}e^{j\theta_{2}} + \dot{r}_{3}e^{j\theta_{3}} + j\dot{\theta}_{3}r_{3}e^{j\theta_{3}}
$$
(2.83)

bones  $\mathbf{r}_2$  y  $\mathbf{r}_3$  permanece constante y por lo tanto  $\dot{r}_2 = 0$  y  $\dot{r}_3 = 0$ :  $\dot{\mathbf{r}}_B = j\dot{\theta}_2 r_2 e^{j\theta_2} + j\dot{\theta}_3 r_3 e^{j\theta_3}$  (2.84)

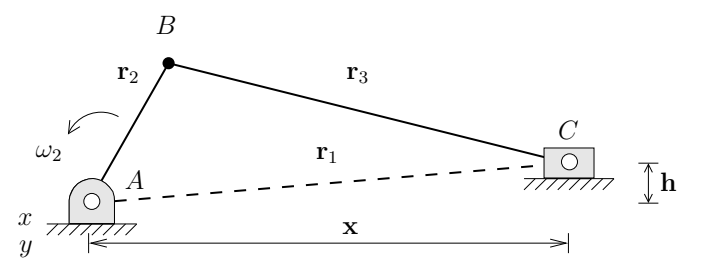

Figura 2.14: Mecanismo típico de biela–manivela–corredera.

Ahora, derivando la ecuación  $(2.82)$  con respecto al tiempo se tiene,

$$
\dot{\mathbf{r}}_B = \dot{x}e^{j\theta_x} + j\dot{\theta}_xxe^{j\theta_x} + \dot{h}e^{j\theta_h} + j\dot{\theta}_hhe^{j\theta_h}
$$
 (2.85)

donde los valores de  $\theta_x$ ,  $\theta_h$  y h permanecen constantes y por lo tanto  $\dot{\theta}_x = 0$ ,  $\dot{\theta}_h = 0$  y  $\dot{h} = 0$  con lo cual

$$
\dot{\mathbf{r}}_B = \dot{x}e^{j\theta_x} = \dot{x}e^{j0} = \dot{x} \tag{2.86}
$$

Igualando las ecuaciones (2.84) y (2.86) y notando que  $\dot{\theta}_2 = \omega_2$  y  $\dot{\theta}_3 = \omega_3$  se puede escribir

$$
j\omega_2 r_2 e^{j\theta_2} + j\omega_3 r_3 e^{j\theta_3} = \dot{x}
$$
\n(2.87)

Utilizando la formula de Euler para escribir la ecuación  $(2.87)$  en componentes y notando que  $\dot{x} = v_x$  y  $j \cdot j = -1$  se tiene

$$
j\omega_2 r_2[\cos\theta_2 + j\sin\theta_2] + j\omega_2 r_2[\cos\theta_2 + j\sin\theta_2] = v_x
$$
  

$$
j\omega_2 r_2 \cos\theta_2 - \omega_2 r_2 \sin\theta_2 + j\omega_3 r_3 \cos\theta_3 - \omega_3 r_3 \sin\theta_3 = v_x
$$
 (2.88)

Separando la ecuación anterior en parte real y parte imaginaria

$$
v_x = -\omega_2 r_2 \operatorname{sen} \theta_2 - \omega_3 r_3 \operatorname{sen} \theta_3 \tag{2.89}
$$

$$
0 = \omega_2 r_2 \cos \theta_2 + \omega_3 r_3 \cos \theta_3 \tag{2.90}
$$

De la ecuación (2.90) se puede encontrar el valor de  $\omega_3$  despejando ya que el valor de  $\theta_3$  se conoce del análisis de posición

$$
\omega_3 = \frac{-\omega_2 r_2 \cos \theta_2}{r_3 \cos \theta_3} \tag{2.91}
$$

Una vez conocido el valor de  $\omega_3$ , el valor de  $v_x$  puede obtenerse directamente de la ecuación  $(2.89)$ .

#### 2.5.2. Mecanismo de biela–manivela invertido

El an´alisis de velocidad del mecanismo de biela–manivela invertido mostrado en la figura 2.15 puede realizarse sin mayores dificultades. Tomando en cuenta

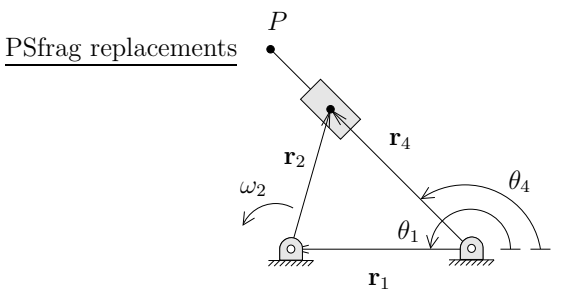

Figura 2.15: Mecanismo de biela–manivela invertido.

que las posiciones de los eslabones son conocidos y que la velocidad de la biela  $\omega_2$  es también conocida, los únicos valores por conocer son  $\dot{r}_4$  y  $\omega_4$ .

El análisis puede comenzar tomando en cuenta la ecuación de cierre de circuito,

$$
\mathbf{r}_1 + \mathbf{r}_2 = \mathbf{r}_4 \tag{2.92}
$$

Expandiendo esta ecuación usando la formula de Euler y derivando con respecto al tiempo se obtiene:

$$
\dot{r}_1 e^{j\theta_1} + j\dot{\theta}_1 r_1 e^{j\theta_1} + \dot{r}_2 e^{j\theta_2} + j\dot{\theta}_2 r_2 e^{j\theta_2} = \dot{r}_4 e^{j\theta_4} + j\dot{\theta}_4 r_4 e^{j\theta_4}
$$
(2.93)

Notando que  $\mathbf{r}_1$  representa al eslabón fijo por lo que  $\dot{r}_1 = 0$  y  $\dot{\theta}_1 = 0$  y la biela tiene una longitud fija por lo que  $r<sub>2</sub> = 0$ , la ecuación anterior puede simplificarse <sup>a</sup>

$$
j\omega_2 r_2 e^{j\theta_2} = \dot{r}_4 e^{j\theta_4} + j\omega_4 r_4 e^{j\theta_4} \tag{2.94}
$$

reconociendo que  $\dot{\theta}_2 = \omega_2$  y  $\dot{\theta}_4 = \omega_4$ .

La ecuación (2.94) puede expanderse usando la formula de Euler en:

$$
j\omega_2 r_2[\cos\theta_2 + j\sin\theta_2] = \dot{r}_4[\cos\theta_4 + j\sin\theta_4] + j\omega_4 r_4[\cos\theta_4 + j\sin\theta_4] \tag{2.95}
$$

Separando en partes real <sup>e</sup> imaginaria se obtiene

$$
-\omega_2 r_2 \operatorname{sen} \theta_2 = \dot{r}_4 \cos \theta_4 - \omega_4 r_4 \operatorname{sen} \theta_4 \tag{2.96}
$$

$$
\omega_2 r_2 \cos \theta_2 = \dot{r}_4 \operatorname{sen} \theta_4 + \omega_4 r_4 \cos \theta_4 \tag{2.97}
$$

Reordenando las dos ecuaciones anteriores para dejar los términos conocidos del lado derecho,

$$
\cos \theta_4 \dot{r}_4 - r_4 \sin \theta_4 \omega_4 = -\omega_2 r_2 \sin \theta_2 \tag{2.98}
$$

$$
\operatorname{sen}\theta_4 \dot{r}_4 + r_4 \cos\theta_4 \omega_4 = \omega_2 r_2 \cos\theta_2 \tag{2.99}
$$

Usando la formula de Cramer se puede resolver para  $\dot{r}_4$ :

$$
\dot{r}_4 = \frac{\begin{vmatrix} -\omega_2 r_2 \operatorname{sen} \theta_2 & r_4 \operatorname{sen} \theta_4 \\ \omega_2 r_2 \cos \theta_2 & r_4 \cos \theta_4 \end{vmatrix}}{\begin{vmatrix} \cos \theta_4 & -r_4 \operatorname{sen} \theta_4 \\ \operatorname{sen} \theta_4 & r_4 \cos \theta_4 \end{vmatrix}}
$$
\n(2.100)

$$
\dot{r}_4 = \frac{-\omega_2 r_2 \operatorname{sen} \theta_2 r_4 \cos \theta_4 - \omega_2 r_2 \cos \theta_2 r_4 \operatorname{sen} \theta_4}{\cos \theta_4 r_4 \cos \theta_4 + r_4 \operatorname{sen} \theta_4 \operatorname{sen} \theta_4} \tag{2.101}
$$

$$
\dot{r}_4 = \frac{-\omega_2 r_2 \operatorname{sen} \theta_2 r_4 \cos \theta_4 - \omega_2 r_2 \cos \theta_2 r_4 \operatorname{sen} \theta_4}{r_4} \tag{2.102}
$$

$$
\dot{r}_4 = -\omega_2 r_2 [\text{sen } \theta_2 \cos \theta_4 - \cos \theta_2 \,\text{sen } \theta_4] \tag{2.103}
$$

De forma similar, se puede utilizar la regla de Cramer para encontrar el valor de  $\omega_4$ :

$$
\omega_4 = \frac{\begin{vmatrix} \cos \theta_4 & -\omega_2 r_2 \sin \theta_2 \\ \sin \theta_4 & \omega_2 r_2 \cos \theta_2 \end{vmatrix}}{\begin{vmatrix} \cos \theta_4 & -r_4 \sin \theta_4 \\ \sin \theta_4 & r_4 \cos \theta_4 \end{vmatrix}}
$$
(2.104)

$$
\omega_4 = \frac{\omega_2 r_2 \cos \theta_2 \cos \theta_4 + \omega_2 r_2 \sin \theta_2 \sin \theta_4}{r_4 \cos \theta_4 \cos \theta_4 + r_4 \sin \theta_4 \sin \theta_4} \tag{2.105}
$$

$$
\omega_4 = \frac{\omega_2 r_2 [\cos \theta_2 \cos \theta_4 + \sin \theta_2 \sin \theta_4]}{r_4} \tag{2.106}
$$

$$
\omega_4 = \omega_2 \frac{r_2}{r_4} \cos(\theta_2 - \theta_4) \tag{2.107}
$$

#### 2.5 An´alisis de velocidad de mecanismos 48

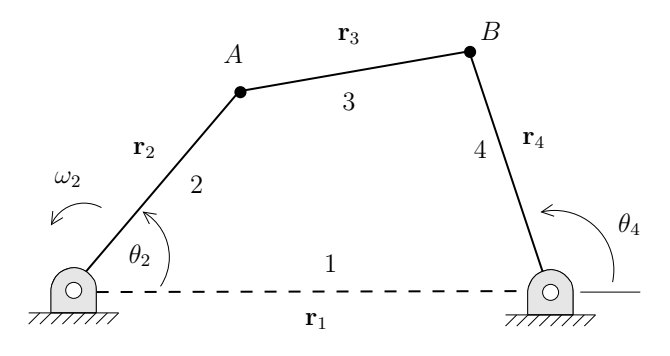

Figura 2.16: Mecanismo de cuatro barras.

## 2.5.3. Mecanismo de cuatro barras

Considere una vez más un mecanismo de cuatro barras como el mostrado en la figura 2.16. Una vez que el análisis de posición de este mecanismo se ha realizado, los valores de  $\theta_3$  y  $\theta_4$  son conocidos. Si se desea conocer, por ejemplo, el valor de  $v_B$  es necesario realizar ahora el análisis de velocidad para este mecanismo. Si se conecta el eslabón 2 de este mecanismo a un motor, entonces se conocerá no solo la posición del eslabón sino también su velocidad angular.

Para comenzar el análisis de velocidad, se pueden considerar las dos ecuaciones que describen el movimiento del punto B del mecanismo:

$$
\mathbf{r}_B = \mathbf{r}_2 + \mathbf{r}_3 \tag{2.108}
$$

$$
\mathbf{r}_B = \mathbf{r}_1 + \mathbf{r}_4 \tag{2.109}
$$

Estas ecuaciones pueden igualarse para obtener

$$
\mathbf{r}_2 + \mathbf{r}_3 = \mathbf{r}_1 + \mathbf{r}_4 \tag{2.110}
$$

Derivando la ecuación anterior con respecto al tiempo

$$
\mathbf{r}_2 + \mathbf{r}_3 = \mathbf{r}_1 + \mathbf{r}_4 \tag{2.111}
$$

El siguiente paso es expandir la ecuación anterior usando Euler recordando

que  $\dot{\mathbf{r}} = \dot{r}e^{j\theta} + j\dot{\theta}Re^{j\theta}$ 

$$
\dot{r}_2 e^{j\theta_2} + j\dot{\theta}_2 r_2 e^{j\theta_2} + \dot{r}_3 e^{j\theta_3} + j^{\dot{\theta}_3} r_3 e^{j\theta_3} \n= \dot{r}_1 e^{j\theta_1} + j\dot{\theta}_1 r_1 e^{j\theta_1} + \dot{r}_4 e^{j\theta_4} + j^{\dot{\theta}_4} r_4 e^{j\theta_4}
$$
\n(2.112)

Del mecanismo se puede apreciar que  $r_1$ ,  $r_2$ ,  $r_3$ ,  $r_4$  y  $\theta_1$  no cambian en el tiempo por lo que sus derivadas son iguales a cero. Simplificando la ecuación  $(2.112)$ :

$$
j\dot{\theta}_2r_2e^{j\theta_2} + j\dot{\theta}_3r_3e^{j\theta_3} = j\dot{\theta}_4r_4e^{j\theta_4}
$$
 (2.113)

El siguiente paso par la solución del problema es expandir la ecuación anterior tomando en cuenta que  $e^{j\theta} = \cos \theta + i \sin \theta$ :

$$
j\theta_2 r_2 \left[\cos\theta_2 + j\sin\theta_2\right] + j\theta_3 r_3 \left[\cos\theta_3 + j\sin\theta_3\right]
$$
  
=  $j\dot{\theta}_4 r_4 \left[\cos\theta_4 + j\sin\theta_4\right]$  (2.114)

La ecuación anterior puede separarse en parte real y parte imaginaria recordando que  $\dot{\theta} = \omega$ 

$$
-\omega_2 r_2 \operatorname{sen}\theta_2 - \omega_3 r_3 \operatorname{sen}\theta_3 = -\omega_4 r_4 \operatorname{sen}\theta_4 \tag{2.115}
$$

$$
\omega_2 r_2 \cos \theta_2 + \omega_3 r_3 \cos \theta_3 = \omega_4 r_4 \cos \theta_4 \tag{2.116}
$$

donde la ecuación  $(2.115)$  representa la parte real y la ecuación  $(2.116)$  representa la parte imaginaria.

Pasando los términos conocidos del lado derecho y lo desconocido del izquierdo en ambas ecuaciones

$$
-\omega_3 r_3 \operatorname{sen}\theta_3 + \omega_4 r_4 \operatorname{sen}\theta_4 = \omega_2 r_2 \operatorname{sen}\theta_2 \tag{2.117}
$$

$$
\omega_3 r_3 \cos \theta_3 - \omega_4 r_4 \cos \theta_4 = -\omega_2 r_2 \cos \theta_2 \tag{2.118}
$$

Las ecuaciones (2.117) <sup>y</sup> (2.118) representan dos ecuaciones simultaneas con dos incógnitas,  $\omega_3$  y  $\omega_4$ . Este sistema puede resolverse fácilmente utilizando el método de Cramer

$$
\omega_3 = \frac{\begin{vmatrix} \omega_2 r_2 \operatorname{sen} \theta_2 & r_4 \operatorname{sen} \theta_4 \\ -\omega_2 r_2 \cos \theta_2 & -r_4 \cos \theta_4 \end{vmatrix}}{\begin{vmatrix} -r_3 \operatorname{sen} \theta_3 & r_4 \operatorname{sen} \theta_4 \\ r_3 \cos \theta_3 & -r_4 \cos \theta_4 \end{vmatrix}}
$$
(2.119)

#### 2.5 An´alisis de velocidad de mecanismos 50

de donde se obtiene que

$$
\omega_3 = \frac{-\omega_2 r_2 r_4 \operatorname{sen} \theta_2 \cos \theta_4 + \omega_2 r_2 r_4 \cos \theta_2 \operatorname{sen} \theta_4}{r_3 r_4 \operatorname{sen} \theta_3 \cos \theta_4 - r_3 r_4 \operatorname{sen} \theta_4 \cos \theta_3}
$$
(2.120)

o simplificando la ecuación anterior,

$$
\omega_3 = -\frac{r_2}{r_3} \omega_2 \frac{\text{sen}(\theta_4 - \theta_2)}{\text{sen}(\theta_4 - \theta_3)}
$$
(2.121)

De forma análoga, se pueden encontrar que el valor de  $\omega_4$  está dado por:

$$
\omega_4 = -\frac{r_2}{r_4} \omega_2 \frac{\text{sen}(\theta_3 - \theta_2)}{\text{sen}(\theta_4 - \theta_3)}\tag{2.122}
$$

El comportamiento de la velocidad del mecanismo queda completamente descrito una vez encontrados los valores de  $\omega_3$  y  $\omega_4$ . Si se desea encontrar la velocidad  $v_B$ , esta puede encontrarse directamente puesto que del mecanismo la velocidad  $v_B$  es igual a la velocidad  $v_4$ . Así,

$$
v_B = v_4 = r_4 \cdot \omega_4 \tag{2.123}
$$

donde la dirección de  $v_B$  es  $\theta_4 + \pi/2$ .

#### 2.5.4. Obtención de velocidades fuera de los pernos

Si se desea obtener la velocidad en puntos del mecanismo cuya posición es diferente <sup>a</sup> las que ocupan los pernos, es necesario obtener relaciones adicionales en terminos de las velocidades angulares conocidas de forma similar al procedimiento descrito para la obtención de posiciones fuera de los pernos descritas anteriormente.

Considere una vez más el mecanismo de 4 barras mostrado en la figura 2.11 donde en esta ocasión se desea encontrar la velocidad de los puntos  $S, U, Y, P$ .

Como se describió, la posición del punto  $S$  queda descrita por la ecuación  $(2.72)$  que se repite aquí por conveniencia:

$$
\mathbf{R}_S = s e^{j(\theta_2 + \delta_2)}
$$

Para encontrar la velocidad de esa posición la ecuación anterior puede derivarse con respecto al tiempo,

$$
\mathbf{v}_S = \frac{d}{dt} \left( s e^{j(\theta_2 + \delta_2)} \right)
$$
  
=  $j \omega_2 s e^{j(\theta_2 + \delta_2)}$   
=  $j \omega_2 s \{ \cos(\theta_2 + \delta_2) + j \sin(\theta_2 + \delta_2) \}$  (2.124)

El mismo procedimiento puede seguirse para encontrar la velocidad del punto  $U$  partiendo de la ecuación (2.73)

$$
\mathbf{v}_U = \frac{d}{dt} \left( u e^{j(\theta_4 + \delta_4)} \right)
$$
  
=  $j \omega_4 u e^{j(\theta_4 + \delta_4)}$   
=  $j \omega_4 u \left\{ \cos(\theta_4 + \delta_4) + j \sin(\theta_4 + \delta_4) \right\}$  (2.125)

Para encontrar la velocidad del punto P es conveniente auxiliarse del principio de velocidades relativas

$$
\mathbf{v}_P = \mathbf{v}_A + \mathbf{v}_{PA} \tag{2.126}
$$

donde

$$
\mathbf{v}_{PA} = \frac{d}{dt} \left( p e^{j(\theta_3 + \delta_3)} \right) \tag{2.127}
$$

y la velocidad  $v_A$  se conoce del análisis de velocidad del mecanismo.

## 2.5.5. Ventaja Mecánica

Cuando se diseña un mecanismo siempre es necesario tener en cuenta su capacidad para transmitir fuerza <sup>o</sup> torque. Existen mecanismos, como una acoplamiento entre engranes, que presentan una razón constante entre el torque de entrada y el torque de salida. Esto es debido a que la razón entre la velocidad de entrada y la velocidad de salida es siempre constante.

Sin embargo, en un mecanismo de eslabones no siempre se pueden obtener razones constantes enter la velocidad de entrada y la velocidad de salida. Esto vuelve necesario encontrar alguna relación que permita encontrar la razón entre fuerza de entrada <sup>y</sup> fuerza de salida. Para tal efecto se puede tomar en cuenta que

- 2.5 An´alisis de velocidad de mecanismos 52
	- La razón de torque es una función de la razón de velocidades angulares entre los eslabones de entrada y salida de un mecanismo.
	- $\blacksquare$ <br> En un mecanismo, la razón de velocidades entre dichos eslabones va a cambiar <sup>a</sup> medida que el mecanismo se mueve.

Si se asume que en el mecanismo no existen perdidas debido a fricción, calor, resistencia al aire, etc. (el sistema es *conservativo*) y que además no existen efectos debido a las fuerzas de inercia, la potencia de entrada  $P_{\text{in}}$  es igual a la potencia de salida Pout. Por lo tanto, es posible afirmar que

$$
P_{\rm in} = T_{\rm in} \omega_{\rm in} = T_{\rm out} \omega_{\rm out} = P_{\rm out} \tag{2.128}
$$

es decir, el producto del torque por la velocidad angular ejercidos sobre eslabón de entrada tiene que ser igual al producto del torque por la velocidad angular que ejerce el eslabón de salida.

La ecuación anterior puede escribirse de una forma alternativa tomando en cuenta las velocidades  $V_{in}$  y  $V_{out}$  de los puntos sobre los cuales las fuerzas  $F_{in}$  $y \mathbf{F}_{\text{out}}$  actuan:

$$
P_{\text{in}} = \mathbf{F}_{\text{in}} \bullet \mathbf{V}_{\text{in}} = \mathbf{F}_{\text{out}} \bullet \mathbf{V}_{\text{out}} = P_{\text{out}}
$$
 (2.129)

donde se debe recordar que tanto las unidades del producto del torque por la velocidad angular como el producto escalar de fuerza <sup>y</sup> velocidad representan potencia.

De la ecuación  $(2.128)$  se obtiene que

$$
\frac{T_{\text{out}}}{T_{\text{in}}} = \frac{\omega_{\text{in}}}{\omega_{\text{out}}} \tag{2.130}
$$

Por definición, la ventaja mecánica de un mecanismo, AM, es la razón entre las magnitudes de la fuerza de salida <sup>y</sup> la fuerza de entrada

$$
MA = \frac{F_{\text{out}}}{F_{\text{in}}} \tag{2.131}
$$

donde  $F = |F|$ .

Combinando las ecuaciones (2.130) <sup>y</sup> (2.129) <sup>y</sup> notando que el torque es el producto fuerza×distancia se puede obtener

$$
MA = \left(\frac{T_{\text{out}}}{r_{\text{out}}}\right) \left(\frac{r_{\text{in}}}{T_{\text{in}}}\right) = \left(\frac{r_{\text{in}}}{r_{\text{out}}}\right) \left(\frac{T_{\text{out}}}{T_{\text{in}}}\right) \tag{2.132}
$$

or

$$
MA = \left(\frac{r_{\rm in}}{r_{\rm out}}\right) \left(\frac{\omega_{\rm in}}{\omega_{\rm out}}\right) \tag{2.133}
$$

De las ecuaciones anteriores se puede observar que la ventaja mecánica es el producto de dos factores:

- una razón de distancias que dependen del lugar donde son aplicadas las fuerzas de entrada <sup>y</sup> salida,
- $\blacksquare$  una razón de velocidades angulares.

Es importante tomar en cuenta que aunque el primer factor seguramente no cambiar´a <sup>a</sup> medida que el mecanismo se mueve, el segundo probablemente lo hará.

## 2.6. Análisis de aceleración de mecanismos

Una vez que se han realizado los análisis de posición y velocidad en un mecanismo, es conveniente realizar el análisis de aceleración del mismo. La importancia del análisis de aceleración reside en el hecho de que las fuerzas a las que están sujetos los mecanismos son directamente proporcionales a la aceleración que estos experimentan.

Para realizar el análisis de aceleración de un mecanismo, es necesario derivar dos veces con respecto al tiempo su ecuación de cierre. Para tal efecto, la ecuación de Euler vuelve a presentarse como una herramienta conveniente.

Partiendo de la expresión de Euler para el análisis de velocidad

$$
\dot{\mathbf{R}} = \frac{d\mathbf{R}}{dt} = \frac{d}{dt} Re^{j\theta} \tag{2.134}
$$

se puede encontrar la expresión para la aceleración derivando esta última ecuación con respecto al tiempo

$$
\frac{d\dot{\mathbf{R}}}{dt} = \ddot{\mathbf{R}} = \frac{d}{dt}\left(\dot{R}e^{j\theta}\right) + \frac{d}{dt}\left(j\dot{\theta}Re^{j\theta}\right) \tag{2.135}
$$

#### 2.6 Análisis de aceleración de mecanismos 54

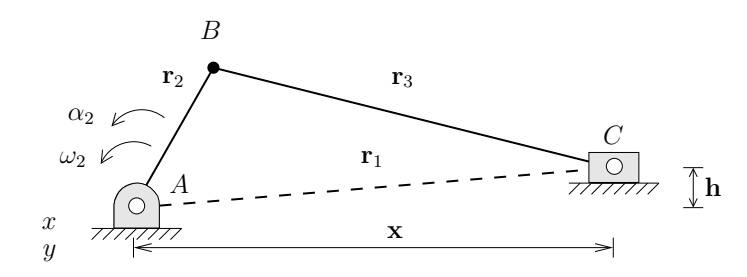

Figura 2.17: Mecanismo típico de biela–manivela–corredera.

donde los dos términos en el lado derecho de la ecuación tienen que derivarse como productos. Para este fin, resulta conveniente separarlos como  $(\dot{R})(e^{j\theta})$  y  $(j\dot{\theta})(Re^{j\theta})$  de tal forma que

$$
\ddot{\mathbf{R}} = \ddot{R}e^{j\theta} + j\dot{\theta}\dot{R}e^{j\theta} + j\ddot{\theta}Re^{j\theta} + j\dot{\theta}\left(\dot{R}e^{j\theta} + j\dot{\theta}Re^{j\theta}\right) \n= \ddot{R}e^{j\theta} + j\dot{\theta}\dot{R}e^{j\theta} + j\ddot{\theta}Re^{j\theta} + j\dot{\theta}\dot{R}e^{j\theta} + j\dot{\theta}^2Re^{j\theta} \n= \ddot{R}e^{j\theta} + 2j\dot{\theta}\dot{R}e^{j\theta} + j\ddot{\theta}Re^{j\theta} - \dot{\theta}^2Re^{j\theta}
$$
\n(2.136)

donde  $\ddot{\mathbf{R}} = d^2 \mathbf{R} / dt^2$  y  $\ddot{\theta} = d^2 \theta / dt^2$ .

El término  $2j\dot{\theta}\dot{R}e^{j\theta}$  de la ecuación (2.136) presenta una característica especial ya que toma en cuenta el acoplamiento que existe entre los cambios de longitud y ángulo del vector **R** con respecto al tiempo. Este término, conocido como aceleración de Coriolis, ha aparecido de manera natural al realizar la diferenciación y estará presente siempre que haya una velocidad de deslizamiento asociada a cualquier elemento que también tenga una velocidad angular. En ausencia de uno u otro de estos dos factores, la componente de Coriolis será nula.

#### 2.6.1. Mecanismo de biela–manivela–corredera

El análisis de aceleración del mecanismo biela–manivela–corredera que se muestra en la figura 2.17 puede realizarse a partir de la ecuación de cierre para dicho mecanismo:

$$
\mathbf{r}_2 + \mathbf{r}_3 = \mathbf{x} + \mathbf{h} \tag{2.137}
$$

Esta ecuación puede derivarse dos veces con respecto al tiempo para obtener

$$
\ddot{\mathbf{r}}_2 + \ddot{\mathbf{r}}_3 = \ddot{\mathbf{x}} \tag{2.138}
$$

donde el termino  $\ddot{\mathbf{h}}$  ha sido ya eliminado puesto que el punto  $C$  no presenta aceleración en la dirección vertical.

Expandiendo la expresión anterior usando la ecuación  $(2.136)$  se tiene que:

$$
\ddot{r}_{2}e^{j\theta_{2}} + 2j\dot{\theta}_{2}\dot{r}_{2}e^{j\theta_{2}} + j\ddot{\theta}_{2}r_{2}e^{j\theta_{2}} - \dot{\theta}_{2}^{2}r_{2}e^{j\theta_{2}} + \ddot{r}_{3}e^{j\theta_{3}} + 2j\dot{\theta}_{3}\dot{r}_{3}e^{j\theta_{3}} + j\ddot{\theta}_{3}r_{3}e^{j\theta_{3}} - \dot{\theta}_{3}^{2}r_{3}e^{j\theta_{3}} = \ddot{x}
$$
\n(2.139)

Esta ecuación puede simplificarse tomando en cuenta que los eslabones  $2 \times 3$ tiene una longitud fija por lo que  $\ddot{r}_2 = \dot{r}_2 = 0$  y  $\ddot{r}_3 = \dot{r}_3 = 0$ :

$$
j\ddot{\theta}_{2}r_{2}e^{j\theta_{2}} - \dot{\theta}_{2}^{2}r_{2}e^{j\theta_{2}} + j\ddot{\theta}_{3}r_{3}e^{j\theta_{3}} - \dot{\theta}_{3}^{2}r_{3}e^{j\theta_{3}} = \ddot{x}
$$
 (2.140)

o recordando que  $\dot{\theta} = \omega$  y  $\ddot{\theta} = \alpha$ ,

$$
j\alpha_2 r_2 e^{j\theta_2} - \omega_2^2 r_2 e^{j\theta_2} + j\alpha_3 r_3 e^{j\theta_3} - \omega_3^2 r_3 e^{j\theta_3} = \ddot{x}
$$
 (2.141)

Expandiendo la ecuación anterior usando la formula de Euler se obtiene:

$$
j\alpha_2 r_2[\cos\theta_2 + j\sin\theta_2] - \omega_2^2 r_2[\cos\theta_2 + j\sin\theta_2] +
$$
  
\n
$$
j\alpha_3 r_3[\cos\theta_3 + j\sin\theta_3] - \omega_3^2 r_3[\cos\theta_3 + j\sin\theta_3] = \ddot{x}
$$
\n(2.142)

Separando en parte real <sup>y</sup> parte imaginaria,

$$
-r_2[\alpha_2 \operatorname{sen}\theta_2 + \omega_2^2 \cos \theta_2] - r_3[\alpha_3 \operatorname{sen}\theta_3 + \omega_3^2 \cos \theta_3] = \ddot{x}
$$
 (2.143)

$$
r_2[\alpha_2 \cos \theta_2 - \omega_2^2 \sin \theta_2] + r_3[\alpha_3 \cos \theta_3 - \omega_3^2 \sin \theta_3] = 0
$$
 (2.144)

De la ecuación (2.144) puede despejarse  $\alpha_3$  directamente:

$$
\alpha_3 = \frac{r_2[\omega_2^2 \operatorname{sen}\theta_2 - \alpha_2 \cos \theta_2]}{r_3 \cos \theta_3} + \frac{\omega_3^2 \operatorname{sen}\theta_3}{\cos \theta_3} \tag{2.145}
$$

Una vez que el valor de  $\alpha_3$  es conocido, la ecuación (2.143) puede utilizarse para encontrar el valor de  $\ddot{x}$ .

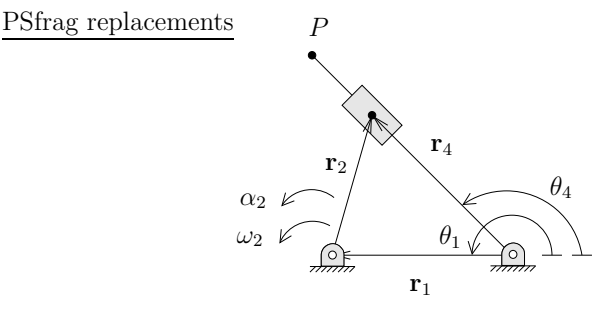

Figura 2.18: Mecanismo de biela–manivela invertido.

#### 2.6.2. Mecanismo de biela–manivela invertido

Considere ahora el mecanismo mostrado en la figura 2.18 donde son conocidos  $r_1, r_2, \theta_2, \theta_4, \omega_2, \omega_4$  y  $\alpha_2$  y se requiere conocer  $\ddot{r}_4$  y  $\alpha_4$ .

Como ya se ha estudiado con anterioridad, la ecuación de cierre para este circuito es:

$$
\mathbf{r}_4 = \mathbf{r}_1 + \mathbf{r}_2 \tag{2.146}
$$

Derivando la ecuación de cierre dos veces con respecto al tiempo,

$$
\ddot{\mathbf{r}}_4 = \ddot{\mathbf{r}}_1 + \ddot{\mathbf{r}}_2 \tag{2.147}
$$

Expandiendo la expresión anterior usando

$$
\ddot{\mathbf{r}} = \ddot{r}e^{j\theta} + 2j\dot{\theta}\dot{R}e^{j\theta} + j\ddot{\theta}Re^{j\theta} - \dot{\theta}^2Re^{j\theta}
$$
 (2.148)

se obtiene

$$
\ddot{r}_4 e^{j\theta_4} + 2j \dot{\theta}_4 \dot{r}_4 e^{j\theta_4} + j \ddot{\theta}_4 r_4 e^{j\theta_4} - \dot{\theta}_4^2 r_4 e^{j\theta_4} = \n\ddot{r}_1 e^{j\theta_1} + 2j \dot{\theta}_1 \dot{r}_1 e^{j\theta_1} + j \ddot{\theta}_1 r_1 e^{j\theta_1} - \dot{\theta}_1^2 r_1 e^{j\theta_1} + \n\ddot{r}_2 e^{j\theta_2} + 2j \dot{\theta}_2 \dot{r}_2 e^{j\theta_2} + j \ddot{\theta}_2 r_2 e^{j\theta_2} - \dot{\theta}_2^2 r_2 e^{j\theta_2}
$$
\n(2.149)

La ecuación anterior puede simplificarse notando que  $\ddot{r}_1 = \dot{r}_1 = 0, \ddot{\theta}_1 = \dot{\theta}_1 = 0$ y  $\ddot{r}_2 = \dot{r}_2 = 0$ :

$$
\ddot{r}_4 e^{j\theta_4} + 2j\omega_4 \dot{r}_4 e^{j\theta_4} + j\alpha_4 r_4 e^{j\theta_4} - \omega_4^2 r_4 e^{j\theta_4} =
$$
  

$$
j\alpha_2 r_2 e^{j\theta_2} - \omega_2^2 r_2 e^{j\theta_2}
$$
 (2.150)

#### PSfrag replacements

#### 57 2.6 Análisis de aceleración de mecanismos

Expandiendo ahora en términos de senos y cosenos usando la formula de Euler,

$$
\ddot{r}_4[\cos\theta_4 + j\sin\theta_4] + 2j\omega_4\dot{r}_4[\cos\theta_4 + j\sin\theta_4] +
$$
  
\n
$$
j\alpha_4r_4[\cos\theta_4 + j\sin\theta_4] - \omega_4^2r_4[\cos\theta_4 + j\sin\theta_4] =
$$
  
\n
$$
j\alpha_2r_2[\cos\theta_2 + j\sin\theta_2] - \omega_2^2r_2[\cos\theta_2 + j\sin\theta_2]
$$
 (2.151)

Separando la expresión anterior en parte real y parte imaginaria,

$$
\ddot{r}_4 \cos \theta_4 - 2\omega_4 \dot{r}_4 \sin \theta_4 - \alpha_4 r_4 \sin \theta_4 - \omega_4^2 r_4 \cos \theta_4 = -\alpha_2 r_2 \sin \theta_2 - \omega_2^2 r_2 \cos \theta_2
$$
\n(2.152)

$$
\ddot{r}_4 \operatorname{sen}\theta_4 + 2\omega_4 \dot{r}_4 \cos\theta_4 + \alpha_4 r_4 \cos\theta_4 - \omega_4^2 r_4 \operatorname{sen}\theta_4
$$
  
= 
$$
\alpha_2 r_2 \cos\theta_2 - \omega_2^2 r_2 \operatorname{sen}\theta_2
$$
 (2.153)

Reordenando las ecuaciones (2.152) <sup>y</sup> (2.153)

$$
\cos \theta_4 \ddot{r}_4 - r_4 \operatorname{sen} \theta_4 \alpha_4 = 2\omega_4 \dot{r}_4 \operatorname{sen} \theta_4 + \omega_4^2 r_4 \cos \theta_4 -\alpha_2 r_2 \operatorname{sen} \theta_2 - \omega_2^2 r_2 \cos \theta_2 \qquad (2.154)
$$

$$
\text{sen}\,\theta_4\ddot{r}_4 + r_4\cos\theta_4\alpha_4 = -2\omega_4\dot{r}_4\cos\theta_4 + \omega_4^2r_4\sin\theta_4 \n+ \alpha_2r_2\cos\theta_2 - \omega_2^2r_2\sin\theta_2 \tag{2.155}
$$

Haciendo un cambio en la notación:

$$
\cos \theta_4 \ddot{r}_4 - r_4 \sin \theta_4 \alpha_4 = A \tag{2.156}
$$

$$
\operatorname{sen}\theta_4 \ddot{r}_4 + r_4 \cos\theta_4 \alpha_4 = B \tag{2.157}
$$

Las ecuaciones (2.156) <sup>y</sup> (2.157) forman un sistema de dos ecuaciones simultáneas cuyas incógnitas,  $\ddot{r}_4$  y  $\alpha_4$ , pueden ser encontradas usando la regla de Cramer:

$$
\ddot{r}4 = \frac{\begin{vmatrix} A & -r_4 \sin \theta_4 \\ B & r_4 \cos \theta_4 \end{vmatrix}}{\begin{vmatrix} \cos \theta_4 & -r_4 \sin \theta_4 \\ \sin \theta_4 & r_4 \cos \theta_4 \end{vmatrix}} = \frac{Ar_4 \cos \theta_4 + Br_4 \sin \theta_4}{r_4 \cos^2 \theta_4 + r_4 \sin^2 \theta_4}
$$
(2.158)

$$
\alpha 4 = \frac{\begin{vmatrix} \cos \theta_4 & A \\ \sin \theta_4 & B \end{vmatrix}}{\begin{vmatrix} \cos \theta_4 & -r_4 \sin \theta_4 \\ \sin \theta_4 & r_4 \cos \theta_4 \end{vmatrix}} = \frac{B \cos \theta_4 - A \sin \theta_4}{r_4 \cos^2 \theta_4 + r_4 \sin^2 \theta_4}
$$
(2.159)

#### 2.6 Análisis de aceleración de mecanismos 68

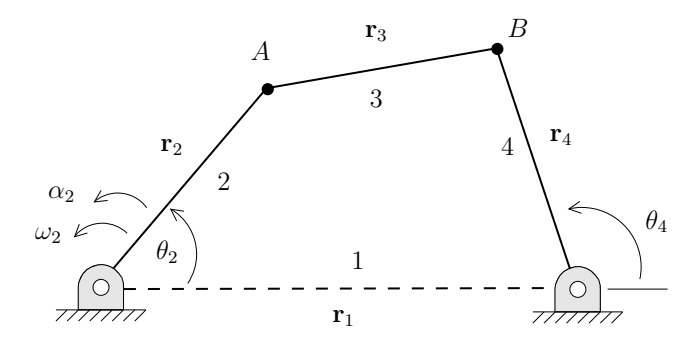

Figura 2.19: Mecanismo de cuatro barras.

## 2.6.3. Mecanismo de cuatro barras

Considere una vez más el mecanismo de cuatro barras descrito en la figura 2.19. Ya se ha visto que, en base <sup>a</sup> la figura, se puede escribir

$$
\mathbf{r}_2 + \mathbf{r}_3 = \mathbf{r}_1 + \mathbf{r}_4 \tag{2.160}
$$

Para realizar el análisis de aceleración es necesario derivar la expresión anterior dos veces con respecto al tiempo

$$
\ddot{\mathbf{r}}_2 + \ddot{\mathbf{r}}_3 = \ddot{\mathbf{r}}_1 + \ddot{\mathbf{r}}_4 \tag{2.161}
$$

La ecuación anterior se puede expandir usando la ecuación  $(2.136)$ 

$$
\ddot{r}_{2}e^{j\theta_{2}} + j2\dot{\theta}_{2}\dot{r}_{2}e^{j\theta_{2}} - \dot{\theta}_{2}^{2}r_{2}e^{j\theta_{2}} + j\ddot{\theta}_{2}r_{2}e^{j\theta_{2}} + \n\ddot{r}_{3}e^{j\theta_{3}} + j2\dot{\theta}_{3}\dot{r}_{3}e^{j\theta_{3}} - \dot{\theta}_{3}^{2}r_{3}e^{j\theta_{3}} + j\ddot{\theta}_{3}r_{3}e^{j\theta_{3}} = \n\ddot{r}_{1}e^{j\theta_{1}} + j2\dot{\theta}_{1}r_{1}e^{j\theta_{1}} - \dot{\theta}_{1}^{2}r_{1}e^{j\theta_{1}} + j\ddot{\theta}_{1}r_{1}e^{j\theta_{1}} + \n\ddot{r}_{4}e^{j\theta_{4}} + j2\dot{\theta}_{4}\dot{r}_{4}e^{j\theta_{4}} - \dot{\theta}_{4}^{2}r_{4}e^{j\theta_{4}} + j\ddot{\theta}_{4}r_{4}e^{j\theta_{4}} \n\tag{2.162}
$$

Una vez más, del mecanismo se puede observar que los eslabones  $r_1, r_2, r_3$ y <sup>r</sup><sup>4</sup> no cambian su longitud con respecto al tiempo por lo que sus derivadas son iguales a cero. También el ángulo  $\theta_1$  permanece constante, ayudando a simplificar aún más la ecuación.

Reescribiendo (2.162) usando  $\dot{\theta} = \omega$  y  $\ddot{\theta} = \alpha$ 

$$
-w_2^2r_2e^{j\theta_2} + j\alpha_2r_2e^{j\theta_2} - w_3^2r_3e^{j\theta_3} + j\alpha_3r_3e^{j\theta_3}
$$
  
= 
$$
-w_4^2r_4e^{j\theta_4} + j\alpha_4r_4e^{j\theta_4}
$$
 (2.163)

Expandiendo la ecuación anterior en términos de senos y cosenos

$$
-w_2^2 r_2 [\cos \theta_2 + j \sin \theta_2] + j \alpha_2 r_2 [\cos \theta_2 + j \sin \theta_2]
$$
  
\n
$$
-w_3^2 r_3 [\cos \theta_3 + j \sin \theta_3] + j \alpha_3 r_3 [\cos \theta_3 + j \sin \theta_4]
$$
  
\n
$$
= -w_4^2 r_4 [\cos \theta_4 + j \sin \theta_4] + j \alpha_4 r_4 [\cos \theta_4 + j \sin \theta_4]
$$
 (2.164)

Separando la ecuación anterior en la parte real y parte imaginaria se obtienen las siguientes expresiones

$$
-w_2^2 r_2 \cos \theta_2 - \alpha_2 r_2 \operatorname{sen} \theta_2 - w_3^2 r_3 \cos \theta_3 - \alpha_3 r_3 \operatorname{sen} \theta_3
$$
  
= 
$$
-w_4^2 r_4 \cos \theta_4 - \alpha_4 r_4 \operatorname{sen} \theta_4
$$
 (2.165)

$$
-w_2^2 r_2 \operatorname{sen}\theta_2 + \alpha_2 r_2 \cos \theta_2 - w_3^2 r_3 \operatorname{sen}\theta_3 + \alpha_3 r_3 \cos \theta_3
$$
  
= 
$$
-w_4^2 r_4 \operatorname{sen}\theta_4 + \alpha_4 r_4 \cos \theta_4
$$
 (2.166)

Dejando los términos conocidos del lado derecho en ambas ecuaciones

$$
-\alpha_3 r_3 \operatorname{sen} \theta_3 + \alpha_4 r_4 \operatorname{sen} \theta_4
$$
  
=  $w_2^2 r_2 \cos \theta_2 + \alpha_2 r_2 \operatorname{sen} \theta_2 + w_3^2 r_3 \cos \theta_3 - w_4^2 r_4 \cos \theta_4$  (2.167)

$$
\alpha_3 r_3 \cos \theta_3 - \alpha_4 r_4 \cos \theta_4
$$
  
=  $w_2^2 r_2 \operatorname{sen} \theta_2 - \alpha_2 r_2 \cos \theta_2 + w_3^2 r_3 \operatorname{sen} \theta_3 - w_4^2 r_4 \operatorname{sen} \theta_4$  (2.168)

Escribiendo las ecuaciones anteriores en forma compacta

$$
-\alpha_3 r_3 \operatorname{sen} \theta_3 + \alpha_4 r_4 \operatorname{sen} \theta_4 = A
$$
  

$$
\alpha_3 r_3 \cos \theta_3 - \alpha_4 r_4 \cos \theta_4 = B
$$
 (2.169)

Usando la formula de Cramer para resolver para  $\alpha_3$  y  $\alpha_4$ 

$$
\alpha_3 = \frac{\begin{vmatrix} A & r_4 \sin \theta_4 \\ B & r_4 \cos \theta_4 \end{vmatrix}}{\begin{vmatrix} -r_3 \sin \theta_3 & r_4 \sin \theta_4 \\ r_3 \cos \theta_3 & -r_4 \cos \theta_4 \end{vmatrix}} = -\frac{1}{r_3} \frac{A \cos \theta_4 + B \sin \theta_4}{\sin(\theta_3 - \theta_4)}
$$
(2.170)

$$
\alpha_4 = \frac{\begin{vmatrix} -r_3 \sin \theta_3 & A \\ r_3 \cos \theta_3 & B \end{vmatrix}}{\begin{vmatrix} -r_3 \cos \theta_3 & r_4 \sin \theta_4 \\ r_3 \cos \theta_3 & -r_4 \cos \theta_4 \end{vmatrix}} = -\frac{1}{r_4} \frac{(A \cos \theta_3 + B \sin \theta_3)}{\sin(\theta_4 - \theta_3)}
$$
(2.171)

## 2.6.4. Obtención de aceleraciones fuera de los pernos

La aceleración de puntos en los eslabones del mecanismo se obtiene derivando su expresión para la aceleración. Considerando la figura 2.11, la aceleración de los puntos  $S, U$  se encuentra derivando las expresiones  $(2.124)$  y  $(2.125)$  con respecto al tiempo,

$$
\mathbf{a}_{S} = \frac{d}{dt} \left( j\omega_{2} s e^{j(\theta_{2} + \delta_{2})} \right)
$$
  
=  $j s \alpha_{2} e^{j(\theta_{2} + \delta_{2})} - \omega_{2}^{2} s e^{j(\theta_{2} + \delta_{2})}$  (2.172)

$$
\mathbf{a}_U = \frac{d}{dt} \left( j\omega_4 s e^{j(\theta_4 + \delta_4)} \right)
$$
  
=  $ju\alpha_4 e^{j(\theta_4 + \delta_4)} - \omega_4^2 s e^{j(\theta_4 + \delta_4)}$  (2.173)

La aceleración del punto  $P$  se obtiene mediante la expresión

$$
\mathbf{a}_P = \mathbf{a}_A + \mathbf{a}_{PA} \tag{2.174}
$$

donde  $a_A$  es conocida y  $a_{PA}$  puede obtenerse derivando la ecuación (2.127) respecto al tiempo.

# 2.7. Solución de mecanismos por computadora

Como se puede apreciar de las secciones anteriores, el proceso para describir el comportamiento de un mecanismo conlleva si no una gran dificultad, si un gran número de operaciones puesto que las ecuaciones vistas dan información para una sola posición del mecanismo.

Afortunadamente, el uso de álgebra compleja para analizar el mecanismo facilita el an´alisis mediante una computadora. Para tal fin, una gran variedad de herramientas, desde lenguajes computacionales y hojas de cálculo hasta paquetes de matem´atica <sup>y</sup> software especializado, pueden ser utilizadas.

En las siguientes secciones se dan ejemplos de como pueden analizarse un mecanismo de biela–manivela–corredera y un mecanismo de 4 barras utilizando el paquete de matemáticas  $Mu\text{PAD}^{TM}$  (www.mupad.com). Este análisis puede realizarse sin mayores complicaciones utilizando cualquier hoja de cálculo a la cual el lector tenga acceso.

## $2.7.1.$  Solución de un mecanismo de Biela–Manivela– Corredera

Considere un mecanismo de biela–manivela–corredera con las siguientes características:

- Longitud de la manivela  $= 5 \text{ cm}$
- Longitud de la biela  $= 15$  cm
- Altura del plano de la corredera  $= 1$  cm
- Velocidad angular de la manivela  $= 10$  rad/s
- Aceleración angular de la manivela =  $2 \text{ rad/s}^2$

Utilizando el código de MuPAD descrito a continuación, puede encontrarse el comportamiento en posición, velocidad y aceleración. Se deja al lector la tarea de reproducir estos resultados utilizando cualquier herramienta de su elección. Todas las ecuaciones utilizadas para el análisis se encuentran descritas en las secciones anteriores de este capítulo.

>> // ANALISIS DE UN MECANISMO DE BIELA-MANIVELA-CORREDERA

>> r2 := 5: // longitud de la manivela

- >> r3 := 15: // longitud de la biela
- >> <sup>h</sup> := 1: // altura del plano de la corredera
- >> w2 := 10: // velocidad angular de la manivela
- $\gg$  a2 := 2: // aceleración angular de la manivela
- >> // ANALISIS DE POSICION
- $\gg$  t3 := arcsin( (h r2\*sin(t2))/(r3) ):
- $\Rightarrow x := r2 * cos(t2) + r3 * cos(t3)$ :
- >> plotfunc2d( t3, t2=0..2\*PI, Title <sup>=</sup> "Angulo de la biela", Labels <sup>=</sup> ["Angulo de la manivela",""], Axes <sup>=</sup> Box );
- >> plotfunc2d( x, t2=0..2\*PI, Title <sup>=</sup> "Posicion de la corredera", Labels <sup>=</sup> ["Angulo de la manivela",""], Axes <sup>=</sup> Box );
- $\gg$  mov corredera := [Mode = Curve,  $[x(t2),h]$ , t2=[0,2\*PI], Title <sup>=</sup> "Trayectoria de la corredera"]:
- >> plot2d( mov\_corredera );
- $\Rightarrow$  bx := r2\*cos(t2) + r3/2\*cos(t3):
- >> by :=  $r2*sin(t2) + r3/2*sin(t3)$ :
- $\gg$  mov\_b := [Mode = Curve, [ bx(t2), by(t2)], t2=[0,2\*PI], Title <sup>=</sup> "Trayectoria del CG de la biela"]:
- >> plot2d( mov\_b );
- >> // ANALISIS DE VELOCIDAD
- >>  $w3 := -w2*(-r2*cos(t2)) / (r3*cos(t3))$ :
- $\Rightarrow$  vx := r2\*w2\*sin(t2) r3\*w3\*sin(t3):
- >> plotfunc2d( w3, t2=0..2\*PI, Title <sup>=</sup> "Velocidad angular de la biela", Labels <sup>=</sup> ["Angulo de la manivela",""], Axes <sup>=</sup> Box );
- >> plotfunc2d( vx, t2=0..2\*PI, Title <sup>=</sup> "Velocidad de la corredera", Labels <sup>=</sup> ["Angulo de la manivela",""], Axes <sup>=</sup> Box );
- >> a3 := ( $r2*(w2^2*sin(t2) a2*cos(t2))$ )/( $r3*cos(t3)$ ) <sup>+</sup> ( w3^2 \* sin(t3) )/( cos(t3) ):
- >> ax :=  $-r2*(a2*sin(t2)+w2^2*cos(t2)) r3*(a3*sin(t3)+w3^2*cos(t3))$ :
- >> plotfunc2d( a3, t2=0..2\*PI, Title <sup>=</sup> "Aceleracion angular de la biela", Labels <sup>=</sup> ["Angulo de la manivela",""], Axes <sup>=</sup> Box );
- >> plotfunc2d( ax, t2=0..2\*PI, Title <sup>=</sup> "Aceleracion de la corredera", Labels <sup>=</sup> ["Angulo de la manivela",""], Axes <sup>=</sup> Box );

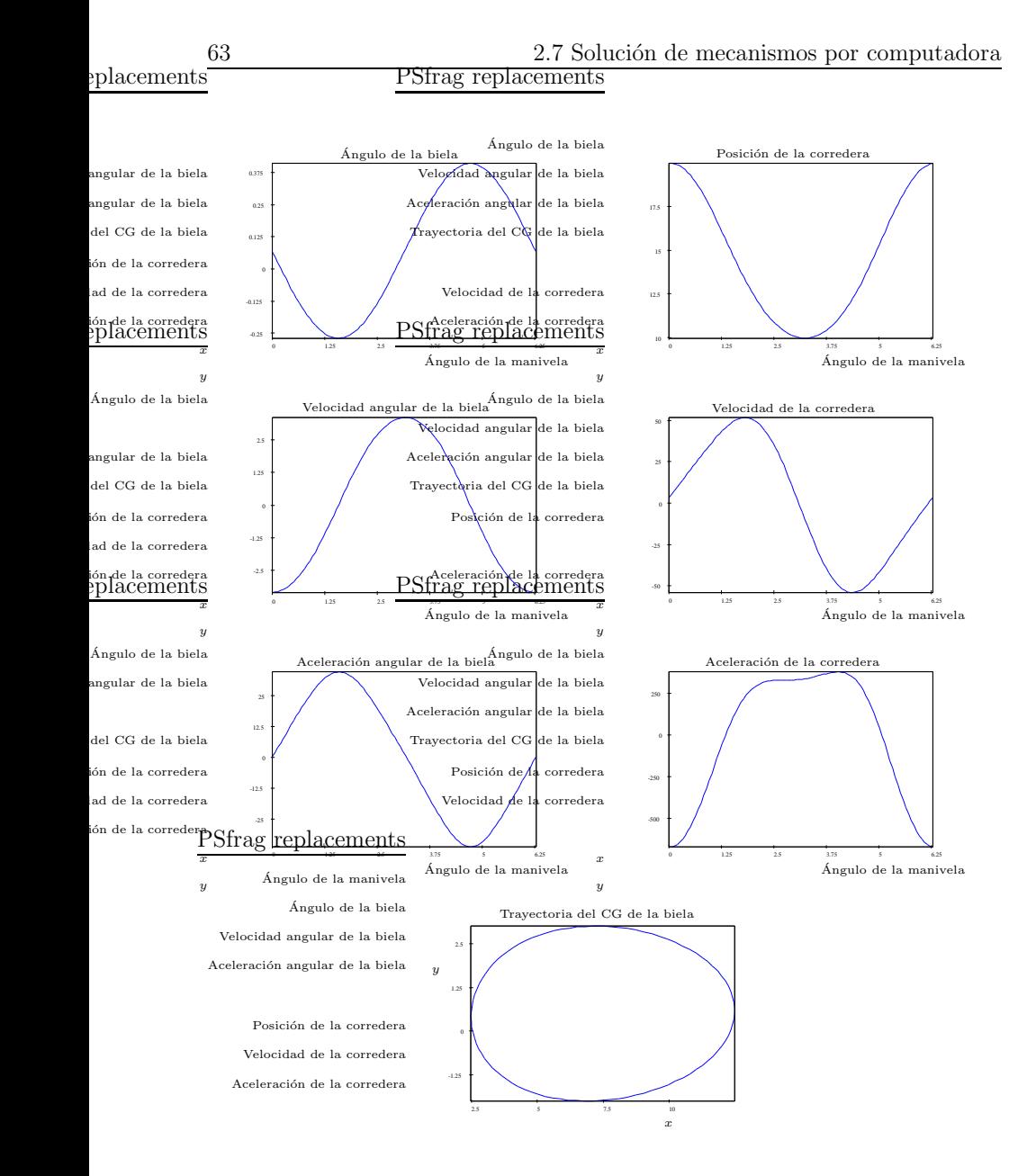

Figura 2.20: Comportamiento del mecanismo de biela-manivela-corredera descrito.

## 2.7.2. Solución de un mecanismo de cuatro barras

Considere ahora un mecanismo de cuatro barras con las siguientes características:

- Longitud del eslabón fijo  $= 10$  cm
- Longitud del impulsor  $= 2 \text{ cm}$
- Longitud del acoplador  $= 12$  cm
- $\blacksquare$  Longitud del seguidor  $= 10$  cm
- Aceleración angular del impulsor  $= 5$  cm
- Aceleración angular del impulsor = 2 rad/s<sup>2</sup>

Como en el ejemplo anterior, el mecanismo fue analizado con MuPAD utilizando el código descrito. Una vez más todas las ecuaciones utilizadas para el análisis se encuentran descritas en las secciones anteriores de este capítulo.

- >> // ANALISIS DE UN MECANISMO DE CUATRO BARRAS >> r1 := 10: // longitud del eslabon fijo >> r2 := 2: // longitud del impulsor >> r3 := 12: // longitud del acoplador >> r4 := 8: // longitud del seguidor >> // ANALISIS DE POSICION >> re := sqrt( $r1^2 + r2^2 - 2*r1*r2*cos(t2)$  ):  $\gg$  te :=  $arcsin(-r2*sin(t2) / re)$ : >> t3 := te + arccos( ( $r3^2$  + re^2 - r4^2 )/(  $2*r3*r4$  ) ): >> t4 := t3 - arccos( ( r3^2 <sup>+</sup> re^2 - r4^2 )/( 2\*re\*r3) ): >> t3 := te + arccos(  $(r3^2 + re^2 - r4^2) / ( 2*r3*re )$  ): >>  $t4 := t e - arccos($  ( $r3^2 + re^2 - r4^2$ )/(  $2*re*r3)$  ):
- >> plotfunc2d( t3, t2=0..2\*PI, Title <sup>=</sup> "Angulo del acoplador", Labels <sup>=</sup> ["Angulo del impulsor",""], Axes <sup>=</sup> Box ):
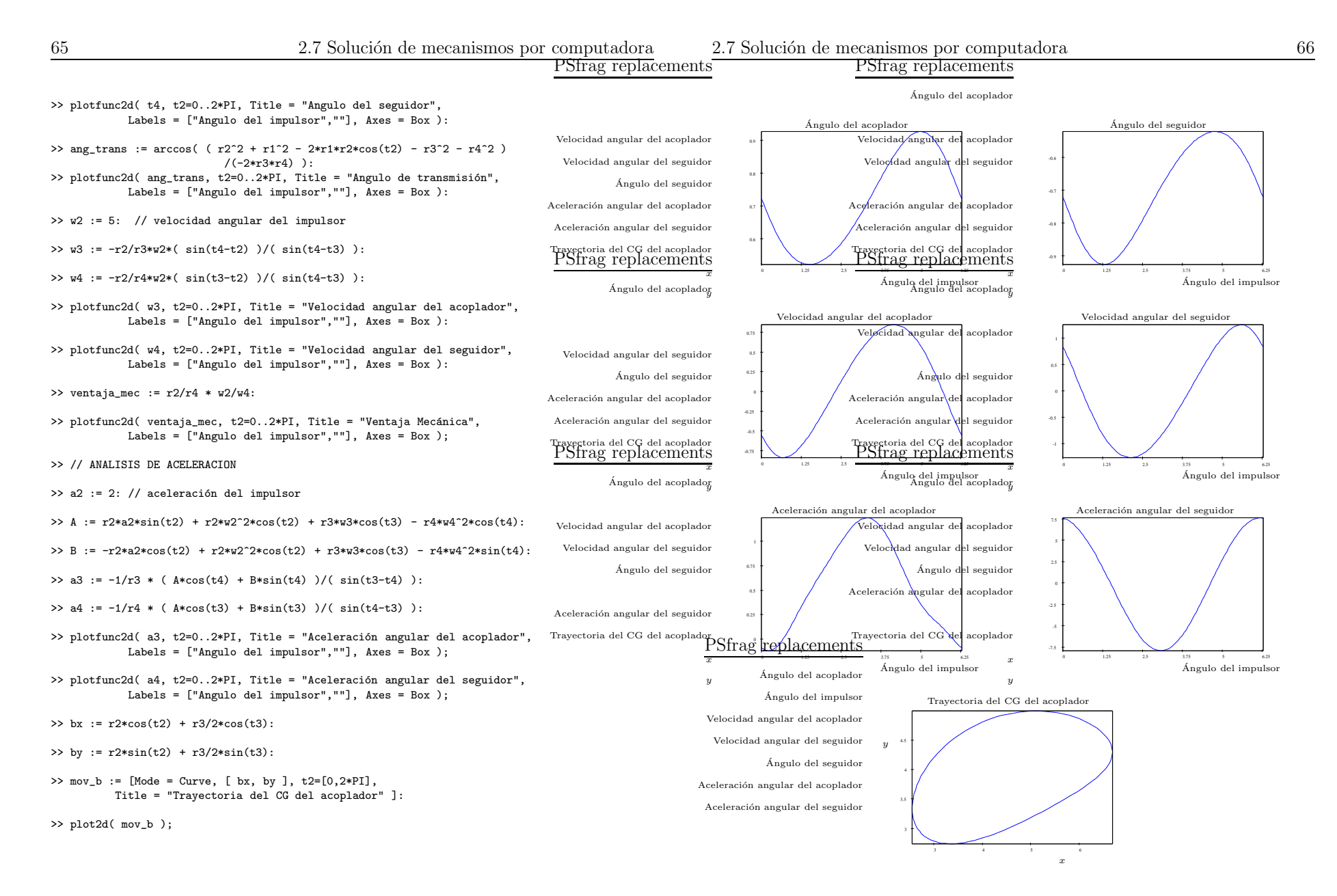

Figura 2.21: Comportamiento del mecanismo de biela-manivela-corredera descrito.

# CAPÍTULO  $3$

# Análisis cinético de mecanismos

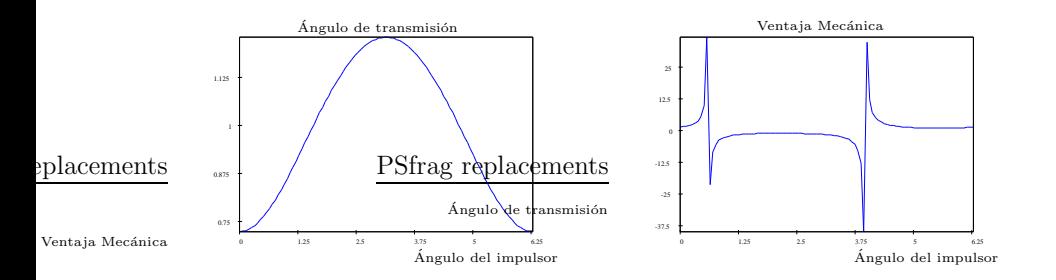

Figura 2.22: Ángulo de transmisión y ventaja mecánica para el mecanismo de biela-manivela-corredera descrito.

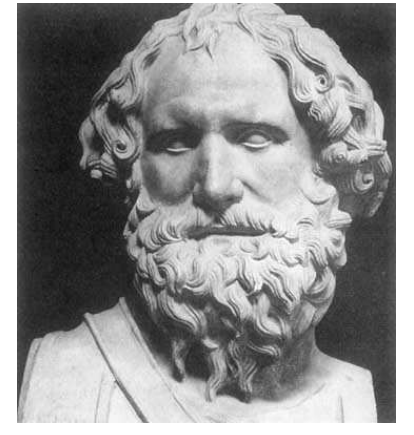

Arquímedes (287-212 aC)

Arquímedes nació en Siracusa, Sicilia. Algunos autores reportan que visito Egipto y ahí invento un aparato llamado tornillo de Arquímedes que es una bomba de agua. Es muy probable que, siendo joven, haya estudiado en Alejandría con los sucesores de Euclides.

Arquímedes ganó una gran reputación en su tiempo que pocos de los matemáticos contemporáneos adquirieron. La razón no fue su interés por las matemáticas sino por la variedad de máquinas de guerra que invento, entre ellas la catapulta.

Arquímedes enunció también la ley fundamental de la palanca, dando origen a la frase "dadme un punto de apoyo y moveré el mundo." Otro de sus grandes invenciones fue la polea compuesta, basada en el principio de la palanca, <sup>y</sup> que empleó para mover un gran barco, para sorpresa del escéptico rey Hierón.

Arquímedes aplicó sus descubrimientos en la defensa de su ciudad natal contra el asedio de los romanos bajo el mando de Marcelo. Plutarco escribió que las legiones romanas avanzaron hacia las murallas creyéndose invencibles "cuando" Arquímedes comenzó a maniobrar con sus máquinas, inmediatamente lanzó contra las fuerzas terrestres toda clase de armas arrojadizas y unas masas inmensas de piedras que caían con un ruido y violencia terribles; contra las cuales  $n$ inguno pudo resistir, ya que abatían a cuantos les caían a montones, rompiendo toda formación."

Cuando Siracusa fue finalmente capturada por los soldados de Marcelo, un destacamento entró en la casa de Arquímedes que se encontraba absorto en sus trabajos y le dio muerte.

A pesar de sus grandes invenciones mecánicas, la verdadera pasión de Arquímedes fueron las matemáticas puras y es en ese campo donde se encuentran sus más grandes legados.

# 3.1. Introducción

En la unidad  $2$  se ha utilizado la síntesis y el análisis cinemáticos para definir una configuración y un conjunto de movimientos para un diseño en particular de un mecanismos dado. En la mayoría de las ocasiones el diseño del mecanismos no se completa hasta que se deciden la forma de los eslabones que se requiere para que estos soporten los esfuerzos mecánicos a los que están sujetos debido al movimiento que realizan. Resulta natural entonces, aplicar principios de dinámica para determinar las fuerzas y torques del sistema.

En esta unidad, una metodología general para el análisis de fuerzas y torques será presentada. Aunque existen varios métodos disponibles para lograr tal efecto, el presentado aquí se favorece debido a su simplicidad.

# 3.2. Ley de Newton

El análisis de fuerzas dinámicas requiere el uso de la ley de Newton:

$$
\mathbf{F} = m\mathbf{a} \qquad \mathbf{y} \qquad \mathbf{T} = I\mathbf{\alpha} \tag{3.1}
$$

donde la ecuación del lado izquierdo es la ley de Newton aplicada a sistemas de translación y la ecuación del lado derecho es la ley de Newton aplicada a sistemas de rotación.

En la ecuación (3.1), T es el torque (o momento de fuerza rotatorio),  $\alpha$  es la  $\alpha$ celeración angular, e I es el momento de inercia de masa o segundo momento  $m\acute{a}sico$  respecto a un eje determinado.

Las ecuaciones anteriores pueden escribirse como la suma de todas las fuerzas <sup>y</sup> momentos de fuerza en el sistema:

$$
\sum \mathbf{F} = m\mathbf{a} \qquad \sum \mathbf{T} = I\mathbf{\alpha} \tag{3.2}
$$

Es conveniente sumar por separado componentes de fuerza en las direcciones  $x \, y \, y$  según un sistema de coordenadas apropiado. Es importante recordar que todos los torques en los sistemas bidimensionales se presentan en el eje <sup>z</sup>. Esto descompone las ecuaciones anteriores en tres ecuaciones escalares que pueden ser aplicadas para cada eslabón del mecanismo:

$$
\sum F_x = ma_x \qquad \sum F_y = m_ay \qquad \sum T = I_G \alpha \tag{3.3}
$$

donde  $I_G$  se refiere el momento de inercia con respecto al centro de gravedad del eslab´on siendo analizado.

Estas tres ecuaciones deben escribirse para cada cuerpo en movimiento en el sistema que conducirá a un conjunto de ecuaciones simultáneas lineales para cualquier sistema. Con la gran variedad de herramientas computaciones disponibles hoy en día, dicho conjunto de ecuaciones puede ser resuelto utilizando fácilmente.

En estas ecuaciones no se tiene en cuenta la fuerza gravitacional (peso) en un

eslabón a menos que se sume vectorialmente la aceleración gravitacional constante con la aceleración cinemática para cada posición. En general, esta simplip $_{\rm Sfrag}$  replacements ficación no representa un gran error puesto que las aceleraciones cinemáticas suelen ser muy grandes comparadas con la aceleración de la gravedad.

Sin embargo, si los eslabones son de masa considerable <sup>o</sup> se mueven lentamente con pequenas ˜ aceleraciones cinem´aticas, <sup>o</sup> ambos casos, puede ser necesario incluir el peso de los elementos en el análisis. Afortunadamente, el peso puede ser tratado convenientemente como una fuerza externa que actúa en el centro de gravedad de los elementos en un ángulo constante.

# 3.3. Un solo eslabón en rotación pura

Como un ejemplo sencillo de este procedimiento de solución, considere el eslabón único en rotación pura que se muestra en la figura 3.1. En cualquiera de estos problemas de análisis de fuerzas dinámicas, la cinemática del problema debe ser definida totalmente. Esto es, deben obtenerse las aceleraciones angulares de todos los elementos móviles para todas las posiciones de interés. En el caso de este tipo de an´alisis, deben obtenerse las aceleraciones angulares y las aceleraciones lineales de todos los centros de gravedad de todos los eslabones. La masa de cada elemento y momento de inercia de masa  $I_G$  con respecto al centro de gravedad de cada eslabón también deben conocerse. Además, puede haber fuerzas <sup>o</sup> torques externos aplicados <sup>a</sup> cualquier elemento del sistema.

Aunque este análisis puede ser enfocado en muchas formas, es útil, por consistencia, adoptar una disposición particular de sistemas coordenados y apegarse <sup>a</sup> ella. La matem´atica por usar es invariante y se pueden elegir sistemas coordenados convenientes. Los vectores que actúan en el sistema dinámico en cualquier situación de carga son los mismos en un tiempo particular sin importar cómo se pueda decidir resolverlos en componentes para fines de cálculo. La solución que resulta será la misma.

Para comenzar el análisis, se debe establecer en primer lugar un sistema coordenado local, no rotatorio, en cada elemento móvil, ubicado en sus centro de gravedad. En este caso, sólo se cuenta con un elemento móvil. Todas las fuerzas aplicadas exteriormente, ya sea debido <sup>a</sup> otros elementos conectados <sup>o</sup> <sup>a</sup> otros sistemas, deben tener entonces sus puntos de aplicación localizados en este sistema coordenado local.

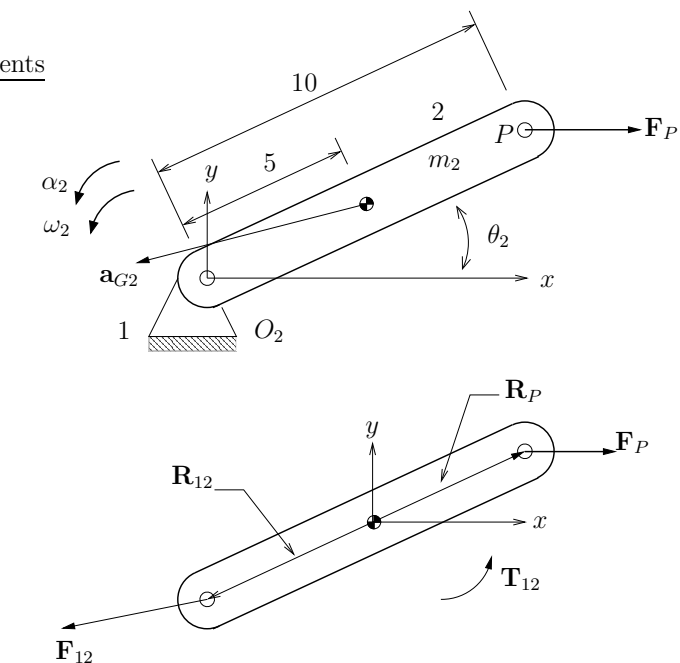

Figura 3.1: Análisis de fuerzas dinámicas de un solo eslabón en rotación pura.

En la figura 3.1 se muestra un diagrama de cuerpo libre del eslabón móvil 2. La junta de pasador  $O_2$  tiene una fuerza  $\mathbf{F}_{12}$  debida al eslabón 1 conectado cuyas componentes x y y son  $F_{12x}$ , la fuerza del eslabón 1 sobre el eslabón 2 en la dirección de x y  $F_{12y}$ , la fuerza del eslabón 1 sobre el eslabón 2 en la dirección de y. Este método de notación con dos subíndices se utilizará consistentemente para indicar qué par de fuerzas de "acción y reacción" en cada junta se está considerando.

También hay una fuerza exterior aplicada en el eslabón 2,  $\mathbf{F}_P$ , aplicada en el punto P con componentes  $F_{px}$  y  $F_{py}$ . Los puntos de aplicación de estas fuerzas se definen por los vectores de posición  $\mathbf{R}_{12}$  y  $\mathbf{R}_P$ , respectivamente. Estos vectores se consideran con respecto al sistema de coordenadas local en el centro de gravedad del elemento y se necesitar´a convertirlos en sus componentes  $x \, y \, y$ . Tendrá que haber un torque disponible en el eslabón para impulsarlo según las aceleraciones definidas cinemáticamente. Esta es una incógnita del problema. Este torque  $T_{12}$  es proveniente desde la fijación del eslabón y por

lo tanto se marca con el subíndice 12. Las otras dos incógnitas de este ejemplo son las componentes de fuerza en la junta de pasador  $F_{12_x}$  y  $F_{12_y}$ .

De esta forma, el problema tiene tres incógnitas, la magnitud del torque  $T_{12}$ y las componentes  $F_{12_x}$  y  $F_{12_y}$  para tres ecuaciones de modo que el sistema puede ser resuelto. Las ecuaciones (3.1) pueden escribirse ahora para el eslabón <sup>m</sup>´ovil 2. Cualesquiera fuerzas <sup>o</sup> torques aplicados cuya direcciones se conocen, deberán conservar los signos apropiados en sus componentes. Se supondrá que todas las fuerzas <sup>y</sup> torques desconocidos son positivos. Los signos verdaderos de estas cantidades se encontrarán durante el proceso de solución.

De esta forma, las ecuaciones que describen el comportamiento dinámico del eslabón 2 son:

$$
\sum \mathbf{F} = \mathbf{F}_P + \mathbf{F}_{12} = m_2 \mathbf{a}_G \tag{3.4}
$$

$$
\sum \mathbf{T} = \mathbf{T}_{12} + (\mathbf{R}_{12} \times \mathbf{F}_{12}) + (\mathbf{R}_P \times \mathbf{F}_P) = I_G \alpha \tag{3.5}
$$

La ecuación de las fuerzas puede descomponerse en sus dos componentes. La ecuación de torques contiene dos términos vectoriales de producto cruz, que representan torques debido <sup>a</sup> las fuerzas aplicadas <sup>a</sup> una cierta distancia desde el centro de gravedad. Cuando estos productos vectoriales se desarrollan (recordar que  $\mathbf{a} \times \mathbf{b} = a_x b_y - b_x a_y$ ) se tiene:

$$
F_{P_x} + F_{12_x} = m_2 a_{G_x} \tag{3.6}
$$

$$
F_{P_y} + F_{12_y} = m_2 a_{G_y} \tag{3.7}
$$

$$
T_{12} + (R_{12_x}F_{12_y} - R_{12_y}F_{12_x}) + (R_{P_x}F_{P_y} - R_{P_y}F_{P_x}) = I_G\alpha
$$
 (3.8)

Estas ecuaciones pueden expresarse en forma matricial de la forma  $\mathbf{A}\mathbf{x} = \mathbf{b}$ , con los coeficientes de las incógnitas en la matriz  $A$ , las incógnitas en el vector  $x y$  los términos conocidos en el vector  $b$ :

$$
\begin{bmatrix} 1 & 0 & 0 \ 0 & 1 & 0 \ -R_{12_y} & R_{12_x} & 1 \end{bmatrix} \times \begin{bmatrix} F_{12_x} \\ F_{12_y} \\ T_{12} \end{bmatrix} = \begin{bmatrix} m_2 a_{G_x} - F_{P_x} \\ m_2 a_{G_y} - F_{P_y} \\ I_G \alpha - (R_{P_x} F_{P_y} - R_{P_y} F_{P_x}) \end{bmatrix}
$$
(3.9)

Nótese que la matriz  $\bf{A}$  contiene toda la información geométrica y el vector b toda la información dinámica del sistema. El vector x contiene todas las fuerzas <sup>y</sup> torques desconocidos.

### Ejemplo 5.1

DATOS Considere un eslabón a rotación pura como el mostrado en la figura 3.1 tomando en cuenta los siguientes datos. El eslabón tiene 10 in de longitud y pesa 4 lb. Su centro de gravedad esta en medio del eslabón a una distancia de 5 in de cualquiera de los extremos. Su momento de inercia con respecto <sup>a</sup> su centro de gravedad es de  $0.08$  lb–in–s<sup>2</sup>. Del análisis cinético se obtuvieron los siguientes resultados:

$$
\theta_2 = 30^{\circ}
$$
  $\omega_2 = 20 \text{ rad/s}$   $\alpha_2 = 15 \text{ rad/s}^2$   $a_{G_2} = 2001\angle 208^{\circ} \text{ in/s}^2$ 

Una fuerza externa de 40 lb. <sup>a</sup> 0◦ se aplica en el punto P.

**ENCONTRAR** Obtenga la fuerza  $\mathbf{F}_{12}$  en la junta del pasador  $O_2$  y el torque impulsor  $T_{12}$  que se necesitan para mantener el movimiento con la aceleración dada para esta posición instantánea del eslabón.

#### Solución

Para comenzar es necesario convertir el peso dado <sup>a</sup> las unidades de masa apropiadas:

$$
masa = \frac{p\cos\theta}{g} = \frac{4 \text{ lb}}{386 \text{ in/s}^2} = 0.0104 \frac{\text{ lb}}{\text{in/s}^2}
$$
 (a)

Para resolver el problema es necesario establecer un sistema coordenado local en el centro de gravedad del eslabón y trazar todos los vectores aplicables que actúan sobre el sistema. Es conveniente dibujar también un diagrama de cuerpo libre como el mostrado en la figura 3.1.

El segundo paso para la solución es calcular las componentes  $x \, y \, y$  de los vectores de posición  $\mathbf{R}_{12}$  y  $\mathbf{R}_P$  en este sistema de coordenadas:

$$
\mathbf{R}_{12} = 5\angle 210^{\circ} \qquad R_{12_x} = -4.33 \qquad R_{12_y} = -2.5
$$
  
\n
$$
\mathbf{R}_{P} = 5\angle 30^{\circ} \qquad R_{P_x} = +4.33 \qquad R_{P_y} = +2.5
$$
 (b)

También es conveniente determinar ahora las componentes de la aceleración del centro de gravedad del eslabón y las componentes de la fuerza exterior  $\mathbf{F}_P$ :

$$
\mathbf{a}_G = 2001 \angle 208^\circ \qquad a_{G_x} = -1766.78 \qquad a_{G_y} = -939.41 \tag{c}
$$

$$
\mathbf{F}_P = 40\angle 0^{\circ} \qquad F_{P_x} = 40 \qquad F_{P_y} = 0 \tag{d}
$$

Substituyendo estos valores en la matriz descrita en la ecuación (3.9) se obtiene

$$
\begin{bmatrix} 1 & 0 & 0 \ 0 & 1 & 0 \ 2.50 & -4.33 & 1 \end{bmatrix} \times \begin{bmatrix} F_{12_x} \\ F_{12_y} \\ T_{12} \end{bmatrix} = \begin{bmatrix} (0.01)(-1766.78) - 40 \\ (0.01)(-939.41) - 0 \\ (0.08)(15) - [(4.33)(0) - (2.5)(40)] \end{bmatrix}
$$
 (e)

$$
\begin{bmatrix} 1 & 0 & 0 \ 0 & 1 & 0 \ 2.50 & -4.33 & 1 \end{bmatrix} \times \begin{bmatrix} F_{12_x} \\ F_{12_y} \\ T_{12} \end{bmatrix} = \begin{bmatrix} -57.67 \\ -9.39 \\ 101.2 \end{bmatrix}
$$
 (f)

Resolviendo el sistema de ecuaciones resultante se obtienen los siguientes valores:

$$
F_{12_x} = -57.67
$$
 lb.  $F_{12_y} = -9.39$  lb.  $T_{12} = 204.72$  lb-in (g)

Al convertir la fuerza  $F_{12}$  a coordenadas polares se obtiene:

$$
\mathbf{F}_{12} = 58.43 \angle 189.25^{\circ} \tag{h}
$$

PSfrag

### 3.4. Mecanismo de tres barras

Cuando hay más de un eslabón en el ensamble, la solución requiere que las tres ecuaciones (3.2) se formulen para cada eslabón y luego se resuelvan simult´aneamente. En la figura 3.2 se muestra un eslabonamiento de tres barras de manivela y corredera simplificado. Ya que solo los eslabones 2 y 3 están en movimiento, se debe esperar tener seis ecuaciones con seis incógnitas, tres por cada eslabón móvil.

En la figura 3.2 se muestran también los tres eslabones por separado representados como cuerpos libres. Un análisis cinemático debe haber sido realizado antes de este análisis de fuerzas dinámicas, con el fin de determinar la aceleración angular y la aceleración lineal, en el centro de grayedad, de cada eslabón móvil. PSfrag replacements

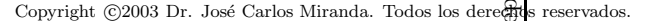

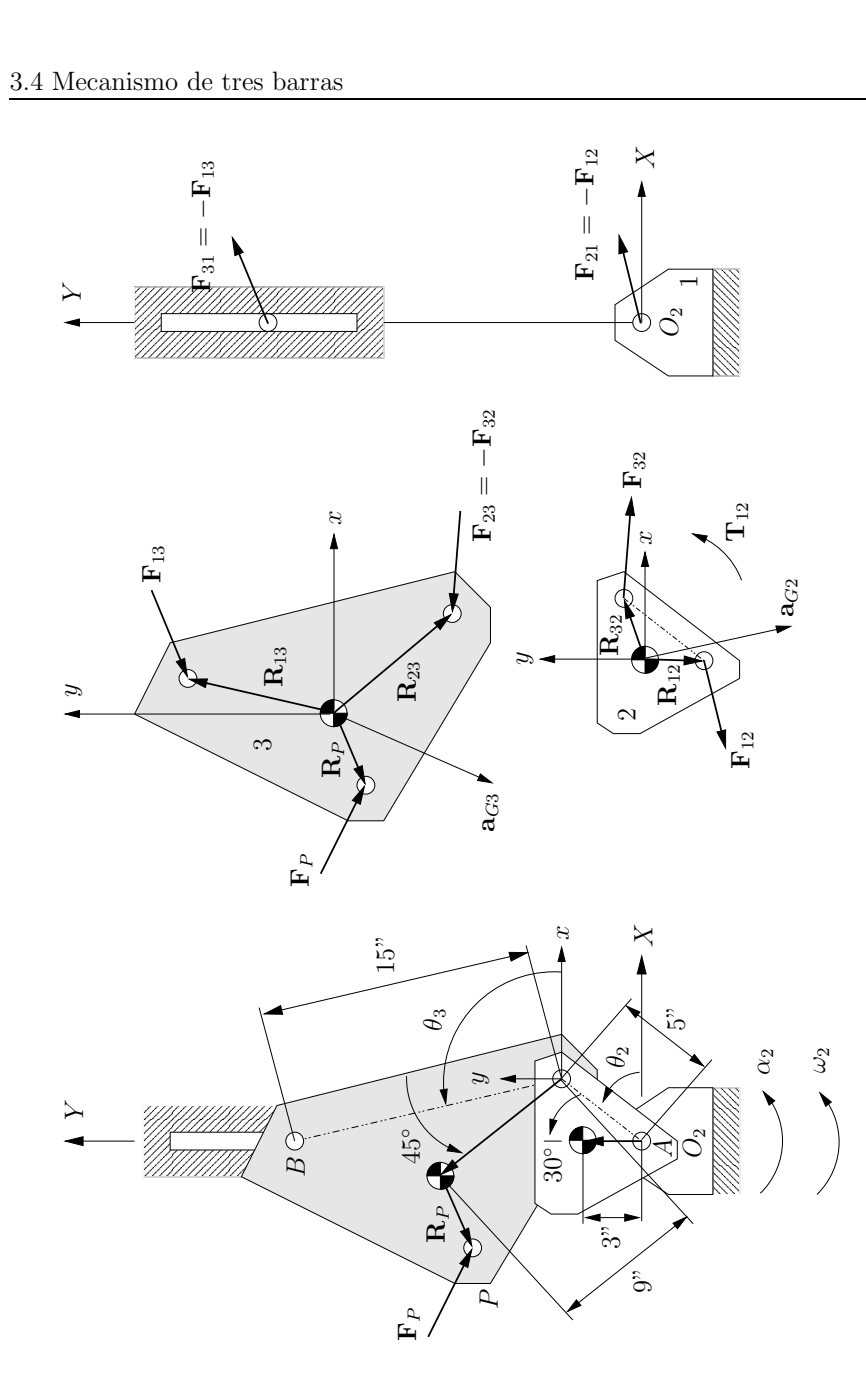

Figura 3.2: Análisis de fuerzas dinámicas en un eslabonamiento de manivelacorredera.

3.4 Mecanismo de tres barras 78

En el caso del análisis cinemático se requieren las longitudes de eslabón de pasador a pasador. Para un análisis dinámico, la masa  $(m)$  de cada eslabón, la ubicación de su centro de gravedad y su momento de inercia  $(I_G)$  respecto <sup>a</sup> su centro de gra vedad son necesarios.

El centro de gravedad de cada eslabón se define inicialmente por un vector de posición con principio en un pasador y cuyo ángulo se mide con respecto <sup>a</sup> la l´ınea del eslab´on. Esta es una forma muy con veniente de establecer la ubicación del centro de gravedad puesto que la línea del eslabón es lo que se utiliza en para los análisis cinemáticos. Sin embargo, es necesario definir parámetros dinámicos y las ubicaciones de las fuerzas del eslabón con respecto <sup>a</sup> un sistema de ejes localizado en su centro de gra vedad. De esta forma, todos los vectores de posición del eslabón deben definirse con respecto a un sistema de coordenadas local  $xy$  con origen en el centro de gravedad.

El procedimiento para generar las ecuaciones de cada eslabón es en esencia el mismo para cada posición del eslabonamiento, tal y como sucede en el análisis cinem´atico. Resulta obvio pensar que dicho procedimiento puede realizarse de manera efectiva con la ayuda de una computadora.

El diagrama de cuerpo libre para el eslabón 2 mostrado en la figura 3.2, señala las fuerzas que actúan en cada junta de pasador, designadas como  $\mathbf{F}_{12}$  y  $\mathbf{F}_{32}$ . Por convención, los subíndices designan la fuerza que el eslabón adyacente ejerce *sobre* el eslabón que se analiza. Así,  $\mathbf{F}_{12}$  es la fuerza de 1 *sobre* 2, y  $\mathbf{F}_{32}$  es la fuerza de 3 *sobre* 2. Por supuesto, también existe una fuerza igual y opuesta en cada uno de estos pasadores designadas como  $\mathbf{F}_{21}$  y  $\mathbf{F}_{23}$  respectivamente.

Cuando se analiza el eslabón 3, se mantiene la misma convención para indicar en el diagrama de cuerpo libre las fuerzas que actúan sobre el eslabón. Resulta conveniente notar que la fuerza  $\mathbf{F}_{23}$  actuando sobre el perno  $A$  puede ser reemplazada por  $-{\bf F}_{32}$  que es la fuerza de reacción (misma fuerza pero con signo contrario). Este procedimiento elimina una incógnita del problema y puede seguirse para cada junta del mecanismo.

La convención para denominar los vectores de posición  $(\mathbf{R}_{ab})$  que localizan a los pasadores con respecto al centro de gravedad de cada eslabón, es como sigue. El primer subíndice  $(a)$  designa al eslabón contiguo hacía el cual apunta el vector de posición. El segundo subíndice  $(b)$  señala el eslabón al cual pertenece el vector de posición. De esta forma, para el eslabón 2, el vector  $\mathbf{R}_{12}$  localiza el punto de unión del eslabón 1 y el vector  $\mathbf{R}_{32},$  el punto de unión con el eslabón 3.

Cualesquiera fuerzas externas que actúan en los eslabones, se localizan de modo similar con un vector de posición a un punto en la línea de aplicación de la fuerza. A ese punto se le asigna la misma letra del sub´ındice que el de la fuerza externa. En el caso que se está analizando, el eslabón 3 en la figura 3.2 (muestra una fuerza externa  $\mathbf{F}_P$  que actuando sobre el en el punto P. El vector  $\mathbf{R}_P$  localiza ese punto con respecto al centro de gravedad del eslabón. Es muy importante observar que *el centro de gravedad de cada eslabón se toma*  $consistentemente\; como\; el\; punto\; de\; referencia\; para\; todas\; las fuerzas\; que\; actúan$ en el eslabón.

Ya que la notación ha usar ha sido establecida, es necesario escribir las ecuaciones (3.2) para cada eslabón del mecanismo. En el caso del eslabón 2 se tiene:

$$
\sum \mathbf{F} = \mathbf{F}_{12} + \mathbf{F}_{32} = m_2 \mathbf{a}_{G2}
$$
(3.10)  

$$
\sum \mathbf{T} = \mathbf{T}_{12} + (\mathbf{R}_{12} \times \mathbf{F}_{12}) + (\mathbf{R}_{32} \times \mathbf{F}_{32}) = I_{G2} \alpha_2
$$

Expandiendo la ecuación anterior se obtiene:

$$
F_{12_x} + F_{32_x} = m_2 a_{G2_x} \tag{3.11}
$$

$$
F_{12y} + F_{32y} = m_2 a_{G2y}
$$
  
\n
$$
T_{12} + (R_{12_x} F_{12_y} - R_{12_y} F_{12_x}) + (R_{32_x} F_{32_y} - R_{32_y} F_{32_x}) = I_{G2} \alpha_2
$$
\n(3.12)

Para el eslabón 3, las ecuaciones son como sigue. Note la introducción de la fuerza de reacción  $-{\bf F}_{32}$  en vez de  ${\bf F}_{23}$ :

$$
\sum \mathbf{F} = \mathbf{F}_{13} - \mathbf{F}_{32} + \mathbf{F}_P = m_3 \mathbf{a}_{G3}
$$

$$
\sum \mathbf{T} = (\mathbf{R}_{13} \times \mathbf{F}_{13}) + (\mathbf{R}_{23} \times -\mathbf{F}_{32}) + (\mathbf{R}_P \times \mathbf{F}_P) = I_{G3} \alpha_3 \tag{3.13}
$$

Expandiendo,

$$
F_{13_x} - F_{32_x} + F_{P_x} = m_3 a_{G3_x}
$$
\n
$$
(3.14)
$$

$$
F_{13y} - F_{32y} + F_{Py} = m_3 a_{G3y}
$$

$$
(R_{13x}F_{13y} - R_{13y}F_{13x}) - (R_{23x}F_{32y} - R_{23y}F_{32x}) + (R_{Px}F_{Py} - R_{Py}F_{Px}) = I_{G3}\alpha_3
$$

Es importante tomar en cuenta que el torque aplicado,  $T_{12}$ , sólo aparece en la ecuación para el eslabón 2. Esto es debido a que la manivela impulsora es el eslabón que está conectado al motor. El eslabón 3 no tiene ningún torque aplicado exteriormente, pero sí una fuerza externa  $\mathbf{F}_P$  que puede deberse a cualquier eslabón sobre el cual actúe para hacer su trabajo externo.

En las ecuaciones anteriores hay siete incógnitas:  $F_{12_x}$ ,  $F_{12_y}$ ,  $F_{32_x}$ ,  $F_{32_y}$ ,  $F_{13_x}$ ,  $F_{13_y}$  y  $T_{12}$ . Sin embargo,  $F_{13_y}$  se debe sólo al rozamiento de la junta entre el eslabón 3 y el eslabón 1. Esta fuerza se puede expresar en términos de una fuerza de fricción  $f = \pm \mu N$  en la interfaz donde  $\pm \mu$  es un coeficiente de fricción conocido. La fuerza de rozamiento siempre se opone al movimiento.

El análisis cinemático proporcionará la velocidad del eslabón en la junta deslizante. La dirección de  $f$  siempre será opuesta a la de esta velocidad. Es importante tomar en cuenta que  $\mu$  es una función no lineal que tiene una discontinuidad cuando la velocidad es cero. En consecuencia, no es válido incluir <sup>a</sup> µ en estas ecuaciones lineales cuando esto sucede.

En este ejemplo, la fuerza de fricción  $f$  es igual a  $F_{13y}$  y la fuerza normal N es igual a  $F_{13_x}$ . Para posiciones de eslabonamiento con velocidad diferente de cero, se puede eliminar  $F_{13}$ , por sustitución en la ecuación (3.14),

$$
F_{13_y} = \pm \mu F_{13_x} \tag{3.15}
$$

donde el signo de  $\mu$  se toma como el opuesto del signo de la velocidad en ese punto.

Después de que se ha realizado esta substitución, quedan seis incógnitas y seis ecuaciones que pueden resolverse de manera simultánea. Las ecuaciones (3.11) y (3.14) pueden reescribirse para dejar todos los términos conocidos del lado derecho:

$$
F_{12_x} + F_{32_x} = m_2 a_{G2_x}
$$
\n
$$
F_{12_y} + F_{32_y} = m_2 a_{G2_y}
$$
\n
$$
T_{12} + R_{12_x} F_{12_y} - R_{12_y} F_{12_x} + R_{32_x} F_{32_y} - R_{32_y} F_{32_z} = I_{G2} \alpha_2
$$
\n
$$
(3.16)
$$

$$
F_{13_x} - F_{32_x} = m_3 a_{G3_x} - F_{P_x}
$$
(3.17)  
\n
$$
\pm \mu F_{13_x} - F_{32_y} = m_3 a_{G3_y} - F_{P_y}
$$
  
\n
$$
(\pm \mu R_{13_x} - R_{13_y}) F_{13_x} - R_{23_x} F_{32_y} + R_{23_y} F_{32_x} = I_{G3} \alpha_3 - R_{P_x} F_{P_y} + R_{P_y} F_{P_x}
$$

Las seis ecuaciones anteriores pueden escribirse en forma matricial como:

$$
\begin{bmatrix}\n1 & 0 & 1 & 0 & 0 & 0 \\
0 & 1 & 0 & 1 & 0 & 0 \\
-R_{12_y} & R_{12_x} & -R_{32_y} & R_{32_x} & 0 & 1 \\
0 & 0 & -1 & 0 & 1 & 0 \\
0 & 0 & 0 & -1 & \pm \mu & 0 \\
0 & 0 & R_{23_y} & -R_{23_x} & (\pm \mu R_{13_x} - R_{32_y}) & 0\n\end{bmatrix} \times \begin{bmatrix}\nF_{12_x} \\
F_{12_y} \\
F_{32_x} \\
F_{32_y} \\
F_{13_x} \\
F_{13_x} \\
F_{13_x}\n\end{bmatrix} = \begin{bmatrix}\n1 & 0 & 0 & 0 \\
0 & 0 & -1 & 0 \\
0 & 0 & R_{23_y} & -R_{23_x} & (\pm \mu R_{13_x} - R_{32_y}) & 0\n\end{bmatrix}
$$
\n
$$
\begin{bmatrix}\nm_{2}a_{G2_x} \\
m_{2}a_{G2_x} \\
m_{2}a_{G2_y} \\
I_{G2}a_2 \\
m_{3}a_{G3_x} - F_{P_x} \\
I_{G3}a_3 - R_{P_x}F_{P_y} + R_{P_y}F_{P_x}\n\end{bmatrix} (3.18)
$$

### Ejemplo 5.2

DATOS Considere el eslabonamiento de manivela <sup>y</sup> corredera de tres barras con semijunta como el que se muestra en la figura 3.2.

Considere que los siguientes dados son conocidos. La manivela de 5 in de largo (eslabón 2) pesa 2 lb. Su centro de gravedad está a 3 in y a  $30°$  con respecto a su línea de centros. Su momento de inercia respecto a su centro de gravedad vale  $0.05$  lb-in-s<sup>2</sup>. Sus datos cinemáticos son:

$$
\theta_2 = 60^\circ
$$
  $\omega_2 = 30 \text{ rad/s}$   
\n $\alpha_2 = -10 \text{ rad/s}^2$   $a_{G2} = 2700.17\angle -89.4^\circ \text{ in/s}^2$ 

El acoplador (eslabón 3) tiene 15 in de longitud y 4 lb. de peso. Su centro de gravedad está a 9 in y  $45°$  con respecto a la línea de centros. Su momento de inercia con respecto a su centro de gravedad es  $0.10$  lb-in-s<sup>2</sup> y sus datos cinemáticos son:

$$
\theta_3 = 99.52^\circ
$$
  $\omega_3 = -8.79 \text{ rad/s}$   
\n $\alpha_3 = -135.65 \text{ rad/s}^2$   $a_{G3} = 3447.46\angle -253.6^\circ \text{ in/s}^2$ 

La junta deslizante en el eslabón 3 tiene una velocidad de  $+96.7$  in/s en la  $\text{direction } u.$ 

Ha <sup>y</sup> una fuerza externa de 50 lb. <sup>a</sup> -45◦ aplicada en el punto P, localizado <sup>a</sup>  $2.7$  in y a  $101^{\circ}$  con respecto al centro de gravedad del eslabón 3, medido en el sistema coordenado del eslabón. El coeficiente de fricción  $\mu$  es de  $-0.2$  donde el signo negativo se aplica debido <sup>a</sup> la velocidad positiva del punto.

ENCONTRAR Analice las fuerzas dinámicas presentes en el eslabonamiento de manivela y corredera de tres barras con semijunta.

#### Solución

Con base en los pesos dados, se obtiene la masa de cada eslabón:

$$
m_2 = \frac{p \, \text{e} \, \text{s} \, \text{o}}{g} = \frac{2 \, \text{lb}}{386 \, \text{in/s}^2} = 0.0052 \quad \frac{\text{lb}}{\text{in/s}^2}
$$
\n
$$
m_3 = \frac{p \, \text{e} \, \text{s} \, \text{o}}{g} = \frac{4 \, \text{lb}}{386 \, \text{in/s}^2} = 0.0104 \quad \frac{\text{lb}}{\text{in/s}^2} \tag{a}
$$

Estableciendo un sistema coordenado local  $x-y$  en el centro de gravedad de cada eslabón, hay que trazar todos los vectores aplicables al problema y dibujar los diagramas de cuerpo libre de cada eslabón.

Acto seguido, se necesita calcular las componentes x y y de los vectores de posición  $\mathbf{R}_{12}, \, \mathbf{R}_{32}, \, \mathbf{R}_{23}, \, \mathbf{R}_{13}$  y  $\mathbf{R}_P$  en el sistema de coordenadas:

$$
R_{12} = 3.000 \angle 270.0^{\circ}
$$
  
\n
$$
R_{12_x} = 0.000
$$
  
\n
$$
R_{12_y} = -3.000
$$
  
\n
$$
R_{32} = 2.830 \angle 28.00^{\circ}
$$
  
\n
$$
R_{32_x} = 2.500
$$
  
\n
$$
R_{32_y} = 1.333
$$
  
\n
$$
R_{23} = 9.000 \angle 324.5^{\circ}
$$
  
\n
$$
R_{13_x} = 7.329
$$
  
\n
$$
R_{23_y} = -5.224
$$
  
\n
$$
R_{13} = 10.72 \angle 63.14^{\circ}
$$
  
\n
$$
R_{13_x} = 4.843
$$
  
\n
$$
R_{13_y} = 9.563
$$
  
\n
$$
R_{19_y} = -0.968
$$
  
\n(b)

Nótese que estos ángulos direccionales de vectores de posición se miden todos con respecto al sistema de coordenadas global.

También es necesario calcular las componentes  $x \, y \, y$  de la aceleración de los centros de gra vedad de todos los eslabones:

anismo de tres barras  
\n
$$
82
$$
  
\n $\mathbf{a}_{G2} = 2700\angle -89.4^{\circ}$   $a_{G2_x} = 28.28$   $a_{G2_y} = -2700$   
\n $\mathbf{a}_{G3} = 3447.46\angle 253.6^{\circ}$   $a_{G3_x} = -973.36$   $a_{G3_y} = -3307$  (c)

Finalmente, hay que determinar las componentes  $x \, y \, y$  de la fuerza externa  $P$ en este sistema coordenado:  $\begin{array}{c} \n\text{1} \\
\text{2} \\
\text{3} \\
\text{4} \\
\text{5} \\
\text{6} \\
\text{7} \\
\text{8} \\
\text{9} \\
\text{10} \\
\text{11} \\
\text{12} \\
\text{13} \\
\text{14} \\
\text{15} \\
\text{16} \\
\text{17} \\
\text{18} \\
\text{19} \\
\text{19} \\
\text{10} \\
\text{10} \\
\text{11} \\
\text{12} \\
\text{13} \\
\text{14} \\
\text{15} \\
\text{16} \\
\text{17} \\
\text{18} \\
\text{19} \\
\text{$ 

$$
\mathbf{F}_P = 50\angle -45^{\circ} \qquad F_{P_x} = 35.36 \qquad F_{P_y} = -35.36 \tag{d}
$$

Con esto, todos los valores necesarios para poder resolver la matriz expresada en la ecuación (3.4) son conocidos. Substituyendo todos los valores se tiene:

$$
\begin{bmatrix}\n1 & 0 & 1 & 0 & 0 & 0 & 0 \\
0 & 1 & 0 & 1 & 0 & 0 & 0 \\
3 & 0 & -1.333 & 2.5 & 0 & 1 \\
0 & 0 & -1 & 0 & 1 & 0 \\
0 & 0 & 0 & -1 & -0.2 & 0 \\
0 & 0 & -5.224 & -7.329 & [(-0.2)4.843 - 9.563)] & 0\n\end{bmatrix}\n\times\n\begin{bmatrix}\nF_{12_x} \\
F_{12_y} \\
F_{32_x} \\
F_{32_y} \\
F_{13_x} \\
F_{12_y} \\
F_{13_x}\n\end{bmatrix} =\n\begin{bmatrix}\n0.141 \\
F_{13_x} \\
F_{12_y} \\
F_{13_x} \\
F_{13_x}\n\end{bmatrix} =\n\begin{bmatrix}\n0.141 \\
0.141 \\
0.05)(-2700) \\
0.05)(-2700) \\
0.05)(-10) \\
0.05)(-10) \\
0.05)(-10) \\
0.05)(-10) \\
0.05)(-10) \\
0.05)(-10) \\
0.05)(-200) \\
0.05)(-10) \\
0.05)(-10) \\
0.05)(-10) \\
0.05)(-10) \\
0.05)(-200) \\
0.05)(-200) \\
0.05)(-200) \\
0.05)(-200) \\
0.05)(-200) \\
0.05)(-200) \\
0.05)(-200) \\
0.05)(-200) \\
0.05)(-200) \\
0.05)(-200) \\
0.05)(-200) \\
0.05)(-200) \\
0.05)(-200) \\
0.05)(-200) \\
0.05)(-200) \\
0.05)(-200) \\
0.05)(-200) \\
0.05)(-200) \\
0.05)(-200) \\
0.05)(-200) \\
0.05)(-200) \\
0.05)(-200) \\
0.05)(-200) \\
0.05)(-200) \\
0.05)(-200) \\
0.05)(-200) \\
0.05)(-200) \\
0.05)(-200) \\
0.05)(-200) \\
0.05)(-200) \\
0.0
$$

Resolviendo la matriz anterior se obtienen los siguientes resultados:

$$
\begin{bmatrix}\nF_{12_x} \\
F_{12_y} \\
F_{32_x} \\
F_{32_y} \\
F_{13_x} \\
T_{12}\n\end{bmatrix} = \begin{bmatrix}\n-39.225 \\
-12.359 \\
38.366 \\
-1.144 \\
-5.728 \\
172.520\n\end{bmatrix}
$$
\n(f)

# 3.5. Mecanismo de cuatro barras

En la figura 3.3 se muestra un eslabonamiento de cuatro barras. Todos las longitudes de los eslabones, sus posiciones, sus velocidades y aceleraciones angulares, las ubicaciones de sus centros de gravedad y sus aceleraciones lineales se han determinado previamente a partir de un análisis cinemático.

Ahora se desean evaluar las fuerzas que actúan en todas las juntas de pasador del eslabonamiento, para una o más posiciones. El procedimiento es exactamente el mismo que se aplicó en los dos ejemplos anteriores. Este mecanismo tiene tres eslabones móviles. La ecuación  $(3.2)$  proporciona tres ecuaciones para cualquier eslab´on <sup>o</sup> cuerpo <sup>r</sup>´ıgido en movimiento. Por lo tanto, se debe esperar tener nueve ecuaciones con nueve incógnitas para este problema.

En la figura 3.3 se muestran los diagramas de cuerpo libre para todos los eslabones, con todas las fuerzas que actúan sobre ellos. Observe que una fuerza externa  $\mathbf{F}_P$  se aplica sobre el eslabón 3 en el punto P. Asimismo, un torque externo  $T_4$  se muestra aplicado sobre el eslabón 4. Estas cargas externas se deben a algún otro mecanismo o sistema que empuja o da giro contra el movimiento del mecanismo. Cualquier eslabonamiento puede tener un cierto número de cargas externas de fuerza y torque que actúan sobre el. Sólo un torque externo y una fuerza externa se muestran aquí para servir como ejemplos de cómo se manejan en el cálculo. Es importante tomar en cuenta que un sistema de fuerzas más complicado podría ser reducido también a la combinación de una sola fuerza y un solo torque en cada eslabón.

Para determinar las acciones del pasador es necesario que estas fuerzas <sup>y</sup> torques externos aplicados se definan para todas las posiciones de inter´es. Supóngase que se desean conocer las fuerzas actuando sobre cada eslabón y además del torque impulsor  $T_{12}$  necesario en el eslabón 2 para mantener el estado cinemático definido.

Como en el ejemplo anterior, la masa  $m$  de cada eslabón, la ubicación de su centro de gravedad y su momento de inercia  $I_G$  con respecto a ese centro de gravedad deben de ser calculados antes de iniciar la resolución del problema.

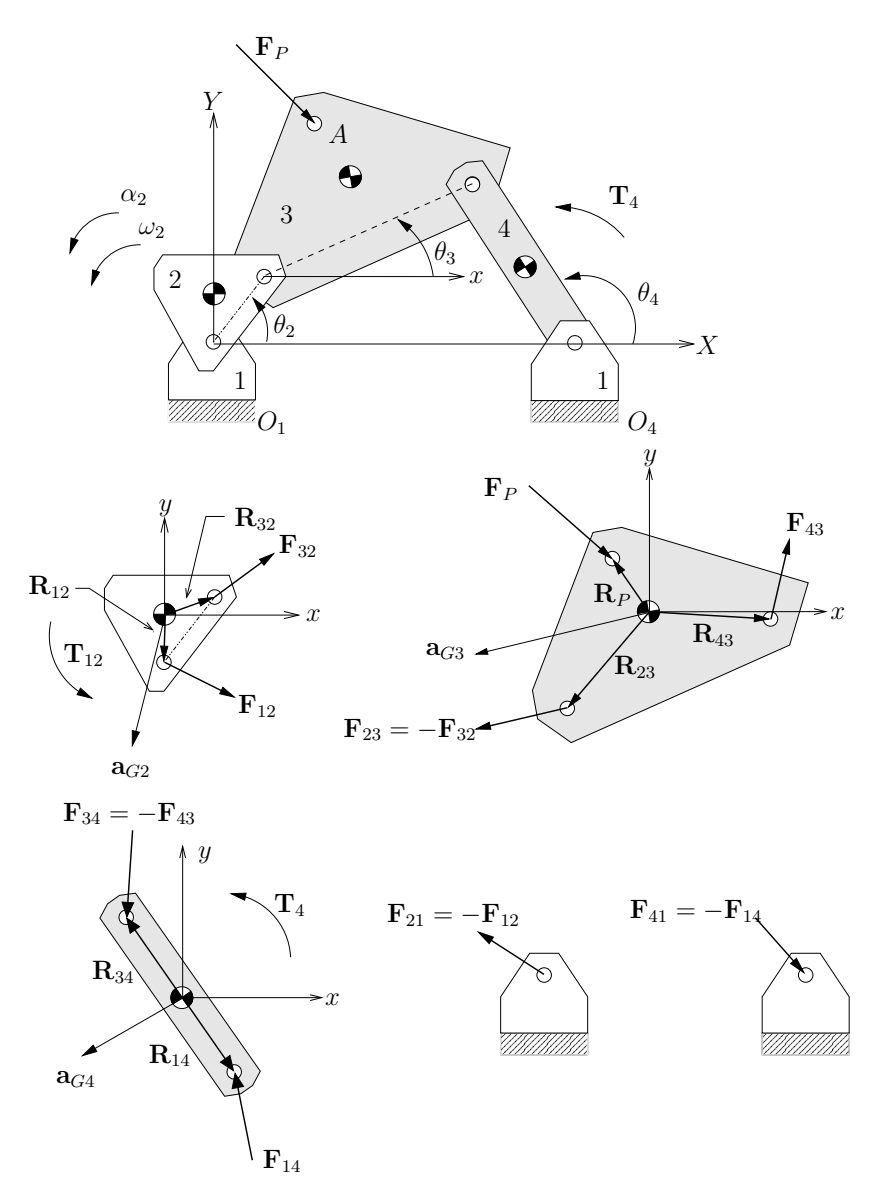

Figura 3.3: Análisis de fuerzas dinámicas en un eslabonamiento de cuatro barras.

Se necesitan definir los parámetros dinámicos y las localizaciones de fuerzas de cada eslabón con respecto a un sistema de eje local móvil (que no rota) ubicado en su centro de gra vedad tal y como se muestra en cada diagrama de cuerpo libre de la figura 3.3. Todos los vectores de posición en los eslabones deben definirse con respecto <sup>a</sup> este sistema local xy. Es muy importante notar que estos datos cinemáticos y de fuerzas aplicadas difieren para cada posición del eslabonamiento. En los ejemplos mostrados aquí, sólo se considera una posición de eslabonamiento. El proceso es idéntico para cada posición sucesiva.

Las ecuaciones (3.2) se escriben ahora para cada eslabón en movimiento. En el caso del eslabón 2, el resultado es idéntico al que se obtuvo para el ejemplo de manivela–corredera puesto que este eslabón está conectado por un lado al eslabón fijo y por el otro al eslabón 3:

$$
\sum \mathbf{F} = \mathbf{F}_{12} + \mathbf{F}_{32} = m_2 \mathbf{a}_{G2}
$$
  

$$
\sum \mathbf{T} = \mathbf{T}_{12} + (\mathbf{R}_{12} \times \mathbf{F}_{12}) + (\mathbf{R}_{32} \times \mathbf{F}_{32}) = I_{G2} \alpha_2
$$
 (3.19)

<sup>o</sup> expandiendo en componentes,

$$
F_{12_x} + F_{32_x} = m_2 a_{G2_x}
$$
\n
$$
F_{12_y} + F_{32_y} = m_2 a_{G2_y}
$$
\n
$$
T_{12} + (R_{12_x} F_{12_y} - R_{12_y} F_{12_x}) + (R_{32_x} F_{32_y} - R_{32_y} F_{32_x}) = I_{G2} \alpha_2
$$
\n
$$
(3.20)
$$

Para el eslabón 3, sustituyendo  ${\bf F}_{23}$  por la fuerza de reacción  $-{\bf F}_{32},$  el resultado es similar al de la ecuación  $(3.4)$  con algunos cambios en los subíndices que reflejan la presencia del eslabón 4:

$$
\sum \mathbf{F} = \mathbf{F}_{43} - \mathbf{F}_{32} + \mathbf{F}_P = m_3 \mathbf{a}_{G3}
$$

$$
\sum \mathbf{T} = (\mathbf{R}_{43} \times \mathbf{F}_{43}) + (\mathbf{R}_{23} \times -\mathbf{F}_{32}) + (\mathbf{R}_P \times \mathbf{F}_P) = I_{G3} \mathbf{\alpha}_3 \tag{3.21}
$$

Expandiendo,

$$
F_{43_x} - F_{32_x} + F_{P_x} = m_3 a_{G3_x}
$$
\n(3.22)

$$
F_{43y} - F_{32y} + F_{Py} = m_3 a_{G3y}
$$

$$
(R_{43x}F_{43y} - R_{43y}F_{43x}) - (R_{23x}F_{32y} - R_{23y}F_{32x}) + (R_{Px}F_{Py} - R_{Py}F_{Px}) = I_{G3}\alpha_3
$$

Para el eslabón 4, se sustituye  $\mathbf{F}_{34}$  por la fuerza de reacción  $-\mathbf{F}_{43}$  y se puede

escribir un conjunto de ecuaciones similar <sup>a</sup> los anteriores:

$$
\sum \mathbf{F} = \mathbf{F}_{14} - \mathbf{F}_{43} = m_4 \mathbf{a}_{G4}
$$
  

$$
\sum \mathbf{T} = (\mathbf{R}_{14} \times \mathbf{F}_{14}) + (\mathbf{R}_{34} \times -\mathbf{F}_{43}) = I_{G4} \mathbf{\alpha}_4
$$
 (3.23)

<sup>o</sup> expandiendo en componentes,

 $\sqrt{2}$ ı  $\overline{\phantom{a}}$  $\overline{\phantom{a}}$  $\overline{\phantom{a}}$  $\overline{\phantom{a}}$  $\overline{\phantom{a}}$  $\overline{\phantom{a}}$  $\overline{\phantom{a}}$  $\overline{\phantom{a}}$  $\overline{\phantom{a}}$  $\overline{\phantom{a}}$  $\overline{\phantom{a}}$  $\lfloor$ 

$$
F_{14_x} - F_{43_x} = m_4 a_{G4_x}
$$
\n
$$
F_{14_y} - F_{43_y} = m_4 a_{G4_y}
$$
\n
$$
(R_{14_x} F_{14_y} - R_{14_y} F_{14_x}) - (R_{34_x} F_{43_y} - R_{34_y} F_{43_x}) = I_{G4} \alpha_4
$$
\n
$$
(3.24)
$$

Observe de nuevo que  $T_{12}$ , el torque aplicado de origen, sólo aparece en la ecuación para el eslabón 2 ya que éste es la manivela impulsora a la cual está conectado el motor. El eslabón 3, en este ejemplo, no tiene torque aplicado exteriormente, pero si una fuerza  $\mathbf{F}_P$ . Aquí, el eslabón 4 no tiene fuerza externa que actúe sobre el pero sí tiene un torque externo aplicado  $\rm T_4.$  Por lo tanto, hay nueve incógnitas en las nueve ecuaciones:  $F_{12_x}, F_{12_y}, F_{32_x}, F_{32_y}, F_{43_x}, F_{43_y}, F_{14_x},$  $F_{14_y}$  y  $T_{12}$ , de modo que pueden resolverse simultáneamente. Si se reescriben las ecuaciones anteriores con el fin de que todos los términos constantes conocidos queden del lado derecho de las ecuaciones, estas pueden expresarse fácilmente en forma matricial:

$$
\begin{bmatrix}\n1 & 0 & 1 & 0 & 0 & 0 & 0 & 0 & 0 \\
0 & 1 & 0 & 1 & 0 & 0 & 0 & 0 & 0 \\
-R_{12_y} & R_{12_x} & -R_{32_y} & R_{32_x} & 0 & 0 & 0 & 0 & 1 \\
0 & 0 & -1 & 0 & 1 & 0 & 0 & 0 & 0 \\
0 & 0 & 0 & -1 & 0 & 1 & 0 & 0 & 0 \\
0 & 0 & 0 & 0 & -1 & 0 & 1 & 0 & 0 \\
0 & 0 & 0 & 0 & -1 & 0 & 1 & 0 & 0 \\
0 & 0 & 0 & 0 & -1 & 0 & 1 & 0 & 0 \\
0 & 0 & 0 & 0 & 0 & -1 & 0 & 1 & 0 \\
0 & 0 & 0 & 0 & R_{34_y} & -R_{34_y} & -R_{14_y} & R_{14_x} & 0\n\end{bmatrix}\n\begin{bmatrix}\nF_{12_x} \\
F_{22_y} \\
F_{32_y} \\
F_{43_x} \\
F_{43_y} \\
F_{44_x} \\
F_{44_x} \\
F_{44_x} \\
F_{14_y} \\
F_{14_y} \\
F_{14_y} \\
F_{14_y} \\
F_{14_z} \\
F_{14_y} \\
F_{14_z} \\
F_{14_z} \\
F_{14_z} \\
F_{14_z} \\
F_{14_z}\n\end{bmatrix}
$$
\n
$$
\begin{bmatrix}\nm_2 a_{G2_x} \\
m_2 a_{G2_x} \\
m_2 a_{G2_y} \\
I_{G2} \alpha_2 \\
m_3 a_{G3_x} - F_{P_x} \\
m_3 a_{G3_y} - F_{P_y} \\
m_4 a_{G4_x} \\
m_4 a_{G4_x} \\
m_4 a_{G4_y} \\
I_{G4} \alpha_4 - T_4\n\end{bmatrix}
$$
\n(3.25)

### Ejemplo 5.3

DATOS Considere un mecanismo de cuatro barras como el que se muestra en la figura 3.3.

Considere además que la manivela (eslabón 2) tiene 5 in de largo y pesa 1.5 lb. Su centro de gravedad está a 3 in y a  $30°$  respecto a la línea de centros (línea que une a los pernos del eslabón). Su momento de inercia en relación con su centro de gravedad vale  $0.4 \text{ lb-in-}s^2$ . Sus datos cinématicos son:

$$
\theta_2 = 60^\circ
$$
  $\omega_2 = 25 \text{ rad/s}$   
\n $\alpha_2 = -40 \text{ rad/s}^2$   $a_{G2} = 1878.84\angle 273.66^\circ \text{ in/s}^2$ 

El acoplador (eslabón 3) tiene 15 in de largo y pesa 7.7 lb. Su centro de gravedad est´a <sup>a</sup> 9 in <sup>y</sup> 45◦ desde la l´ınea de centros. Su momento de inercia con respecto a su centro de gravedad vale  $1.5$  lb-in-s<sup>2</sup>. Sus datos cinemáticos son:

$$
\theta_3 = 20.92^\circ
$$
  $\omega_3 = -5.87 \text{ rad/s}$   
\n $\alpha_3 = 120.9 \text{ rad/s}^2$   $a_{G3} = 3697.86\angle 223.5^\circ \text{ in/s}^2$ 

Se tiene una fuerza externa de 80 lb a 330° en el eslabón 3, aplicada en el punto P, que está localizado a 3 in y a  $100°$  con respecto al centro de gravedad de dicho eslabón.

El balancín (eslabón 4) mide 10 in de largo y pesa  $5.8$  lb. Su centro de gravedad está a 5 in y a  $0°$  desde la línea de centros. Su momento de inercia en relación con su centro de gravedad es de 0.8 lb-in-s<sup>2</sup>. Este eslabón tiene un torque externo aplicado de 120 lb-in. Sus datos cinemáticos son:

$$
\theta_4 = 104.41^{\circ}
$$
  $\omega_4 = 7.93 \text{ rad/s}$   
\n $\alpha_4 = 276.29 \text{ rad/s}^2$   $a_{G4} = 1416.8 \angle 207.2^{\circ} \text{ in/s}^2$ 

Finalmente, el eslabón fijo es de 19 in de longitud.

ENCONTRAR Obtenga las fuerzas  $\mathbf{F}_{12}$ ,  $\mathbf{F}_{32}$ ,  $\mathbf{F}_{43}$  y  $\mathbf{F}_{14}$  en las juntas y el torque impulsor  $T_{12}$  necesario para mantener el movimiento con la aceleración dada para esta posición instantánea del eslabón.

Con base en los pesos dados, se obtiene la masa de cada eslabón:

$$
m_2 = \frac{peso}{g} = \frac{1.5 \text{ lb}}{386 \text{ in/s}^2} = 0.0039 \frac{\text{ lb}}{\text{in/s}^2}
$$

$$
m_3 = \frac{peso}{g} = \frac{7.7 \text{ lb}}{386 \text{ in/s}^2} = 0.0199 \frac{\text{ lb}}{\text{in/s}^2}
$$

$$
m_4 = \frac{peso}{g} = \frac{5.8 \text{ lb}}{386 \text{ in/s}^2} = 0.0150 \frac{\text{ lb}}{\text{in/s}^2}
$$
(a)

Ahora se necesitan determinar las componentes  $x \, y \, y$  de los vectores de posición  $\mathbf{R}_{12}, \mathbf{R}_{32}, \mathbf{R}_{23}, \mathbf{R}_{43}, \mathbf{R}_{34}, \mathbf{R}_{14}$  y  $\mathbf{R}_P$  en este sistema coordenado. Es importante notar que el valor actual del ángulo de posición  $(\theta_3)$  del eslabón 3, debe sumarse a los ángulos de todos los vectores de posición de este eslabón puesto que dichos vectores fueron medidos con respecto a la línea de centros de este eslabón. Así,

$$
R_{12} = 3.000 \angle 270.00^{\circ}
$$
\n
$$
R_{12_x} = 0.000
$$
\n
$$
R_{12_y} = -3.000
$$
\n
$$
R_{32} = 2.830 \angle 28.000^{\circ}
$$
\n
$$
R_{32_x} = 2.500
$$
\n
$$
R_{32_y} = 1.333
$$
\n
$$
R_{23} = 9.000 \angle 245.92^{\circ}
$$
\n
$$
R_{23_x} = -3.672
$$
\n
$$
R_{23_y} = -8.217
$$
\n
$$
R_{43} = 10.72 \angle -15.460^{\circ}
$$
\n
$$
R_{43_x} = 10.33
$$
\n
$$
R_{43_y} = -2.286
$$
\n
$$
R_{34} = 5.000 \angle 104.41^{\circ}
$$
\n
$$
R_{34_x} = -1.244
$$
\n
$$
R_{34_y} = 4.843
$$
\n
$$
R_{14} = 5.000 \angle 284.41^{\circ}
$$
\n
$$
R_{14_x} = 1.244
$$
\n
$$
R_{14_y} = -4.843
$$
\n
$$
R_{14_y} = 3.000 \angle 120.92^{\circ}
$$
\n
$$
R_{14_x} = -1.542
$$
\n
$$
R_{14_y} = 2.574
$$
\n
$$
R_{14_y} = 2.574
$$
\n
$$
R_{14_y} = 2.574
$$
\n
$$
R_{14_y} = 2.574
$$
\n
$$
R_{14_y} = 2.574
$$
\n
$$
R_{14_y} = 2.574
$$

Nótese que estos ángulos direccionales de vectores de posición se miden todos con respecto al sistema de coordenadas global.

También es necesario calcular las componentes  $x \vee y$  de la aceleración de los centros de gravedad de todos los eslabones:

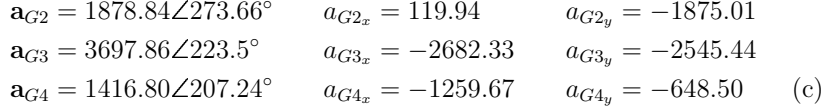

Para terminar, hay que determinar las componentes  $x \, y \, y$  de la fuerza externa P en este sistema coordenado:

$$
\mathbf{F}_P = 80\angle 330^\circ \qquad F_{P_x} = 69.28 \qquad F_{P_y} = -40.00 \tag{d}
$$

Sustituyendo estos valores en la matriz y vector que modela el comportamiento del mecanismo (ecuación  $3.5$ ), se tiene:

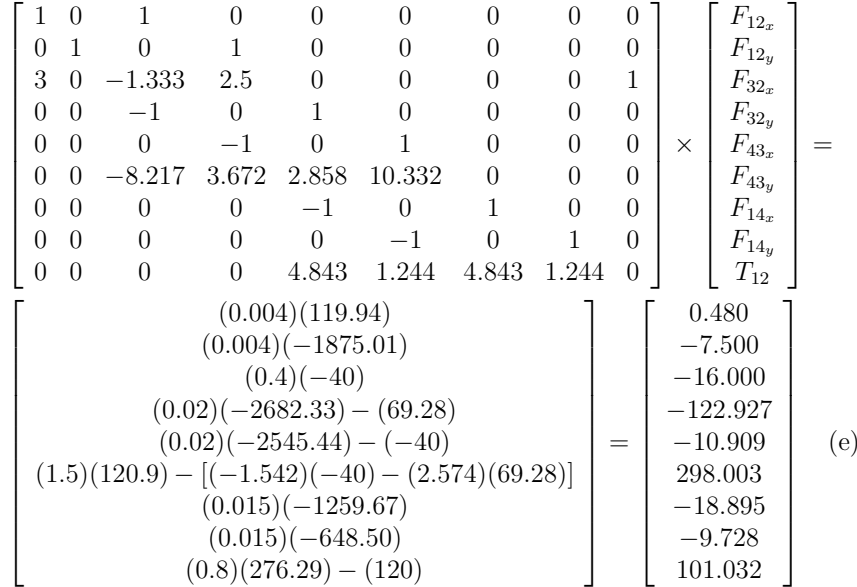

La solución al problema se puede encontrar resolviendo el sistema de ecuaciones anterior para obtener finalmente,

$$
\begin{bmatrix}\nF_{12_x} \\
F_{12_y} \\
F_{32_x} \\
F_{32_y} \\
F_{43_x} \\
F_{43_y} \\
F_{14_x} \\
F_{14_y} \\
T_{12}\n\end{bmatrix} = \begin{bmatrix}\n-120.51 \\
-108.21 \\
120.99 \\
100.81 \\
-1.94 \\
89.81 \\
-20.84 \\
80.08 \\
255.04\n\end{bmatrix}
$$
\n(f)

# 3.6. Mecanismo de biela–manivela–corredera

El enfoque adoptado para el eslabonamiento de cuatro barras con juntas de pasador es igualmente válido para uno de biela–manivela–corredera. La diferencia principal es que la corredera no tendrá aceleración angular. En la figura 3.4 se muestra un mecanismo de biela–manivela–corredera de cuatro barras donde actúa una fuerza externa sobre la corredera. Este mecanismo es representativo del sistema utilizado en bombas de pistón y motores de combustión interna.

Se desea determinar las fuerzas en las juntas y el torque de impulsión necesario en la manivela para proporcionar ciertas aceleraciones especificadas. Como en ocasiones anteriores, debe de haberse realizado previamente un análisis cinemático con el fin de determinar toda la información sobre posiciones, velocidades y aceleraciones para las posiciones que se analizan.

Como en análisis anteriores, las ecuaciones 3.1 deben escribirse para cada eslabón. Basados en la figura 3.4, las ecuaciones para el eslabón 2 son como sigue:

$$
\sum \mathbf{F} = \mathbf{F}_{12} + \mathbf{F}_{32} = m_2 \mathbf{a}_{G2}
$$
  

$$
\sum \mathbf{T} = \mathbf{T}_{12} + (\mathbf{R}_{12} \times \mathbf{F}_{12}) + (\mathbf{R}_{32} \times \mathbf{F}_{32}) = I_{G2} \alpha_2
$$
 (3.26)

<sup>o</sup> expandiendo en componentes,

$$
F_{12_x} + F_{32_x} = m_2 a_{G2_x}
$$
\n
$$
F_{12_y} + F_{32_y} = m_2 a_{G2_y}
$$
\n
$$
T_{12} + (R_{12_x} F_{12_y} - R_{12_y} F_{12_x}) + (R_{32_x} F_{32_y} - R_{32_y} F_{32_x}) = I_{G2} \alpha_2
$$
\n
$$
(3.27)
$$

Podrá notarse que estas ecuaciones son idénticas a las obtenidas para el eslabón 2 del mecanismo de 4 barras.

Para el eslabón 3 se tiene que:

$$
\sum \mathbf{F} = \mathbf{F}_{43} - \mathbf{F}_{32} = m_3 \mathbf{a}_{G3}
$$

$$
\sum \mathbf{T} = (\mathbf{R}_{43} \times \mathbf{F}_{43}) + (\mathbf{R}_{23} \times -\mathbf{F}_{32}) = I_{G3} \mathbf{\alpha}_3 \tag{3.28}
$$

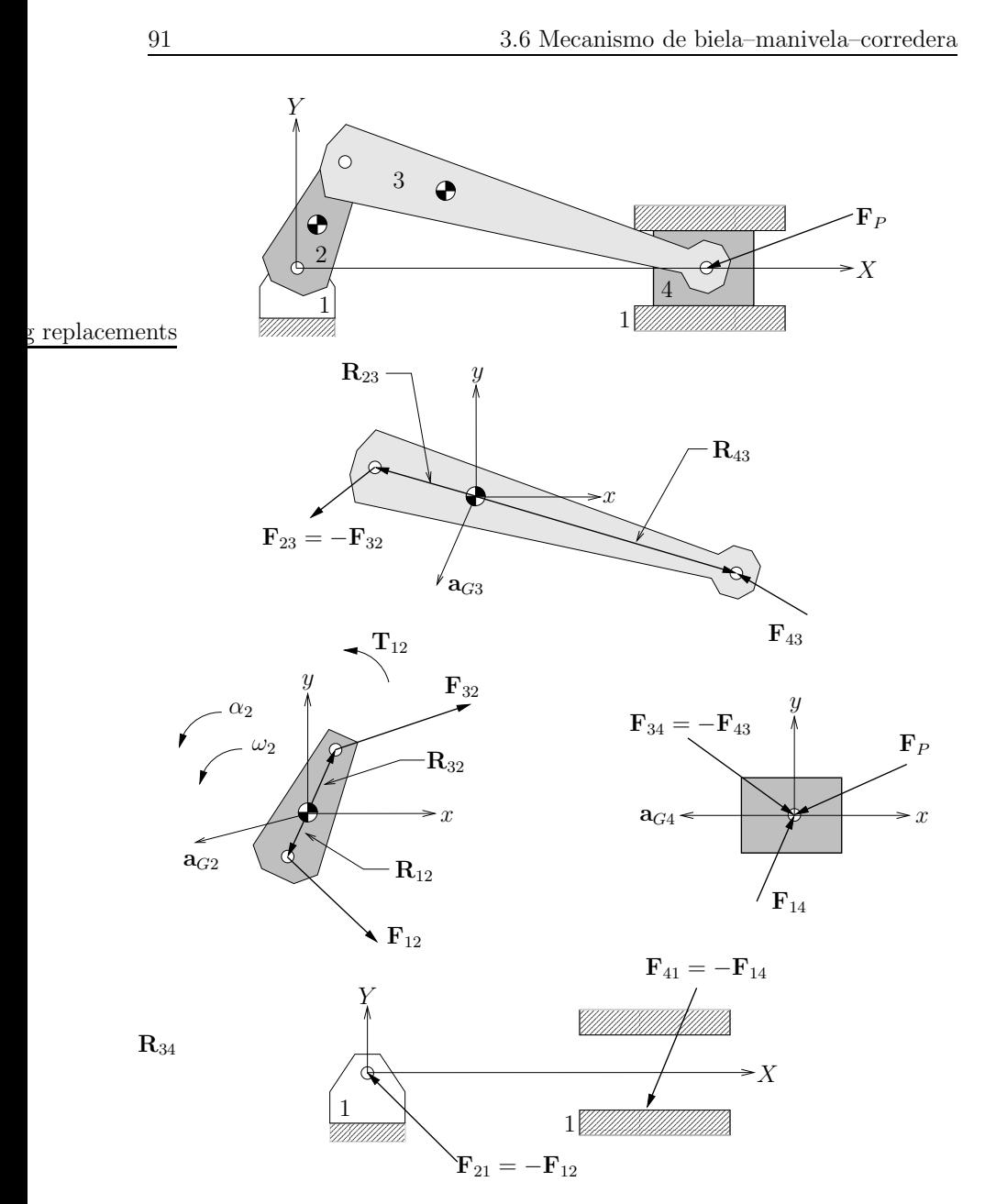

Figura 3.4: Análisis de fuerzas dinámicas en un eslabonamiento de biela– manivela–corredera.

Expandiendo,

$$
F_{43_x} - F_{32_x} = m_3 a_{G3_x}
$$
\n
$$
F_{43_y} - F_{32_y} = m_3 a_{G3_y}
$$
\n
$$
(R_{43_x} F_{43_y} - R_{43_y} F_{43_x}) - (R_{23_x} F_{32_y} - R_{23_y} F_{32_x}) = I_{G3} \alpha_3
$$
\n
$$
(3.29)
$$

Estas ecuaciones son <sup>a</sup> su vez muy similares <sup>a</sup> las obtenidas para el mecanismo de 4 barras con la diferencia de que estas carecen de los términos que involucran a  $\mathbf{F}_P$  ya que no hay ninguna fuerza externa actuando sobre este eslabón.

Tomando en cuenta que el eslabón 4 recibe la acción de una fuerza externa  $\mathbf{F}_P$ , las ecuaciones correspondientes a este eslabón son:

$$
\sum \mathbf{F} = \mathbf{F}_{14} - \mathbf{F}_{43} + \mathbf{F}_P = m_4 \mathbf{a}_{G4}
$$
  

$$
\sum \mathbf{T} = (\mathbf{R}_{14} \times \mathbf{F}_{14}) + (\mathbf{R}_{34} \times -\mathbf{F}_{43}) + (\mathbf{R}_P \times \mathbf{F}_P) = I_{G4} \mathbf{\alpha}_4
$$
(3.30)

<sup>o</sup> expandiendo en componentes,

$$
F_{14_x} - F_{43_x} + F_{P_x} = m_4 a_{G4_x}
$$
\n
$$
F_{14.} - F_{43.} + F_{P_x} = m_4 a_{G4.}
$$
\n(3.31)

$$
(R_{14_x}F_{14_y} - R_{14_y}F_{14_x}) - (R_{34_x}F_{43_y} - R_{34_y}F_{43_x}) + (R_{P_x}F_{P_y} - R_{P_y}F_{P_x}) = I_{G4}\alpha_4
$$

Para el mecanismo mostrado, la corredera solo puede deslizarse en forma paralela al eje  $X$  por lo que no tiene velocidad o aceleración angular. Asimismo, los vectores de posición en la ecuación  $(3.6)$  son todos igual a cero puesto que todas las fuerzas están actuando en el centro de gravedad. Por lo tanto, la ecuación de torque para el eslabón 4 es igual a cero. De lo anterior y del hecho de que la corredera no tiene aceleración lineal en  $y$  se puede deducir que:

$$
\alpha_4 = 0 \qquad a_{G4_y} = 0 \tag{3.32}
$$

La única fuerza que puede estar dirigida en la dirección de  $X$  entre los eslabones  $1 y 4$  es la de fricción. Si se supone que la componente  $x$  de esta fuerza puede expresarse en términos de la componente  $y$  de la fuerza en esta interfaz, se puede escribir una relación para la fuerza de rozamiento f como  $f = \pm \mu N$ donde  $\pm\mu$  es un coeficiente de fricción conocido. Como se ha visto anteriormente, los signos <sup>m</sup>´as <sup>y</sup> menos en este coeficiente son para reconocer el hecho de que la fuerza friccional siempre se opone al movimiento. El signo de  $\mu$  siempre será opuesto al signo de la velocidad de la corredera, que puede obtenerse del análisis cinemático del mecanismo. Así,

$$
F_{14_x} = \pm \mu F_{14_y} \tag{3.33}
$$

Al sustituir las ecuaciones  $(3.32)$  y  $(3.33)$  en la ecuación  $(3.31)$  una vez que se ha tomado en cuenta que los vectores de posición son iguales a cero, se obtiene:

$$
\pm \mu F_{14y} - F_{43x} + F_{P_x} = m_4 a_{G4x}
$$
\n
$$
F_{14y} - F_{43y} + F_{P_y} = 0
$$
\n(3.34)

Esta última sustitución reduce el número total de incógnitas a 8:  $F_{12x}$ ,  $F_{12y}$ ,  $F_{32_x}, F_{32_y}, F_{43_x}, F_{43_y}, F_{14_y}$  y  $T_{12}$ , por lo que son necesarias 8 ecuaciones. Las ecuaciones (3.27), (3.29) <sup>y</sup> (3.34) pueden agruparse para formar un sistema de ecuaciones simultáneas:

$$
\begin{bmatrix}\n1 & 0 & 1 & 0 & 0 & 0 & 0 & 0 \\
0 & 1 & 0 & 1 & 0 & 0 & 0 & 0 \\
-R_{12_y} & R_{12_x} & -R_{32_y} & R_{32_x} & 0 & 0 & 0 & 1 \\
0 & 0 & -1 & 0 & 1 & 0 & 0 & 0 \\
0 & 0 & 0 & -1 & 0 & 1 & 0 & 0 \\
0 & 0 & R_{23_y} & -R_{23_x} & -R_{43_y} & -R_{43_x} & 0 & 0 \\
0 & 0 & 0 & 0 & -1 & 0 & \pm \mu & 0 \\
0 & 0 & 0 & 0 & 0 & -1 & 1 & 0\n\end{bmatrix}\n\begin{bmatrix}\nF_{12_x} \\
F_{12_y} \\
F_{32_y} \\
F_{43_x} \\
F_{43_y} \\
F_{44_y} \\
F_{14_y} \\
F_{14_y} \\
F_{12_y}\n\end{bmatrix} = \n\begin{bmatrix}\nm_{2}a_{G2_x} \\
m_{2}a_{G2_x} \\
m_{2}a_{G2_y} \\
I_{G2} \alpha_2 \\
m_{3}a_{G3_y} \\
I_{G3} \alpha_3 \\
I_{G3} \alpha_3 \\
I_{G3} \alpha_3 \\
I_{G3} \alpha_3 \\
I_{G3} \alpha_4 \\
I_{G4_x} - F_{P_x}\n\end{bmatrix}
$$
\n(3.35)

La solución de este sistema de ecuaciones más la ecuación (3.33), darán la información completa sobre las fuerzas dinámicas actuando sobre el mecanismo de biela–manivela–corredera.

## 3.7. Método de energía

El ánalisis dinámico de fuerzas tiene la ventaja de que permite conocer todas las fuerzas internas en los pernos as´ı como las fuerzas externas <sup>y</sup> torques actuando en el sistema. Sin embargo, este <sup>m</sup>´etodo es relativamente tedioso de aplicar <sup>y</sup> siempre resulta en un sistema de ecuaciones el cual hay que resolver.

Una forma adicional para obtener información sobre los modelos puede obtenerse de la utilización de métodos energéticos donde sólo se obtienen fuerzas y torques externos que producen trabajo.

Los métodos de energía basan su aplicación en la ley de conservación de energía. En una máquina típica, la mayor parte de la energía es almacenada dentro de la máquina en forma de energía cinética y potencial.

Recordando la definición de trabajo como

$$
W = \mathbf{F} \cdot \mathbf{R} \tag{3.36}
$$

donde  $\bf{F}$  es la fuerza y  $\bf{R}$  es el desplazamiento que causa.

La energía de entrada al sistema tiene que ser igual al trabajo hecho por el sistema más las perdidas de energía (usualmente calor generado). Así, se tiene que

$$
E = W + \text{perdídas} \tag{3.37}
$$

Si se considera que los eslabones están unidos por pernos sujetos a cojinetes de baja resistencia, es válido despreciar las perdidas en una primera aproximación al diseño del mecanismo.

En desarrollos anteriores se había asumido que los eslabones son rígidos y no sufren deformaciones. Si se vuelve a considerar esta suposición, la única forma de alterar la energía potencial almacenada en el sistema es a través de un cambio en la posición de los centros de gravedad de los eslabones. Ya que en general las velocidades y aceleraciones que sufre una máquina están muy por arriba de la aceleración debida a la gravedad, puede ignorarse la energía potencial gravitacional almacenada y considerarse únicamente la energía cinética del sistema.

Si la potencia se puede definir como el cambio de energía con respecto al tiempo

$$
P = \frac{dE}{dt} \tag{3.38}
$$

el cambio de la energía cinética almacenada dentro del sistema debido al movimiento lineal y angular es

$$
\frac{d\left(\frac{1}{2}m\mathbf{v}^2\right)}{dt} = m\mathbf{a} \cdot \mathbf{v}
$$
 (3.39)

y

$$
\frac{d\left(\frac{1}{2}I\omega^2\right)}{dt} = I\alpha \cdot \omega \tag{3.40}
$$

expresiones que son equivalentes <sup>a</sup>

$$
P = \mathbf{F} \cdot \mathbf{v} \tag{3.41}
$$

y

$$
P = \mathbf{T} \cdot \boldsymbol{\omega} \tag{3.42}
$$

Si no se toman en cuenta perdidas, el cambio de energía en el sistema debe balancearse entre aquella que se introduce al sistema y aquella que se almacena en el sistema.

Si las ecuaciones  $(3.39)$  y  $(3.40)$  representan el cambio en la energía almacenada en el sistema y las ecuaciones  $(3.41)$  y  $(3.42)$  representan el cambio en la energía entrando <sup>o</sup> saliendo del sistema y ambas cantidades deben de ser iguales para mantener el balance de energía ya que no se consideran perdidas se tiene que

$$
\sum_{k=2}^{n} \mathbf{F}_k \cdot \mathbf{v}_k + \sum_{k=2}^{n} \mathbf{T}_k \cdot \boldsymbol{\omega}_k = \sum_{k=2}^{n} m_k (\mathbf{a}_k \cdot \mathbf{v}_k) + \sum_{k=2}^{n} I_k (\boldsymbol{\alpha}_k \cdot \boldsymbol{\omega}_k)
$$
(3.43)

donde el subíndice  $k$  representa a cada uno de los  $n$  eslabones del sistema. Es importante notar que el eslabón fijo  $k = 1$  no se toma en cuenta ya que esta estacionario <sup>y</sup> que las fuerzas aplicadas <sup>a</sup> los pernos no se incluyen ya que estas no producen trabajo.

La ecuación anterior se conoce como la ecuación de trabajo virtual aunque en realidad representa potencia.

Como en el análisis dinámico, para poder aplicar este método de solución es necesario conocer las velocidades y aceleraciones tanto angulares como lineales previamente de un análisis cinemático.

Usando el principio de D'Alembert:

La suma de las fuerzas y torques inerciales <sup>o</sup> de cuerpo con las fuerzas y torques externos producen equilibrio

$$
\sum \mathbf{F} - m\mathbf{a} = 0 \tag{3.44}
$$

$$
\sum \mathbf{T} - I\alpha = 0 \tag{3.45}
$$

las ecuaciones anteriores pueden expresarse de la forma

$$
\sum_{k=2}^{n} \mathbf{F}_k \cdot \mathbf{v}_k + \sum_{k=2}^{n} \mathbf{T}_k \cdot \boldsymbol{\omega}_k - \sum_{k=2}^{n} m_k (\mathbf{a}_k \cdot \mathbf{v}_k) - \sum_{k=2}^{n} I_k (\boldsymbol{\alpha}_k \cdot \boldsymbol{\omega}_k) = 0 \qquad (3.46)
$$

En la forma anterior, los dos primeros términos representan el cambio en energ ´ ıa debido <sup>a</sup> todos las fuerzas <sup>y</sup> torques externos aplicados al sistema. Estos términos incluirían cualquier fuerza o torque que cualquier mecanismo aplique sobre el sistema e incluve también el torque impulsor. Los dos términos siguientes representan respectivamente el cambio en energía debido a las fuerzas <sup>y</sup> torques inerciales presentes en el sistema.

Cuando esta ecuación se aplica correctamente, la única incógnita presente es el torque impulsor que el motor que mueve el mecanismo debe entregar.

### Ejemplo 5.4

DATOS Considere un mecanismo de cuatro barras como el que se muestra en la figura 3.3.

ENCONTRAR Obtenga una expresión para determinar el torque impulsor  $T_{12}$  en un mecanismo de 4 barras utilizando el principio de trabajo virtual.

#### Solución

Considerando el principio de trabajo virutal para un mecanismo de cuatro

barras se tiene que

$$
\sum_{k=2}^{4} \mathbf{F}_k \cdot \mathbf{v}_k + \sum_{k=2}^{4} \mathbf{T}_k \cdot \boldsymbol{\omega}_k = \sum_{k=2}^{4} m_k (\mathbf{a}_k \cdot \mathbf{v}_k) + \sum_{k=2}^{4} I_k (\boldsymbol{\alpha}_k \cdot \boldsymbol{\omega}_k)
$$
 (a)

Expandiendo las sumatorias,

$$
(F_{p2x}v_{p2x} + F_{p2y}v_{p2y}) + (F_{p3x}v_{p3x} + F_{p3y}v_{p3y})
$$
  
+
$$
(F_{p4x}v_{p4x} + F_{p4y}v_{p4y}) + (T_{12}\omega_2 + T_3\omega_3 + T_4\omega_4)
$$
  
= 
$$
m_2(a_{G2x}v_{G2x} + a_{G2y}v_{G2y}) + m_3(a_{G3x}v_{G3x} + a_{G3y}v_{G3y})
$$
  
+
$$
m_4(a_{G4x}v_{G4x} + a_{G4y}v_{G4y}) + (I_{G2}\alpha_2\omega_2 + I_{G3}\alpha_3\omega_3 + I_{G4}\alpha_4\omega_4)
$$
 (b)

donde  $T_{12}$  es la única incógnita y  $F_{pi}$  y  $v_{pi}$  se refieren a la fuerza y velocidad del punto donde la fuerza externa actuando sobre el eslabón i es aplicada.

Si se considera que no hay torques ni fuerzas externas actuando sobre el mecanismo, la ecuación anterior puede reducirse a la siguiente expresión

$$
T_{12}\omega_2 = m_2(a_{G2x}v_{G2x} + a_{G2y}v_{G2y}) + m_3(a_{G3x}v_{G3x} + a_{G3y}v_{G3y})
$$
  
+
$$
m_4(a_{G4x}v_{G4x} + a_{G4y}v_{G4y}) + (I_{G2}\alpha_2\omega_2 + I_{G3}\alpha_3\omega_3 + I_{G4}\alpha_4\omega_4)
$$
 (c)

# CAPÍTULO 4

# Diseño de levas

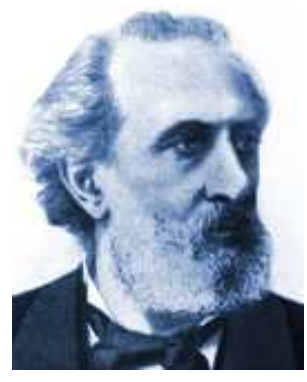

Franz Reuleaux (1829-1905)

Reuleaux nació en Alemania en 1829, cuarto hijo del diseñador de máquinas de vapor Johann Josef Reuleaux quien <sup>a</sup> su vez era hijo de un maestro ingeniero. Reuleaux fue rector de la Technische Hochschule en Charlottenburg cerca de Berlin (hoy parte de Technische Universität Berlin). En 1875 Reuleaux escribió el libro Theoretische Kinematik: Grundzge einer Theorie des Machinenwesens que sería traducido al inglés en 1876 bajo el título Kinematics of Machinery: Outlines of <sup>a</sup> Theory of Machines.

Durante la efervescencia de la revolución industrial, Reuleaux tomó como misión codificar, analizar y sintetizar la cinemática de mecanismos de tal forma

que los ingenieros pudieran tener acceso al diseño de máquinas de una forma racional. El construyó los cimientos para el estudio sistemático de las máquinas definiendo claramente la diferencia entre máquina y mecanismo, determinando todos los bloques esenciales <sup>y</sup> desarrollando un sistema para clasificar los mecanismos conocidos.

Reuleaux también fue uno de los primeros en utilizar símbolos abstractos para representar máquinas, inventando la idea de par cinemático. Cada par tenía un símbolo diferente y cada mecanismo podía ser descrito por una colección de símbolos o palabras.

# 4.1. Introducción

Una leva es un elemento mecánico que sirve para impulsar a otro elemento, llamado seguidor para que desarrolle un movimiento especificado por contacto directo. Los mecanismos de leva y seguidor en general son sencillos y poco costosos, tienen pocas piezas móviles y ocupan espacios muy reducidos.

Las levas desempeñan un papel muy importante dentro de la maquinaria moderna y se emplean extensamente en los motores de combustión interna, máquinas herramienta, etc. Se puede diseñar una leva en dos formas:

- (a) suponer el movimiento requerido para el seguidor y diseñar la leva que proporcione este movimiento.
- (b) suponer la forma de la leva y determinar las características del desplazamiento, velocidad y aceleración que de este contorno.

El primer método es un buen ejemplo de síntesis. Diseñar un mecanismo de leva a partir del movimiento deseado es una aplicación de la síntesis que puede resolverse fácilmente. Sin embargo, en algunas ocasiones puede resultar difícil fabricar la leva si no se cuenta con maquinaria especializada. La dificultad de manufactura se elimina en el segundo método si la leva se hace simétrica <sup>y</sup> si para los contornos de la leva se emplean formas que puedan generarse fácilmente.

Aquí solo se estudiará el diseño de levas con movimiento especificado. Estas levas pueden diseñarse ya sea de forma gráfica o de forma analítica.

# 4.2. Clasificación de las levas y los seguidores

La versatilidad y flexibilidad en el diseño de los sistemas de levas se encuentran entre sus características más atractivas. Con todo, esto da origen también a una gran variedad de perfiles y formas y a la necesidad de usar cierta terminología para distinguir unas de otras.

En general, las levas se clasifican según sus formas básicas (ver figura  $4.1$ ):

- $\blacksquare$  Leva de placa, llamada también de disco o radial.
- $L$ eva de cuña
- $\blacksquare$  Leva cilíndrica o de tambor.
- Leva lateral <sup>o</sup> de cara.

La menos común de ellas en aplicaciones prácticas es la leva de cuña debido a que necesita un movimiento alternativo de entrada en lugar de un movimiento continuo y, con mucho, la más común es la leva de placa. En lo sucesivo, el desarrollo de los métodos de diseño se centrará en las levas de placa aunque los principios puedan ser aplicados al diseño de cualquiera de ellas.

Los sistemas de levas se clasifican también según la forma básica del segui $d$ or. En la figura  $4.2$  se presentan levas de placa que actúan con cuatro tipos diferentes de seguidores:

- $\blacksquare$  Seguidor de cuña.
- Seguidor de cara <sup>p</sup>lana.
- Seguidor de rodillo <sup>o</sup> carretilla.
- Seguidor de cara esférica o zapata curva.

Normalmente por diseño se prefiere que la cara del seguidor tenga una forma geométrica simple que le permita seguir fácilmente el contorno de la leva. De esta forma, el diseño se concentra únicamente en el diseño apropiado de la leva.

#### 4.3 Diagramas de desplazamiento 102

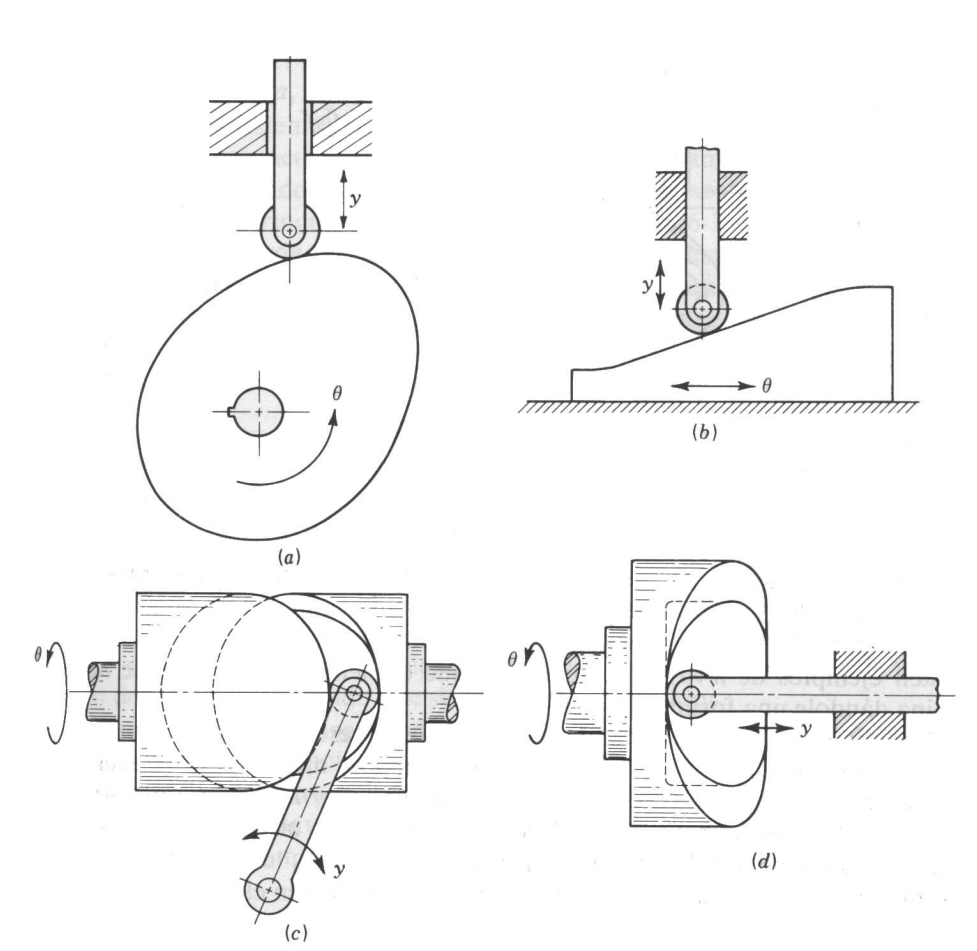

Figura 4.1: Tipos de levas: (a) de placa, (b) de cuña, (c) de tambor y (d) de cara.

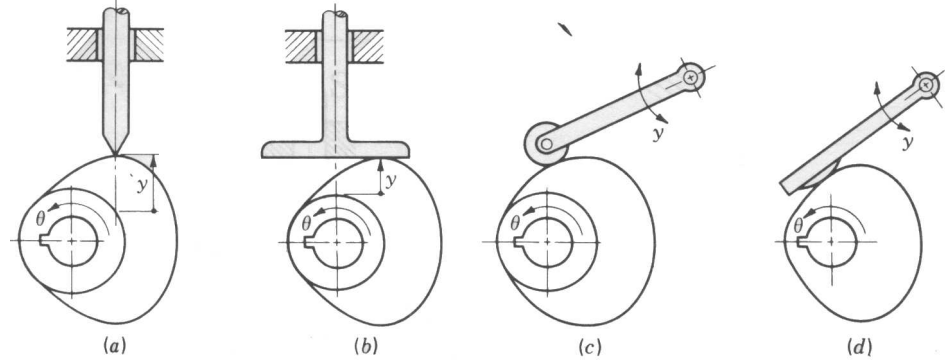

Figura 4.2: Levas de placa con: (a) seguidor excéntrico de cuña con movimiento de translación; (b) seguidor de cara plana con movimiento de translación; (c) seguidor de rodillo con movimiento rotacional <sup>y</sup> (d) seguidor de zapata curva con movimiento rotacional.

Algunas veces las levas se clasifican de acuerdo al movimiento que producen en el seguidor que puede ser traslacional <sup>o</sup> rotacional. En algunos textos se refiere al movimiento traslacional como alternativo y al rotacional como oscilatorio. Una clasificación adicional de los seguidores con movimiento traslacional se basa en el hecho de si la línea central del vástago del seguidor es excéntrico (ver figura 4.2a) o *radial* (ver figura 4.2b) con relación al centro de la leva.

Un punto importante que el diseñador debe asegurar en los sistemas de leva– seguidor es que el seguidor y la leva estén siempre en contacto. Esto se puede lograr por medio de la gravedad, un resorte o una restricción mecánica tal y como se muestra en la figura 4.1c.

# 4.3. Diagramas de desplazamiento

A pesar de la amplia variedad de tipos de levas usados <sup>y</sup> sus diferentes formas, todas poseen ciertas características comunes que permiten un enfoque sistemático para su diseño. Por lo común:

un sistema de leva es un dispositivo con un solo grado de libertad

103 4.3 Diagramas de desplazamiento

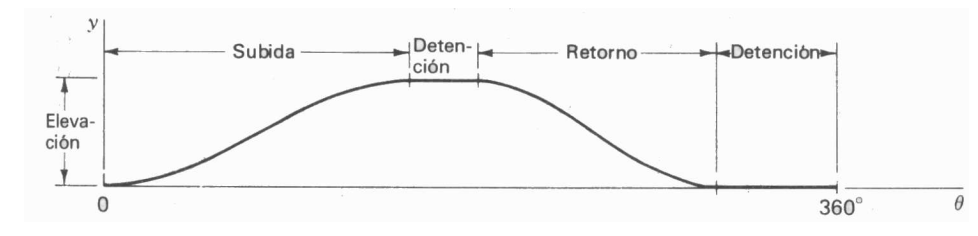

Figura 4.3: Diagrama de desplazamiento.

- es impulsado por un movimiento de entrada conocido, casi siempre girando <sup>a</sup> velocidad constante y
- se desea obtener un movimiento de salida determinado en el seguidor.

Con el objeto de investigar el diseño de levas en general, el movimiento de entrada conocido se denotará por  $\theta(t)$  y el de salida por y.

Durante la rotación de la leva a lo largo de un ciclo del movimiento de entrada, el seguidor se mueve describiendo una forma determinada tal <sup>y</sup> como se muestra en el diagrama de desplazamientos de la figura 4.3. En un diagrama de esta índole, la abscisa representa un ciclo del movimiento de entrada  $\theta$  (una revolución completa de la leva) y la ordenada representa el recorrido  $y$  del seguidor. En el caso de un seguidor con movimiento traslacional, el diagrama se dibuja casi siempre <sup>a</sup> escala 1:1 para ayudar al trazado de la leva.

En un diagrama de desplazamientos se puede identificar una porción de la gráfica conocida como *subida* en donde el movimiento del seguidor es hacia afuera del centro de la leva. El punto máximo de esta porción se conoce como  $elevación$ . Los periodos durante los cuales el seguidor se encuentra en reposo se conocen como detenciones y el periodo en el que el movimiento del seguidor es hacia el centro de la leva se conoce como retorno. En algunas ocasiones se divide el ciclo de la leva en dos partes: la *anterior* donde  $0 \le \theta \le \pi$  y la posterior donde  $\pi \leq \theta \leq \pi/2$ .

Comúnmente, muchas de las características esenciales de un diagrama de desplazamientos tales como la elevación total o la duración de las detenciones son dictadas por las necesidades de la aplicación. Sin embargo, hay muchos movimientos posibles para el seguidor que se pueden usar para la subida y el retorno. En general, la aplicación dictará que movimientos son preferibles dependiendo de la situación. Uno de los pasos clave en el diseño de una leva es la elección de formas apropiadas para estos movimientos.

Una vez que estos movimientos han sido elegidos y la relación entre  $\theta$  y  $\eta$ ha sido especificada, se puede construir el diagrama de desplazamiento con precisión ya que es una representación gráfica de la relación

$$
y = y(\theta) \tag{4.1}
$$

La ecuación (4.1) describe de forma exacta el perfil de la leva y contiene la información necesaria para realizar su trazado y determinar su comportamiento dinámico.

El diagrama de desplazamientos para el movimiento uniforme es una recta con una pendiente constante. Por consiguiente, en el caso de una velocidad constante de entrada, la velocidad del seguidor también es constante. Este movimiento no es útil para la elevación completa debido a los vértices que se producen en la unión con otras secciones de la leva.

Este movimiento uniforme puede modificarse para corregir el comportamiento descrito. En la figura 4.4a se muestra el diagrama de desplazamiento para el movimiento uniforme modificado donde el inicio <sup>y</sup> final del movimiento se traza utilizando un *movimiento parabólico* que produce una aceleración constante. En la figura 4.4b se ilustra el movimiento parabólico.

En la figura 4.5 se muestra el diagrama de desplazamientos para el movimiento armónico simple. La construcción gráfica utiliza un semicírculo que tiene un diámetro igual a la elevación  $L$ . El semicírculo y la abscisa se dividen en un número igual de partes y la construcción se realiza a través de las intersecciones que trazan dichas divisiones.

En la figura 4.7 se muestra el diagrama de desplazamientos para un movimiento cicloidal. La construcción gráfica se realiza dibujando un círculo con centro en el punto  $B$ . Después de dividir el círculo y la abscisa en un número igual de partes, se numeran y se proyecta cada punto del círculo horizontalmente hasta que se intersecta la ordenada. A continuación se proyecta cada intersección de forma paralela a la linea  $\overline{OB}$  para obtener el punto correspondiente sobre el diagrama de desplazamiento.

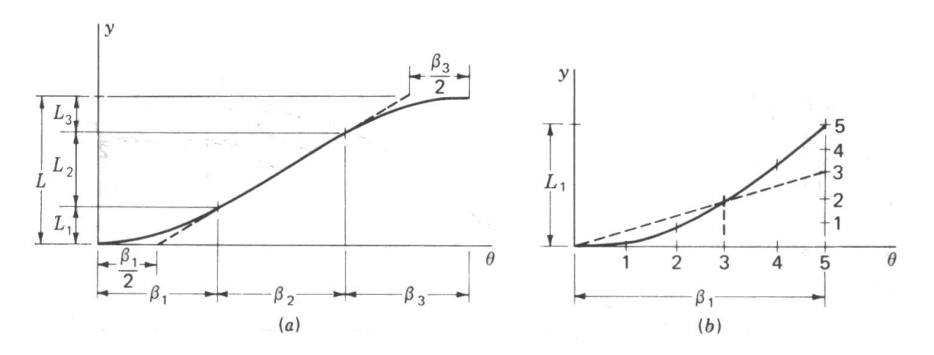

Figura 4.4: Diagrama de desplazamiento (a) uniforme modificado <sup>y</sup> (b) parabólico .

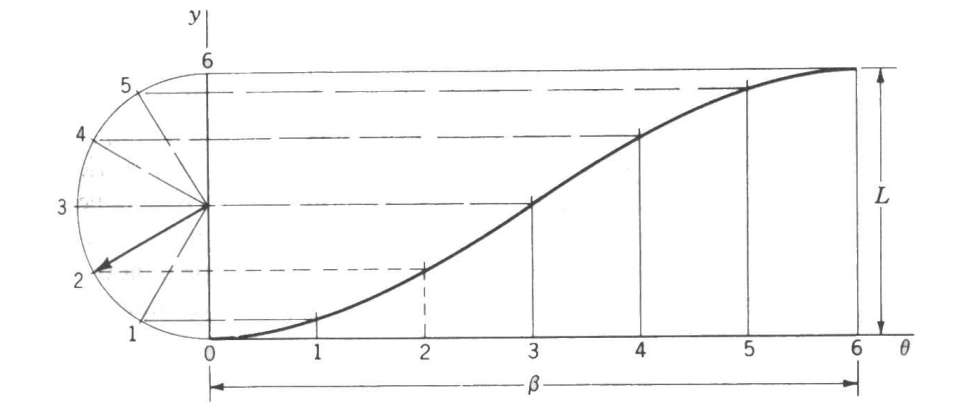

Figura 4.5: Diagrama de desplazamiento para el movimiento armónico simple.

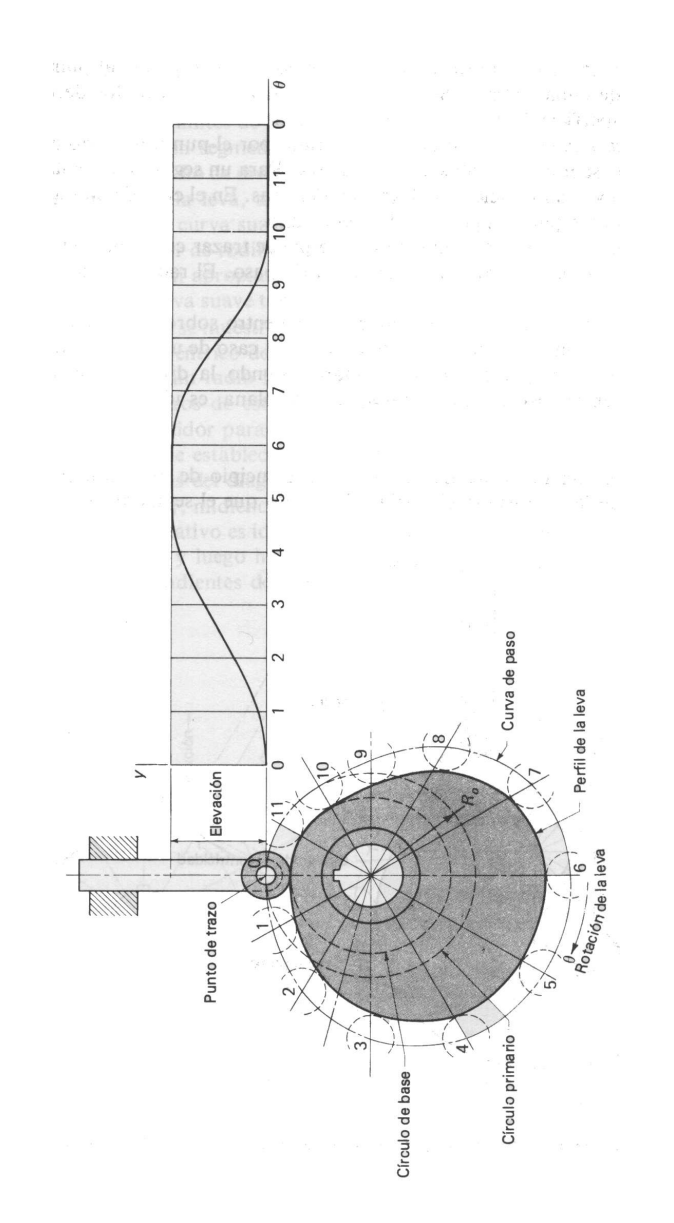

Figura 4.6: Nomenclatura de las levas.

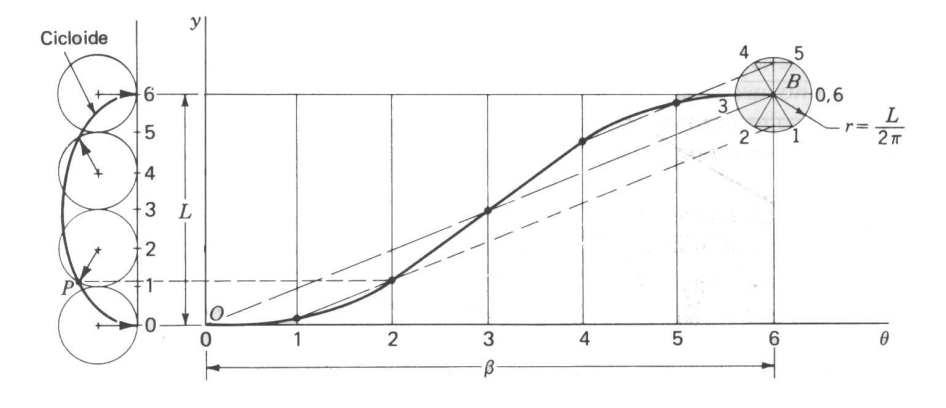

Figura 4.7: Diagrama de desplazamiento para el movimiento cicloidal.

Para el trazado de una leva real, deben emplearse muchas divisiones para obtener una exactitud adecuada. Al mismo tiempo, el dibujo se hace <sup>a</sup> una escala de quizá 10 veces el tamaño final de la leva.

# 4.4. Nomenclatura de las levas

Antes de comenzar con el diseño de levas, es necesario observar cierta nomenclatura. Para tal efecto, considere la figura 4.6 donde se presentan los siguientes términos:

- Punto de trazo es un punto teórico del seguidor que corresponde al punto de un seguidor de cuña ficticio. Se elige en el centro de un seguidor de rodillo <sup>o</sup> en el punto medio de la superficie de un seguidor de cara <sup>p</sup>lana.
- Curva de paso es el lugar geométrico generado por el punto de trazo conforme el seguidor se mueve en relación a la leva. Para un seguidor de cuña, la curva de paso y la superficie de la leva son idénticos. En el caso de un seguidor de rodillo, están separadas por el radio del rodillo.
- Círculo primario es el círculo más pequeño que se puede trazar con un centro en el eje de rotación de la leva y tangente a la curva de paso. El radio de este círculo suele denominarse  $R_o$ .

Copyright ©2003 Dr. José Carlos Miranda. Todos los derechos reservados.

Círculo base es el círculo más pequeño con centro sobre el eje de rotación de la leva <sup>y</sup> tangente <sup>a</sup> la superficie de esta. En el caso de un seguidor de rodillo es más pequeño que el círculo primario, siendo la diferencia el radio del rodillo y, en el caso de un seguidor de cara plana o de cuña, es idéntico al círculo primario.

# 4.5. Diseño de levas

Hasta hace algún tiempo, el diseño de levas se solía hacer por dos métodos diferentes dependiendo de la velocidad de rotación de la leva. Para los casos donde la velocidad era pequeña, el método gráfico, donde la leva se trazaba en base <sup>a</sup> las distancias radiales especificadas por el diagrama de desplazamientos, era preferido. Para levas con altas velocidades de rotación, se prefería el uso de métodos analíticos que fueran más exactos y permitieran controlar factores como las aceleraciones causadas en el seguidor.

Actualmente, gracias a las herramientas computacionales existentes, los métodos analíticos son preferidos tanto para las levas de baja velocidad como para las de alta velocidad. A continuación se discutirá este método de síntesis.

### 4.5.1. Derivadas del movimiento del seguidor

Como ya se mencionó, los diagramas de movimiento de una leva no son otra cosa que la gráfica de una cierta función

$$
y = y(\theta) \tag{4.2}
$$

que describe el movimiento del seguidor, en este caso de tipo alternativo. Si se toma la variación de está función con respecto al ángulo de rotación  $\theta$  se tiene

$$
y'(\theta) = \frac{dy}{d\theta} \tag{4.3}
$$

La expresión anterior representa la pendiente del diagrama de desplazamientos en cada ángulo  $\theta$ . Esta derivada es una medida de la rapidez con la que cambia el movimiento en el diagrama. Bajo ciertas condiciones, esta derivada ayudará a controlar que el movimiento del seguidor sea suave.

La segunda derivada de la curva del diagrama de desplazamiento, representada por

$$
y''(\theta) = \frac{d^2y}{d\theta^2} \tag{4.4}
$$

Esta ecuación presenta una relación para el radio de curvatura de la leva en varios puntos a lo largo de su perfil. Ya que la relación es inversa, conforme  $y''$ crezca, el radio de curvatura se hará más pequeño. Debe resultar claro que radios de curvatura pequeños pueden representar condiciones poco satisfactorias en el diseño de una leva.

La tercera derivada de  $y = y(\theta)$  también puede utilizarse como una medida de la rapidez de cambio de  $y''$ 

$$
y'''(\theta) = \frac{d^3y}{d\theta^3} \tag{4.5}
$$

Las tres derivadas anteriores se relacionan con las *derivadas cinemáticas* del movimiento del seguidor. Estas son derivadas con respecto al ángulo  $\theta$  y se relacionan exclusivamente con la geometría de la leva.

Si se desea conocer el comportamiento del seguidor con respecto al tiempo, se tiene que suponer en primer lugar que se conoce la función  $\theta(t)$  que describe como gira la leva con respecto al tiempo. Así mismo, se deben conocer las funciones  $\omega = d\theta/dt$ , la aceleración  $\alpha = d^2\theta/dt^2$  y la derivada de la aceleración  $\dot{\alpha} = d^3\theta/dt^3$ . Cabe notar, que en general, como las levas giran a velocidad constante  $\theta = \omega t$ , la aceleración y su derivada son iguales a cero.

Partiendo de la ecuación general del diagrama de desplazamientos,

$$
y = y(\theta) \qquad \theta = \theta(t) \tag{4.6}
$$

se puede derivar esta expresión para encontrar las derivadas con respecto al tiempo del movimiento del seguidor. Así, la velocidad del seguidor está dada por

$$
\dot{y} = \frac{dy}{dt} = \frac{dy}{d\theta} \frac{d\theta}{dt}
$$
\n
$$
\dot{y} = y'\omega
$$
\n(4.7)

De manera similar, la aceleración del seguidor se puede encontrar derivando

con respecto al tiempo la expresión anterior

$$
\ddot{y} = \frac{dy'}{dt} \omega + \alpha y'
$$
\n
$$
= \frac{dy'}{d\theta} \frac{d\theta}{dt} \omega + \alpha y'
$$
\n
$$
= y'' \omega^2 + \alpha y'
$$
\n(4.8)

y su derivada, comúnmente llamada "tirón" está dada por

$$
\ddot{y} = \frac{d}{dt}(y''\omega^2) + \frac{d}{dt}(\alpha y')
$$
\n
$$
= \frac{dy''}{dt}\omega^2 + y''\frac{d\omega^2}{dt} + \frac{d\alpha}{dt}y' + \alpha\frac{dy'}{dt}
$$
\n
$$
= y''' \omega^3 + 3y'' \omega \alpha + \dot{\alpha}y' \tag{4.9}
$$

donde

$$
\frac{dy''}{dt} = \frac{dy''}{d\theta} \frac{d\omega}{dt} = y''' \omega
$$

$$
\frac{d\omega^2}{dt} = \frac{d}{dt} \left(\frac{d\theta}{dt}\right)^2 = 2\frac{d\theta}{dt} \frac{d^2\theta}{dt^2} = 2\omega\alpha
$$

$$
\frac{dy'}{dt} = y''\omega
$$

Cuando la velocidad del eje de la leva es constante, estas expresiones se reducen a

$$
\dot{y} = y'\omega \qquad \ddot{y} = y''\omega^2 \qquad \dddot{y} = y'''\omega^3 \tag{4.10}
$$

En este punto, resulta importante aclarar que es común referirse a las gráficas de las derivadas cinemáticas  $y', y''$  y  $y'''$  como las curvas de "velocidad", "aceleración" y "tirón" para un movimiento dado aunque esto no sea estrictamente correcto.

### 4.5.2. Obtención de curvas de movimiento

Ya que se ha estudiado el significado de las derivadas de la función  $y = y(\theta)$ , solo falta especificar como podemos encontrar esa función  $y$ .

Para resolver este problema se necesitarán dos parábolas como se muestra en la figura 4.4a. La primera parábola describirá el movimiento ascendente de 0 a  $\beta/2$  y la segunda describirá el movimiento de  $\beta/2$  a  $\beta$ .

Para la mitad del desplazamiento considere la ecuación general de una parábola

$$
y = A\theta^2 + B\theta + C \tag{4.11}
$$

que tiene derivadas

$$
y' = 2A\theta + B \tag{4.12}
$$

$$
y'' = 2A \tag{4.13}
$$

$$
y''' = 0 \tag{4.14}
$$

Para igualar las condiciones descritas en términos de pendiente y elevación, se tienen que cumplir que en  $\theta = 0$  la elevación sea cero  $(y(0) = 0)$  al igual que la pendiente  $(y'(0) = 0)$ . Con estas condiciones se tiene que

$$
B = C = 0 \tag{4.15}
$$

Un requerimiento adicional es que en el punto de inflexión que se encuentra en  $\beta/2$ , la elevación es la mitad de la elevación total. De esta forma,

$$
y\left(\frac{\beta}{2}\right) = \frac{L}{2} \tag{4.16}
$$

Substituyendo esta expresión en la ecuación (4.11) recordando que  $B = C = 0$ se obtiene

$$
A = \frac{2L}{\beta^2} \tag{4.17}
$$

Así, la primera mitad del movimiento ascendente está dado por la expresión

$$
y(\theta) = 2L\left(\frac{\theta}{\beta}\right)^2\tag{4.18}
$$

cuya gráfica de desplazamiento se muestra en la figura 4.8.

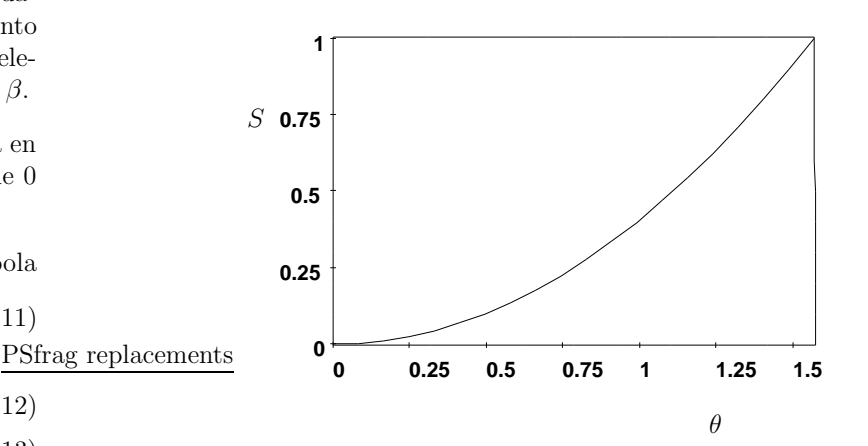

Figura 4.8: Primera sección del movimiento de elevación para  $L = 2$  y  $\beta = \pi$ .

Para la segunda mitad del movimiento de elevación, se puede comenzar con la ecuación general de un parábola notando que  $y(\beta) = L$  y  $y'(\beta) = 0$ . Con estas condiciones se tiene que

$$
A\beta^2 + B\beta + C = L \tag{4.19}
$$

$$
2A\beta + B = 0 \tag{4.20}
$$

Las dos ecuaciones anteriores tienen 3 incógnitas por lo que hace falta una relación más para poder encontrar el valor de las tres constantes.

Una relación adicional puede encontrarse del hecho de que la pendiente en el punto de unión  $\beta/2$  es igual para ambas partes del movimiento de elevación. Tomando en cuenta esta restricción puede escribirse que  $y_1'(\beta/2)$  para la primera parábola debe ser igual a  $y_2'(\beta/2)$  para la segunda. Así, igualando la derivada de la ecuación  $(4.18)$  con la ecuación  $(4.20)$  se encuentra una tercera ecuación

$$
\frac{2L}{\beta} = 2A\frac{\beta}{2} + B\tag{4.21}
$$

Resolviendo simultáneamente las ecuaciones  $(4.21)$  y  $(4.20)$  se obtiene que

$$
A = -\frac{2L}{\beta} \qquad B = \frac{4L}{\beta} \tag{4.22}
$$

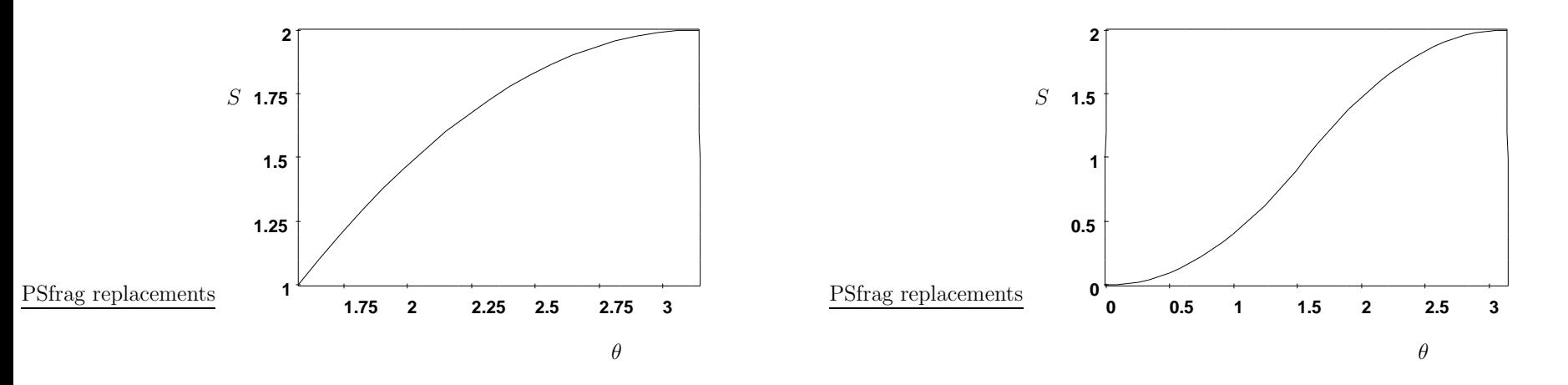

Figura 4.9: Segunda sección del movimiento de elevación para  $L = 2$  y  $\beta = \pi$ .

Finalmente, substituyendo estos valores en la ecuación  $(4.19)$  se obtiene que  $C = -L$ .

Cuando estas constantes se sustituyen en las formas generales, se obtienen la ecuación para la segunda mitad del movimiento parabólico cuya gráfica se muestra en la figura 4.9

$$
y = L\left[1 - 2\left(1 - \frac{\theta}{\beta}\right)^2\right] \tag{4.23}
$$

Cuando las ecuaciones  $(4.18)$  y  $(4.23)$  se unen, el movimiento parabólico ascendente queda completamente descrito. La gráfica de desplazamiento para este movimiento se muestra completa en la figura 4.10.

Aunque el movimiento parabólico es en apariencia "suave", este movimiento no es apto para levas de alta velocidad. La razón es que las derivadas de este movimiento "suave", que representan su velocidad y su aceleración, no lo son. En la figura 4.11, se presentan las gráficas de movimiento, velocidad y aceleración para el movimiento parabólico ascendente. De esta figura resulta claro que tanto la velocidad y la aceleración no presentan las mismas propiedades geométricas del movimiento.

El cambio brusco en la pendiente de la curva de la velocidad y la discontinuidad

Figura 4.10: Movimiento de elevación de tipo parabólico para  $L = 2$  y  $\beta = \pi$ .

de la curva de aceleración tienen implicaciones importantes. Los seguidores de las levas son componentes mecánicos que tienen cierta masa y por lo tanto están sujetos a experimentar los efectos de la inercia. Cuando las levas giran <sup>a</sup> bajas velocidades, los cambios de fuerza que generan los cambios en la aceleraci´on pueden despreciarse. Sin embargo, <sup>a</sup> altas velocidades, estos cambios se convertirán en fuerzas que actuarán en el seguidor y en los mecanismos de sujeción tanto del propio seguidor como de la leva.

Por esta razón es importante revisar que los perfiles de las levas de alta velocidad no presenten cambios bruscos de pendiente <sup>o</sup> discontinuidades en las gráficas de velocidad y aceleración. Existen otro tipo de movimientos que permiten asegurar derivadas "suaves". A continuación se mencionan dos de ellos: el movimiento armónico y el movimiento cicloidal, ambos mencionados con anterioridad.

### 4.5.3. Movimientos armónico y cicloidal

En la figura 4.12 se presentan las gráficas de desplazamiento (movimiento), velocidad y aceleración para el movimiento armónico simple de elevación mostrado en la figura 4.5. Este movimiento, su velocidad y aceleración, quedan

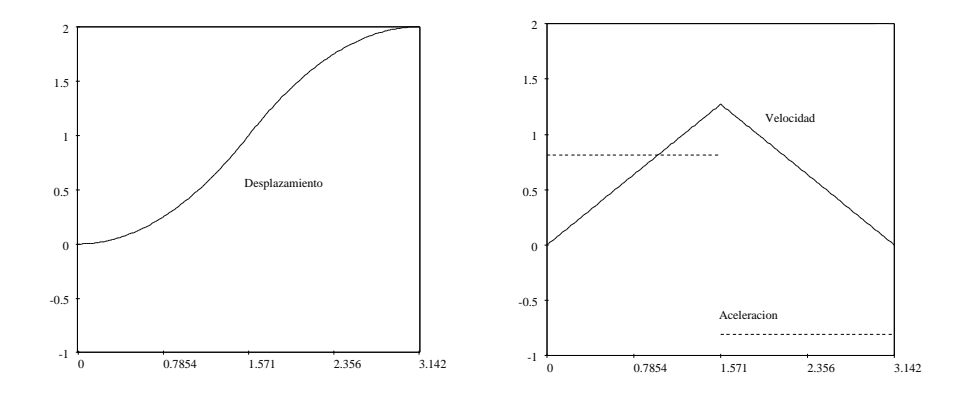

Figura 4.11: Desplazamiento, velocidad y aceleración para el movimiento de tipo parabólico de elevación para  $L = 2$  y  $\beta = \pi$ .

descritos por las siguientes ecuaciones:

$$
y = \frac{L}{2} \left( 1 - \cos \frac{\pi \theta}{\beta} \right) \tag{4.24}
$$

$$
y' = \frac{\pi L}{2\beta} \operatorname{sen} \frac{\pi \theta}{\beta} \tag{4.25}
$$

$$
y'' = \frac{\pi^2 L}{2\beta^2} \cos \frac{\pi \theta}{\beta} \tag{4.26}
$$

donde y es el movimiento del seguidor,  $\theta$  es el ángulo recorrido y  $\beta$  es el giro de la leva.

Es importante notar que estas ecuaciones tienen derivadas que son siempre continuas y no tienen puntos donde la pendiente cambie bruscamente. Estas propiedades, que se pueden apreciar f´acilmente en la figura 4.12, hacen de estas curvas una opción común para las levas de alta velocidad.

Este tipo de movimiento también puede caracterizarse de forma analítica para el desplazamiento descendente. Las ecuaciones son las siguientes:

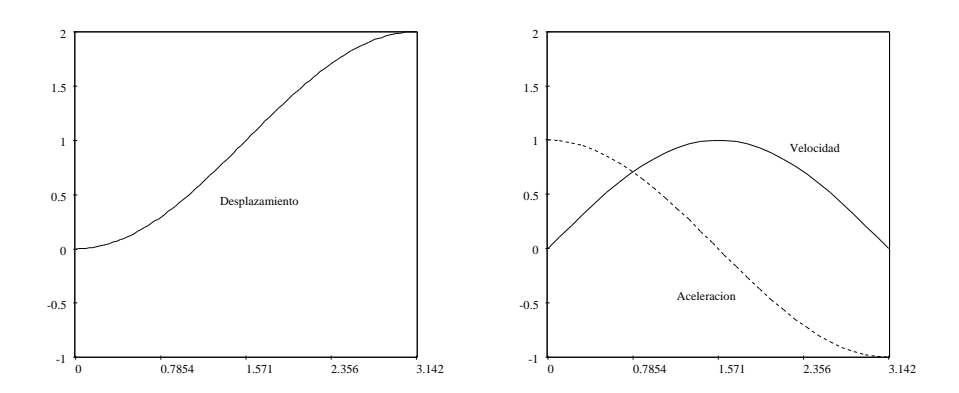

Figura 4.12: Desplazamiento, velocidad y aceleración para el movimiento de tipo armónico de elevación para  $L = 2$  y  $\beta = \pi$ .

$$
y = \frac{L}{2} \left( 1 + \cos \frac{\pi \theta}{\beta} \right) \tag{4.27}
$$

$$
y' = -\frac{\pi L}{2\beta} \left( \text{sen} \frac{\pi \theta}{\beta} \right) \tag{4.28}
$$

$$
y'' = -\frac{\pi^2 L}{2\beta^2} \left( \cos \frac{\pi \theta}{\beta} \right) \tag{4.29}
$$

La figura 4.13 muestra las gráficas de estas ecuaciones.

Otro tipo de movimiento que se usa comúnmente es el cicloidal mostrado en la figura 4.7. El desplazamiento, velocidad y aceleración para este tipo de movimiento en elevación puede describirse de forma analítica como:

$$
y = L\left(\frac{\theta}{\beta} - \frac{1}{2\pi}\operatorname{sen}\frac{2\pi\theta}{\beta}\right)
$$
 (4.30)

$$
y' = \frac{L}{\beta} \left( 1 - \cos \frac{2\pi \theta}{\beta} \right) \tag{4.31}
$$

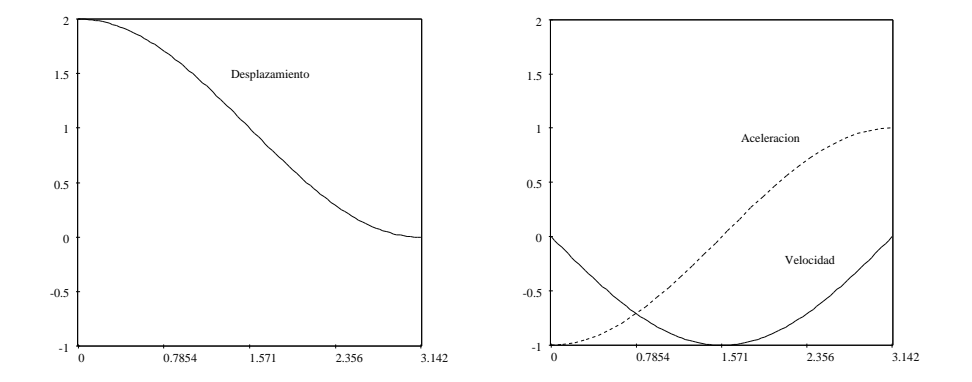

Figura 4.13: Desplazamiento, velocidad y aceleración para el movimiento de tipo armónico de descenso para  $L = 2$  y  $\beta = \pi$ .

$$
y'' = \frac{2\pi L}{\beta^2} \operatorname{sen} \frac{2\pi \theta}{\beta} \tag{4.32}
$$

El movimiento descendiente de tipo cicloidal puede describirse mediante las siguientes ecuaciones:

$$
y = L\left(1 - \frac{\theta}{\beta} + \frac{1}{2\pi}\sin 2\pi \frac{\theta}{\beta}\right)
$$
 (4.33)

$$
y' = -\frac{L}{\beta} \left( 1 - \cos 2\pi \frac{\theta}{\beta} \right) \tag{4.34}
$$

$$
y'' = -\frac{2\pi L}{\beta^2} \left( \operatorname{sen} 2\pi \frac{\theta}{\beta} \right)
$$
 (4.35)

### 4.5.4. Movimiento polinomial

Aunque los movimientos de levas estudiados anteriormente son adecuados para la mayoría de los casos, existen ocasiones donde los movimientos que propor-

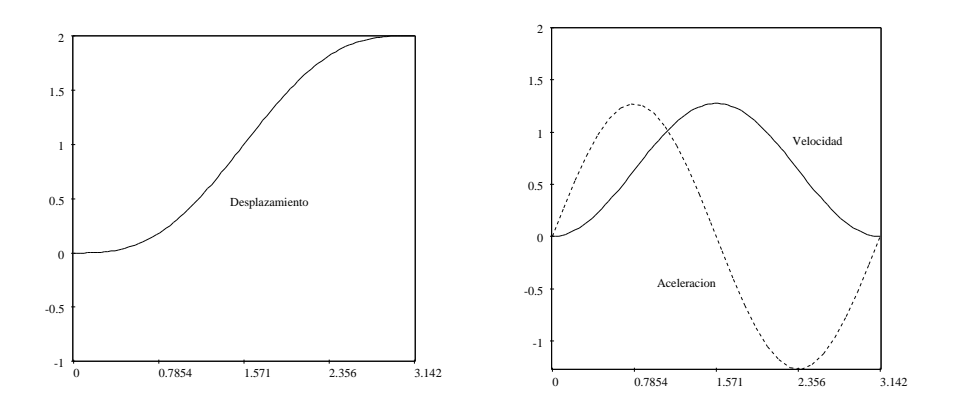

Figura 4.14: Desplazamiento, velocidad y aceleración para el movimiento de tipo cicloidal de elevación para  $L = 2$  y  $\beta = \pi$ .

cionan no describen la función deseada. Para tales casos, es posible diseñar las levas usando ecuaciones polinomiales.

Para tal efecto, es común comenzar con una ecuación de la forma:

$$
y = C_0 + C_1 \frac{\theta}{\beta} + C_2 \left(\frac{\theta}{\beta}\right)^2 + C_3 \left(\frac{\theta}{\beta}\right)^3 + \cdots
$$
 (4.36)

donde como antes  $y$  es el movimiento de salida del seguidor,  $\theta$  es el ángulo de la leva,  $\beta$  representa el recorrido total de la leva para la sección deseada de tal forma que  $\theta/\beta$  varía de 0 a 1 y  $C_n$  son constantes por determinar.

Como ejemplo de este método, considere que cierto desplazamiento deseado está sujeto a las siguientes condiciones de frontera. En  $\theta = 0$ :

$$
y = 0 \t y' = 0 \t y'' = 0 \t (4.37)
$$

$$
En \theta = \beta:
$$

$$
y = L \t y' = 0 \t y'' = 0 \t (4.38)
$$

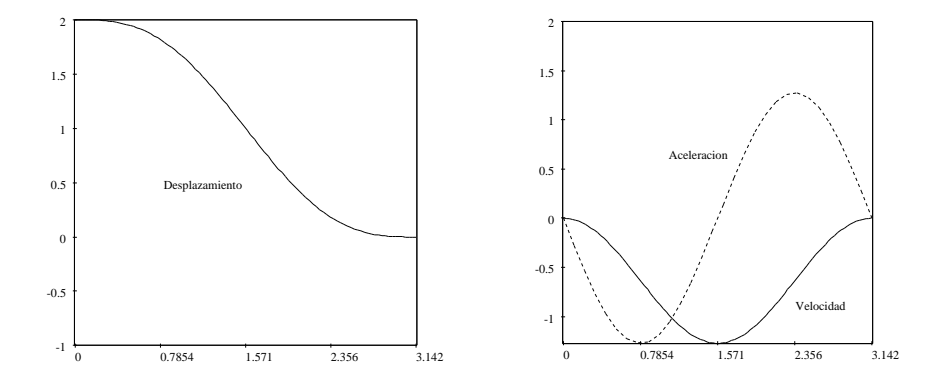

Figura 4.15: Desplazamiento, velocidad y aceleración para el movimiento de tipo cicloidal de descenso para  $L = 2$  y  $\beta = \pi$ .

Puesto que hay seis condiciones de frontera, es necesario considerar seis constantes en la ecuación  $(4.36)$ :

$$
y = C_0 + C_1 \frac{\theta}{\beta} + C_2 \left(\frac{\theta}{\beta}\right)^2 + C_3 \left(\frac{\theta}{\beta}\right)^3 + C_4 \left(\frac{\theta}{\beta}\right)^4 + C_5 \left(\frac{\theta}{\beta}\right)^5 \tag{4.39}
$$

La primera y segunda derivadas con respecto a  $\theta$  son:

$$
y' = \frac{1}{\beta} \left[ C_1 + 2C_2 \frac{\theta}{\beta} + 3C_3 \left( \frac{\theta}{\beta} \right)^2 + 4C_4 \left( \frac{\theta}{\beta} \right)^3 + 5C_5 \left( \frac{\theta}{\beta} \right)^4 \right]
$$
(4.40)

$$
y'' = \frac{1}{\beta^2} \left[ 2C_2 + 6C_3 \frac{\theta}{\beta} + 12C_4 \left(\frac{\theta}{\beta}\right)^2 + 20C_5 \left(\frac{\theta}{\beta}\right)^3 \right]
$$
(4.41)

Substituyendo las condiciones de frontera descritas en las ecuaciones (4.37) <sup>y</sup> (4.38) se obtienen las siguientes seis ecuaciones:

$$
0 = C_0
$$
  
\n
$$
L = C_0 + C_1 + C_2 + C_3 + C_4 + C_5
$$
  
\n
$$
0 = C_1(f)
$$
  
\n
$$
0 = C_1 + 2C_2 + 3C_3 + 4C_4 + 5C_5
$$
  
\n
$$
0 = 2C_2
$$
  
\n
$$
0 = 2C_2 + 6C_3 + 12C_4 + 20C_5
$$

Resolviendo el sistema de ecuaciones anterior se obtienen los siguientes valores para las constantes  $C_0$  a  $C_5$ :

$$
C_0 = 0 \t C_1 = 0 \t C_2 = 0
$$
  
\n
$$
C_3 = 10L \t C_4 = -15L \t C_5 = 6L \t (4.42)
$$

La ecuación de desplazamiento se obtiene substituyendo estas constantes en la ecuación  $(4.39)$ :

$$
y = L \left[ 10 \left( \frac{\theta}{\beta} \right)^3 - 15 \left( \frac{\theta}{\beta} \right)^4 + 6 \left( \frac{\theta}{\beta} \right)^5 \right]
$$
 (4.43)

En algunas ocasiones la ecuación anterior se denomina *ecuación de movimiento* polinomial  $3-4-5$  de subida completa debido a las potencias a las que están elevadas sus términos. Las primeras tres derivadas de esta ecuación son:

$$
y' = \frac{L}{\beta} \left[ 30 \left( \frac{\theta}{\beta} \right)^2 - 60 \left( \frac{\theta}{\beta} \right)^3 + 30 \left( \frac{\theta}{\beta} \right)^4 \right]
$$
(4.44)

$$
y'' = \frac{L}{\beta^2} \left[ 60 \frac{\theta}{\beta} - 180 \left( \frac{\theta}{\beta} \right)^2 + 120 \left( \frac{\theta}{\beta} \right)^3 \right]
$$
(4.45)

$$
y''' = \frac{L}{\beta^3} \left[ 60 - 360 \frac{\theta}{\beta} + 360 \left( \frac{\theta}{\beta} \right)^2 \right]
$$
 (4.46)

En la figura 4.16 se muestras las gráficas de desplazamiento, velocidad y aceleración para la curva de movimiento polinomial 3-4-5.

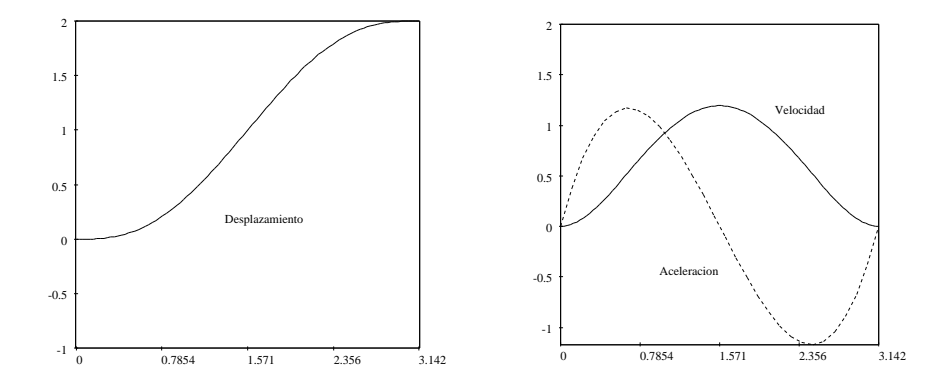

Figura 4.16: Desplazamiento, velocidad y aceleración para el movimiento de tipo polinomial 3-4-5 de elevación para  $L = 2$  y  $\beta = \pi$ .

## 4.6. Diseño con seguidores de cara plana

Una vez que se ha determinado por completo el diagrama de desplazamientos de una leva, se puede realizar el trazado de la forma real de la leva. Sin embargo, es necesario conocer algunos par´ametros adicionales para poder definir la leva de forma completa evitando posibles problemas en su funcionalidad como se verá a continuación.

Considere la leva mostrada en la figura 4.17. Los requerimientos de desplazamiento de la leva y el radio del círculo primario hacen que la leva presente "puntas" que pueden ser indeseables para el correcto funcionamiento. De la misma forma, el ancho de la cara del seguidor podría dificultar la suave transferencia del movimiento rotatorio de la leva, al movimiento traslacional del seguidor.

Es posible calcular el radio mínimo del círculo primario  $R<sub>o</sub>$  necesario para lograr que el perfil de la leva sea suave. Esto se logra desarrollando una ecuación para el radio de curvatura del perfil de la leva. Para tal efecto, considere la figura 4.18. El primer paso para lograr encontrar una relación es escribir una ecuación de cierre tomando en cuenta la conversión de movimiento rotacional a movimiento traslacional. Utilizando notación compleja, esta ecuación puede escribirse como:

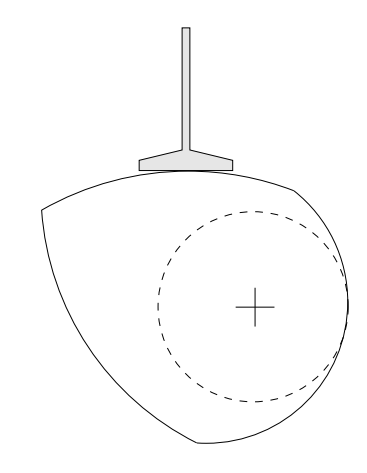

Figura 4.17: Leva puntiaguda con seguidor de cara plana.

$$
re^{j(\theta+\alpha)} + j\rho = j(R_o + y) + s \tag{4.47}
$$

donde ambos lados de la ecuación describen la posición del punto de contacto entre la leva y el seguidor. En el lado izquierdo de la ecuación, la posición del punto de contacto se describe en términos de la distancia  $r$  del centro de rotación de la leva al centro instantáneo de curvatura  $C$  con respecto al punto de contacto y  $\rho$  que es el radio instantáneo de curvatura correspondiente. En el lado derecho de la ecuación la posición se describe en términos del radio primario  $R_o$ , y que es la distancia vertical del círculo primario a la cara del seguidor y  $s$  que es la distancia horizontal del centro de rotación de la leva al punto de contacto.

La ecuación  $(4.47)$  puede expanderse usando la formula de Euler en:

$$
r[\cos(\theta + \alpha) + j\sin(\theta + \alpha)] + j\rho = j(R_o + y) + s \tag{4.48}
$$

Separando la ecuación anterior en parte real y parte imaginaria se obtienen las siguientes ecuaciones:

$$
r\cos(\theta + \alpha) = s \tag{4.49}
$$

$$
r \operatorname{sen}(\theta + \alpha) + \rho = R_o + y \tag{4.50}
$$

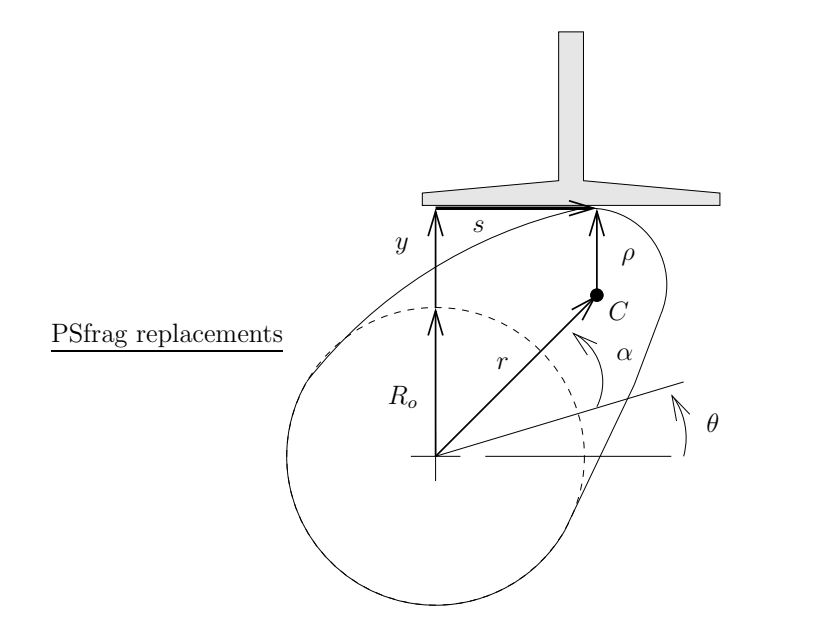

Figura 4.18: Leva con seguidor de cara plana.

Derivando con respecto a  $\theta$  la ecuación (4.47):

$$
\frac{dr}{d\theta}e^{j(\theta+\alpha)} + jr\left(\frac{d\theta}{\theta} + \frac{d\alpha}{d\theta}\right)e^{j(\theta+\alpha)} = j\frac{dR_o}{d\theta} + j\frac{dy}{d\theta} + \frac{ds}{d\theta}
$$
(4.51)

Considerando que para pequeñas variaciones de  $\theta$  el centro de curvatura C permanece constante puesto que el punto de contacto se mueve sobre un círculo de radio  $\rho$ , se tiene que

$$
\frac{dr}{d\theta} = 0 \qquad \frac{d\alpha}{d\theta} = 0 \qquad \frac{d\rho}{d\theta} = 0 \tag{4.52}
$$

Con estas simplificaciones, la ecuación  $(4.51)$  puede escribirse como:

$$
jre^{j(\theta+\alpha)} = j\frac{dy}{d\theta} + \frac{ds}{d\theta}
$$
\n(4.53)

Recordando que  $dy/d\theta = y' y ds/d\theta = s'$  se tiene que:

$$
jre^{j(\theta+\alpha)} = jy' + s'
$$
\n(4.54)

Expandiendo la ecuación anterior usando la formula de Euler y separando en partes real <sup>e</sup> imaginaria se obtienen las ecuaciones:

$$
jr[\cos(\theta + \alpha) + j\sin(\theta + \alpha)] = jy' + s'
$$
\n(4.55)

$$
-r\operatorname{sen}(\theta + \alpha) = s'\tag{4.56}
$$

$$
r\cos(\theta + \alpha) = y'\tag{4.57}
$$

Igualando las ecuaciones (4.49) <sup>y</sup> (4.56) se obtiene que:

$$
s = y' \tag{4.58}
$$

Derivando la expresión anterior con respecto a  $\theta$ :

$$
s' = y'' \tag{4.59}
$$

Igualando ahora las ecuaciones (4.50) <sup>y</sup> (4.57):

$$
R_o + y - \rho = -s'
$$
\n
$$
(4.60)
$$

Substituyendo la ecuación  $(4.59)$  en la expresión anterior:

$$
R_o + y - \rho = -y''
$$
  

$$
\rho = R_o + y + y''
$$
 (4.61)

La ecuación (4.61) permite hallar el radio de curvatura  $\rho$  de la leva para cada valor de rotación  $\theta$  si el valor de  $R_o$  es conocido. Esto debido a que y y y" se conocen del diagrama de desplazamientos.

Para que la leva gire con suavidad se debe especificar que:

$$
\rho = R_o + y + y'' > \rho_{\min} \tag{4.62}
$$

Puesto que  $R_o$  y y son siempre positivos, la situación más crítica ocurre cuando  $y''$  tiene su valor negativo más grande. Denotando este valor de  $y''$  como  $y''_{\min}$ se puede escribir:

$$
R_o > \rho_{\min} - y''_{\min} - y \tag{4.63}
$$

Así, el valor de  $R<sub>o</sub>$  para que la leva gire con suavidad se puede obtener una vez que el valor de  $\rho_{\text{min}}$  ha sido especificado.

La ecuación (4.58) también puede ser de utilidad puesto que la relación  $y' = s$ afirma que la distancia del centro de rotación de la leva al punto de contacto está descrita por la gráfica de  $y'$ . Así, la anchura mínima de la cara del seguidor se debe extender por lo menos  $y'_{\text{max}}$  a la derecha y  $y'_{\text{min}}$  a la izquierda. De esta forma:

Ancho de cara = 
$$
y'_{\text{max}} - y'_{\text{min}}
$$
 (4.64)

### 4.6.1. Trazado del perfil de la leva

Una vez que se conocen el círculo primario de la leva y su diagrama de des<sup>p</sup>lazamiento se puede proseguir <sup>a</sup> dibujar su perfil. El perfil de la leva puede describirse analíticamente en base a los vectores  $\bf{u}$  y  $\bf{v}$  mostrados en la figura 4.19. De esta figura se puede obtener la siguiente expresión

$$
ue^{j\theta} + ve^{j(\theta + \pi/2)} = j(R_o + y) + s \tag{4.65}
$$

donde <sup>u</sup> y <sup>v</sup> describen el punto de contacto teniendo como origen el centro de rotación de la leva. Al dividir la ecuación (4.65) entre  $e^{j\theta}$ :

$$
u + jv = j(R_o + y)e^{-j\theta} + se^{j\theta}
$$
\n(4.66)

Separando la ecuación anterior en parte real y parte imaginaria se obtiene:

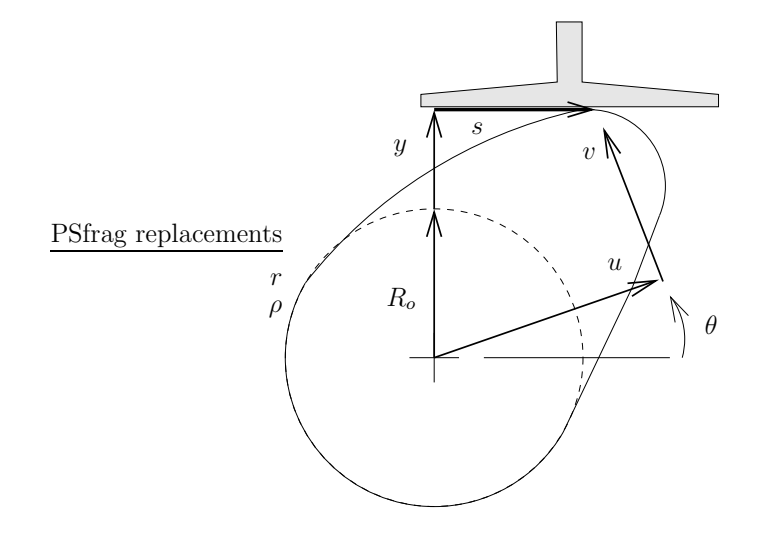

Figura 4.19: Nomenclatura para el trazado del perfil de la leva.

$$
u = (R_o + y)\operatorname{sen}\theta + y'\operatorname{cos}\theta\tag{4.67}
$$

$$
v = (R_o + y)\cos\theta - y'\sin\theta\tag{4.68}
$$

recordando que  $s = y'$ .

Las ecuaciones  $(4.67)$  y  $(4.68)$  son un par de ecuaciones paramétricas que describen el perfil de la leva. Estas ecuaciones pueden ser graficadas al nivel deseado de exactitud (quizá a también a una escala mayor) para obtener la forma final de la leva.

### 4.7. Diseño con seguidores de rodillo

Para poder diseñar una leva con seguidor de rodillo como la que se muestra en la figura 4.20, hace falta conocer tres parámetros geométricos: el círculo primario  $R_o$ , la excentricidad  $\epsilon$  y el radio del rodillo  $R_r$ . Existe además un problema adicional, el ángulo de presión.

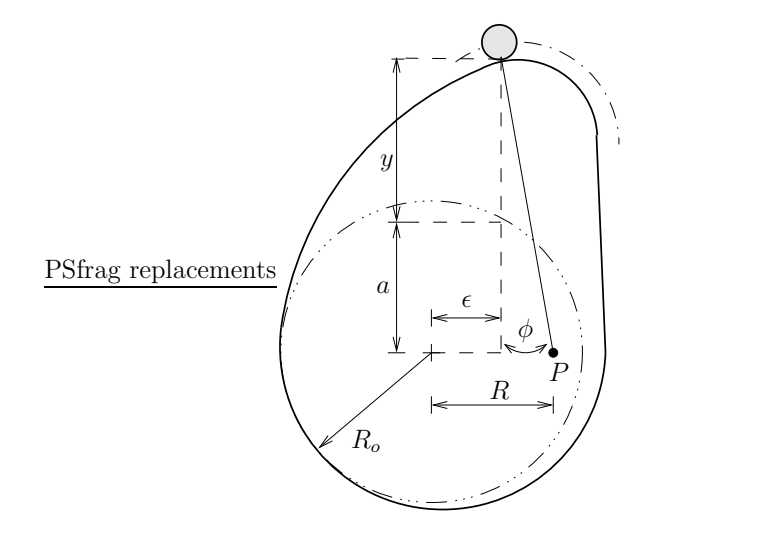

Figura 4.20: Leva de placa con seguidor de rodillo.

El **ángulo de presión**  $\phi$  es el ángulo comprendido entre el eje del seguidor y la línea normal a la superficie en el punto de contacto. Esta línea es la línea de acción de la fuerza ejercida por la leva sobre el seguidor. La experiencia ha demostrado que este ángulo de presión  $\phi$  no debe de tomar valores mayores a los 30-35◦.

Para poder calcular el ángulo de presión, es necesario encontrar alguna relación geométrica que permita realizar dicho cálculo a partir de los datos conocidos. Con referencia a la figura 4.20, una relación puede ser encontrada notando que el centro instant´aneo de velocidad entre el seguidor y la leva es el punto P.

El seguidor se traslada con una velocidad que es igual <sup>a</sup> la velocidad del punto P. Por lo tanto,

$$
V_P = \dot{y} = \omega R \tag{4.69}
$$

donde  $\omega$  es la velocidad angular con la que gira la leva.

Dividiendo la ecuación anterior entre  $\omega$  y recordando que  $\dot{y} = y'\omega$  se tiene:

$$
y' = R \tag{4.70}
$$

donde R puede expresarse en términos de la excentricidad  $\epsilon$  y el ángulo de presión  $\phi$ . De la figura 4.20 se puede obtener:

$$
y' = \epsilon + (a+y)\tan\phi\tag{4.71}
$$

donde

$$
a = \sqrt{R_o^2 - \epsilon^2} \tag{4.72}
$$

Substituyendo esta expresión en la ecuación (4.71) y resolviendo para  $\phi$  se obtiene la expresión:

$$
\phi = \arctan\left(\frac{y' - \epsilon}{\sqrt{R_o^2 - \epsilon^2} + y}\right) \tag{4.73}
$$

La ecuación anterior permite encontrar el ángulo de presión una vez que el desplazamiento se conoce y se ha dado un valor específico a  $R_o$ . En general,  $\epsilon$ y  $R_o$  se ajustarán para que  $\phi$  no sea mayor a 35°.

Aunque se puede variar la excentricidad para modificar el ángulo de presión, es más recomendable incrementar el radio  $R<sub>o</sub>$  del círculo primario. Para estudiar este efecto, la ecuación (4.73) se puede simplificar tomando  $\epsilon = 0$ :

$$
\phi = \arctan \frac{y'}{R_o + y} \tag{4.74}
$$

Ya que  $y = y(\theta)$ , el valor de  $\phi$  cambia conforme la leva gira. Por lo tanto, el interés reside en encontrar los valores de  $\theta$  para los cuales el ángulo de presión  $\phi$  tiene valores máximos.

Para encontrar estos valores máximos de  $\phi$ , es necesario derivar la ecuación (4.74) con respecto a  $\theta$  e igualar dicha expresión a 0:

$$
\frac{d\phi}{d\theta} = 0\tag{4.75}
$$

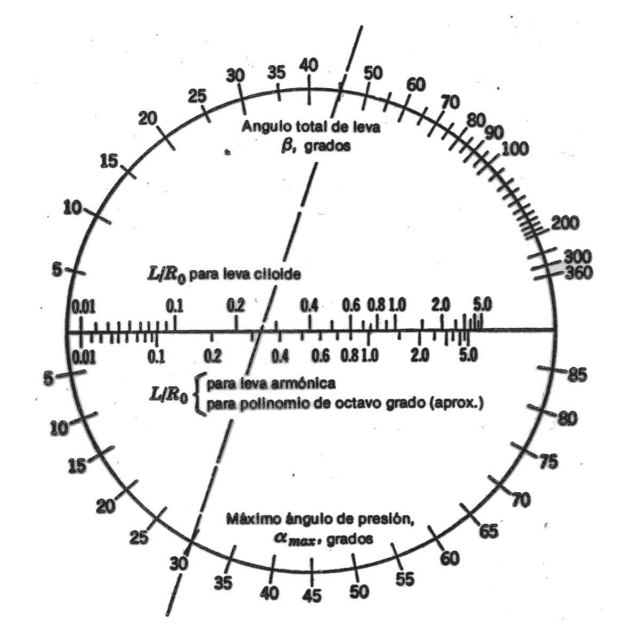

Figura 4.21: Monograma para determinar el ángulo máximo de presión.

El encontrar las raíces de la ecuación anterior es un proceso tedioso. Este proceso puede evitarse utilizando un monograma como el mostrado en la figura 4.21. Monogramas como el mostrado relacionan el ángulo de rotación de la leva  $β$  y el ángulo de presión φ con la relación  $L/R_0$  o  $R_0/L$ .

### Ejemplo 3.1

DATOS Se desea que un seguidor de carretilla se mueva <sup>a</sup> lo largo de un desplazamiento total de 0.75 pulgadas con movimiento cicloide <sup>a</sup> la vez que gira 45◦.

**ENCONTRAR** Encontrar el valor de  $R_o$  para limitar el ángulo de presión  $\phi$  a =30°.

#### Solución

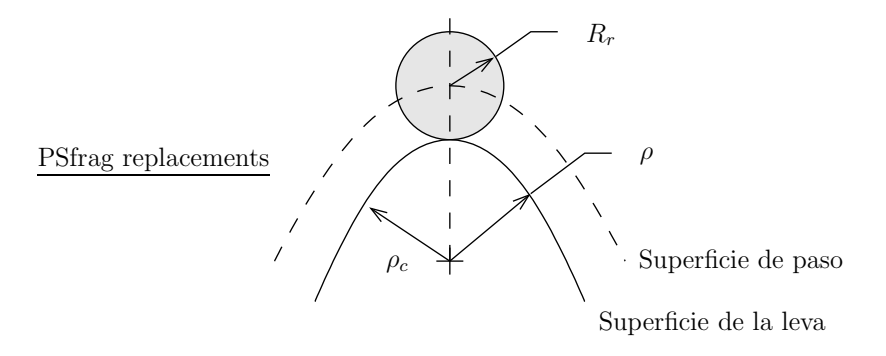

Figura 4.22: Nomenclatura para verificar la existencia de puntas en la leva.

Del monograma mostrado en la figura 4.21, para  $\beta = 45°$  y  $\phi = 30°$ ,

$$
\frac{L}{R_o} = 0.26\tag{a}
$$

En consecuencia,

$$
R_o = \frac{0.75}{0.26} = 2.88 \text{in.}
$$
 (b)

Una vez que se ha diseñado la leva para que el ángulo de presión no exceda 30-35◦, es necesario verificar que no existan puntas en la leva.

Un <sup>m</sup>´etodo para verificar la existencia de puntas en este tipo de levas considera el radio de curvatura de la superficie de paso  $\rho$  y el radio  $R_r$  del seguidor como se muestra en la figura 4.22.

Un <sup>m</sup>´etodo para verificar la existencia de puntas en este tipo de levas considera el radio de curvatura  $\rho$  de la superficie de paso y el radio  $R_r$  del seguidor.

Si se mantiene a  $\rho$  constante y se aumenta  $R_r$ , entonces  $\rho_c$ , el radio de curvatura de la superficie de la leva, disminuye. Si  $R_r$  se aumenta de forma considerable,  $\rho_c$  puede volverse cero lo que daría un "pico" en la leva. Para evitar esta formación de picos es necesario que  $R_r$  sea menor a un  $\rho_{\text{min}}$  especificado en cada sector.

El radio de curvatura  $\rho$  puede expresarse como

$$
\rho = \frac{(R_t^2 + y^2)^{3/2}}{R_t^2 + 2y^2 - R_t y''}
$$
\n(4.76)

donde  $R_t = R_o + y$ .

Esta ecuación puede derivarse con respecto a  $\theta$  e igualarse a cero para encontrar los valores de  $\rho_{\text{min}}$  para cada segmento de la leva.

Para simplificar este procedimiento pueden utilizarse las gráficas mostradas en las figuras  $4.23$ ,  $4.24$  y  $4.25$ . Por medio de estas gráficas se puede encontrar si  $\rho_{\text{min}}$  es mayor a R.

### Ejemplo 3.2

DATOS Considere una leva que presenta un movimiento cicloide en una sección  $\beta = 30°$  con una elevación  $L = 0.60$  in. Considere además que el círculo primario  $R_o = 1.50$  in. y el radio del rodillo  $R_r = 0.25$  in.

ENCONTRAR Verifique que la leva no presenta puntas.

#### Solución

De los datos del problema,

$$
\frac{L}{R_o} = \frac{0.60}{1.50} = 0.40
$$
 (a)

De la gráfica 4.23 para  $\beta = 30°$  y  $L/R_o = 0.40$ ,

$$
\frac{\rho_{\min}}{R_o} \approx 0.22\tag{b}
$$

De esta forma,  $\rho_{\min} = (0.22)(1.50) = 0.33$  in. Ya que  $\rho_{\min} > R_r$  la leva no presentará puntas en esta sección.

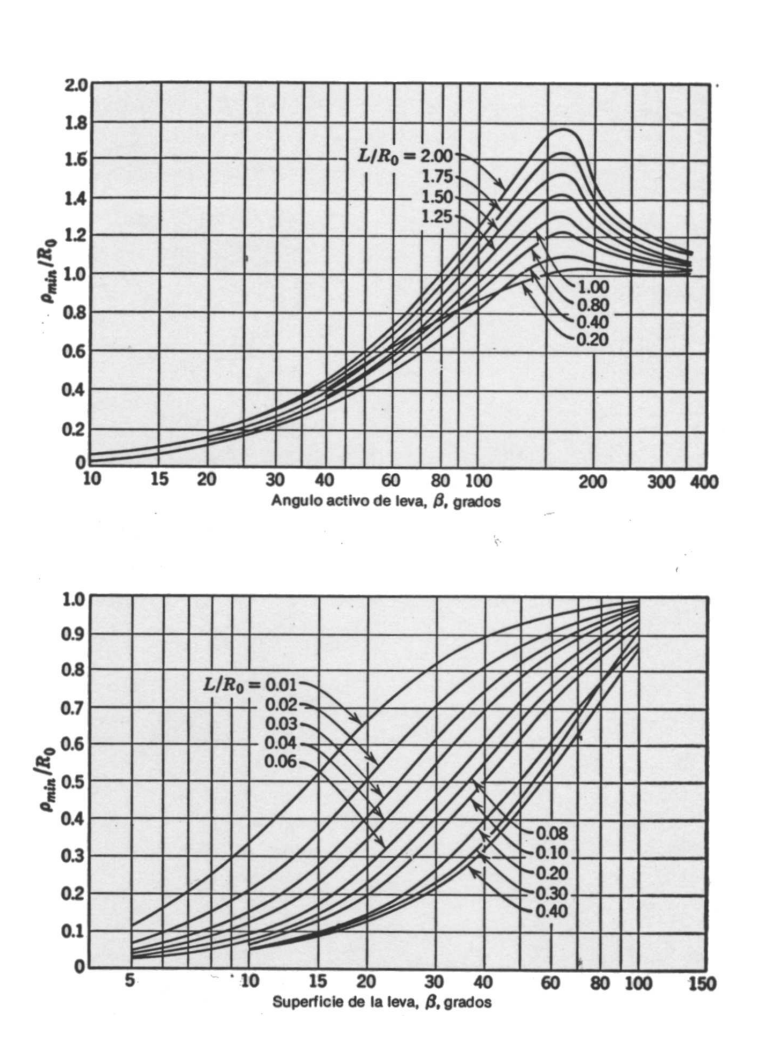

Figura 4.23: Gráficas de radio de curvatura para levas o secciones con movimiento cicloide.

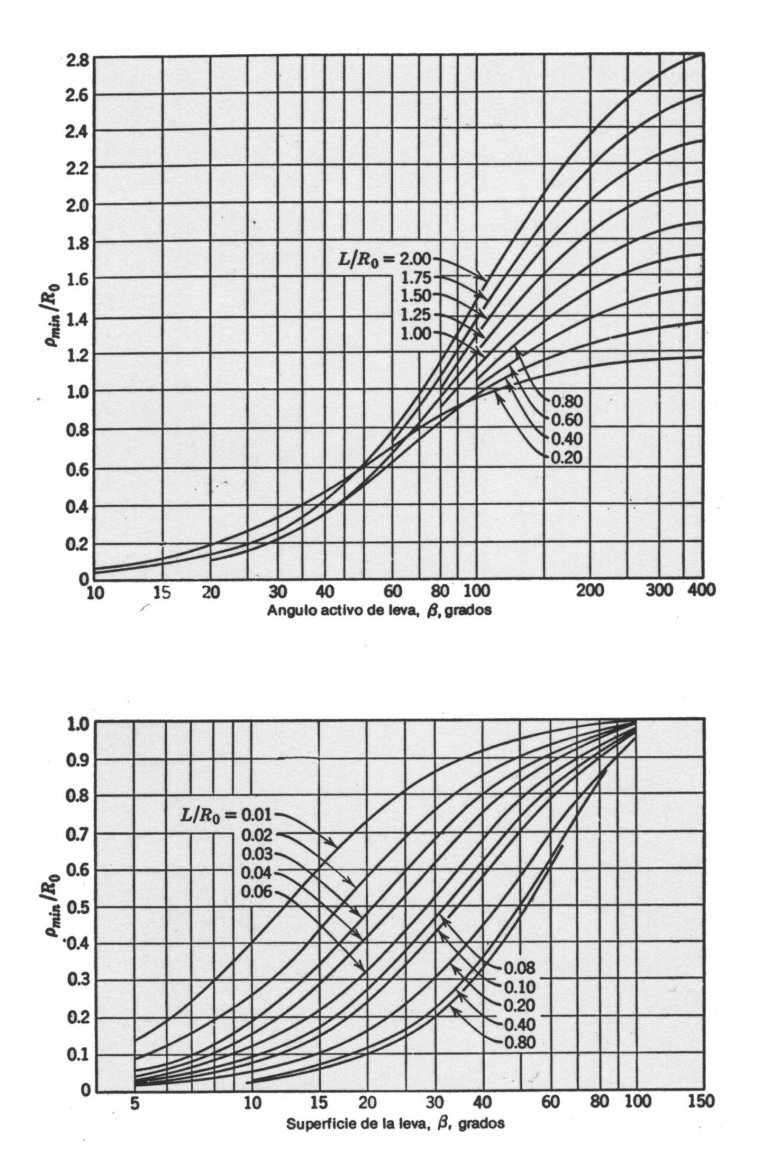

Figura 4.24: Gráficas de radio de curvatura para levas o secciones con movimiento armónico.

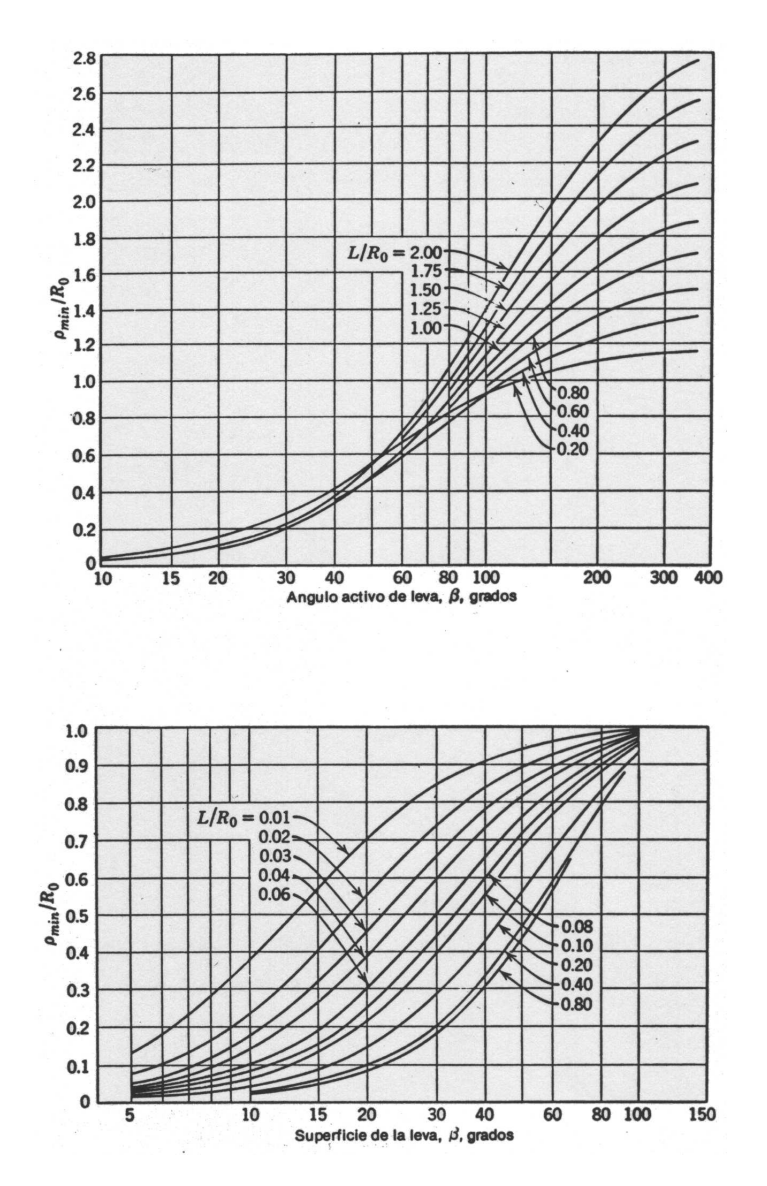

Figura 4.25: Gráficas de radio de curvatura para levas o secciones con movimiento polinomial de octavo grado.

### Ejemplo 3.3

DATOS Considere una leva descrita por las siguientes características:

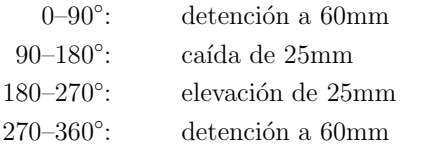

ENCONTRAR El perfil de la leva considerando las características de posición, velocidad y aceleración de la leva.

### Solución

La solución de este problema se llevó a cabo utilizando el software MuPAD. La metodología a seguir fue la siguiente:

- 1. Para cada sección, encontrar las constantes que determinan la ecuación polinomial que modela la curva de desplazamiento. Para las detenciones, no es necesario hacer ningún procedimiento.
- 2. Graficar los resultados para posición, velocidad, aceleración y jalón con la finalidad de revisar el procedimiento realizado.
- 3. Suponer un valor para  $\rho_{\min}$ , encontrar el valor donde y'' es mínimo y calcular el valor del Radio base de la leva.
- 4. Encontrar el perfil de la leva.

La figura 4.26 muestran las gráficas de posición, velocidad, aceleración y jalón para la leva. La figura 4.27 muestra el perfil de la leva correspondiente. De las gráficas obtenidas, el diseño de esta leva puede ser mejorado. ¿Qué sugeriría? El código de MuPAD utilizado para obtener esta solución se describe a continuación.

//

```
// DESCRIPCION:
// Solución del ejemplo 3.3 de las notas de clase.
// Se considera una leva con seguidor de cara plana.
// Primera sección: 0-90° detención a 60 mm
//
>> y1 := 60;60
//
// Segunda sección: 90-180° caída a 35 mm
//
>> y2 := b0 + b1*t + b2*t^2 + b3*t^3 + b4*t^4 + b5*t^5; // 6 CFs
                          2 3 4 5
               b0 + t b1 + t b2 + t b3 + t b4 + t b5>> eqb1 := eval( subs( y2, t=PI/2 ) ) = 60; // y(90) = 602 3 4 5
               b1 PI b2 PI b3 PI b4 PI b5 PI
           b0 + ----- + ------ + ------ + ------ + ------ = 60
                 2 4 8 16 32
>> eqb2 := eval( subs( diff(y2,t), t=PI/2 ) ) = 0; // y'(90) = 0
                               2 3 4
                        3 b3 PI b4 PI 5 b5 PI
             b1 + b2 PI + -------- + ------ + -------- = 0
                            4 2 16
>> eqb3 := eval( subs( diff(y2,t,t), t=PI/2 ) ) = 0; // y''(90) = 0
                                              3
                                   2 5 b5 PI
               2 b2 + 3 b3 P1 + 3 b4 P1 + --- --- = 02
>> eqb4 := eval( subs( y2, t=PI ) ) = 35; // y(180) = 35
                          2 3 4 5
          b0 + b1 PI + b2 PI + b3 PI + b4 PI + b5 PI = 35
>> eqb5 := eval( subs( diff(y2,t), t=PI ) ) = 0; // y'(180) = 0
                              2 3
           b1 + 2 b2 P1 + 3 b3 P1 + 4 b4 P1 + 5 b5 P1 = 0>> eqb6 := eval( subs( diff(y2,t,t,t), t=PI ) ) = 0; // y'''(180) = 0
                                          \mathcal{D}6 b3 + 24 b4 PI + 60 b5 PI = 0
```
>> solb := solve({eqb1,eqb2,eqb3,eqb4,eqb5,eqb6},{b0,b1,b2,b3,b4,b5});

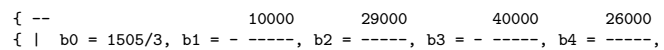
{ | 3 PI 2 3 4 { -- 3 PI 3 PI 3 PI  $6400 - -$ }  $b5 = - - - - - |$ 5 | } 3 PI -- } >> assign( op( solb ) ): // // Tercera sección: 180-270° elevación a 60 mm // >> y3 := c0 + c1\*t + c2\*t^2 + c3\*t^3 + c4\*t^4 + c5\*t^5; // 6 CFs 2 3 4 5  $c0 + t c1 + t c2 + t c3 + t c4 + t c5$ >> eqc1 := eval( subs( $y3$ , t=PI ) ) = 35; //  $y(180) = 35$  $2 3 4 5$  $c0 + c1$  PI +  $c2$  PI +  $c3$  PI +  $c4$  PI +  $c5$  PI = 35 >> eqc2 := eval( subs( diff(y3,t), t=PI ) ) = 0; // y'(180) = 0 2 3 4  $c1 + 2 c2 P I + 3 c3 P I + 4 c4 P I + 5 c5 P I = 0$ >> eqc3 := eval( subs( diff(y3,t,t,t), t=PI ) ) = 0; //  $y''''(180) = 0$  $\mathcal{D}$  $6 c3 + 24 c4 P I + 60 c5 P I = 0$ >> eqc4 := eval( subs( y3, t=3\*PI/2 ) ) = 60; //  $y(270) = 60$ 2 3 4 5 3 c1 PI 9 c2 PI 27 c3 PI 81 c4 PI 243 c5 PI c0 + ------- + -------- + --------- + --------- + ---------- <sup>=</sup> 60 2 4 8 16 32 >> eqc5 := eval( subs( diff(y3,t), t=3\*PI/2 ) ) = 0; // y'(270) = 0  $2$   $3$   $4$ 27 c3 PI 27 c4 PI 405 c5 PI c1 + 3 c2 PI + --------- + --------- + ---------- <sup>=</sup> 0 4 2 16 >> eqc6 := eval( subs( diff(y3,t,t), t=3\*PI/2 ) ) = 0; // y''(270) = 0 3 2 135 c5 PI  $2 c2 + 9 c3 PI + 27 c4 PI + --- --- = 0$ 2 >> solc :=  $solve({eq1, eqc2, eqc3, eqc4, eqc5, eqc6}, {c0, c1, c2, c3, c4, c5})$ ; { -- 18000 33000 88000 38000  $\{ | \quad c0 = -3765, \quad c1 = ---$ ,  $c2 = - ---$ ,  $c3 = ---$ ,  $c4 = - ---$ ,

#### { | PI 2 3 4 { -- PI 3 PI 3 PI  $6400 - -$ }  $c5 = --- - - |$ 5 | }  $3 PI --1$ >> assign( op( solc ) ): // // Cuarta sección: 270-360° elevación a 60 mm //  $>> y4 := 60;$ 60 // // Graficando resultados para posición //  $\gg$  plot\_y\_sec1 := [Mode = Curve, [t, y1], t = [0, PI/2],  $Color = [Flat, [0, 0, 0]]]$ :  $\gg$  plot\_y\_sec2 := [Mode = Curve, [t, y2], t = [PI/2, PI],  $Color = [Flat, [0, 0, 0]]]$ :  $\gg$  plot\_y\_sec3 := [Mode = Curve, [t, y3], t = [PI, 3\*PI/2],  $Color = [Flat, [0, 0, 0]]]$ :  $\gg$  plot\_y\_sec4 := [Mode = Curve, [t, y4], t = [3\*PI/2, 2\*PI],  $Color = [Flat, [0, 0, 0]]]:$ >> scene\_options\_pos := BackGround =  $[1,1,1]$ , LineWidth = 3, Axes = Corner, FontSize <sup>=</sup> 15, Labeling <sup>=</sup> TRUE, Labels <sup>=</sup> ["", ""]: >> plot\_pos := plot2d( scene\_options\_pos, plot\_y\_sec1, plot\_y\_sec2, plot\_y\_sec3, plot\_y\_sec4 ); // // Graficando resultados para velocidad //  $\gg$  plot\_v\_sec1 := [Mode = Curve, [t, diff(y1,t)], t = [0, PI/2],  $Color = [Flat, [0, 0, 0]]]:$  $\rightarrow$  plot\_v\_sec2 := [Mode = Curve, [t, diff(y2,t)], t = [PI/2, PI],  $Color = [Flat, [0, 0, 0]]]:$ >> plot\_v\_sec3 := [Mode = Curve,  $[t, diff(y3,t)]$ ,  $t = [PI, 3*PI/2]$ ,  $Color = [Flat, [0, 0, 0]]]:$ >> plot\_v\_sec4 := [Mode = Curve,  $[t, diff(y4,t)]$ ,  $t = [3*PI/2, 2*PI]$ ,  $Color = [Flat, [0, 0, 0]]]$ : >> scene\_options\_vel := BackGround <sup>=</sup> [1,1,1], LineWidth <sup>=</sup> 3, Axes <sup>=</sup> Corner, FontSize <sup>=</sup> 15, Labeling <sup>=</sup> TRUE, Labels <sup>=</sup> ["", ""]: >> plot\_vel := plot2d( scene\_options\_vel, plot\_v\_sec1, plot\_v\_sec2, plot\_v\_sec3, plot\_v\_sec4 ); // // Graficando resultados para aceleración //  $\gg$  plot\_a\_sec1 := [Mode = Curve, [t, diff(y1,t,t)], t = [0, PI/2],  $Color = [Flat, [0, 0, 0]]]$ :

 $\gg$  plot\_a\_sec2 := [Mode = Curve, [t, diff(y2,t,t)], t = [PI/2, PI],  $Color = [Flat, [0, 0, 0]]]$ :

>> plot\_a\_sec3 := [Mode = Curve, [t, diff(y3,t,t)], t = [PI,  $3*PI/2$ ],  $Color = [Flat, [0, 0, 0]]]:$ >> plot\_a\_sec4 := [Mode = Curve,  $[t, diff(y4,t,t)]$ ,  $t = [3*PI/2, 2*PI]$ ,  $Color = [Flat, [0.0.0]]]$ : >> scene\_options\_acel := BackGround =  $[1,1,1]$ , LineWidth = 3, Axes = Corner, FontSize =  $15$ , Labeling = TRUE, Labels =  $["", ""]$ : >> plot\_acel := plot2d( scene\_options\_acel, plot\_a\_sec1, plot\_a\_sec2, plot\_a\_sec3, plot\_a\_sec4 ); // // Graficando resultados para jerk //  $\rightarrow$  plot\_j\_sec1 := [Mode = Curve, [t, diff(y1,t,t,t)], t = [0, PI/2],  $Color = [Flat, [0, 0, 0]]]:$  $\rightarrow$  plot\_j\_sec2 := [Mode = Curve, [t, diff(y2,t,t,t)], t = [PI/2, PI],  $Color = [Flat, [0, 0, 0]]]:$ >> plot\_j\_sec3 := [Mode = Curve,  $[t, diff(y3,t,t,t)]$ ,  $t = [PI, 3*PI/2]$ ,  $Color = [Flat, [0, 0, 0]]]:$ >> plot\_j\_sec4 := [Mode = Curve, [t, diff(y4,t,t,t)], t =  $[3*PI/2, 2*PI]$ ,  $Color = [Flat, [0, 0, 0]]]:$ >> scene\_options\_jerk := BackGround =  $[1,1,1]$ , LineWidth = 3, Axes = Corner, FontSize <sup>=</sup> 15, Labeling <sup>=</sup> TRUE, Labels <sup>=</sup> ["", ""]: >> plot\_jerk := plot2d( scene\_options\_jerk, plot\_j\_sec1, plot\_j\_sec2,

plot\_j\_sec3, plot\_j\_sec4 );

//

// Para calcular el valor del radio base mínimo se supone un radio // de curvatura minimo rcmin de <sup>5</sup> mm y se encuentran y''min y y@y''min // >> rcmin := 20;

20

// // Encontrando el valor de <sup>t</sup> para el cual y'' es minimo //

 $\gg$  rsol := solve( diff(y2,t,t,t)=0, t);

$$
\begin{array}{cccc} \{ & & 5 \text{ PI } \} \\ \{ \text{ PI } , & \text{---} & \} \\ \{ & & 8 \end{array}
$$

{ 5 PI } { ---- } { 8 }

>> rsol := rsol intersect Dom::Interval( PI/2, PI );

 $\geq$  t\_at\_min :=  $rsol[1]$ ;

5 PI ----8

>> ydpmin := float( eval( subs(  $diff(y2,t,t)$ ,  $t=t_at=min$  ) ) ); // y''min

-46.43887584

>> yamin := float( eval( subs( y2, t=t\_at\_min ) ) ); // y@min

//

// //

//

//

//

//

//

//

//

profile4 );

58.14453125  $\gg$  Ro := rcmin - vdpmin - vamin: 8.294344586 // Encontrando el perfil de la leva // Primera sección >> u1 :=  $(Ro + y1) * sin(t) + diff(y1, t) * cos(t)$ : >> v1 :=  $(Ro + y1) * cos(t) - diff(y1, t) * sin(t)$ : >> profile1 := [ Mode = Curve,  $[u1(t), v1(t)]$ , t =  $[0, PI/2]$ , Style <sup>=</sup> [LinesPoints], PointStyle <sup>=</sup> FilledCircles, Grid =  $[20]$ , Color =  $[Flat, [0, 0, 0]]]$ : // Segunda sección >> u2 :=  $(Ro + y2) * sin(t) + diff(y2, t) * cos(t)$ : >> v2 :=  $(Ro + y2) * cos(t) - diff(y2,t) * sin(t)$ : >> profile2 := [ Mode = Curve,  $[u2(t), v2(t)]$ , t =  $[PI/2, PI]$ , Style <sup>=</sup> [LinesPoints], PointStyle <sup>=</sup> FilledCircles, Grid =  $[20]$ , Color =  $[Flat, [0, 0, 0]]$ : // Tercera sección >> u3 :=  $(Ro + y3) * sin(t) + diff(y3,t) * cos(t)$ :  $\Rightarrow$  v3 := (Ro + y3) \* cos(t) - diff(y3,t) \* sin(t): >> profile3 := [ Mode = Curve,  $[u3(t), v3(t)]$ , t = [PI, 3\*PI/2], Style <sup>=</sup> [LinesPoints], PointStyle <sup>=</sup> FilledCircles, Grid =  $[20]$ , Color =  $[Flat, [0, 0, 0]]]$ : // Cuarta sección >>  $u4 := (Ro + y4) * sin(t) + diff(y4, t) * cos(t):$  $\Rightarrow$  v4 := (Ro + y4) \* cos(t) - diff(y4,t) \* sin(t): >> profile4 := [ Mode = Curve,  $[u4(t), v4(t)]$ , t =  $[3*PI/2, 2*PI]$ , Style <sup>=</sup> [LinesPoints], PointStyle <sup>=</sup> FilledCircles, Grid =  $[20]$ , Color =  $[Flat, [0, 0, 0]]$ : >> scene\_options\_prof := BackGround <sup>=</sup> [1,1,1], LineWidth <sup>=</sup> 3, Axes <sup>=</sup> Origin, FontSize = 15, Labeling = TRUE, Labels =  $["", ""]$ : >> plot\_prof := plot2d( scene\_options\_prof, profile1, profile2, profile3,

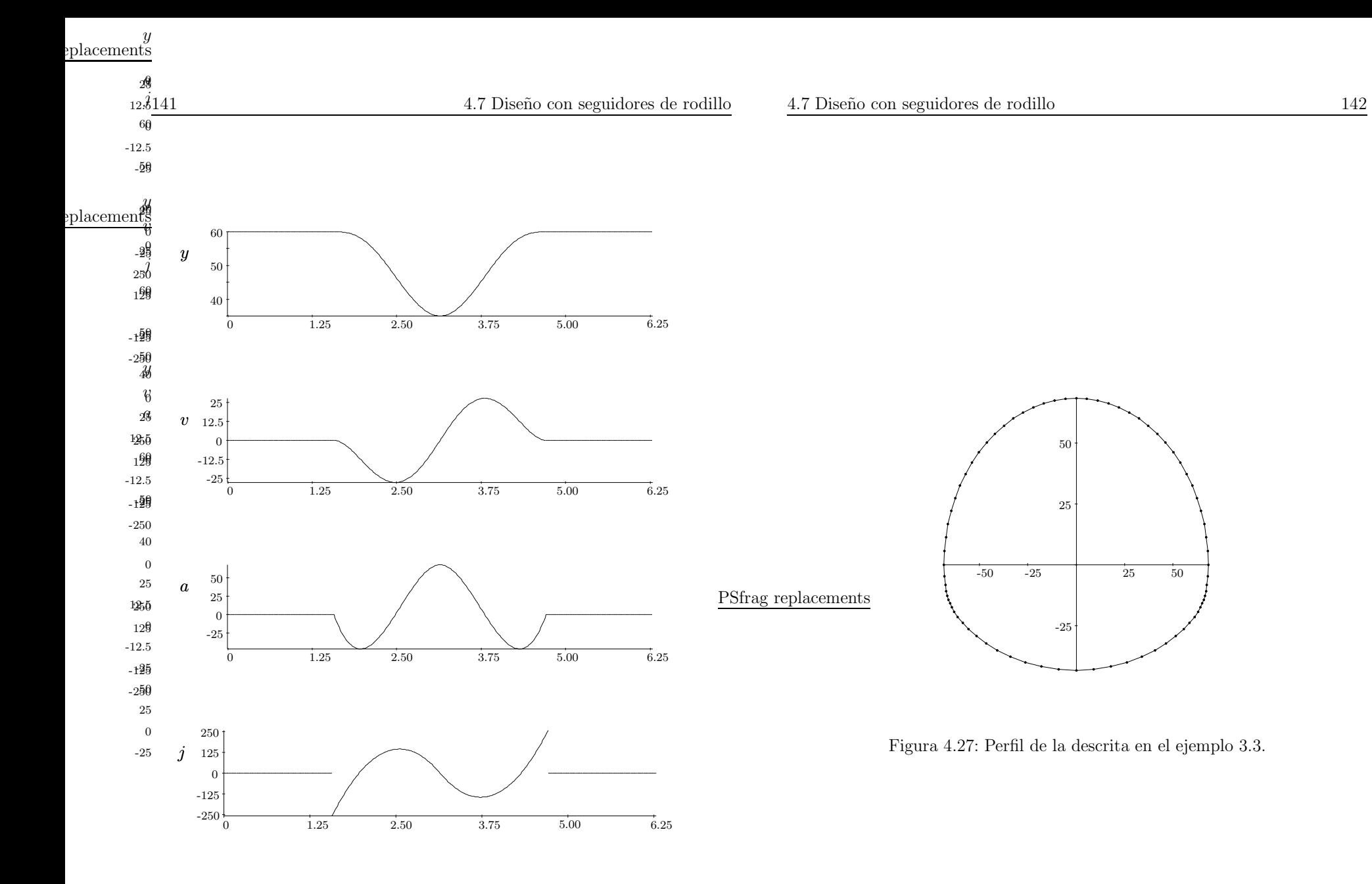

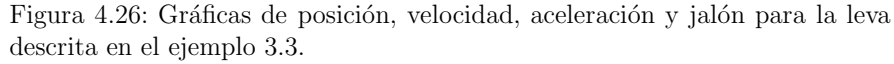

una máxima eficiencia.

La falsa idea de que Watt fue el inventor de la máquina de vapor nace de sus contribuciones. El gobernador centrífugo, que inventó en 1788 y que regula la velocidad de la máquina, enlaza una señal de salida a una señal de entrada, que es el principio básico de la automatización. La unidad de potencia Watt fue nombrada en su honor y fue el quién invento el término *caballo de fuerza* (*horsepower*). Watt murió en Heathfield, Inglaterra el 19 de agosto de 1819.

# 5.1. Introducción

La manera más sencilla de transferir un movimiento rotatorio de una flecha <sup>a</sup> otra es un par de cilindros de giro como se muestra en la figura 5.1a <sup>o</sup> un conjunto interno como en la figura 5.1b.

Los mecanismos mostrados en las figuras 5.1 funcionarán adecuadamente cuando hay suficiente fricción en la interfaz en rodamiento. No habrá deslizamiento entre los dos cilindros hasta que la fuerza de fricción se vea superada por las necesidades de transferencia de par.

Los inconvenientes principales del mecanismo de transmisión con cilindros en rodamiento son su relativamente baja capacidad de torsión, así como la posibilidad de deslizamiento. Para efectos de tiempo, algunas transmisiones requieren de una sincronización total de las flechas de entrada y salida. Para tal

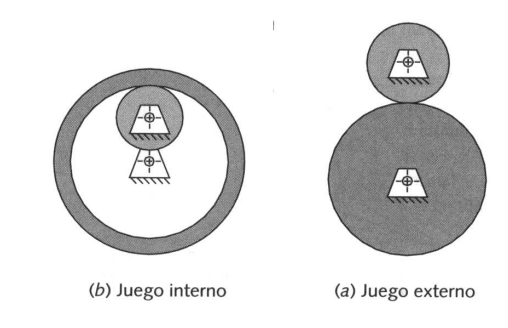

# CAPÍTULO 5

# Diseño de engranes

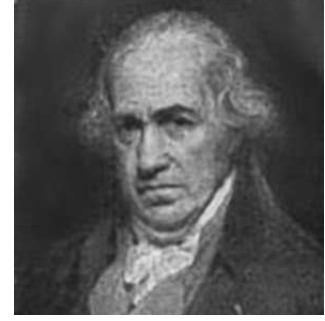

James Watt (1736-1819)

James Watt fue un ingeniero mecánico e inventor escocés que es conocido por su perfeccionamiento de la máquina de vapor. Watt nació el 19 de enero de 1736 en Greenock, Escocia. Trabajó como fabricante de instrumentos matemáticos desde los 19 años de edad y pronto comenzó a interesarse en la máquina de vapor, inventada por los ingenieros ingleses Thomas Savery <sup>y</sup> Thomas Newcomen.

Watt determinó las propiedades del vapor, especialmente la relación entre su densidad, presión y temperatura. Diseño una cámara de condensación separada que evitaba enormes perdidas de vapor en el cilindro y mejoraba sus condiciones de vacío. La primera patente de Watt, de 1769, cubría este avance junto

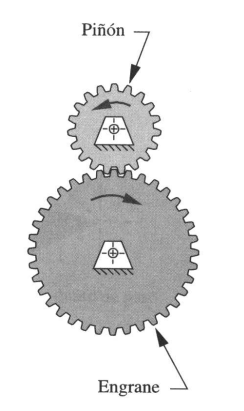

Figura 5.2: Un engranaje externo.

efecto se necesita adicionar algunos dientes de acoplamiento <sup>a</sup> los cilindros en rodamiento.

Cuando se adicionan dientes <sup>a</sup> los cilindros, estos se convierten en engranes como se muestra en la figura 5.2. Cuando dos engranes se colocan en aco<sup>p</sup>lamiento para formar un engranaje como el mostrado en la figura, se hace referencia *al menor de ellos* como **piñón** y como **engrane** al mayor.

# 5.2. Consideración básicas sobre engranes

### 5.2.1. Ley fundamental de los engranes

El concepto general es que los dientes de cualquier forma evitarían el deslizamiento. Sin embargo, no todas las formas permiten la transmisión uniforme de la velocidad, violando así la ley fundamental de los engranes:

La razón de velocidad angular entre los engranes de un engranaje  $(a)$  tren de engranes) debe mantenerse constante a través del acoplamiento.

<sup>a</sup> los cuales se le agregaron dientes. El signo positivo <sup>o</sup> negativo toma en consideración los conjuntos de cilindros internos o externos, según se aprecia

en la figura 5.1. Un conjunto externo invierte la dirección de rotación entre cilindros, lo que requiere un signo negativo. Un engranaje interno (al igual que una transmisión por banda o cadena) tendrá la misma dirección de rotación lo que dará un signo positivo en la ecuación.

Los radios de paso de la ecuación  $(5.1)$  son los de los cilindros de rodamiento

De esta forma, la razón de velocidad  $m<sub>V</sub>$  es igual a la razón del radio de paso del engrane de entrada dividido entre el radio de paso del engrane de salida

 $m_V = \frac{\omega_{\rm salida}}{2}$ 

La superficie de los cilindros de rodamiento se convierte en **círculos de paso**, y sus diámetros en **diámetros de paso** de los engranes. El punto de contacto entre cilindros ocurre en la línea de centros según se observa en la figura 5.4. Este punto se conoce como punto de paso.

La razón de par o ventaja mecánica  $m_A$  es el recíproco de la razón de velocidades  $m_V$ :

$$
m_A = \frac{1}{m_V} = \frac{\omega_{\text{entrada}}}{\omega_{\text{salida}}} = \pm \frac{r_{\text{salida}}}{r_{\text{entrada}}} \tag{5.2}
$$

 $\frac{\omega_{\text{salida}}}{\omega_{\text{entrada}}} = \pm \frac{r_{\text{entrada}}}{r_{\text{salida}}}$ (5.1)

Por lo tanto, un engranaje es en esencia un dispositivo que sirve para intercambiar par de torsión por velocidad, o viceversa. Una aplicación común de los engranajes es reducir la velocidad e incrementar el par de torsión para impulsar cargas pesadas. Otras aplicaciones requieren de un incremento en la velocidad para lo cual debe aceptarse una reducción en el par de torsión.

En cualquier caso, por lo general es deseable mantener una razón constante entre los engranes mientras estos giran. Cualquier variación se mostraría como una oscilación en la velocidad y en el par de torsión de salida, incluso si la velocidad o par de entrada es constante. Para efectos de cálculo, la razón de engranes  $m<sub>G</sub>$  se toma como la magnitud, ya sea de la razón de velocidades o de la razón de pares de torsión, cualquiera que ésta sea  $> 1$ :

$$
m_G = |m_V| \text{ o } m_G = |m_A|, \text{ para } m_G \ge 1 \tag{5.3}
$$

#### 5.2 Consideración básicas sobre engranes  $148$

La fórmula anterior indica que la razón de engranes será siempre un número positivo  $> 1$ , sin importar la dirección en que fluya la potencia a través del engranaje.

A fin de que se cumpla la ley fundamental de los engranes, en dientes acoplados los contornos del diente del engrane deben ser el inverso uno del otro. En la práctica solo unas cuantas curvas han visto una aplicación práctica como diente de engrane. La **cicloide** se aplica todavía en algunos relojes como forma de diente, pero la mayor parte de los engranes tiene como forma la involuta de una circunferencia.

# 5.2.2. La forma de involuta en dientes

La involuta de un círculo es una curva que se genera al desenrollar una cuerda tensa en un cilindro, como se indica en la figura 5.3. Se pueden observar ciertos puntos con respecto <sup>a</sup> la curva involuta:

- 1. La cuerda siempre es tangente al círculo base.
- 2. El centro de curvatura de la involuta está siempre en el punto de tangencia de la cuerda con el círculo base.
- 3. Una tangente a la involuta siempre será normal a la cuerda, que es el radio instantáneo de curvatura de la curva de la involuta.

La figura 5.4 muestra dos involutas de cilindros separados en contacto, <sup>o</sup> "aco<sup>p</sup>lados", que representan dos dientes de engranes. De la figura se pueden definir dos términos:

- Círculos base. Son los cilindros a partir de los cuales se producen las cuerdas de los engranes respectivos.
- Altura de la cabeza del engrane . Es la altura de diente que sobresale por encima del círculo de paso.
- De la misma forma se puede observar que:
	- $\blacksquare$  Los círculos base son necesariamente menores que los círculos de paso, denotados por  $r_p$  y  $r_q$ .

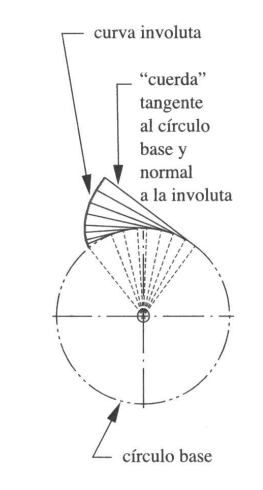

Figura 5.3: Desarrollo de la involuta de un círculo.

- El diente del engrane debe proyectarse <sup>a</sup> la vez por debajo y por encima de la superficie del cilindro de rodamiento (círculo de paso), notando que la involuta sólo existe fuera del círculo base.
- Las alturas de la cabeza para el piñón y el engrane, denotadas por  $a_n$  y  $a<sub>a</sub>$ , son iguales para dientes estándar.
- En el punto de contacto entre ambos dientes existe una tangente común y una normal común, perpendicular a la tangente común.
- $\blacksquare$  La normal común coincide con las "cuerdas" de ambas involutas, que son colineales.
- La normal común, que es también la línea de acción, pasa a través del **punto de paso**, independientemente de dónde, en el acoplamiento, están ambos dientes en contacto.
- El punto de paso tiene la misma velocidad lineal, tanto en el piñón como en el engrane. Esta velocidad se conoce como velocidad en la línea de paso.
- El ángulo entre la línea de acción y el vector de velocidad es el **ángulo** de presión  $\phi$ .

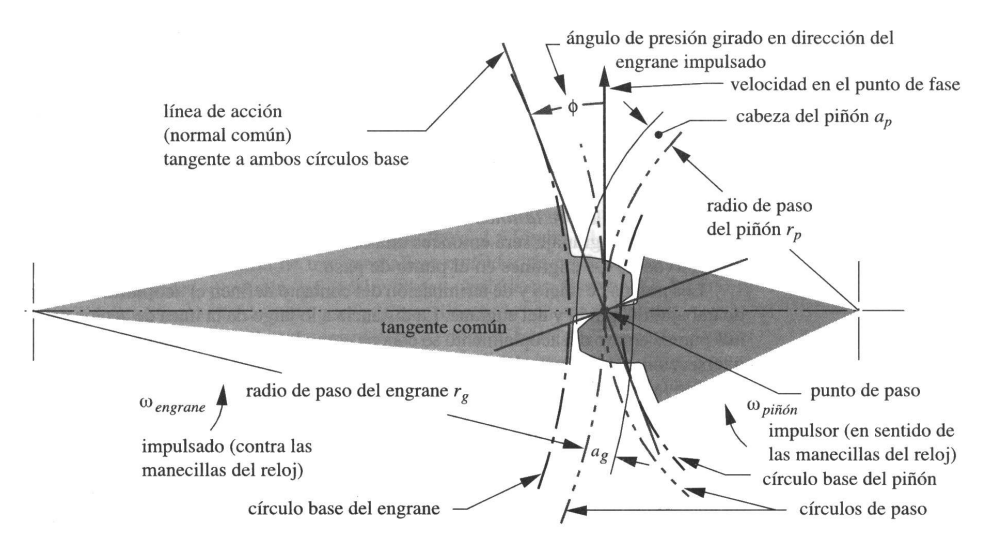

Figura 5.4: Geometría de contacto y ángulo de presión de dientes involutos.

# 5.2.3. Ángulo de presión

El **ángulo de presión**  $\phi$  en un engranaje se define como el ángulo entre la línea de acción (normal común) y la dirección de velocidad en el punto de paso, de manera que la línea de acción es girada  $\phi$  grados en la dirección de rotación del engrane impulsado (ver figuras 5.4 <sup>y</sup> 5.5).

Los ángulos de presión en los engranajes han sido normalizados a unos cuantos valores por los fabricantes de engranes. Estos se definen como la distancia central nominal para el conjunto de engranes al cortarse. Los valores estándar son 14.5, 20 y 25° siendo 20° el valor más común y el de 14.5° el menos usado. Aunque pueden fabricarse engranes con cualquier ángulo de presión, su costo sería díficil de justificar puesto que se necesitarían fabricar herramientas de corte especiales. No se debe olvidar que los engranes que van <sup>a</sup> operar juntos deben estar cortados con el mismo ángulo de presión nominal. distancia central C círculos de la cabeza

línea de acción

(normal común)

saliendo de contacto

ángulo de salida ángulo de ataque

Figura 5.5: Longitud de la acción, arco de la acción y ángulos de ataque y de salida durante el acoplamiento de un engrane y un piñón.

arco de acción

# 5.2.4. Geometría del acoplamiento

ángulo de presión girado en dirección el engrane impulsado

 $\omega_{\textit{engrane}}$ 

impulsado (contra las

manecillas del reloj)

La figura 5.5 muestra un par de formas de diente involuto en dos posiciones, justo al principio del contacto y en el momento de desaparecer el contacto. Las normales comunes en ambos puntos de contacto siguen pasando a través del mismo punto de paso. Es esta propiedad de la involuta que hace que se obedezca la ley fundamental de los engranes. Conforme los dientes entran <sup>y</sup> salen de contacto, se mantiene constante la raz´on del radio del engrane impulsor al radio del impulsado.

De esta observación sobre el comportamiento de la involuta se puede volver a enunciar la ley fundamental de los engranes de manera más formal:

La normal común de los perfiles de los dientes, en todos los puntos  $de$  contacto dentro del acoplamiento, siempre deberán pasar a través de un punto fijo sobre la línea de centros, conocido como punto de paso.

Con esta definición la razón de velocidad del engranaje será entonces una constante, definida por la raz´on de los radios respectivos de los engranes en el

punto de paso

longitud de acción  $Z$ 

 $\omega_{pi\\tilde{o}n}$ 

inicio de contacto

impulsor (en sentido

de las manecillas

 $del$  reloj)

círculos de paso

punto de paso.

De la figura 5.5, se pueden definir los siguientes términos:

- Acoplamiento. Es el contacto de trabajo del piñón y el engrane entre los puntos de inicio <sup>y</sup> fin del contacto.
- Longitud de acción. Denotada por  $Z$ , es la distancia a lo largo de la línea de acción entre los puntos de inicio y fin de contacto. Esta longitud se define por las intersecciones de los <sup>c</sup>´ırculos de cabeza respectivos con la línea de acción y está dada por:

$$
Z = \sqrt{(r_{pP} + a_P)^2 - (r_{pP}\cos\phi)^2} + \sqrt{(r_{pG} + a_G)^2 - (r_{pG}\cos\phi)^2} - C\sin\phi
$$
\n(5.4)

donde  $r_{pP}$  y  $r_{pG}$  son los radios del círculo de paso del piñón y el engrane respectivamente,  $a_P$  y  $a_G$  son sus alturas de cabeza, C es la distancia central y  $\phi$  es el ángulo de presión.

- Arco de acción. Es la distancia medida a lo largo de la línea de paso, del acoplamiento.
- Ángulo de ataque Es el ángulo entre el punto de paso al iniciar el contacto v la línea de centros.
- Ángulo de salida Es el ángulo entre el punto de paso al terminar el contacto y la línea de centros.

Se debe tomar en cuenta que el arco de acción para el piñón y el engrane deben ser de la misma longitud para que se obtenga un deslizamiento cero.

# 5.2.5. Piñón y cremallera

Si se incrementara de forma infinita el diámetro del círculo base de un engrane, su círculo base se convertirá en una línea recta. Si la "cuerda" enrollada alrededor de este círculo base (también de radio infinito) para generar la involuta siguiera en su sitio, se generaría una involuta que sería una línea recta.

El engrane lineal que se genera se conoce como cremallera. La figura 5.6 muestra la geometría de una cremallera estándar de profundidad total. Sus

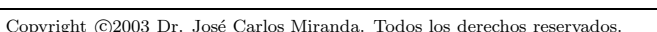

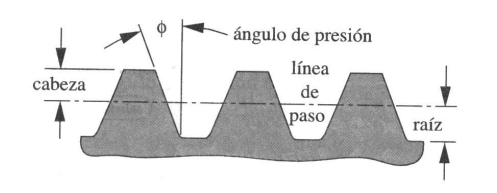

Figura 5.6: Cremallera involuta estándar de profundidad total.

dientes son trapezoidales, pero aún así son involutas verdaderas. La aplicación más común del piñón y la cremallera es la conversión de un movimiento rotatorio a lineal, o viceversa. Quizá el mejor ejemplo de un sistema de piñón y cremallera es la dirección de los automóviles.

# 5.2.6. Modificación de la distancia entre centros

Cuando en un cilindro se han cortado dientes con respecto a un círculo base particular, todavía no se ha definido un círculo de paso. El círculo de paso sólo se puede definir cuando se acopla este engrane con algún otro, creando un par de engranes, <sup>o</sup> engranaje. Existe un rango de distancias de centro <sup>a</sup> centro de engrane en las cuales podemos conseguir acoplamiento entre engranes. También habrá una distancia central ideal, que dará los diámetros de paso nominales para los cuales se diseñaron los engranes. Sin embargo, las limitaciones en los procesos de manufactura hacen que difícilmente se puede conseguir esta distancia ideal.

Si la forma del diente del engrane no es una involuta, entonces un error en la distancia entre centros causará variaciones, que se traducirán en "oscilaciones" de la velocidad de salida. La velocidad de salida no será constante para una velocidad de entrada constante, violando así la ley fundamental de los engranes.

Sin embargo, con una forma de diente de involuta, los errores en la distancia entre centros no afectan a la razón de velocidades. Esta es la principal ventaja de la involuta sobre todas las dem´as posibles formas de dientes, por lo que pr´acticamente todos los dientes de engrane tienen esta forma. La figura 5.7 muestra lo que ocurre cuando en un engrane involuto se varía la distancia entre centros. Es importante notar que sólo el ángulo de presión queda afectado por el cambio en la distancia entre centros.

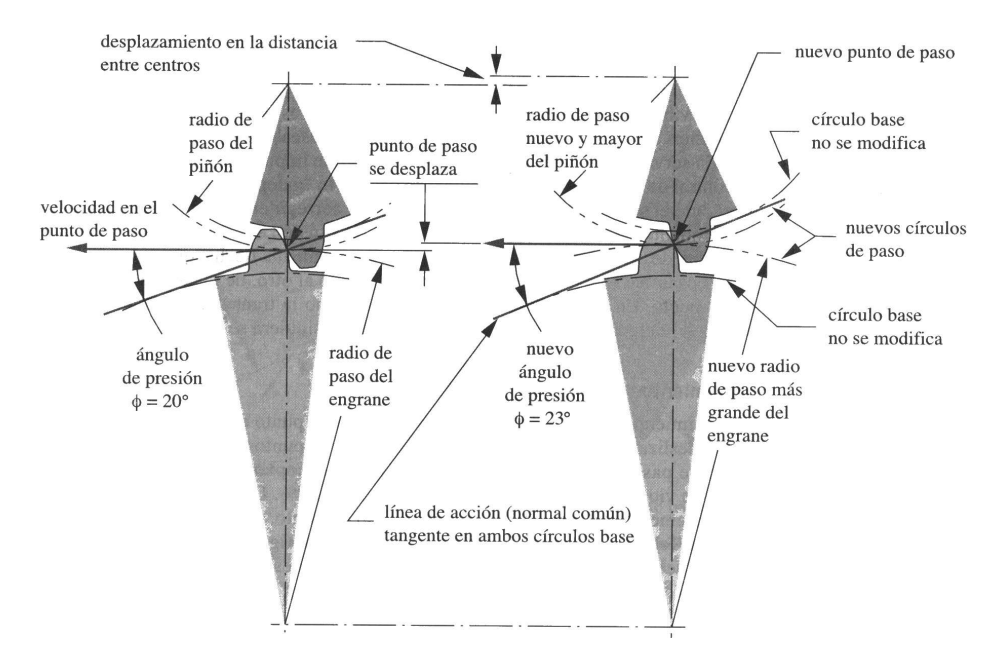

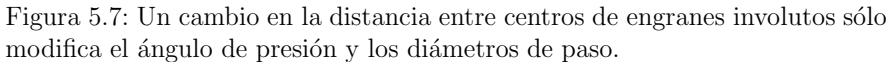

Conforme se incrementa la distancia entre centros, también se incrementa el ángulo de presión. Este cambio en el ángulo de presión no afecta la ley fundamental de los engranes puesto que esta ley sigue siendo aplicable. Aunque el punto de paso se ha movido, la normal común sigue siendo tangente a los dos círculos base y sigue pasando a través de este punto. Así, la razón de velocidad no se ha modificado, <sup>a</sup> pesar del desplazamiento de la distancia entre centros. De hecho, la razón de velocidad en engranes involutos queda determinada por la razón de sus diámetros base, que una vez cortado un engrane no son modificables.

### 5.2.7. Huelgo <sup>o</sup> juego

Otro factor que se introduce al modificar la distancia entre centros C es el huelgo. Al incrementar  $C$  se aumentará el huelgo y viceversa. El **huelgo** se define como el espacio (holgura) entre dientes acoplados medido <sup>a</sup> lo largo de la circunferencia del círculo de paso. Las tolerancias de fabricación impiden un huelgo igual <sup>a</sup> cero, ya que no es posible que todos los dientes tengan las mismas dimensiones.

De esta forma, siempre existirá alguna pequeña diferencia entre el espesor del diente <sup>y</sup> el ancho del espacio. Siempre que el engranaje opere con un par de torsión no alternante, el huelgo no representa mayor problema en la mayoría de las aplicaciones. Sin embargo, si el par de torsión cambia de signo, los dientes se saldrán de contacto, se moverán de un lado a otro y se golpearán causando vibración y ruido notables.

# 5.3. Nomenclatura de los dientes de engrane

La figura 5.8 muestra dos dientes de un engrane que definen la nomenclatura estándar. De forma adicional a los términos definidos antes, se pueden mencionar la siguiente terminología:

- Altura del diente. Se define por la altura de cabeza (addéndum) y la altura de la raíz (dedéndum), que están referidas al círculo de paso nominal.
- Tolerancia de la cabeza. Es una pequeña holgura que se incluye para evitar que la punta de un diente en acoplamiento (círculo de la cabeza entre en contacto directo con la parte inferior del espacio del diente  $(c$ írculo de la raíz) en el otro engrane.
- Espesor del diente . Es el ancho de un diente de un engrane medido en el círculo de paso.
- Ancho de la cara del diente . Es el espesor del diente del engrane medido <sup>a</sup> lo largo del eje del engrane.
- Paso circular . Es la longitud de arco <sup>a</sup> lo largo de la circunferencia del c ´ırculo de paso, medido desde un punto en un diente hasta el mismo punto en el siguiente.

El paso circular define el tamaño del diente. La definición del paso circular  $p_c$ es:

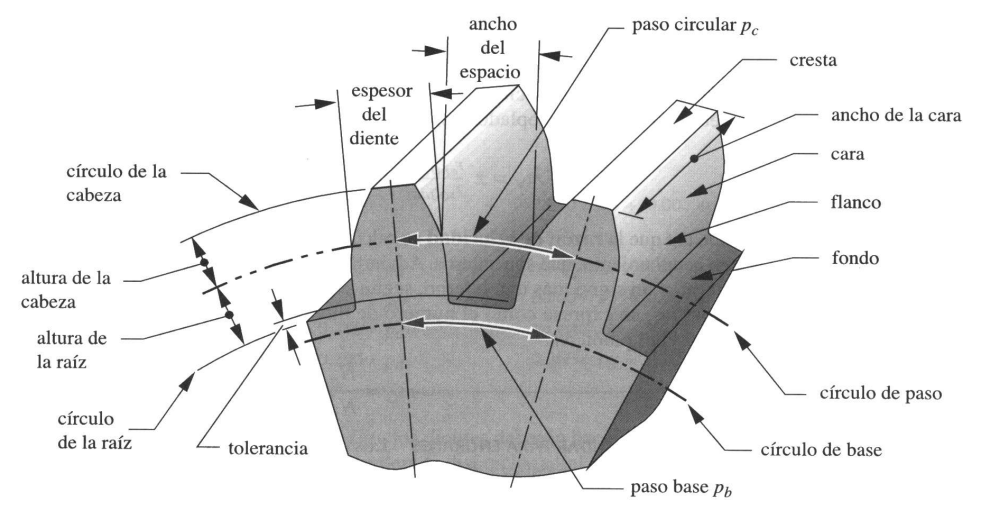

Figura 5.8: Nomenclatura de los dientes de engranes.

$$
p_c = \frac{\pi d}{N} \tag{5.5}
$$

donde  $d$  es el diámetro de paso y  $N$  es el número de dientes. El paso del diente también se mide a lo largo de la circunferencia del círculo base y se conoce como el **paso de base**  $p_b$ :

$$
p_b = p_c \cos \phi \tag{5.6}
$$

Las unidades de  $p_c$  son pulgadas o milímetros. Una manera más práctica de definir el tamaño del diente es relacionándolo directamente con el diámetro  $d$ del círculo de paso y no con su circunferencia. Así, el **paso diametral**  $p_d$  es:

$$
p_d = \frac{N}{d} \tag{5.7}
$$

Combinando las ecuaciones  $(5.5)$  y  $(5.7)$  se obtiene la razón entre el paso circular y el paso diametral:

$$
p_d = \frac{\pi}{p_c} \tag{5.8}
$$

En el sistema internacional de medidas, se define un parámetro conocido como **, que es el recíproco del paso diametral, con el diámetro de paso d** medido en milímetros<sup>.</sup>

$$
m = \frac{d}{N} \tag{5.9}
$$

En este punto resulta conveniente mencionar que los engranes métricos y los engranes fabricados en el sistema inglés de unidades no son intercambiables a pesar de que ambos tienen dientes en forma de involuta. La razón es que los tamaños de dientes estándar son distintos. Si se desea convertir del estándar inglés al métrico se puede utilizar la siguiente relación

$$
m = \frac{25.4}{p_d} \tag{5.10}
$$

La razón de velocidades  $m_V$  de engranaje se puede expresar de una forma más práctica sustituyendo la ecuación  $(5.7)$  en la ecuación  $(5.1)$ , observando que el paso diametral en engranes acoplados debe ser el mismo:

$$
m_V = \pm \frac{r_{\text{entrada}}}{r_{\text{salida}}} = \pm \frac{d_{\text{entrada}}}{d_{\text{salida}}} = \pm \frac{N_{\text{entrada}}}{N_{\text{salida}}} \tag{5.11}
$$

Es a partir de esta ecuación que la razón de velocidad se calcule a partir del número de dientes de engranes en acoplamiento, que son enteros. La razón de engranes  $m_G$  se expresa como el número de dientes del engrane  $N_G$  sobre el número de dientes del piñón  $N_P$ :

$$
m_G = \frac{N_G}{N_P} \tag{5.12}
$$

# 5.4. Diseño de engranes

# 5.4.1. Dientes estándar para engranes

Los dientes estándar tienen la misma altura de cabeza en el piñón y en el engrane, siendo la altura de la raíz ligeramente mayor para proporcionar holgura. Las dimensiones de los dientes estándar se definen en función del paso diametral. La tabla 5.1 muestra las dimensiones de dientes de engrane estándar según la definición de la AGMA (*American Gear Manufacturers Association*.

Aunque no hay ninguna restricción teórica en los valores posibles del paso diametral, se ha definido un conjunto de valores estándar con base en las herramientas de corte de engranes disponibles. Así, los pasos diametrales estándar para engranes AGMA son:

 $\blacksquare$  1, 1.25, 1.5, 1.75, 2, 2.5, 3, 4, 5, 6, 8, 10, 12, 14, 16, 18, 20, 24, 32, 48, 64, 72, 80, 96, 120.

Para los engranes métricos, los módulos estándar son:

 $\bullet$  0.3, 0.4, 0.5, 0.8, 1, 1.25, 1.5, 2, 3, 4, 5, 6, 8, 10, 12, 16, 20, 25.

# 5.4.2. Interferencia y rebaje

La forma del diente involuto se define únicamente por fuera del círculo base. En algunos casos, la altura de la raíz es lo suficientemente grande como para extenderse por debajo del círculo base. Cuando esto sucede, la porción que queda por debajo del círculo base no será una involuta e interferirá con la punta del diente del engrane acoplado.

Cuando el engrane se corta, el cortador también interfiere con la base del engrane removiendo material. Este material removido hace que la base del engrane se debilite puesto que su área transversal disminuye (ver figura 5.9). Demasiado rebaje causa que el engrane falle prematuramente.

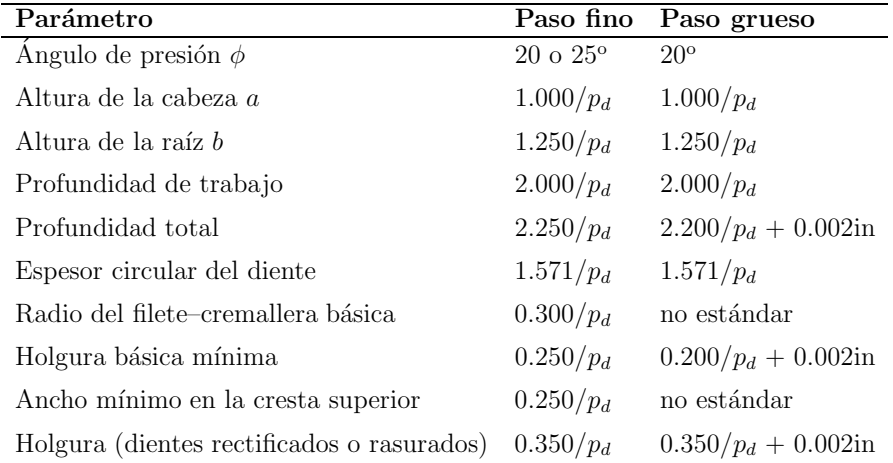

Cuadro 5.1: Especificación de dientes AGMA de profundidad total. Se considera paso fino cuando  $p_d < 20$  y paso grueso cuando  $p_d \geq 20$ .

Esta interferencia y su correspondiente rebaje se evitan mediante la eliminación de engranes que tengan muy pocos dientes. Se puede calcular el número mínimo de dientes requerido para un piñón a partir de

$$
N_{\min} = \frac{2}{\text{sen}^2 \,\phi} \tag{5.13}
$$

# 5.4.3. Formas de diente de desigual altura de cabeza

A fin de evitar la interferencia en piñones pequeños, se debe modificar la forma del diente en relación con el estándar, aumentando la altura de la cabeza en el piñón y disminuyéndola en el engrane (ver Figura 5.10). Esto se conoce como engrane de perfil desplazado.

# 5.4.4. Razón de contacto

La razón de contacto  $m_p$  define el número promedio de dientes en contacto en cualquier instante. Esto se calcula como

#### 5.4 Diseño de engranes 160

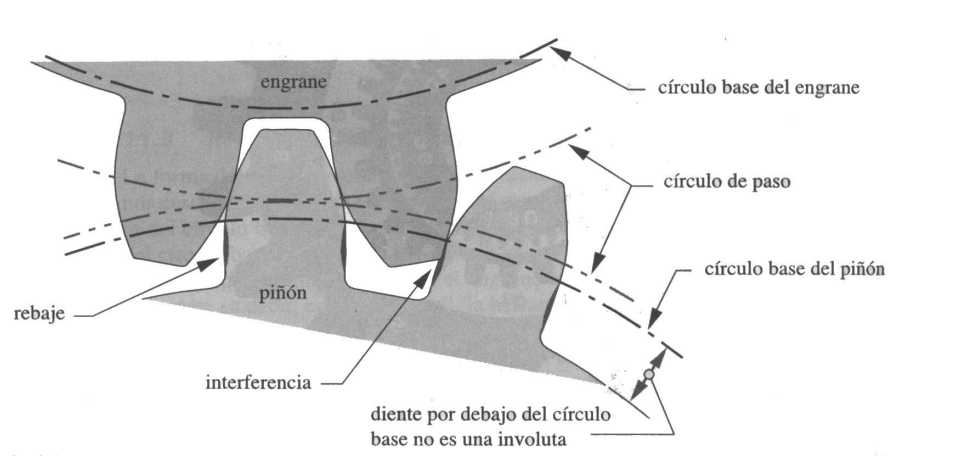

159 5.4 Diseño de engranes

Figura 5.9: Interferencia y rebaje de dientes en la parte inferior del círculo base.

$$
m_p = \frac{Z}{p_b} \tag{5.14}
$$

donde  $Z$  es la longitud de la acción obtenida a partir de la ecuación (5.4) y  $p_b$  es el paso base obtenido de la ecuación (5.6). Substituyendo las ecuaciones (5.6) y (5.8) en la ecuación anterior se puede definir a  $m_p$  en términos del paso diametral:

$$
m_p = \frac{p_d Z}{\pi \cos \phi} \tag{5.15}
$$

Si la razón de contacto es igual a 1, entonces un diente termina el contacto justo en el instante en que el siguiente lo inicia. Esto no es del todo deseable puesto que pequeños errores en el espaciado causarán vibración y ruido. Además, la carga quedará aplicada sobre la punta del diente, lo que general el máximo momento a flexión posible. Para engranes rectos, donde la razón de contacto estará entre 1 y 2, todavía habrá momentos durante el acoplamiento donde un par de dientes tomará la totalidad de la carga. Esto, sin embargo, ocurrirá hacia el centro de la región de acoplamiento, donde la carga se aplica sobre una posici´on inferior dentro del diente en lugar de su punta. Este punto se conoce como punto más alto de contacto de un solo diente. Aunque la razón

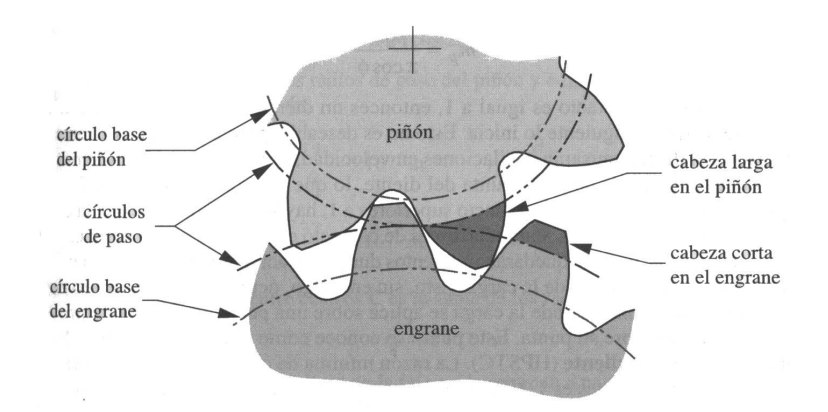

Figura 5.10: Dientes de engrane de perfil desplazado <sup>a</sup> fin de evitar interferencia y rebaje.

mínima de contacto aceptable para una operación sin oscilaciones es 1.2, se prefiere un contacto mínimo de 1.4. La mayoría de los engranes rectos tendrán razones de contacto entre 1.4 y 2.

# Ejemplo 4.1

#### Determinación de los parámetros del diente del engrane y del acoplamiento de engranes.

DATOS Considere un piñón de 19 dientes de paso diametral 6 y ángulo de presión 20° acoplado con un engrane de 37 dientes. Considere además que ambos engranes son conformes al estándar AGMA.

#### ENCONTRAR Determine:

- 1. Razón de engranaje  $m_G$ .
- 2. El paso circular  $p_c$ .
- 3. El paso base  $p_b$ .
- 4. Los diámetros y radios de paso  $d_p$  y  $r_p$ .
- 5. La distancia entre centros C.
- 6. La altura de la cabeza (addéndum)  $a$  y la altura de la raíz (dedéndum) b.
- 7. La profundidad total  $h_t$ .
- 8. La holgura <sup>c</sup>.
- 9. Los diámetros exteriores  $d_e$ .
- 10. La razón de contacto  $m_p$
- 11. El nuevo ángulo de presión si la distancia entre centros se incrementa 2%.

#### Solución

1. La razón entre engranes se determina fácilmente a partir de los números de dientes en el piñón y el engrane:

$$
m_G = \frac{N_G}{N_P} = \frac{37}{19} = 1.947
$$
 (a)

2. El paso circular se puede determinar mediante  $p_d = \pi / p_c$ :

$$
p_c = \frac{\pi}{p_d} = \frac{\pi}{6} = 0.524 \text{ in.}
$$
 (b)

3. El paso base se puede obtener como:

$$
p_b = p_c \cos \phi = 0.524 \cos 20^\circ = 0.492 \text{ in.}
$$
 (c)

4. Los diámetros y radios de paso de piñón y el engrane se determinan a partir de la ecuación  $p_d = N/d_p$ :

$$
d_{pP} = \frac{N_P}{P_{dP}} = \frac{19}{6} = 3.167 \text{ in.} \qquad r_{pP} = \frac{d_{pP}}{2} = 1.583 \text{ in.}
$$
 (d)

$$
d_{pG} = \frac{N_G}{P_{dG}} = \frac{37}{6} = 6.167 \text{ in.} \qquad r_{pG} = \frac{d_{pG}}{2} = 3.083 \text{ in.}
$$
 (e)

5. La distancia nominal entre centros C es la suma de los radios de paso

$$
C = r_{pP} + r_{pG} = 1.583 + 3.083 = 4.667
$$
in. (f)

6. El add $\acute{e}$ ndum y el ded $\acute{e}$ ndum se obtienen a partir de la tabla 5.1:

$$
a = \frac{1.0}{p_d} = \frac{1.0}{6} = 0.167
$$
 in.  $b = \frac{1.25}{p_d} = \frac{1.25}{6} = 0.208$  in. (g)

7. La holgura es la diferencia entre la altura de la raíz y la altura de la cabeza:

$$
c = b - a = 0.208 - 0.167 = 0.042
$$
in. (h)

8. El diámetro exterior de cada engrane es el diámetro de paso más dos alturas de la cabeza:

$$
d_{eP} = d_{pP} + 2a = 3.167 + 2(0.167) = 3.5 \text{ in.}
$$
  
\n
$$
d_{eG} = d_{pG} + 2a = 6.167 + 2(0.167) = 6.5 \text{ in.}
$$
 (i)

9. La razón de contacto se determina a partir de la ecuación  $m_p = Z/p_b$ . Para tal efecto se necesita calcular previamente la línea de acción  $Z$ :

$$
Z = \sqrt{(r_{pP} + a_P)^2 - (r_{pP}\cos\phi)^2} + \sqrt{(r_{pG} + a_G)^2 - (r_{pG}\cos\phi)^2}
$$
  
\n
$$
- C \sin\phi
$$
  
\n
$$
Z = \sqrt{(1.583 + 0.167)^2 - (1.583\cos 20^\circ)^2}
$$
  
\n
$$
+ \sqrt{(3.083 + 0.167)^2 - (3.083\cos 20^\circ)^2}
$$
  
\n
$$
- 4.667\sin 20^\circ
$$
  
\n
$$
Z = 0.798 \text{ in.}
$$
  
\n(j)

Usando este valor para calcular la razón de contacto:

$$
m_p = \frac{Z}{p_b} = \frac{0.798}{0.492} = 1.62
$$
 (k)

10. Si se incrementa la distancia entre centros, los radios de paso se incrementarán en la misma proporción aunque los radios base se conservan igual. El ángulo de presión puede encontrarse usando:

$$
\phi_{\text{new}} = \arccos\left(\frac{r_b}{r_{p\text{ new}}}\right) \tag{1}
$$

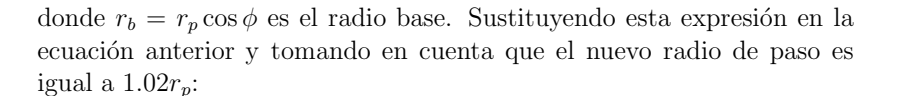

$$
\phi_{\text{new}} = \arccos\left(\frac{r_b}{1.02r_p}\right) = \arccos\left(\frac{r_p \cos \phi}{1.02r_p}\right)
$$

$$
\phi_{\text{new}} = \arccos\left(\frac{\cos 20^{\circ}}{1.02}\right) = 22.89^{\circ}
$$
 (m)

# 5.5. Involumetría

El estudio de la geometría de la involuta recibe el nombre de *involumetría*. La objetivo primordial detrás del estudio de la involumetría es poder calcular el espesor del diente en cualquier punto. A partir de la figura 5.11 <sup>y</sup> tomando algunas propiedades de la involuta es posible encontrar el espesor del diente en cualquier punto A <sup>a</sup> partir de un espesor dado B.

Considere la figura 5.11. A partir del principio de la involuta, el arco DG es igual a la longitud  $BG$ . Recordando que la longitud  $s$  de un arco circular se puede calcular como  $s = r\theta$  ( $\theta$  en radianes) se tiene:

$$
\theta = \frac{s}{r} \tag{5.16}
$$

Utilizando esta propiedad, de la figura se tiene que:

$$
\angle DOG = \frac{DG}{OG} = \frac{BG}{OG} \tag{5.17}
$$

También se puede notar que en  $G$  se forma un ángulo recto por lo que el ángulo  $\phi_B$  puede calcularse como:

$$
\tan \phi_B = \frac{BG}{OG} \tag{5.18}
$$

Igualando las ecuaciones  $(5.17)$  y  $(5.18)$  se tiene que:

$$
\angle DOG = \tan \phi_B \tag{5.19}
$$

Copyright  $\odot$ 2003 Dr. José Carlos Miranda. Todos los derechos reservados.

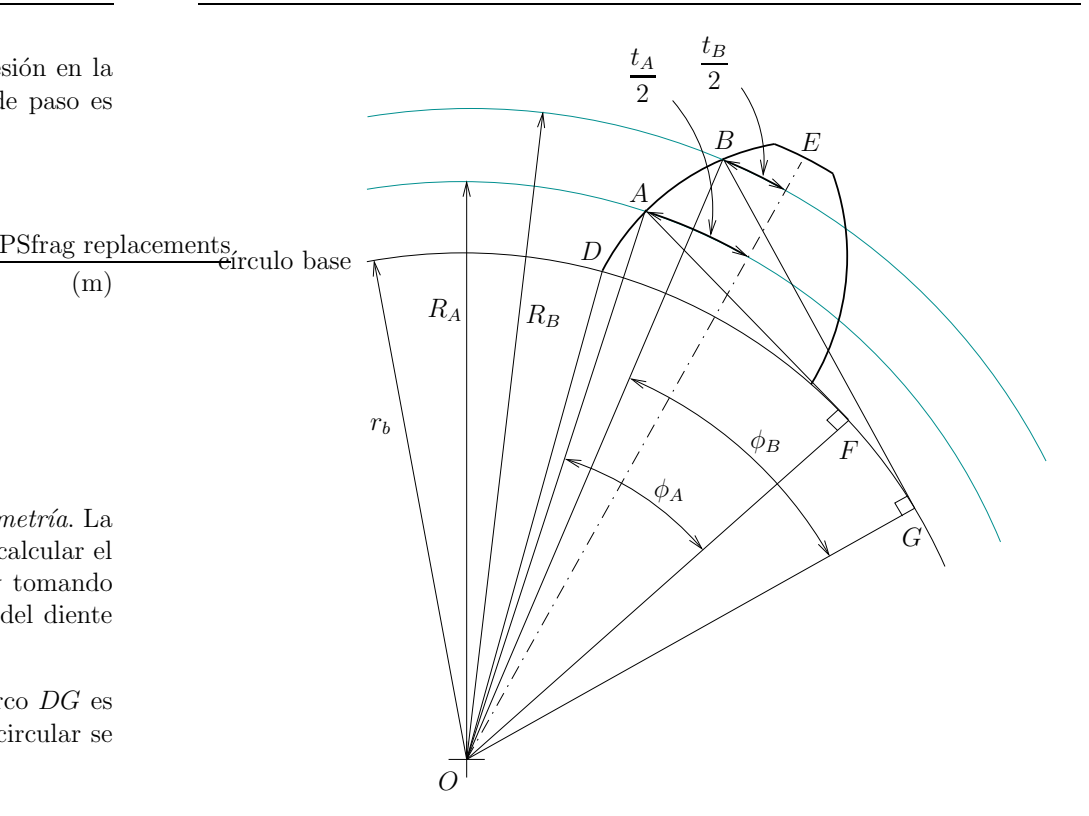

Figura 5.11: Descripción de la función involuta.

De la figura se pude ver que:

$$
\angle DOB = \angle DOG - \phi_B \tag{5.20}
$$

Substituyendo la ecuación (5.19) en la expresión anterior se tiene finalmente que:

$$
\angle DOB = \tan \phi_B - \phi_B \tag{5.21}
$$

donde siguiendo un procedimiento similar se puede demostrar que:

$$
\angle DOA = \tan \phi_A - \phi_A \tag{5.22}
$$

La expresión tan  $\phi - \phi$ , donde  $\phi$  se encuentra en radianes, se conoce como función involuta y se expresa como inv  $\phi$ . Es fácil calcular la función involuta cuando el ángulo  $\phi$  es conocido. Sin embargo, es muy díficil encontrar  $\phi$  a través de un inv  $\phi$  conocido. Para tal efecto se han publicado tablas que se pueden consultar en la mayoría de los libros que presenten el tema de involumetría.

Para poder encontrar el espesor del diente se necesitan algunas relaciones adicionales <sup>a</sup> las ya vistas. De la figura 5.11, <sup>y</sup> recordando una vez <sup>m</sup>´as que  $\theta = s/r$ , se puede escribir:

$$
\angle DOE = \angle DOB + \frac{\frac{1}{2}t_B}{R_B}
$$
  
=  $inv \phi_B + \frac{\frac{1}{2}t_B}{R_B}$  (5.23)

De forma similar:

$$
\angle DOE = \angle DOA + \frac{\frac{1}{2}t_A}{R_A}
$$
  
=  $inv \phi_A + \frac{\frac{1}{2}t_A}{R_A}$  (5.24)

Igualando las dos expresiones anteriores se tiene que

inv 
$$
\phi_B + \frac{\frac{1}{2}t_B}{R_B} = \text{inv } \phi_A + \frac{\frac{1}{2}t_A}{R_A}
$$
 (5.25)

Resolviendo para el espesor  $t_B$ :

$$
t_B = 2R_B \left[ \frac{t_A}{2R_A} + \text{inv}\ \phi_A - \text{inv}\ \phi_B \right]
$$
 (5.26)

La expresión anterior permite calcular el espesor del diente en cualquier punto de la involuta <sup>a</sup> partir del espesor en cualquier otro punto. La utilidad de esta ecuación parece limitada ya que no se conoce el espesor  $t_A$ .

Afortunadamente, el espesor del diente en el círculo de paso se puede calcular muy fácilmente a través de la expresión:

$$
t_p = \frac{p_c}{2} \tag{5.27}
$$

donde el paso circular  $p_c = \pi / p_d$ .

Substituyendo  $t_A$  por el espesor en el círculo de paso  $t_p$ ,  $R_A$  por el radio de paso  $r_n$  y  $\phi_A$  por el ángulo de presión  $\phi$  del diente (recordar que el ángulo de presión  $\phi$  del diente es el ángulo de presión con respecto al círculo de paso), se tiene:

$$
t_B = 2r_B \left(\frac{t_p}{2r_p} + \text{inv}\ \phi - \text{inv}\ \phi_B\right) \tag{5.28}
$$

donde el ángulo  $\phi_B$  puede encontrarse de la relación (veasé la figura 5.11)

$$
\cos \phi_B = \frac{r_b}{R_B} \tag{5.29}
$$

### Ejemplo 4.2

DATOS Considere un engrane de altura total de 22 dientes que tiene un ángulo de presión de  $20°$  y un paso diametral de 2 dientes por pulgada.

#### DETERMINE Obtenga:

- 1. Radio del círculo base.
- 2. Espesor del diente en el círculo base.
- 3. Espesor del diente en el círculo del addéndum.

#### Solución

1. El radio del círculo base puede obtenerse de

$$
r_b = r_p \cos \phi \tag{a}
$$

Ya que el radio de paso  $r_p = d_p/2$  y el diámetro de paso  $d_p = N/p_d =$  $22/2 = 11$ in.,

$$
r_b = 5.5 \cos 20^\circ = 5.168 \text{ in.}
$$
 (b)

2. El espesor del diente en el círculo base se puede calcular a través de la relación de espesores ya que el espesor en el círculo de paso  $t_p$  es conocido:

$$
t_p = \frac{p_c}{2} \qquad \text{donde} \qquad p_c = \frac{\pi}{p_d} \tag{c}
$$

Ya que el paso diametral es igual a 2,  $p_c = \pi/2 = 1.571$  in. y

$$
t_p = \frac{1.571}{2} = 0.785
$$
in. (d)

De igual manera, el ángulo de presión en el círculo base  $\phi_b$  puede calcularse de la relación:

$$
\cos \phi_b = \frac{r_b}{r_b} \qquad \text{por lo que} \qquad \phi_b = 0 \tag{e}
$$

Con los datos anteriores puede evaluarse la relación de espesores:

$$
t_b = 2r_b \left[ \frac{t_p}{2r_p} + \text{inv} \phi - \text{inv} \phi_b \right]
$$
 (f)

donde inv  $\phi = \tan \phi - \phi$  e inv  $\phi_b = 0$ . Así,

$$
t_b = 2(5.168) \left[ \frac{0.758}{2(5.5)} + (\tan 0.349 - 0.349) \right] = 0.891 \text{ in.}
$$
 (g)

3. Similarmente al inciso anterior, para calcular el espesor de diente en el addéndum se necesitan conocer los valores de  $r_a$  y  $\phi_a$ . El radio del addéndum se obtiene de

$$
r_a = r_p + a = 5.5 + 0.5 = 6.0
$$
in. (h)

donde  $a = 1/p_d$ . El ángulo  $\phi_a$  se calcula a partir de:

$$
\cos \phi_a = \frac{r_b}{r_a} = \frac{5.168}{6.0} \qquad \phi_a = 0.532 \text{ rad.} \tag{i}
$$

Con estos valores el ancho de diente en el addéndum se obtiene de:

$$
t_a = 2r_a \left[ \frac{t_p}{2r_p} + \text{inv} \phi + \text{inv} \phi_a \right] \tag{i}
$$

Sustituyendo los valores obtenidos anteriormente:

$$
t_a = 2(6.0) \left[ \frac{0.758}{2(5.5)} + (\tan 0.349 - 0.349) - (\tan 0.532 - 0.532) \right]
$$
  
= 0.355 in. (k)

# 5.6. Trenes de engranes

Un tren de engranes es un conjunto de dos o más acoplamientos. Un tren de engranes simple es aquel donde cada engrane está conectado a una flecha como se muestra en la figura 5.12. Un tren de engranes compuesto es aquel donde por lo menos dos engranes comparten una misma flecha. La figura 5.13 presenta un ejemplo de estos. Los trenes simples y compuestos presentan características propias que son explicadas a continuación.

#### 5.6.1. Trenes de engranes simples

La razón de tren o razón de velocidad de tren puede encontrarse expandiendo la ecuación de razón de velocidad  $m_V$ ,

$$
m_V = \frac{N_1 N_2 N_3}{N_2 N_3 N_4} = -\frac{N_1}{N_4}
$$
\n(5.30)

como se puede observar, las relaciones de los engranes se eliminan dando lugar a la expresión

$$
m_V = \pm \frac{N_{\rm in}}{N_{\rm out}}\tag{5.31}
$$

donde el signo en la relación queda determinado por el giro del engrane de salida.

Aunque este resultado parece matemáticamente muy lógico, quizá el hecho de que los engranes intermedios no influyan parezca extraño. Considere una vez más el tren de engrane mostrado en la figura 5.12 con  $N_1 = 10$ ,  $N_2 = 50$ ,  $N_3 =$  $20 \text{ y } N_4 = 8$ . La razón de velocidad del primer acoplamiento  $N_1 : N_2$  es 0.2 con lo cual por cada vuelta completa del engrane 1, el engrane 2 dar´a 0.2 vueltas. La razón del acoplamiento  $N_2:N_3$  es de 2.5 por lo que por cada vuelta del engrane 1, el engrane 3 dará  $0.2 \times 2.5 = 0.5$  vueltas. Finalmente, el acoplamiento  $N_3:N_4$ tiene una relación de 2.5 por lo que por cada vuelta del engrane 1 el engrane 4 dará  $0.5 \times 2.5 = 1.25$  vueltas. De acuerdo a la ecuación 5.30:

$$
m_V = -\frac{N_1}{N_4} = -\frac{10}{8} = -1,25\tag{5.32}
$$

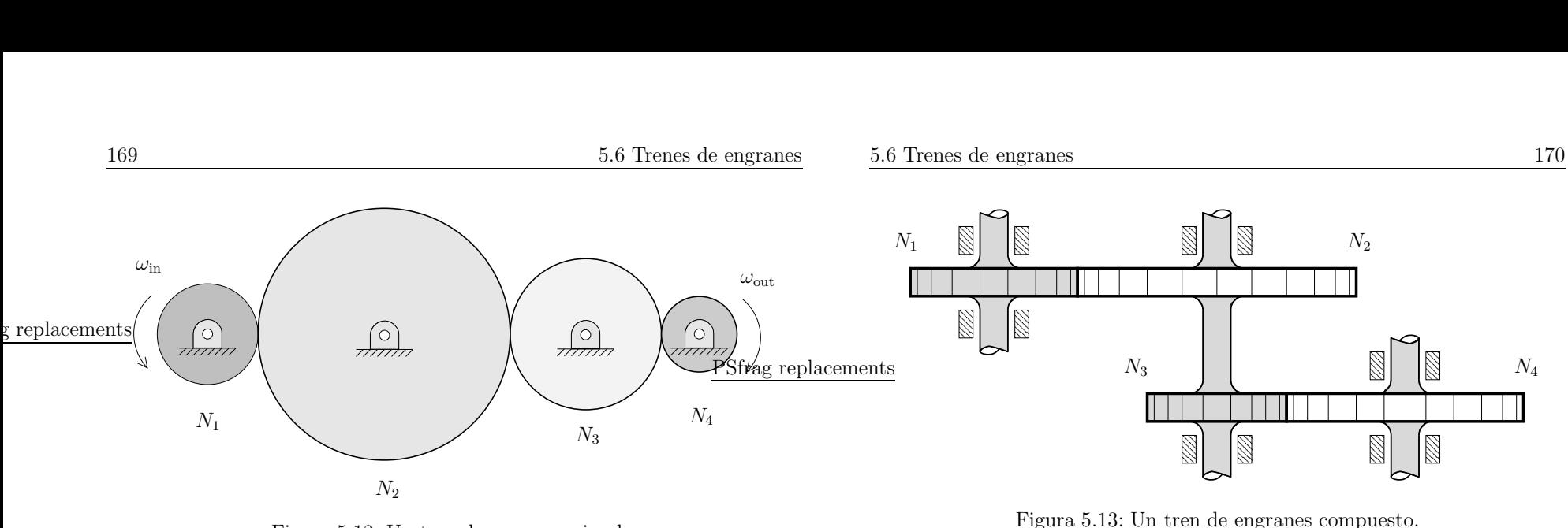

Figura 5.12: Un tren de engranes simple.

donde el signo menos es consistente con el hecho de que el último engrane gira en sentido contrario al primero.

La propiedad anterior limita la aplicación de los trenes de engranes simples. Ya que los acoplamientos internos no influyen en la relación de engranaje final, los trenes de engranes simples no resultan una buena opción para obtener relaciones mayores a 1:10 que es la relación máxima recomendada para un solo acoplamiento. Si se requiere obtener una relación mayor a 1:10, los trenes de engranes compuestos son una mejor opción.

### 5.6.2. Trenes de engranes compuestos

Para obtener una raz´on de engranaje mayor <sup>a</sup> 1:10, es necesario utilizar trenes compuestos para evitar tamaños de engranes excesivos. Los trenes compuestos son aquellos en los cuales por lo menos una flecha tiene más de un engrane (ver figura 5.13).

En este caso, los acoplamientos intermedios si tienen una influencia en el resultado final <sup>y</sup> deben de ser tomados en cuenta. Para el caso mostrado en la figura:

$$
m_V = \frac{N_2 N_4}{N_3 N_5} \tag{5.33}
$$

Utilizando el mismo número de engranes del problema anterior

$$
m_V = \frac{10}{50} \frac{20}{8} = 0.5
$$
\n(5.34)

# Ejemplo 4.3

**DATOS** Diseñe un tren de engranes con una relación final de 140:1. Considere que los engranes tienen un ángulo de presión de  $20°$ .

**DETERMINE** El número de etapas y número de dientes de piñones y engranes.

Solución Si la relación final puede encontrarse mediante dos etepas, cada etapa tendría que tener una relación de  $\sqrt{140}$ . La raíz cuadrada de 140 es 11.83 y viola la recomendación de una relación máxima de 1:10. Si se consideran 3 etapas, cada etapa tendría que tener una relación de  $\sqrt[3]{140} = 5.19$ , que cumple satisfactoriamente con la restricción de 1:10.

Tomando en cuenta la ecuación 5.13, el número mínimo de dientes para un piñon con ángulo de 20° es de 17. Para obtener una relación de 5.19, el engrane tiene que tener un número de dientes igual a  $17 \times 5,19 = 88,27$ . Este resultado no es satisfactorio puesto que un engrane solo puede tener un número entero de dientes. Para obtener una solución satisfactoria es necesario experimentar con diferentes números de dientes en el piñon,

$$
18 \times 5,19 = 93,46
$$
  

$$
19 \times 5,19 = 98,65
$$
  

$$
20 \times 5,19 = 103,84
$$
  

$$
21 \times 5,19 = 108,99
$$

Aunque el utilizar 21 dientes en el piñon no da un número entero de dientes, se pueden utilizar 109 dientes en el engrane para dar una relación aproximada a 5.19. Si se utilizan estos engranes en las tres etapas necesarias, la relación final es de 1:139.83 que da un error de 0.1 % con respecto a la relación especificada de 1:140.

Si el tren de engranes tiene como finalidad, por ejemplo, mover una bomba <sup>o</sup> un molino, un error de 0.1 % es aceptable. Sin embargo, si el tren de engranes impulsa algún mecansimo que necesita estar sincronizado todo el tiempo, un error de 0.1% causará que eventualmente el mecanismo quede fuera de sincronia. En estos casos, una relación exacta de 1:140 es necesaria.

Para encontrar una relación exacta es necesario factorizar 140 para encontrar relaciones enteras tomando en cuenta que dichas relaciones siempre deben estar por debajo del límite de 1:10. Una buena opción es empezar con enteros alrededor de 5.19. Tomando esto en cuenta, 140 puede factorizarse, por ejemplo, en  $5 \times 7 \times 4$ . De esta forma, usando piñones de 17 dientes, los números de dientes para los engranes serán:

$$
17 \times 5 = 85
$$

$$
17 \times 7 = 119
$$

$$
17 \times 4 = 68
$$

La figura 5.14 muestra el diseño final del tren de engranes.

### 5.6.3. Trenes de engranes revertidos

En muchas ocasiones existen restricciones en el espacio que los trenes de engranes compuestos pueden ocupar. En esas ocasiones, los trenes de engranes revertidos son una mejor solución. Los *trenes de engranes revertidos*, son aquellos en que la flecha de entrada <sup>y</sup> la flecha de salida son colineales.

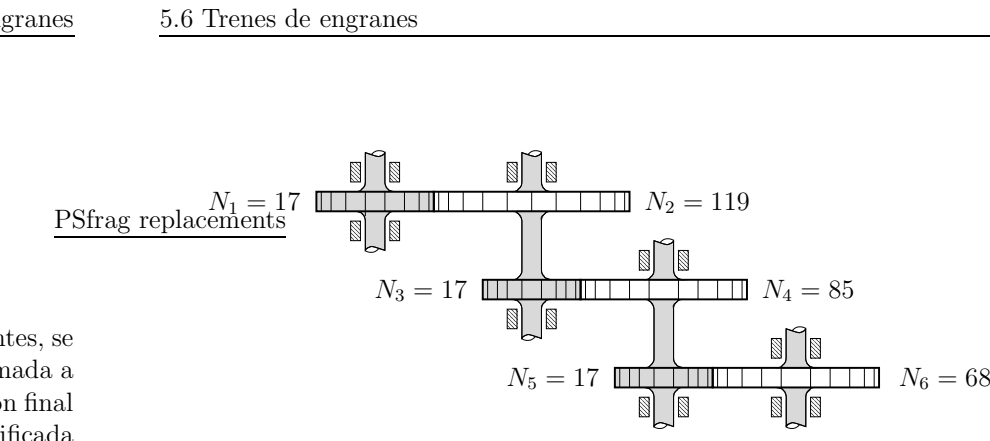

Figura  $5.14$ : Un tren de engranes con relación  $1:140$ . Note que los engranes pueden ser intercambiados de posición.

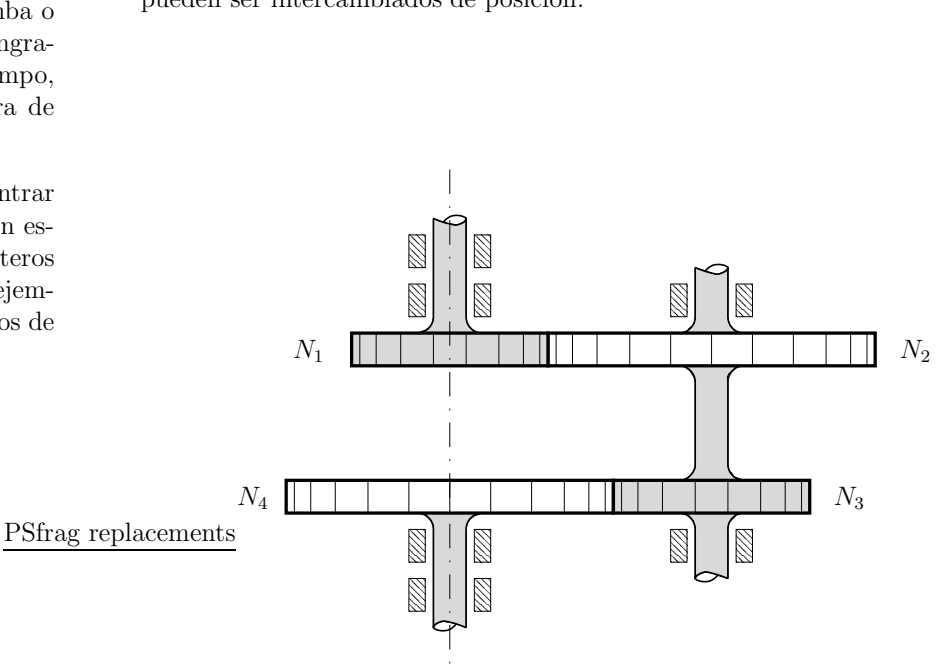

Figura 5.15: Tren de engranes revertido. Note que las flechas de entrada <sup>y</sup> salida son colineales.

La figura 5.15 muestra un tren de engranes revertidos. Es importante notar que como las flechas de entrada <sup>y</sup> salida son independientes <sup>y</sup> en general se encuentran en voladizo, dos cojinetes en uno de los lados son necesarios para soportar el momento generado.

Ya que las flechas de entrada y salida son colineales, el diseño de trenes revertidos es un poco más complicado ya que la distancia entre flechas en ambas relaciones debe ser la misma. Esta restricción puede ser expresada en terminos de los radios de paso como

$$
r_{p_1} + r_{p_2} = r_{p_3} + r_{p_4} \tag{5.35}
$$

o en términos de sus diámetros de paso como

$$
d_{p_1} + d_{p_2} = d_{p_3} + d_{p_4} \tag{5.36}
$$

Si el paso diametral es el mismo para todos los engranes la expresión anterior puede escribirse como

$$
N_1 + N_2 = N_3 + N_4 \tag{5.37}
$$

La ecuación  $(5.37)$  es una restricción adicional que debe de tomarse en cuenta en el diseño del tren.

### Ejemplo 4.4

**DATOS** Diseñe un tren de engranes revertido con una relación final de 1:20.

DETERMINE El número de etapas, número de dientes de piñones y engranes y el ángulo de presión seleccionado.

#### Solución

La raíz cuadrada de 20 es 4.4721 que está por debajo de la relación 1:10 por lo que dos etapas son suficientes. Si consideramos un ángulo de presión de 25°, el número mínimo de dientes es 12. Considerando la posibilidad de tener dos etapas con la misma relación, los posibles números de dientes en los engranes

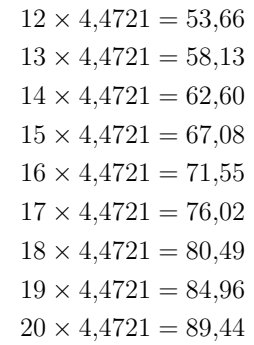

De la tabla anterior, la mejor opción es usar piñones de 17 dientes para tener una relación en cada etapa de 17:76 que da una relación final de 19:986 para un error de 0.07 %. Si este error es aceptable, el diseño esta terminado. Si se necesita una relación exacta es necesario factorizar 20 como se ha mostrado en el diseño de trenes compuestos no revertidos. Para 1:20 existen dos posibles factorizaciones que mantienen la relación por debajo del límite máximo de 1:10:  $10 \times 1 \times 2$  y  $5 \times 4 \times 1$ . Si se desea mantener el espacio necesario al mínimo, la segunda posibilidad parece más adecuada.

Recordando las restricción mostrada en la ecuación (5.37), la siguiente ecuación puede ser escrita

$$
N_1 + N_2 = N_3 + N_4 = \xi
$$
 (a)

donde  $\xi$  es una constante arbitraria.

Tomando ahora en cuenta que también se debe cumplir que  $N_1/N_2 = 1/5$  y  $N_3/N_4 = 1/4$ , las siguientes ecuaciones pueden escribirse

$$
\frac{N_1}{N_2} = \frac{1}{5} \qquad N_2 = 5N_1
$$
 (b)

$$
\frac{N_3}{N_4} = \frac{1}{4} \qquad N_4 = 4N_3 \tag{c}
$$

Substituyendo los resultados anteriores en la ecuación (b), las siguientes dos ecuaciones pueden ser escritas:

$$
5N_1 + N_1 = \xi = 6N_1
$$
 (d)

$$
4N_3 + N_3 = \xi = 5N_3
$$
 (e)

El mínimo valor que  $\xi$  puede tomar es el mínimo común multiplo entre 6 y 5, que es 30. ubstituyendo  $\xi = 30$  en las dos expresiones anteriores se obtiene que  $N_1 = 5$  y  $N_3 = 6$ . Estos números de dientes son menores que los 12 dientes que como mínimo debe de tener un piñon. Si utilizamos un valor de  $\xi = 60$ ,  $N_1 = 10$  que aún es menor a 12. Utilizando  $\xi = 90, N_1 = 15$  y  $N_3 = 18$ que son valores aceptables. Con estos números de dientes substituyendo en las ecuaciones (d) <sup>y</sup> (e) se tiene que el engrane para el primer acoplamiento debe tener  $N_2 = 5 \times N_1 = 75$  dientes y el engrane para el segundo acomplamiento debe tener  $N_4 = 18 \times 4 = 72$  dientes.

Los valores pueden verificarse de la ecuación (a) notando que  $75+15 = 18+72$ .